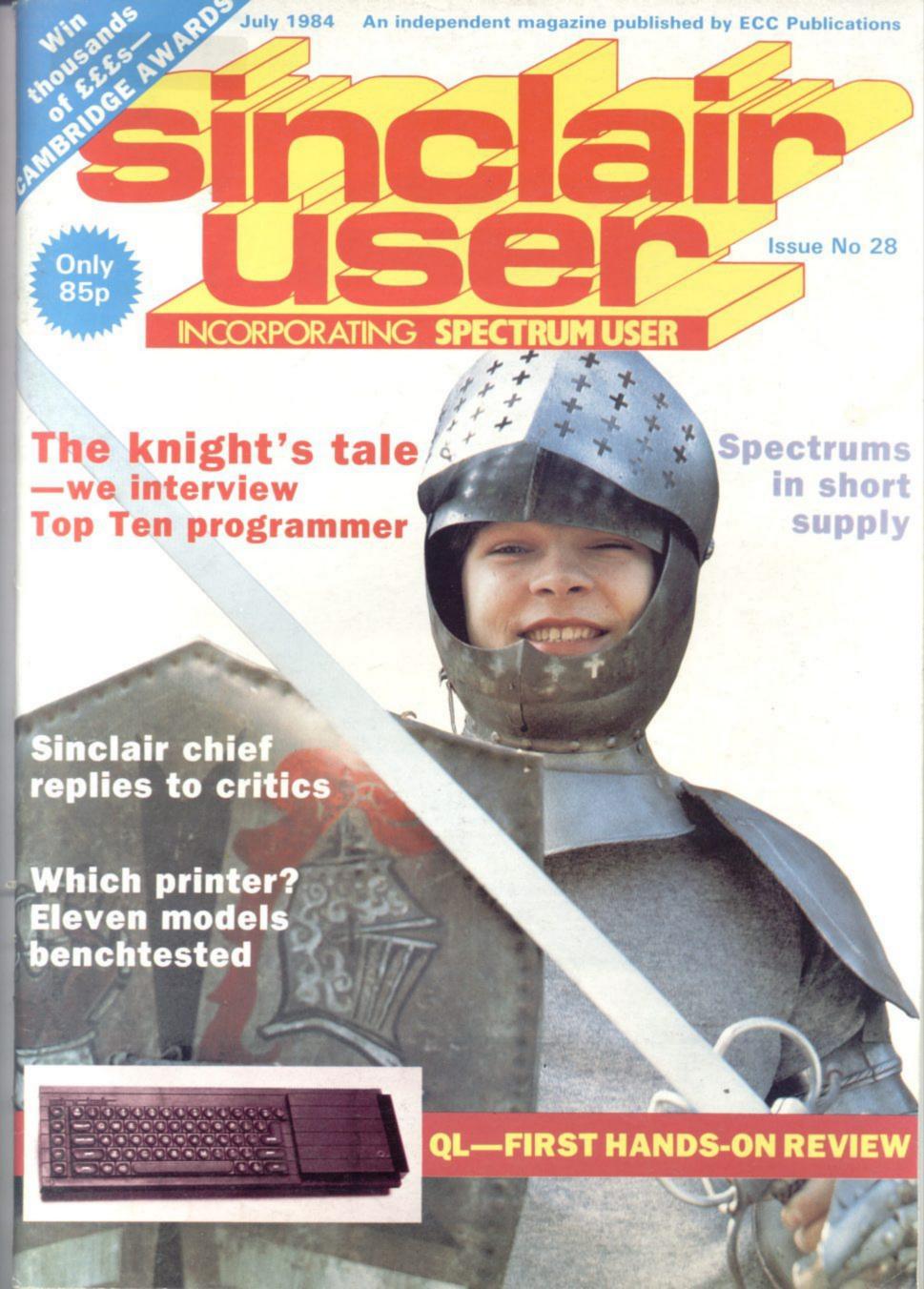

## THE INDUSTRY STANDARD INTERFACE

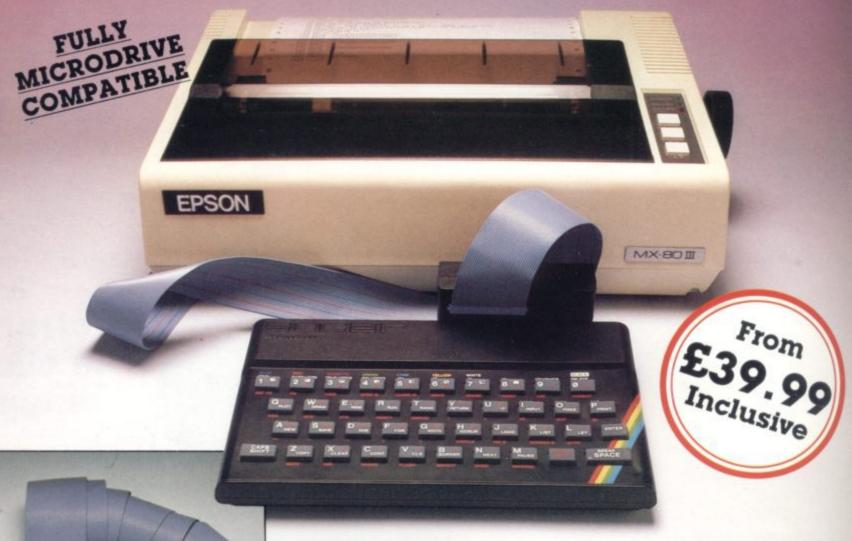

At last you can have real print performance from your ZX Spectrum with the Kempston Centronics Interfaces. As the Interfaces allow you to link your ZX Spectrum to any of a vast number of printers with an industry standard centronics input, you can choose the printer that suits your needs—from high speed dot matrix to professional letter quality printers.

We recommend Epsons, NEC, TEC, Selkosha, OKI Microline, Tandy GP115, Star DP510, Shinwa, Brother HR15, etc.

Simply plug in and it's ready to use. All operating commands are held in an EPROM so LLIST, LPRINT and COPY can be used at any time without using up valuable user RAM. COPY will allow the reproduction of high resolution graphics with Epson (or derivatives) and Seikosha 80, 100 and 250 Series printers. Print width selection from 32 characters to full width depending on printer used.

#### INTERFACE S - ONLY £39.99

Visually identical to Interface E but without the EPROM. Interface S also recognises the LLIST & LPRINT commands and will allow print width selection from 32 characters to full width.

However, software routines will need to be loaded before use. Full screen dump to reproduce high resolution graphics is also possible and supporting software is supplied to operate this facility with Epson and Seikosha printers. The software routines that are necessary to initialise the interface are held in the printer buffer so valuable user RAM will not be used up. There is a growing range of Business/Utility software that includes these routines. Details available on request

Either interface simply plugs into the ZX Spectrum expansion port or interface and is supplied fully cased with a one metre ribbon cable which connects to the printer of your choice. Full instructions are included and driving software is supplied with Interface S.

#### KEMPSTON CENTRONICS INTERFACE COMPATIBLE SOFTWARE UTILITIES.

FOR THE 48K SPECTRUM.

FINANCE MANAGER (OCP) – Menu driven program for all domestic and business accounting applications £19.95

ADDRESS MANAGER (OCP) – Simple index filing system ideal for names, addresses, etc. Various search tacilities. £19.95

#### FULL SCREEN EDITOR/ASSEMBLER (OCP) - Allows you to write Z80 assembly code using standard mnemonics on full screen. £19.95

WORD PROCESSOR (TASWORD TWO) –
(TASMAN) A professional word processor
allowing 64 characters per line and
incorporating all usual editing facilities. £13.90

omnicalc (microsphere) – The only spreadsheet written entirely in machine code. The easy and tast way of solving any numerical problem. Ideal for cash flow forecasting to concrete stress analysis.

#### MASTERFILE (CAMPBELL SYSTEMS)

Filing and retrieval system for domestic or business use. Files can be loaded and saved independently. Microdrive compatible. £9.95

#### NOW WE CAN ALSO SUPPLY YOUR PRINTER.

We've looked at the printers currently available and have selected what we feel is best value for money in dot matrix and daisy wheel printers:

**EPSON RX-80 F/T** – A dot matrix printer allowing full graphics dumping and a choice of printing styles. Speed: 100 C.P.S.

Price £325 Inc. VAT and Delivery

BROTHER HR15 — A daisywheel printer ideal for letters, mail shots, documents, etc. Many typetaces available by changing daisywheel. Duplication facility but no graphics. Speed Up to 18 C.P.S.

Price £425 Inc. VAT and Delivery

Interface S
Available from
SPECTUM
COMPUTER CENTRES

WHSMITH

All products direct from:

### KEMPSTON ELECTRONICS LTD

Unit 30 Singer Way, Woburn Road Industrial Estate, Kempston, Bedford, MK42 7AF. Tel: (0234) 856633 Telex: 826078 KEMPMI G

All prices include VAT and P. & P.
Overseas orders please add £4.00 P. & P.
Please allow 21 days for delivery of
Interfaces and software. Printers

TRADE ENQUIRIES WELCOME

available within 48 hours.

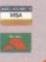

COCTUM

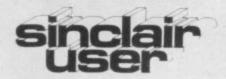

incorporating Spectrum User

Editor

Bill Scolding

Deputy editor

John Gilbert

Consultant editor

Mike Johnston

Managing production editor

Harold Mayes MBE

Staff writer

Chris Bourne

Illustrator/designer

Craig Kennedy

Group advertisement manager

John Ross

Production assistant

Dezi Epaminondou

Editorial assistant

Colette McDermott

Managing editor Nigel Clark

Assistant managing director

Barry Hazel

Managing director

Terry Cartwright

Chairman

Richard Hease

Sinclair User is published monthly by ECC Publications Ltd.

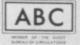

Telephone All departments 01-359 3525

If you would like to contribute to Sinclair User please send programs, articles or ideas for

hardware projects to: Sinclair User,

ECC Publications,

196-200 Balls Pond Road,

London N1 4AQ

Original programs should be on cassette and articles should be typed. We cannot undertake to return them unless a stamped-addressed envelope is included.

We pay £10 for the copyright of each program published and £50 per 1,000 words for each article used

© Copyright 1984 Sinclair User

ISSN No 0262-5458

Printed and typeset by Cradley Print PLC,

Warley

West Midlands

Distributed by

Spotlight Magazine Distribution Ltd,

1 Benwell Road,

Holloway, London N7

01-607 6411

PRINTERS A comparison of eleven models for readers who want to get into print.

ROBOT COMPETITION We print the winning entries from our animation contest.

CAMBRIDGE AWARD The rules for entry to our programming competition.

INSIDE SINCLAIR Bill Scold-56 ing asks the questions. Nigel Searle makes excuses.

ARTIFICIAL INTELLI-GENCE J McAllister makes your micro learn from its mistakes.

QL FILE John Gilbert tests the 110new machine and asks: Who needs it?

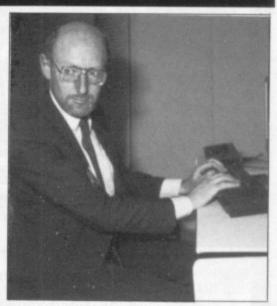

Hands on the QL, page 110

SINCLAIR SIMON Cartoon capers with our hacking hero.

HARDWARE WORLD Reviews of the latest peripherals.

SPECTRUM SOFTWARE SCENE Latest arcade action.

ZX-81 SOFTWARE SCENE High resolution in black and white.

HIT SQUAD Chris Bourne **52** meets a young knight-errant.

EDUCATION Theodora Wood explores the range of language tutor software available.

USER OF THE MONTH Three generations of the Maddocks family have a practical use for the ZX-

SINCLAIR BUSINESS USER Letters, reviews and a business user of the month.

MIND GAMES Quentin Heath 127 looks at the spawn of the Quill.

HELPLINE Andrew Hewson paints the Spectrum screen.

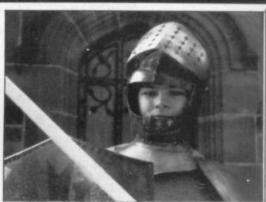

Knight-clubbing Urquart, page 52

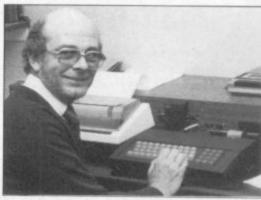

A Sinclair business user, page 120

SINCLAIRVOYANCE A view of the Sinclair scene.

SINCLAIR USER CLUB Latest offers and news.

NEWS Spectrum shortage and the fight against piracy.,

LETTERS More from the post-

PROGRAM PRINTOUT Dare you enter Dark Forest?

STARTER PACK More help for beginners and newcomers. SOFTWARE DIRECTORY 139

Our buyers' guide.

Denizen of the Dark Forest, page 67

## Now there's a selection of hardware to match our selection of software.

At HMV we've just installed the latest ranges of hardware and peripherals alongside the massive selections of software in our Computer department. So whatever you need, whether it's a disk drive or a Hobbit, or simply some expert advice, you'll know exactly where to find us.

| ZX Spectrum 48K                        | 129.99 |
|----------------------------------------|--------|
| ZX Interface One                       | 49.95  |
| ZX Microdrive                          | 49.95  |
| Spare microdrive cartridges            | 4.95   |
| Alphacom 32 Printer                    | 69.95  |
| Kempston Centronics Printer            | 07.75  |
| Interface 'E'                          | 55.00  |
| Quickshot I joystick                   | 9.95   |
| Quickshot II joystick                  | 11.95  |
| Quickshot I joystick with interface    | 19.95  |
| Quickshot II joystick with interface   | 21.95  |
| Cheetah 32K RAM pack (16K to 48K)      | 39.95  |
| Cheetah sweet talker voice synthesiser | 34.95  |
| Currah micro-speech voice synthesiser  | 29.95  |
| DK Tronics Mkll keyboard               | 45.00  |
| Micrivitec I4" colour monitor          |        |
| (incl. interface)                      | 255.00 |
| Sabre Wulf (Ultimate)                  | 9.95   |
| Psytron (Beyond)                       | 7.95   |
| Jet Set Willy (Software Projects)      | 5.95   |
| Blue Thunder (Wilcox)                  | 5.95   |
| Cavern Fighter (Bug Byte)              | 6.95   |
| Pi-eyed (Automata)                     | 5.95   |
| Codename Mat (Micromega)               | 6.95   |
| Fighter Pilot (Digital Integration)    | 7.95   |
| Night Gunner (Digital Integration)     | 7.95   |
| Chequered Flag (Psion)                 | 6.95   |
| Scuba Dive (Durell)                    | 6.95   |
| Atic Attack (Ultimate)                 | 5.50   |
| Hunchback (Ocean)                      | 6.90   |
| Lunar Jetman (Ultimate)                | 5.50   |
| Great Britain Limited (Simon Hessel)   | 6.95   |
| Football Manager (Addictive)           | 6.95   |
| Johnny Reb (Lothlorian)                | 5.50   |
| Mugsy (Melbourne House)                | 6.95   |
| Orc Attack (Creative Sparks)           | 6.95   |
| The Hobbit (Melbourne House)           | 14.95  |

| The Hulk (Marvel comics)                                         |         |
|------------------------------------------------------------------|---------|
| (Adventure International)                                        | 9.95    |
| Snowball (Level Nine)                                            | 9.90    |
| Abersoft Forth (Melbourne House)                                 | 14.95   |
| Micro-Prolog (LPA/Sinclair)                                      | 24.95   |
| Pascal Md Compatible (Hisoft)                                    | 25.00   |
| Tasword Two Md Compatible (Tasman)                               | 13.80   |
| Omnicalc Md Compatible                                           | 9.95    |
| Cash Controller Md Compatible                                    | 7.75    |
| (Richard Shepherd)                                               | 9.95    |
| Complete range of Ultimat, Thorn EMI,                            | 1.75    |
| Lothlorian, Level Nine and Adventure                             |         |
| International software.                                          |         |
| Complete range of ROM cartridges.                                |         |
| Large range of Educational Software.                             |         |
| ZX81 (with 16K Rampack)                                          | 45.00   |
| ZX8I (IK)                                                        | 25.00   |
| Memotech 16K Rampack                                             |         |
|                                                                  | 25.00   |
| Large range of Quicksilva software.                              |         |
| Sinclair Q.L. companion book                                     | 6.50    |
| Also: BBC, BBC/Torch, Memotech, Comi                             | modore, |
| Hardware and Software, and a large of books on various subjects. | range   |
|                                                                  |         |

Ring 01-629 1240 to check for availability. All prices include VAT. Prices may change without notification.

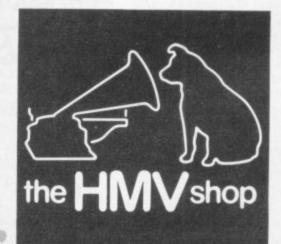

The Computer Dept., Ist Floor, 363 Oxford Street. (Next to Bond St. Tube)

## Going, going, gone?

INETEEN EIGHTY-FOUR, so far, has been a traumatic year in the software market. In January software publishers forecast a gloomy future for the industry if the epidemic of software piracy was allowed to spread unchecked, predicting that the smaller companies could go to the wall.

It has been suggested that piracy might, however, decrease as an indirect result of the latest upset in the industry — the introduction of cut-price games by a growing number of new publishers who are bringing to an immature market their business expertise gained in other areas.

As reported in last month's Sinclair User, the onslaught was spearheaded by two companies, Pulsonic and Mastertronic. In March the former launched a range of cassettes for the Spectrum and Commodore computers priced at an absurdly low £2.95. That price seems almost inflated when compared to that of the Mastertronic games. That company has gone one better than Pulsonic, breaking the £2 barrier and selling its extensive range of titles, which is being added to monthly, at an unprecedented £1.99 each.

Other companies were quick to follow. Atlantis Software matched the Mastertronic price with Spectrum and Commodore games released at the rate of four a month and Advanced Computer Entertainment entered the fray with 10 Commodore titles at £2.99 each, previously sold at £6.90.

Of the four publishers, ACE is the only one to have lowered the price of existing software; the others are all newcomers to the industry which are launching new products. Yet all four have more in common than just their pricing policies. They have approached the market with a wealth of experience accumulated in the parallel home entertainment industries of records and videos.

The Pulsonic cassettes come from the same stable, Warwick Leisure, which produces the budget albums found in chain stores such as Woolworth. Two of the Mastertronic directors own the video wholesalers Video Tapes International, while Atlantis Software is brought to you courtesy of Atlantis Video Productions, distributor of such horror movies as Nightmare Maker, One Dark Night and Plague. ACE is another distributor of low-cost video tapes.

Each company has carefully considered the software market and reached the same conclusions — that the games on the market to date have been over-priced and consequently have not achieved volume sales. The manufacturers have labelled the low-priced games 'pocket-money software' assuming, no doubt correctly, that most computer games players are children who cannot afford to buy even one £6.99 cassette a week. The new pricing, it is hoped, will encourage impulse buying and to that end the cut-price games are being distributed through a number of previously unused outlets such as newsagents, garage forecourts, supermarkets and off-licenses. A far cry from the small ads where most of the long-established software houses cut their teeth.

The strategy is paying off already; within three weeks of launch Mastertronic claimed that sales exceeded 150,000 games — more than some software houses sell in a year.

The reaction from the industry was swift and predictable. Derek Meakin, head of the National Micros Centres, summed up the mood when he stated in April: "Many of the software houses are working on very tight margins already and a price-

cutting war could well bankrupt the more vulnerable ones." He suggested that the freelance software writers would be among the first to feel the pinch and they would be reluctant to work for months producing a first-class program for meagre royalties. "Standards will slide rapidly," Meakin predicted, gravely.

Many of the protestors have cited the case of Imagine Software, which announced a price drop in March but pulled back at the eleventh hour. The decision was taken, the company claimed, "after much soul-searching and to safeguard the growth of the software industry in its widest sense." Such magnanimity, it is argued, should set an example to the quick-buck merchants who might, unwittingly, kill the hen which lays the chuckie eggs.

Is there any justification in those fears and are we about to witness the collapse of civilisation as we know it?

To begin with let us look at the cut-price games themselves. Most of the them are, to be blunt, fairly dire. Of the games received at Sinclair User only a few can be considered better than average, while most are tired variations on well-worn themes, unashamed arcade derivatives. The titles are sufficient to confirm your worst suspicions — Spectipede, Gnasher, Monster Munch. Games like those have been around longer than we care to remember, but there is one difference and that is crucial. In the past such mind-numbing pastimes cost £6 or more.

The companies which have most to lose, then, are those which have been producing sub-standard software at exorbitant prices and getting away with it for far too long. The only alternatives open to them now, if they want to survive, are to lower prices or improve quality. Standards will not drop because standards were never that high to begin with, only the prices were.

## 'In most respects, pocket-money software is good news for the industry'

On the other hand, publishers who have always guaranteed value for money need not be over-concerned about the pocket-money software. Programs like Jet Set Willy, Scuba Dive, The Hobbit, Halls of the Things, 3D Ant Attack and many others will continue to sell in sufficient numbers to justify the time and effort spent on their production.

Neither should educational and business software houses worry too much, for it is extremely unlikely that Pulsonic, Mastertronic and the rest will compete in those areas.

Will volume sales succeed in making software piracy less attractive, as counterfeiters find they are unable to guarantee reasonable profits? Sadly, that is not likely to be the case, because pirates will continue to concentrate on copying the most popular games — the Manic Miner and Jet Set Willy chart-toppers.

In most other respects, however, pocket-money software is good news for the industry. It will force publishers to keep on their toes, it should lead to marked improvements in quality, and it will ensure that users will no longer feel cheated when they have paid through the nose for a Pac-man lookalike which palls after half-an-hour.

## The No.1 Football Game\* Now available BC model

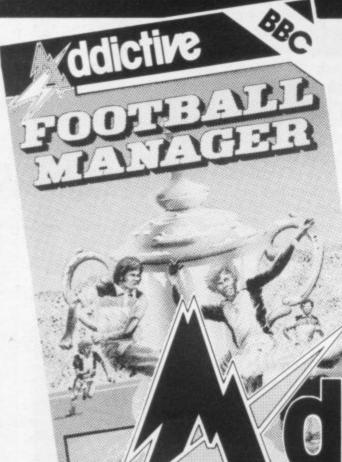

programmer

**Football Manager** 

**Designed by Kevin Toms** 

This outstanding game of skill and strategy is now widely available and you can join the many thousands of satisfied customers who have purchased the game. This is no five minute wonder you will be playing this game for hours over many weeks (we know - our customers tell us!).

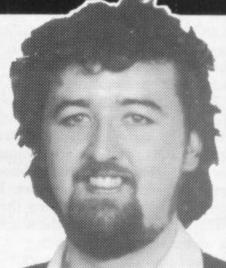

Kevin Toms

Some of the features of the game:-

Matches in 3D graphics \* Transfer market

\* Promotion and relegation \* F.A. Cup matches

\* Injury problems \* Full league tables

\* Four Divisions \* Pick your own team for each match

\* As many seasons as you like

Managerial rating

\* 7 skill levels

\* Save game facility

ZXBI Chart

Comments about the game from press

'FOOTBALL MANAGER is the best game I have yet seen on the Spectrum and my personal favourite of all the games on any micro ... To the ordinary person it is an excellent view of what can be done in the field of computer games ... The crowning glory of this game is the short set pieces of match highlights which show little stick may match highlights which show little stick men running around a pitch, shooting, defending and scoring ... It is a compulsive game but people who cannot take game sessions of 9 hours or so, which happened on one happy Sunday, will be grateful to know that there is a 'save to tape' option. FOOTBALL MANAGER has everything it could ... The

Home Computing Weekly 21:2:84 originator, Addictive Games, certainly deserve the name." Rating: 19/20 (Practical Computing – August 1983).

"When I first received this game I spent the best part of the weekend playing it. Since then I have returned to it more often than any other. The truly addictive quality of this game is the remarkable way it mirrors the real football manager's problems ...
"(Personal Computer Games – Summer 1983)

Versions coming soon for

Commodore 64 Dragon, Oric and Atmos.

"I am writing to say what a great game it is. I have spent over 45 hours on it." (Mr. D. Fearn – Gloucestershire.)

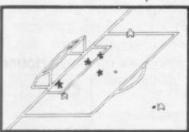

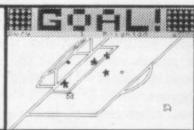

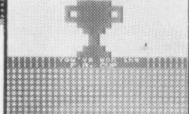

Action from the Spectrum version

Available from computer software stockists nationwide, including @ &

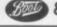

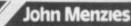

BBC Model B Spectrum 48K £6.95 ZX8116K £5.95

IN.B. 3D GRAPHICS ARE NOT INCLUDED IN THE ZX81 VERSION) Overseas orders add \$150

To order by mail (p&p free) send cheques or postal orders to:

Addictive Games 7A RICHMOND HILL BOURNEMOUTH BH2 6HE

Dealers! For urgent stocks send your headed notepaper direct to our address.

## Frienc MICRODRIVE UTILITY

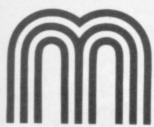

microdrive commands to basic

**MERGES** 

with Masterfile & Tasword Two

COPIES

operating system to cartridges

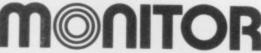

P.O. Box 442 London NW7 2JF

Phone: 01-959 1787

Cable: MONITOR London NW7

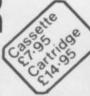

## HEARING IS BELIEV

TELESOUND is ready built and tested so that you can get the full sound of your Spectrum through any unmodified television set, black and white or colour. The unit is easy to fit in minutes without any previous experience as full fitting instructions are provided

TELESOUND has been designed using the very latest ultra miniature components so it's size is an incredible 2 x 1.3 x 1mm. and fits neatly inside the Spectrum. Three easy push-on connections are made to the Spectrum. The connections are clearly shown in a diagram that comes with full fitting instructions.

#### TELESOUND FEATURES

- SOUND AND VISION TOGETHER FOR ADDED REALISM.
  BEEP VOLUME CONTROLLABLE FROM A WHISPER TO A ROAR.
  KEYBOARD CLICK CLEARLY HEARD TO ASSIST PROGRAM ENTRY.
  PROCRAMS CAN BE HEARD WHEN BEING LOADED NO SOLDERING OR CASE CUTTING REQUIRED.
  ADDITIONAL AMPLIFIER NOT NECESSARY SEPARATE POWER SUPPLY NOT REQUIRED.
  USES NO MEMORY SO WORKS WITH ALL PROGRAMS COMPATIBLE WITH ALL OTHER ADD ONS INCLUDING MICRODRIVE

TELESOUND comes complete with easy to follow fitting instructions and costs £9.95 inclusive of post, packing etc. Please state your computer when ordering.

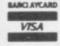

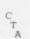

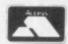

DEPT: SU7, 32-33 LANGLEY CLOSE, REDDITCH, WORCS. B98 0ET. TELEPHONE: (0527) 21429 (21439 Answerphone).

SINCLAIR USER July 1984

# ALLE COME

#### FOR SPECTRUM 48K

Fully flexible set-up mode. You decide the start month for your financial year, your budget categories and the types of category.

Add, change or delete categories at any time.

Full and flexible interest calculation for overdrafts, investments, mortgages and loans.

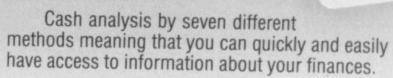

An easy to use program which has features only available in much more expensive products.

All information can be saved on cassette tape. This means that you can update or examine the information held at any time.

Any screen information can be printed out onto a ZX printer at the touch of a key!

Available from leading retailers or by completing this coupon.

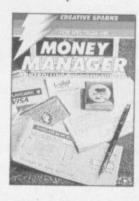

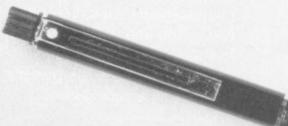

15.61 200

IT WILL COST YOU £6.95 BUT COULD SAVE YOU CONSIDERABLY MORE

| for delivery. Offe | rapplies to UK only. | £6.95                |
|--------------------|----------------------|----------------------|
| Name               |                      |                      |
| Address            |                      | Method of<br>Payment |
|                    | SU 784               | Cheque [             |
|                    | 50704                | Postal Order         |
| Signature          |                      | Access/              |

## e LAMA has LANDED! ... and it's breeding fast.

Once upon a time, only Commodore owners could experience the thrill of playing an original game by Jeff 'Awesome' Minter. Lesser mortals could only sit and stare in wonderous rapture at the furry arcade action brought to you by Llamasoft.

#### BUT NOW THERE IS HOPE.

Dragon owners were the first to see the light of day, but now Salamander Software is pleased as punch to announce that selected titles

ARE NOW AVAILABLE FOR THE 48K SPECTRUM.

Yes that's right, Salamander is now producing titles for the Spectrum, and the first of these are two great arcade games. .

#### METAGALACTIC LLAMAS BATTLE AT THE EDGE OF TIME

On a forlorn observation post at the edge of the galaxy, the Metallamas wait for a sign of Zzyaxian spaceships. Suddenly the alarm claxons blare, and the furry friends of freedom rush to the fore only to find that there are no attacking spaceships, and that they are under attack from Cyborg Arachnid Mutants and Disgusting Weeviloids. . . .

This classic arcade game, originally developed by Jeff 'Awesome' Minter of Llamasoft, features 1 and 2 player options, spitting Llamas, Cyborg Arachnid Mutants, Disgusting Weeviloids, 99 levels of play. Joystick recommended. Supports Spectrum ZX Interface 2 and Kempston joysticks.

#### MATRIX: GRIDRUNNER II

It is ten years after the infamous Grid Wars, and humanity is once again threatened by the evil droids, only this time they're back in force with new weapons and new allies.

The awesome sequel to the best selling Gridrunner, Matrix features all the old favourites like Droids and Zappers, but increases the panic quotient by adding Diagonal waves, Cosmic Cameloids, Energy deflexors, the Snitch and more.

Game originally developed by Jeff 'Awesome' Minter of Llamasoft. Joystick recommended. Supports Kempston and AGF joystick interfaces.

In space, only the camels can hear you scream.

#### What some famous people have said . . .

| "What's an arcade game                       | Aristotle   |
|----------------------------------------------|-------------|
| "Awesome"                                    | Jeff Minter |
| "I prefer elephants"                         | Hannibal    |
| "Don't shoot me, I'm only the piano player". | Elton John  |
| "Boing"                                      | Zebedee     |

Please add 50p P.&P. to all orders. Send A5 SAE for full catalogue. Cheques or postal orders payable to:

17 Norfolk Road, Brighton, BN1 3AA. Telephone: (0273) 771942.

**48K SPECTRUM TITLES** \*These titles available through Quicksilva Ltd.

Metagalactic Llamas Battle at the Edge of Time £6.95 • Matrix £6.95 • Gridrunner £6.95 • Traxx £6.95 • Laser Zone £6.95

DRAGON 32 TITLES Gridrunner £7.95 • Laser Zone £7.95

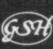

## A guide to getting better pictures

## First-class monitors

things are not so straightforward as they seem.

a better picture than a television. The video signals used inside your television and at the television studios cannot be broadcast directly. They need to be converted to radio waves at the transmitter and back again inside your set. That is called modulation and demodulation. Similarly, your Spectrum has to modulate the video signals it produces to be able to feed them into the aerial socket. That process causes degradation of the video signal.

Monitors are designed to accept video signals directly. Some require an RGB - red, green, blue - signal; others

WE HAVE received several need what is called a composenquiries recently about con- ite video signal. You must necting a colour monitor to ensure that the monitor you the Spectrum. On the face of choose to connect to a Specit, that is a simple task but trum can accept a composite video input.

The edge connector at the A monitor should provide back of the Spectrum has signals labelled VIDEO and 0V. On early Spectrums the VID-EO pin was not connected internally and those models require an internal link to be fitted before that signal can be used. Even with the link installed, the video signal available at the connector is so degraded by electrical noise that connecting a monitor at that point usually gives an inferior picture to that obtained on the usual television/ modulator arrangement. Later models do not require that link but the picture is even worse than on the earlier issues.

The difficulty can be re-

solved by connecting the monitor lead directly to the input of the modulator. If the Spectrum is less than 12 months old, the guarantee will be invalidated as it requires removal of the keyboard while soldering is taking place.

There may be an added bonus. In addition to the marked improvement in the quality of the picture some monitors also provide a sound input. That lead can usually be soldered to the back of the earphone or microphone sockets at the same time as the video lead is connected to the modulator, transforming the normal strangled beep of the Spectrum into a more powerful and controllable sound.

If you would like to connect a monitor to your Spectrum, why not take advantage of the offer below?

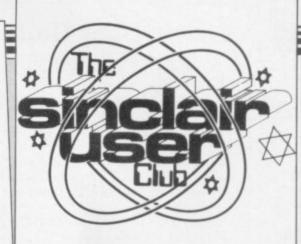

#### **CLUB** BENEFITS

Bi-monthly club cassette available to all members. Special discounts on hardware, software and books. Members recover their membership fee many times

Free Club software. Machine code teach-in. Telephone Helpline. Technical advice.

FIF YOU BUY a Fidelity

CM14 colour monitor at the fers are for the Spectrum and conquer. Club price of £189, plus ZX-81. Jet Set Willy and its through one adventure there

| ‡4.50.              | through one adve | nture there |
|---------------------|------------------|-------------|
| ** **               | List             | Offer       |
| **<br>*             | price            | price       |
| Hardware            |                  |             |
| ☆ Fidelity CM14     |                  |             |
| ☆ Colour monitor +  | £199.95          | £189        |
| A Connector         |                  | £9.50       |
| ☆ Spectrum software |                  |             |
| A Jet Set Willy     | £5.95            | €4.99       |
| A Manic Miner       | £5.95            | €4.99       |
| * Tribble Trubble   | £5.95            | £4.99       |
| ☼ Orion             | £5.95            | €4.99       |
| ☼ Ometron           | £5.95            | €4.99       |
| ☆ Push Off          | £5.95            | €4.99       |
| ☆ Thrusta           | £5.95            | €4.99       |
| ☆ ZX-81 software    |                  |             |
| * QS Defenda        | £3.95            | £2.99       |
| Maze Death Race     | £4.95            | £3.99       |
| * Krazy Kong        | €4.95            | £3.99       |
| * 4 4 4 4 4 4 4 4 4 | ***              | * * * * *   |

versions of famous arcade \$\sigma\$ games.

All the offers can be ob- x This month's software of- is always the other one to tained only by members of 25 the Club and are available x The ZX-81 is not forgot- until the end of July. If you p £9.50 for the connector, the predecessor Manic Miner ten. Defenda is one of the are not a member but want to x5 Club will fit the set with the are just two of the star items best versions of the arcade join this month, you can take x Spectrum lead for an extra on offer. If you get Willy game Defender for the com- advantage of the offers by puter. Hopper and Crazy sending an order form with Kong are also best-selling your membership fee.

#### MEMBERSHIP FORM

| I wish to join the subscription of £ | Sinclair User Club and enclose my<br>12                                                          |
|--------------------------------------|--------------------------------------------------------------------------------------------------|
| Name                                 |                                                                                                  |
|                                      |                                                                                                  |
|                                      |                                                                                                  |
|                                      |                                                                                                  |
| Which computer                       | do you own?                                                                                      |
| ZX-81                                | □ Spectrum □                                                                                     |
| Publications, 196                    | ons to Sinclair User Club, ECC -200 Balls Pond Road, London N1 hould be made payable to Sinclair |
| User Club.                           |                                                                                                  |

#### Sinclair User Club

#### Britain

Aylesbury Computer Club: 12 Long Plough, Aston Clinton, Aylesbury, Bucks.

Aylesbury ZX Computer Club: Ken Knight, 22 Mount Street, Aylesbury (5181 or 630867).

**Basildon:** Roundacre Microcomputer Users' Club. J Hazell, Basildon 285119/416333. Meetings every Wednesday 7.30 to 10.30pm.

Bristol Yate and Sodbury Computer Club: 99 Woodchester Yate, Bristol, BS17 4TX.

Cardiff ZX Club: Steve Smith (0222) 593237 or Mike Hayes (0222) 371732. Meets twice a month.

Colchester Sinclair User Group: Richard Lown, 102 Prettygate Road, Colchester CO3 4EE.

Cornard Sinclair User Group: Neil MacDonald, 15 Potkiln Road, Great Cornard, Sudbury, Suffolk CO10 0DA.

Crewe and Nantwich Computer Users' Club: J E A Symondson, 46 London Road, Stapeley, Nantwich, Cheshire CW5 7JL.

Daventry & District Computer Club: c/o Daventry Ex-servicemen's Club, Market Square, Daventry, Northants.

Doncaster and District Micro Club: John Woods, 60 Dundas Road, Wheatley, Doncaster DN2 4DR; (0302) 29357.

Eastwood Town Microcomputer Club: E N Ryan, 15 Queens Square, Eastwood, Nottingham NG16 3BJ.

Edinburgh: Edinburgh Home Computing Club. John Palmer (031 661 3183) or Iain Robertson (031 441 2361).

EZUG-Educational ZX-80-81 Users' Group: Eric Deeson, Highgate School, Birmingham B12 9DS.

Furness Computer Club: R J C Wade, 67 Sands Road, Ulverston, Cumbria (Ulverton 55068). Meets every other Wednesday.

Glasgow ZX-80-81 Users' Club: Ian Watt, 107 Greenwood Road, Clarkston, Glasgow G76 7LW (041 638 1241).

Gloucester: Mid-weekly Spectrum User Group. Barry Ledbury, 8 Linnet Close, Gloucester GL4 9XA (0452) 23186.

Gravesend Computer Club: c/o The Extra Tuition Centre, 39 The Terrace, Gravesend, Kent DA12 2BA. Bi-monthly magazine and membership card.

Hassocks ZX Micro User Club, Sussex: Paul King (Hassocks 4530). Inverclyde ZX-81 Users' Club: Robert Watt, 9 St. John's Road, Gourock, Renfrewshire PA19 1PL (Gourock 39967). Meets every other Monday at Greenock Society of the Deaf, Kelly Street, Greenock.

Keighley Computer Club: Colin Price, Redholt, Ingrow, Keighley (603133).

Lambeth Computer Club: Robert Barker, 54 Brixton Road, SW9 6BS.
Liverpool ZX Club: Meetings every Wednesday 7pm at Youth Activities
Centre. Belmont Road, Liverpool 6. Keith Archer, 031-236 6109 (day-time).

Manchester Sinclair Users' Club: Meets every Wednesday, 7.30pm, at Longsight Library, 519 Stockport Road, Longsight — 061-225 6997 or 061 445 6316.

**Meopham:** National ZX Spectrum User Club. Guy Fullalove, Woodcotes, Camer Park, Meopham, Kent DA13 0XS. Bi-monthly newsletter, subscription £1.50. Send SAE for details.

Merseyside Co-op ZX Users' Group: Keith Driscoll, 53 Melville Road, Bootle, Merseyside L20 6NE; 051-922 3163.

Micro Users' Group: 316 Kingston Road, Ewell, Surrey KT19 0SY. Mid-Kent Micro Club: Meets once monthly. Enquiries to M Gates, 65 Buckland Road, Maidstone ME16 0SH.

Newcastle (Staffs) Computer Club: Meetings at Newcastle Youth and Adult Centre, Thursday, 7.30. Enquiries to R G Martin (0782 62065).

North Hertfordshire Home Computer Club: R Crutchfield, 2 Durham Road, Stevenage; Meetings: first Friday of the month at the Settlement, Nevells Road, Letchworth.

Northern Ireland Sinclair Users' Club: P Gibson, 11 Fitzjames Park, Newtownards, Co Down BT23 4BU.

North London Hobby Computer Club: ZX users' group meets at North London Polytechnic, Holloway Road, London N7 Monday, 6pm. Nottingham Microcomputer Club: ZX-80-81 users' group, G E Basford, 9 Holme Close, The Pastures, Woodborough, Nottingham.

Orpington Computer Club: Roger Pyatt, 23 Arundel Drive, Orpington, Kent (Orpington 20281).

Perth and District Amateur Computer Society: Alastair MacPherson, 154 Oakbank Road, Perth PH1 1HA (29633). Meetings: third Tuesday of each month at Hunters Lodge Motel, Bankfoot.

Regis Amateur Microcomputer Society: R H Wallis, 22 Mallard Crescent, Pagham, Bognor Regis, West Sussex PO21 4UU.

Roche Computer Club: 8 Victoria Road, Coop Rooms, Roche, Cornwall: 0726 890473. Twice weekly meetings, Monday and Friday.

Scunthorpe ZX Club: C P Hazleton, 26 Rilestone Place, Bottesford, Scunthorpe; (0724 63466).

Sheffield: South Yorkshire Personal Computing Group. R Alderton (0742 20571), S Gray (0742 351440), P Sanderson (0742 351895).

Sinclair Amateur Radio User Group: SAE or two IRCs for details. Paul Newman G4 1NP, 3 Red House Lane, Leiston, Suffolk IP16 4JZ. Sittingbourne: Anurag Vidyarth (0795 73149).

St Albans: Bi-monthly meetings and a magazine. Details from Adam Slater, 40 Watford Road, St Albans, Herts AL1 2HA. (0727 54176).

Stratford-on-Avon Computer Club: Meets on the second Wednesday of every month. Telephone: 0789 68080 for details.

Swansea Computer Club: B J Candy, Jr Gorlau, Killay, Swansea (203811).

Swindon ZX Computer Club: Andrew Bartlett, 47 Grosvenor Road, Swindon, Wilts SN1 4LT; (0793) 3077. Monthly meetings and library.

Sutton: Sutton Library Computer Club, D Wilkins, 22 Chestnut Court, Mulgrave Road, Sutton, Surrey SM2 6LR.

West Sussex: Midhurst and District Computer User Group. Enquiries to V Weston (073 081 3876), R Armes (073 081 3279).

Worle Computer Club: S W Rabone, 18 Castle Road, Worle, Westonsuper-Mare BS22 9JW (Weston-super-Mare 513068).

Universal ZX Club: Postal club for Spectrum owners in the U.K. and abroad. C. Shaw, 1 Swiss Walk, Batley, W. Yorkshire.

ZX-Aid: Conrad Roe, 25 Cherry Tree Avenue, Walsall WS5 4LH. Please include sae. Meetings twice monthly.

#### Overseas

Australia: ZX Users' Association, 19 Godfrey Street, Campbell, ACT, 2601, Australia.

Austria: ZX User Club, Thomas Christian, c/o Wissenschaft Forscht e. V., Postfach 141, A1190 Vienna. Meets every first Friday of the month. Telephone 0222-44 32 050 for details.

Belgium, France and Luxembourg: Club Micro-Europe, Raymond Betz, 38 Chemin du Moulin 38, B-1328 Ohain, Belgium (32/2/6537468). Denmark: Danmarks National ZX-8081 Klub (DNZK), Jens Larson, Skovmosevej 6.4200 Slagelese, post giro 1 46 24 66.

ZZ-Brugergruppen i Danmark, Boks 44, 2650 Hvidovre, Gratis medlemskab og gratis blad til enhver interesseret.

J Niels-Erik Hartmann, OZ-ZX-Radioamator, Bruger Gruppe, Bredgade 25 DK-4900, Nakskov.

East Netherlands: Jonathon Meyer, Van Spaen Straat 22,6524 H.N. Nijmegen; (080 223411).

Germany: ZX Club, a postal club; contact Aribert Deckers, Postfach 967, D-7000 Stuttgart 1, West Germany.

Indonesia: Jakarta ZX-80/81 Users' Club, J S Wijaya, PO Box 20, Jkukg, Jakarta, Utara, Indonesia.

Irish Amateur Computer Club: Martin Stapleton, 48 Seacourt, Clontarf, Dublin 3. (331304).

Irish Sinclair Users Club: PO Box 1238, Dublin 1. Publishes a newsletter. Send SAE for details.

Italy: Sinclair Club, Via Molino Vecchio 10/F, 40026 Imola, Italy. Genova Sinclair Club; Vittorio Gioia, Via F Corridoni, 2-1, telephone 010 3125 51.

Micro-Europe: Belgium or Club Paris-Micro, 19 Rue de Tilly, 92700, Colombes, France; associated with Club Micro-Europe.

Republic of Ireland: Irish ZX-8081 Users' Club, 73 Cnoc Crionain, Baile Atha, Cliath 1.

Singapore: Sinclair Users' Group: Eric Mortimer, 1D Wilmer Court, Leonie Hill Road, Singapore.

South Africa: Johannesburg ZX-80-81 Computer Users' Club: S Lucas, c/o Hoechst SA (Pty) Ltd, PO Box 8692, Johannesburg.

Johannesburg ZX Users' Club: Lennert E R Fisher, PO Box 61446, Marshallstown, Johannesburg.

Dumont and Syndercombe Amateur Computer Club. Jean-Pierre Dumont would like to correspond with ZX-81 owners via tapes. Write to 8 Kipling Road, Farrarmere, Benoni 1500, Transvaal.

ZX SA Club: Jonathan Jones, House 14, Anglo Alpha PO Box 15, 1725 Roodepoorf.

Spain: Club Nacional de Usuarios del ZX-81, Joseph-Oriol Tomas, Avda. de Madrid, No 203 207, 10, 3a esc. A Barcelona-14 Espana. International ZX Spectrum Club: Gabriel Indalecio Cano, Sardana, 4 atrico 2a, San Andres de la Barca, Barcelona. Send international reply coupon. Produces a bi-monthly magazine. Spanish ZX Micro Club: Apartado 181, Alicante (Costa Blanca), Spain.

ZX Club Spain; C Benito PO Box 3253, Madrid, Spain.

Swedish ZX-club: Sinclair Datorklubben, Box 1007, S-122, 22 Enskede. United States: Bay Area ZX-80 User Group, 2660 Las Aromas, Oakland CA94611.—Harvard Group, Bolton Road, Harvard MA 01451: (617 456 3967).

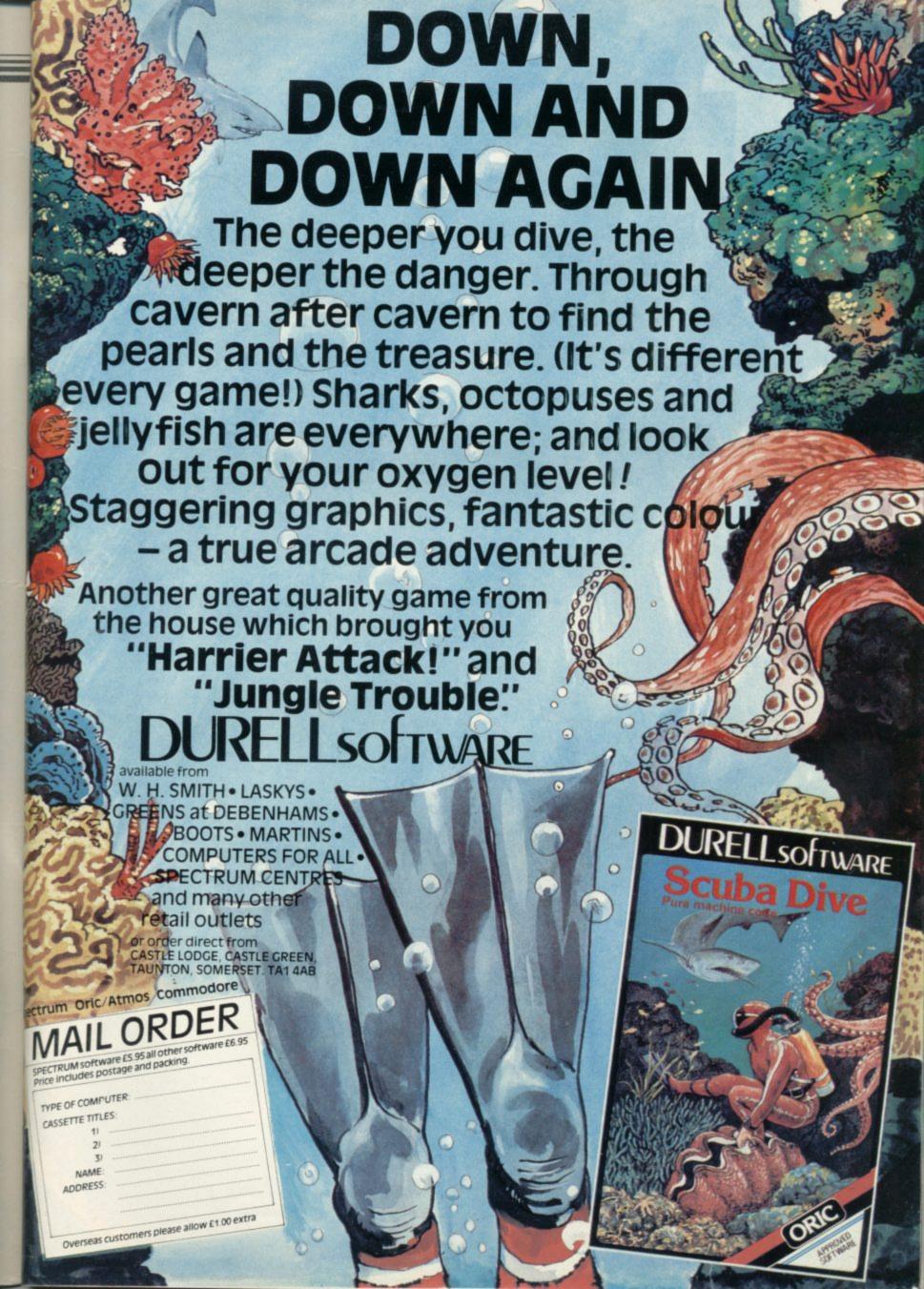

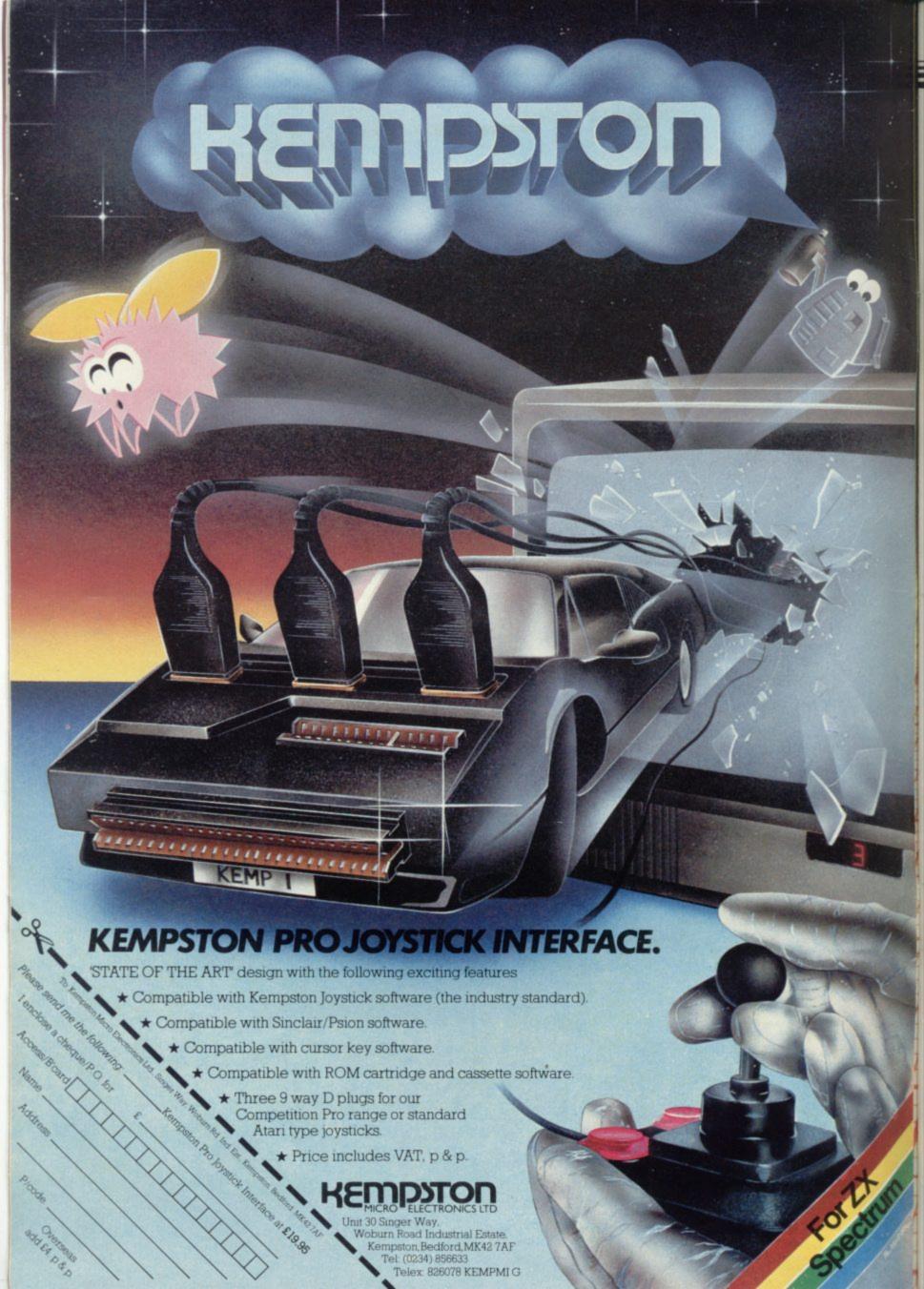

#### ZX printer discontinued

ZX PRINTER. brought out by Sinclair Research when it launched the ZX-81 three years ago, has been discontinued.

A spokeswoman for Sinclair Research says: "We feel that the printer has reached the end of its useful life. We were selling only thousands and sales have fallen."

Sinclair Research has a limited number of printers in stock which it will continue to sell. People who already own a printer have no need to worry, as the company still intends to supply the silver paper which goes with it.

## Spectrum famine

has finally admitted that insufficient Spectrums are being made. For months, in the teeth of fierce criticism from retailers, some unable to obtain a single machine since September, the company has maintained stoutly there was no problem. Now it has discovered what everyone else knew in January. Spokesman Bill Nichols says:

"The shortage is due to an incredible sustained demand for Spectrums". He adds that production of Spectrums has reached at all-time high but

RESEARCH conceded that it is still falling centage of returns of the issue well short of demand.

badly from the shortfall. Sin- and those have had to be responsible for regional vari- stocks were available. ations but Nichols says: "There are they are not available in some trum distributor, says: "The

While the situation is changing constantly and some supplies have been arriving, the confidence of ure but has promised to small retailers has been severely shaken. Few expect deliveries on a regular stable is concerned about the probbasis for the foreseeable fu- lem. If the figures quoted by

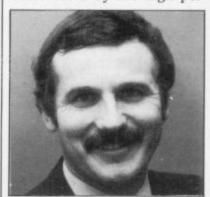

Bob Denton: returns 'horrific'.

three Spectrum. Some retail-Some areas of the U.K. ers put the figure as high as have suffered particularly 40 percent of machines sold clair Research is not directly replaced from stock, where

Bob Denton, managing di-Spectrums rector of Prism Technology around; it is unfortunate if Holdings, the major Specnumber of returns is horrif-

Sinclair Research was unable to confirm the true figimprove quality control on future production and clearly retailers are anywhere near to Their difficulty has been being accurate then, considexacerbated by the high per- ering the shortage of new machines, there must be hundreds of customers with Spectrums still under guarantee who have been unable to obtain replacements.

> Nichols is anxious to point out that the increased number of machines exported overseas had not affected the U.K. "Supply is as great or greater for the U.K. market".

> > more news on page 15

#### Successful detectives

THE Sherlock Holmes puz- Jane Allan, Newlands, Glaszle in the April issue of Sinclair User generated the bestever response competition in the magazine, with more than 18,000 entries received. The first five correct entries taken from the postbag were from:

Skorkovsky Jarohir, Czechoslovakia; Mrs M C Mackintosh, Milton Keynes, Bucks; Manoj Mehta, Stoke-on-Trent, Staffs; David Cook-Withernsea, Humberside; and John Rew, Bo'ness, West Lothian.

The 25 runners-up were: M J Leah, Rugby; Stuart Taylor, Solihull, West Midlands; G V R Howard, Windsor, Berkshire; John Waldron, Melton Mowbray, Leicestershire; Simon Mutton, Haverford West, Dyfed; Cleveland.

gow; Alan Taylor, Sheffield; Tim Smalley, Herne Bay, Kent; Keith Punshon, Torquay, S Devon; Michael Beaven, Mansfield, Nottingham-John Cowley, shire: Crowborough, E Sussex; Ronald Cook, Anfield, Liverpool; D Warner, Ferndown, Dorset; R Lanchbery, Carlisle, Cumbria; Val Keith Hoy Brackley, Hilleroed, Denmark; M J Rutter, Surbiton, Surrey; David Bowler, Peterborough; Lewis Tyrell, St Leonards-on-Sea, E Sussex; Martin McShane, Fairfield, Liverpool; David Sced, Rugby; Byron Peter, London W11; Paul Baker, Barking, Essex; Richard Stent, Bovey Tracey, S Devon; Christopher Hand, Basford, Nottingham; and I D Barker, Redcar,

| S                 | pectrum | Top Ten      |        |
|-------------------|---------|--------------|--------|
|                   | Last    |              |        |
| Program           | Month   | Company      | Memory |
| 1 Jet Set Willy   | 1       | Soft Proj.   | 48K    |
| 2 Fighter Pilot   | _       | Digital Int. | 48K    |
| 3 Chequered Flag  | _       | Psion        | 48K    |
| 4 Blue Thunder    | 2       | Willcox      | 48K    |
| 5 Cricket Captain | -       | Allanson     | 48K    |
| 6 Pogo            | 5       | Ocean        | 48K    |
| 7 Gnasher         | 8       | Mastertronic | 16K    |
| 8 Bullseye        | _       | Mastertronic | 48K    |
| 9 Wheelie         | -       | Microsphere  | 48K    |
| 10 Atic Atac      | 10      | Ultimate     | 48K    |

#### Battle 1917 errors

BATTLE 1917 in the May SHIFT and key '0'. The curissue of Sinclair User has caused some problems because the colours of the ar- tinue typing until the next mies were not displayed. To graphics letter. remedy that some colour codes need to be added to the lines listed below. In order to insert the colours: (a) retype the line until you get to a graphic character; (b) go into extended modes; (c) hold CAPS SHIFT down and press the key for the appropriate colour eg. 2 for red. The cursor should then change colour; (d) Go into graphics mode and press the graphics letter that appears concurrently omit line 9888 on the current line; (e) Once from the instructions listing. you have the letter in the The 'I' in line 4468 of the required colour leave graph- main listing should be en-

sor will then return to its black colour and you can con-

|      | Graphic          |        |
|------|------------------|--------|
| Line | letter           | Colour |
| 117  | H                | green  |
| 126  | I                | blue   |
| 610  | K                | red    |
| 630  | J                | blue   |
| 640  | J                | blue   |
| 2900 | F                | red    |
|      | F                | blue   |
| 2910 | F                | red    |
|      | F                | blue   |
| 7000 | A, B, C, C, E, F | blue   |
|      | A, B, C, C, E, F | red    |

To LOAD both listings ics mode; (f) press CAPS tered in graphics mode.

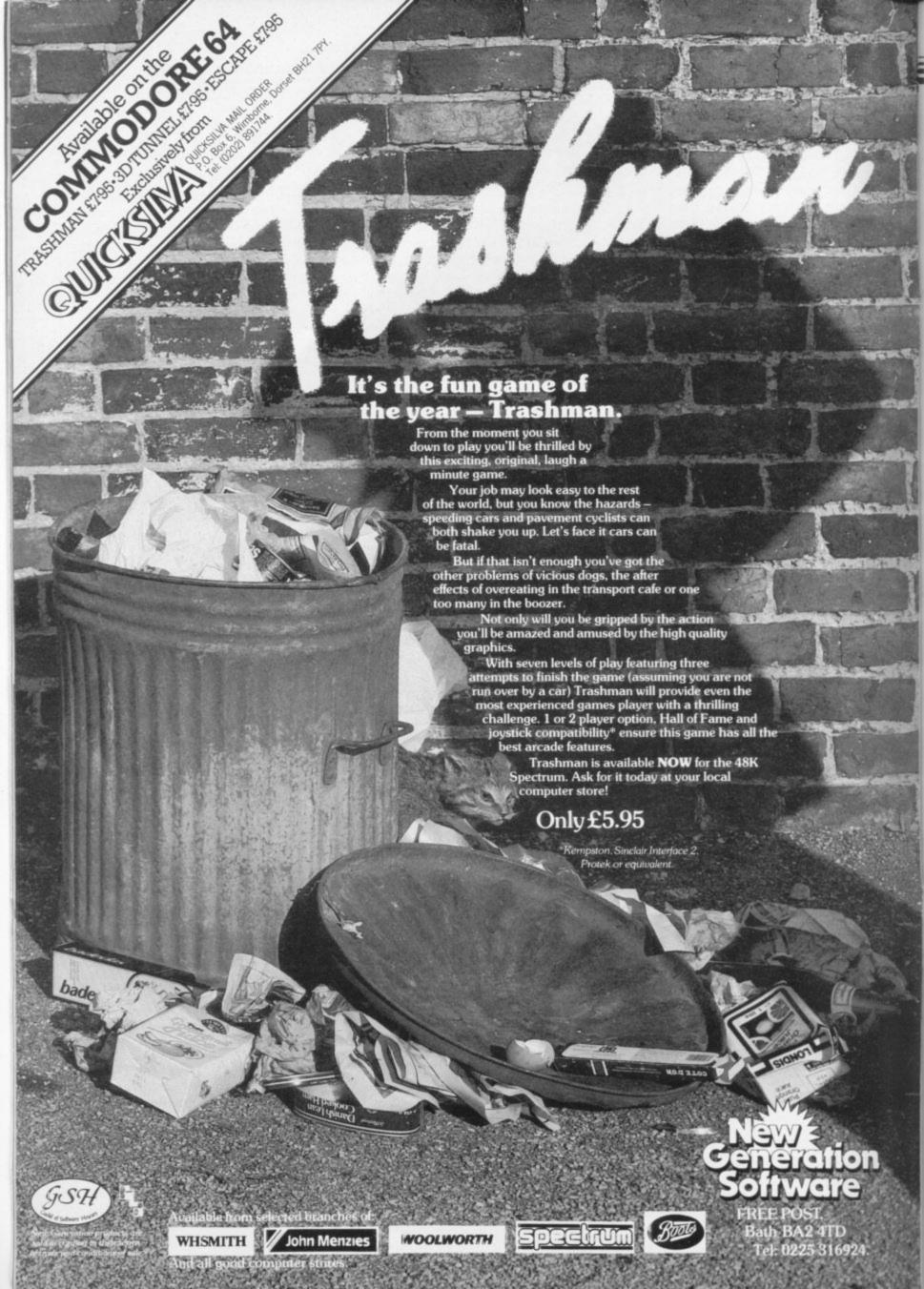

#### Sinclair hype wins

SINCLAIR RESEARCH has been voted the most admired electronics company in the U.K. in a poll of company directors in the industry. Sinclair was top by a large margin, winning a quarter of the first-place votes and leaving Racal, Plessey, GEC and other giants struggling among the foothills.

According to Technology and Marketing magazine, which carried out the survey, Sinclair was most admired for low prices, innovation, and 'good marketing hype'. It is intriguing that the authors say most of the votes were recorded before the launch of the QL and they suggest the winning margin might otherwise have been even greater.

By way of contrast, a parallel poll in the U.S. voted overwhelmingly for IBM. "Simply the best in the world" was the verdict of one participant.

## Move from Microdeal to stop software piracy

THE WAR against piracy is escalating as software houses join forces to combat the growing number of outfits selling cheap versions of games stolen from software companies.

In the forefront of the campaign to break the pirate operations are Microdeal and Quicksilva, both members of Guild of Software Houses, which has set up a committee to co-ordinate action against the pirates.

Microdeal issued a press release containing a photocopied letter alleging that a user club was a 'front' for a pirate operation. The letter used violently emotive language to describe the club organiser and alleged that he worked for a computer publication, using review copies to duplicate games to sell them through the club.

is second-hand. He told us he could not comment further as he was considering what action he should take. The publication named in the letter also denies that he works for that magazine.

Microdeal suggests that magazines should cease to print advertisements for user groups to prevent what it believes to be serious piracy. GOSH does not share this view, feeling that a more appropriate response is to encourage links between user groups and software companies which might range from discount software offers to lectures on aspects of the industry, thus creating an atmosphere in which the antipiracy message can be communicated effectively.

"We certainly do not want sions.

Microdeal has informed a blanket ban on user the police, who are said to be groups", says Mike Johnston, making inquiries; meanwhile secretary of GOSH. "Many the man concerned denies the user groups perform a useful allegations and says any soft- service. Microdeal is acting ware distributed by the club on its own initiative in this case, which is in no way officially sanctioned by GOSH."

> The recently-formed Software Registry is another organisation which feels that rushing in with heavy boots is not the most appropriate way to deal with piracy at that level.

> The Software Registry is a profit-making concern, offering insurance against legal expenses to aid subscribers in bringing cases against pirates. Managing director Cliff Sturt says the main threat is from professional pirates, who are turning to computer software for the pickings available. He feels the law contains sufficient scope to prevent piracy but that companies are not taking advantage of its provi-

#### Users club together before QLs arrive

PEOPLE interested in the fering cut-price peripherals, machine which they may have seen only at a distance. There is already a training course for QL owners and at least two user groups.

The Independent QL Users' Group produces a newsletter, Quanta. The information in the pages of the first few issues was not exactly fiction but the 19 pages of editorial could have been fitted into half that amount.

The group is well-organised and has even tried to get on to Micronet and Prestel. People wishing to join should contact Brian Pain, 24 Oxford Street, Stony Stratford, Milton Keynes.

The QL Club provides an even more flexible service, of-

QL are already meeting to insurance and a newsletter to share their experiences of a members. Anyone who wants to join the club should write to ICL, Freepost, Wrexham, LL13.

> The first training course for the owners of the new Sinclair machine has just been started by Owl Business and Computer Consultants. The courses will cover a general introduction to the machine and then deal with use in the home and office applications such as word processing, spreadsheet, database and graphics.

Details of other courses can be obtained from Elayne Coakes, Principal of Owl Computer Training, tel: 044 282 7302.

## The Advance in high technology

W H SMITH has announced two disc drives, expansion computer designed by Advance Technology, the Advance 86. The machine is intended to appeal to the home user and to small busin-

There are two versions. The 86A has 128K RAM with 16K of video RAM, expandable to 256K. The system is based on the Intel 8086 chip, a 16-bit processor, and includes provision for using either a television or monitor. Centronics printer, joysticks the model B, which includes

the launch of a new personal slots, and software, will cost £1,499.

> Smiths will be the only stores to sell the machines. If true, that will be a particularly attractive sales feature, although in the past IBM has resisted such moves by altering the specifications of its machines.

W H Smith says that in spite of the similarities of price and specifications, the Advance is not intended as There are also ports for a direct competition to the Sinclair QL. "We have very corand cassette recorder. The dial relations with Sinclair 86A will sell for £399, while Research", a spokesman said.

more news on page 16

## Pre-production paperbacks

PAPERBACK publishers cept responsibility for any to see a finalised QL before have caught QL fever and some have even produced books before the machines have reached customers.

Pitman, famous for its shorthand and computer guides, was first to issue a book about the QL, The Sinclair QL Companion, by Boris

The book has been written using a pre-production model. A spokesman for Pitman says: "The book has gone to retailers and we are confident that we will get a good return. We were the first on to the market with a QL book and that should give us a lead over other publishers. If there are any changes to be made in the text they will be done when we reprint it."

The first copies of the book included an unusual message to readers. "The au-

loss or other inconvenience caused by failure of the material printed in this publication to correspond to the operation of the Sinclair OL computer or of its constituent parts".

Pitman was followed closely by Hutchinson which has announced a series of books on the QL to be edited by Robin Bradbeer.

There are six books in the series to be published in July and August. They include an introduction to the QL and SuperBasic, advanced Super-Basic programming, word processing and desk-top computing. One of the books is to have a foreword by Nigel Searle, managing director of Sinclair Research.

A spokeswoman for Hutchinsons Books. says: "We are launching books in July thor and publisher cannot ac- and August because we want

we print anything. Books which were published before the QL went to customers are obviously prone to error."

Duckworth Books is also launching a QL title. The aim is to give users an introduction to the machine and take them to an advanced stage in programming.

W H Smith is steeling itself for the approaching onslaught of QL books. A spokeswoman says: "We have one book in stock at the moment - The Sinclair OL Companion. We want to take as many titles as we can but we will take them only when we have seen the finished

#### The complete Clive warts and all

THE OFFICIAL biography of Sir Clive Sinclair and his succession of high technology companies is to be told in The Sinclair Story.

The publishing rights to the biography have been purchased by Duckworth Books and the new title is to be launched in October.

The author, Rodney Dale,

has full access to the Sinclair Research files and is interviewing dozens of people who have been associated with Sinclair during his rise to fame.

Dale has known Sinclair for more than 20 years but, despite their friendship, Sir Clive wants the story to be told 'warts and all'.

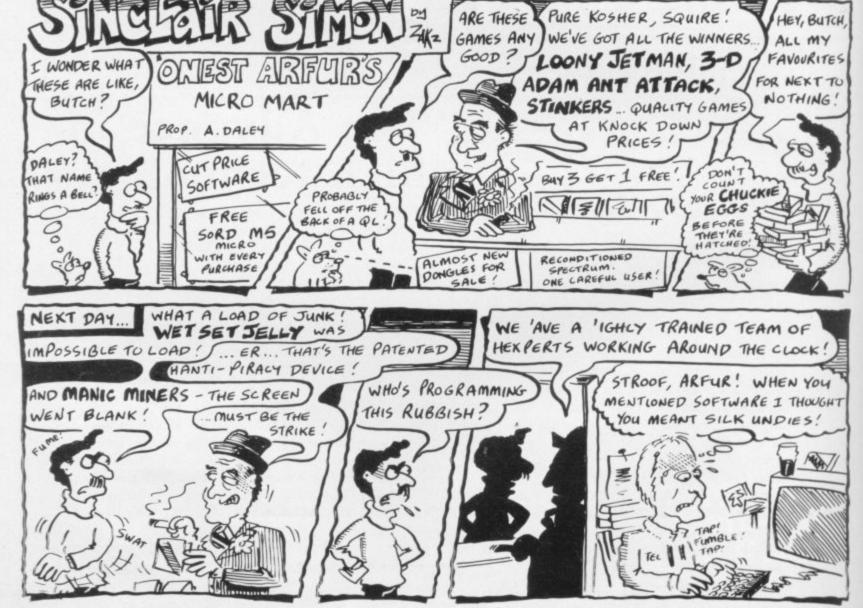

"THE GAMES ARE GENUINELY EDUCATIONAL IN THE NICEST SENSE OF THE WORD WITHOUT BEING COMPETITIVE OR TRIVIAL."

THE GUARDIAN

"THE RESULT OF A PRODUCTIVE COLLABORATION BETWEEN EXPERIENCED INFANT TEACHERS AND GOOD PROGRAMMERS."

THE TIMES EDUCATIONAL SUPPLEMENT

"...FUN AS CHILDREN LEARN"
PERSONAL COMPLITER WEEKLY

"THE BEST THING I'VE SEEN IN MY LIFE."

7 YEAR OLD INTERVIEWED BY THE DAILY TELECRAPH

# SUCCESS HAS GONE TO OUR PRICE.

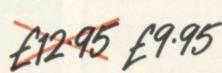

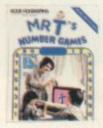

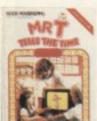

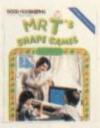

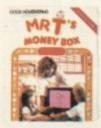

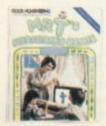

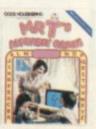

The highly popular Mr T Educational Software for children 3-7 years. All now available at £9.95 each and at all good stockists.

GOOD HOUSEKEEPING SOFTWARE

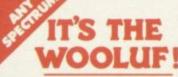

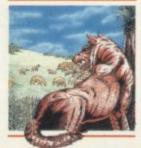

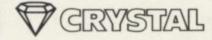

Written by: Martin Buller

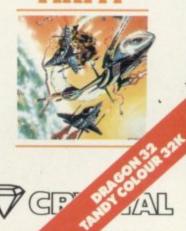

From the creators of 'Halls of the Things,' 'Invasion of the body snatchas,' and many other software classics come these exciting new games. Games to tax your judgement and puzzle and frustrate you for months on end.

Don't forget our other titles, which have attracted enthusiastic reviews like

"Spectacular, one of the best games I've seen"... POPULAR COMPUTING WEEKLY and

"Excellent, dangerously addictive, could change the Spectrum games scene overnight"... SINCLAIR USER.

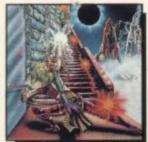

HALLS OF THE THINGS

Written by: Neil Mottershead, Simon Brattel and

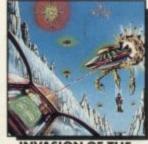

INVASION OF THE **BODY SNATCHAS** 

Written by: Simon Brattel and Neil Mottershead

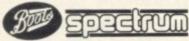

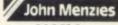

**WOOLWORTH** 

Written by Graham Stafford

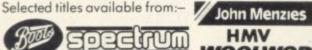

other large department stores and all good major software retailers. Alternatively, send the coupon to:-

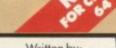

**ASSEMBLER** 

TUBE WAY ARMY £7.50 CATALOGUE OF LATEST SOFTWARE

WE OFFER GENEROUS ROYALTIES.

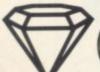

CRYSTAL COMPUTING, 2 ASHTON WAY, EAST HERRINGTON, SUNDERLAND SR3 3RX.

TRADE ENQUIRIES WELCOME:— Tel: 061-205 6603.

CRYSTAL COMPUTING IS THE TRADING NAME OF CHANDREX LTD. The name Crystal is used under license

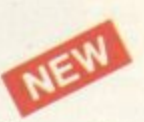

ROMMELS REVENGE

Written by: Martin Horsley

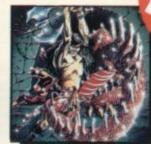

THE DUNGEON MASTER

Written by: Graham Stafford

INVASION OF THE BODY SNATCHAS £6.50 HALLS OF THE THINGS ☐ £7.50 THE DUNGEON MASTER £7.50 IT'S THE WOOLUF £6.50 **ROMMELS REVENGE** ZEUS 64 29.95

PROGRAMMERS! WRITTEN ANY SOFTWARE THAT COMES UP TO OUR STANDARDS? IF SO SEND IT TO US FOR EVALUATION.

NAME **ADDRESS** 

enclose cheque/p.o. for ... P & P included. Overseas orders, please add £1.50 per item.

All titles for

48K Spectrum unless otherwise

stated

## Delays in replacing faulty Spectrums

I THOUGHT you might be interested in a fault in the Christmas batch of 16/48K Spectrums. I bought mine two weeks before Christmas and a month and a half later it stopped working. I returned it to John Lewis in Oxford Street, London to be told that a part in many computers distributed at Christmas had been faulty. I was also told that it would take two months for the faulty part to be replaced. John Lewis then offered me a full refund.

Anybody who bought a Spectrum at Christmas which starts to malfunction, should take it back and demand that something be done about it.

M Coysten, London, SE23.

AS A REGULAR reader of Sinclair User I am sorry to say I have joined that ever-growing queue outside Sinclair Ltd. Not the queue for the QL. Not the queue for the Microdrive, but the queue for the return of our Spectrums sent for repair under guarantee.

When I visited my local Spectrum dealer I was greet-

ed with the news that he did not have one but had sent mine for repair. The big question was when would it be returned? The answer was "I have no idea — it is usually about four weeks if you are lucky."

My message to Sinclair is look after the friends you have in the big wide world or they will start looking elsewhere, and nobody wants to do that, especially when you have a splendid machine.

> Alan Jones, Potters Bar, Herts.

The immortal let Set Willy

I RECENTLY bought Jet Set Willy produced by Software Projects. It is an excellent game and I have found a way of poking in a code so that it is possible to have infinite lives. It has proved very useful and has enabled me to discover all the rooms and find the items without making the game boring. To obtain it you have to type in before loading:

35 POKE 35899,0 (return) MERGE " " (return) Load until 'OK' statement Stop tape

RUN

Start tape

When the game has loaded you will find that when you are killed you will lose no lives. A word of warning never fall into a room. If you do and find that you die continuously, press Caps Shift and Break and you will have to start all over again.

I have to mention my views on Sinclair User. It is very good apart from the machine code items which are made very complicated and meaningless. I have only once read a helpful machine code

Sound Effects, which was set out thus:

Assembler Comment 6 200 LDB, 200 Load B with no. of times the loop is repeated

All other items I have seen have needed an assembler, which I do not have, and non-explicit mation about the number of errors only an expert would understand. Then the whole routine is put in a program so that it is impossible to work out which does what.

I am a beginner, so in future editions could you please include the dec. code with the Z-80 assembler to explain what is happening more clearly?

David Gibson, aged 15, Exmouth, Devon.

#### Advertising sexist games

I WAS DISGUSTED by an advertisement in the May edition of Sinclair User - disgusted that CCS Software can have the nerve to make separate software for girls and boys. It is bad enough to item which was in the Febru- have the boys' games about ary, 1984 edition, called war and gangsters, such as

Battle 1917, Pacific War, War 70, Gangsters and Plunder - even worse to have girls' games about Show Jumping and Diamonds.

> Jamie Wynn, aged 11, London NW6.

#### Thanks for the service

MAY I thank Mr Tobin of Melmark Micro Systems for the excellent and prompt repair to my user-damaged, issue one Spectrum?

After destroying my ULA control chip by adding some extra volts to my keyboard cable, I was on the verge of buying a new Spectrum when I saw the advertisement in the February issue, offering an inclusive repair service for £15.50, and decided to send it to the company. To my disbelief it was returned, working, in only 10 working

On re-connecting my homebuilt keyboard I was dismayed to find that the computer crashed whenever certain keys were pressed together. In my haste I assumed that to be due to the fact that the familiar Cockroach modification was no longer there.

In my despair I telephoned the company. It was explained that with the new ULA the modification was no longer required and that some other mistake must have been made in the repair.

To my embarrassment, when I re-checked my cable connections, I discovered that I had let a tiny sliver of solder bridge two adjacent circuit tracks, thus causing the fault.

Far from being annoyed with me for wasting his time, Mr Tobin explained some more of the Spectrum circuit mysteries to me. Many thanks to him and his company for such good service.

Mark Painter, Bridgwater, Somerset.

#### rintout 'rogram

I AM WRITING because I am confused. In nearly all the programs you print for the Spectrum certain parts have pieces underlined. I would be very pleased if you could tell me how you do this.

Every time I have tried to type in your programs they have not worked because I have not been able to get the lines under the parts of the program where they are need-

Mark Johnson, Kidsgrove, Stoke-on-Trent. Attention, all Sinclair users. We receive many letters from

frustrated readers who are unable to type in the program listings published in Sinclair User and many assume that the listings are incorrect or incomplete. Those parts of a program which are underlined are to be entered in graphics mode. That and other conventions used to denote graphics characters are explained in detail, every month, on the first page of Program Printout.

It is essential to read those instructions before attempting to type in a program.

more letters on page 20

### Problems with Microdrives

LAST NOVEMBER I received two Microdrives for the Spectrum and, to date, have used them on a daily basis. At first I experienced no trouble and found them very useful. I decided to rearrange my computer room and experienced a series of strange results - every possible combination of crash, loading, saving and running problems.

The computer and drives are all contained in a spongefilled case. I discovered that the entire set-up was heavily charged with static. If I continually wiped all items with a damp cloth or a zero stat

gun I cleared all my problems temporarily.

I discovered the root cause; the TV was moved too close and the static from the television was spilling over and upsetting the drives. A cure was to move the TV 2ft. away. So it appears that the Microdrives do not operate in a static field. That may be the cause of some of the problems other people have experienced with Microdrives.

B G Cornhill. Aylesbury, Bucks.

 Many other readers have written offering the same ad-

Leaving the QL queue

SADLY, Sinclair will lose four of its outstanding orders for the QL. How many others have been forced to the same decision, I wonder, and why four orders?

My original application for a QL was seven days after the news of its launch. In seeking to obtain the computer within the time stated originally I now hold four orders confirmed by Sinclair. Not knowing anybody else locally who has ordered the machine, I trust that it is not company policy to increase demand for the machine.

Now with growing doubts about the machine and the justification for my order being cost-effective, I have had to cancel all four orders.

> A H Darge, Hornsea, Yorks.

#### **Bug in Space** Station

I BOUGHT Space Station Zebra by Beyond and while playing it I found a major bug in the program. If you line-up your laser sights anywhere on the far right-hand side and fire, you will destroy matter where he is on the screen.

After you have done that about 20 times you win.

> K P Cox. London SE12.

#### Gilbert factor inconsistent

AS I often refer to the Gilbert Factor as a guide to purchase for games, I was puzzled when checking the Software Directory Cassette Round-up in the May edition of Sinclair User. I noticed that Adventure No. 1 by Abersoft was given six points and Colossal Caves by CP eight points. I cannot understand the points system as they are both the same game.

Reigate, Surrey.

 The Colossal Cavern type of adventure has been around for some time, since its conception on a mainframe computer. Since then several companies have produced versions for the Spectrum and ZX-81, including CP, Abersoft - now sold by Melbourne House - Level Nine and Syrtis, to name a few. All the versions are slightly different. Melbourne House don E1, produces a high-resolu- Yard, Carpenters Road, Lon-

when it took over the program.

The Gilbert Factor takes plot into account but also layout and presentation. When reviewed the CP Colossal Caves was considered a better version than that from Abersoft.

#### Game rating set too high

I RECENTLY bought Hunter Killer from Protek for the 48K Spectrum. It has no right to have a Gilbert Factor of nine. It is very slow, boring and too easy to play. You are the commander of an 'S' type submarine trying to sink an enemy sub. You are on one side of the sea, the enemy near the shore on the far side.

It is very slow; once it took me half an hour before I saw the enemy and then another the incoming invader, no five minutes before it was in range - at top speed. You cannot do anything while you are trying to get to him.

It says it has 18 control functions. In that half-hour I could use four, going fast or slow, or raising and lowering the periscope. The animated sea view is a line bobbing up and down. The 3D target looks like a flat bucket moving towards you.

Visible torpedo tracks are a few dots going towards the

enemy submarine - not even getting halfway there before the sub blows up. The only good thing about it is the control room and chart room graphics but it is useless having good graphics if the game is rubbish.

> Paul Tomes, aged 13, Wisbech, Cambs.

 Hunter Killer is a program which makes use of all the Spectrum facilities. The graphics are superb and the real-time action, admittedly a little slow, stands apart from any other program. No doubt better programs will be developed but until then it is one of the best in

Adventures in Italy

I AM an Italian reader of your splendid magazine Sinclair User. I have a 48K Spectrum and I would like to correspond with some English readers to compare notes and experiences.

I am very interested in adventure games, especially Circus, Ten Little Indians, Perseus and Andromeda. Can anybody give me a little help in solving those games?

Enrico Angelini, Via Garibaldi, 9, 20010 Buscate (MI), Italy.

#### Wanted: information on the software scene

HAVE YOU any more information on the Software Farm high-resolution games for the ZX-81. What other titles are J M Cheal, to follow and when?

Philip Taylor, Rowlands Castle, Hants.

· Software Farm plans to release a new series of high-resolution games for the ZX-81 in a few months. Although they are in an advanced state of preparation, the company will not disclose anything about

Computer Rentals Ltd of 142 Whitechapel Road, Lonchanged the Abersoft adventure tion toolkit for the 16K ZX-81. don E15 2HD.

I AM anxious to obtain the following tapes for the 48K Spectrum - Grand National, Tennis, Basketball, Boxing.

> A J Burrington, Bedminster, Bristol.

• The only titles on the market we could find are Tennis and Grand National. Tennis can be obtained from Winters, 24 Swannington Close, Cantley, Doncaster. South Yorkshire DN4 6UA. National is available from Computer Rentals Ltd, from W H Smith, or from 9 Kings

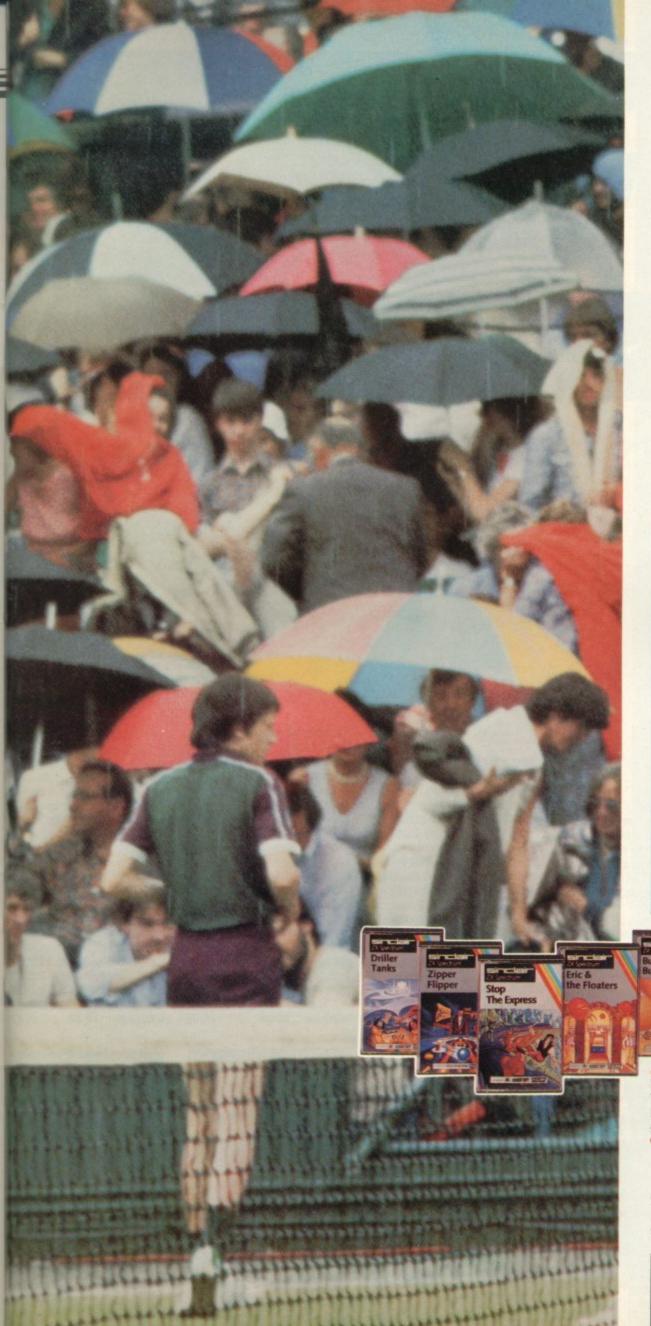

## A fine day for tennis on your Spectrum

This is Wimbledon.

The home of British tennis, enjoying Britain's fine weather.

But this summer, things will be different. If rain stops play on court, you'll be able to carry on playing – with Sinclair's 'Match Point'.

'Match Point' is one of six new, all-action programs for your Spectrum. It lets you play tennis against the computer, a friend, or just sit back and watch an exhibition match.

Enjoy all the features of tennis – backhand and forehand shots, lobs, drop-shots, volleys, a scoreboard ... even ball boys are on-call.

But good tennis strokes aren't everything. To win the Match Point Open Championship you'll need skill and tactics.

Luckily, though, you won't have to rely on the weather!

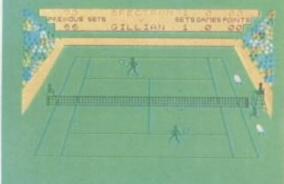

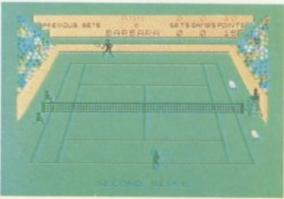

'Match Point' has been developed by Psion, one of the UK's top software houses.

You'll find it alongside Sinclair's other new titles – Stop the Express, Bubble Buster, Zipper Flipper, Eric and the Floaters and Driller Tanks – in the shops, today.

At £7.95, it's a real winner!

Selected Sinclair software lines are available from W.H. Smith computer stores, larger branches of Boots, John Menzies, Greens and most other software stockists nationwide.

Sinclair Research Ltd, Camberley (0276) 685311.

Sinclair, ZX and ZX Spectrum are Trade Marks of Sinclair Research Ltd.

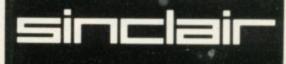

Spectrum Machine Language for the Absolute Beginner

A "no jargon" introduction to Machine Language for Spectrum users keen to progress beyond the limitations of BASIC.

"One of the best I have seen on the subject — for once the title is on the nose."

Popular Computing Weekly

"Very readable and excellent value for the beginner.'

Sinclair Users' Annual

"An excellent book for anyone wanting to start programming in an alternative to Basic.' What Micro. £5.95

The Complete Spectrum ROM Disassembly For the serious programmer who wants to get right to the heart of the Spectrum: its 16K ROM control program. "A useful and interesting book.

Personal Com

"The detail is ingenious amazingly so.'

'A great relief to Machine Code programmers who want to get to grips with the Z80A processor." Sinclair User £9.95

Spectrum Hardware Manual An in depth explanation for the hobbyist who wants to know how

the Spectrum works.

"At last a book to explain exactly what is inside the Spectrum . . . plenty of illustrations and detailed explanations." Educational Comp

"The text is well illustrated, thorough and thoughtful . . . a wealth of ideas for projects." Educational Equip

"The second most useful book

you can buy for your Spectrum — the first being the programming manual that comes with your machine. Very useful stuff indeed." Personal Computer News £5.95 Spectrum Microdrive Book

In this book Dr. Ian Logan gives a detailed explanation of the Spectrum Microdrive — the revolutionary high speed memory storage system.

How it works, its capabilities from Basic and Machine Language and the networking and RS232 possibilities are all thoroughly detailed.

A special section deals with the amazing capabilities of the interface including how to add more commands to BASIC!

Anyone who wants to expand the capabilities of the Spectrum beyond its present limits must read this book.

"The definitive work."

Sinclair User £5.95

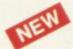

**Advanced Spectrum FORTH** 

With the growing popularity of language, other then BASIC and FORTH in particular, there is real need for information on how to use these languages.

This book does not attempt to teach FORTH, but provides the advanced programmer with an in-depth look at this exciting language. £8.95

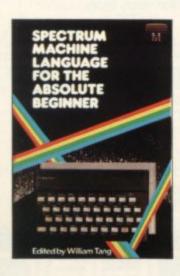

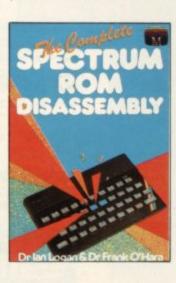

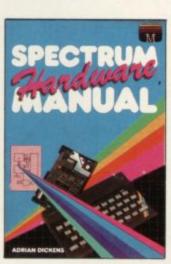

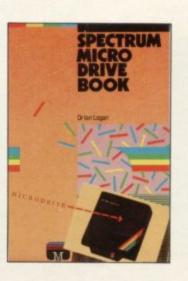

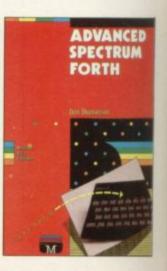

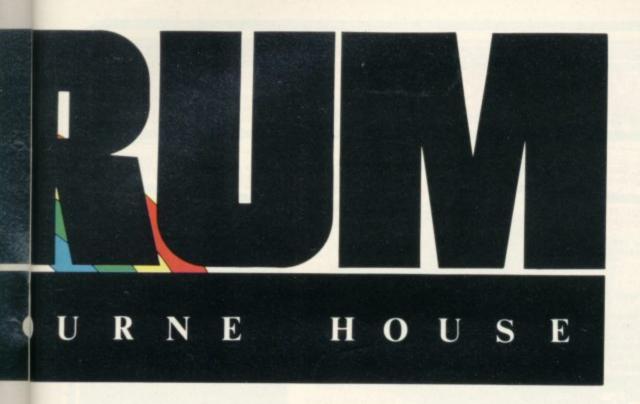

Supercharge Your Spectrum Extend your Spectrum with ready-made machine language routines.

Now without any additional effort you can overcome the limitations of BASIC — faster programs, more powerful graphic commands, realistic explosions, fast screen scrolling, great sounds.

Routines in this book will also allow you to renumber your program, trace a program during BASIC, reproduce your voice and much more! Whether you are a beginner or an experienced Spectrum programmer, SUPERCHARGE YOUR SPECTRUM is a book you cannot be without.

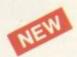

Advanced Spectrum Machine Language

This book is a collection of ready-made Machine Language routines which show how to achieve spectacular effects on the Spectrum. Most of the routines are aimed at creating visual displays that are at the

frontier of Spectrum capabilities. Routines include features that have never been published before, such as interrupt driven sprite routines and moving full screen horizon. This book gives a unique insight into the Spectrum and into a professional's Machine Language programs.

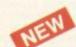

A Guide to Playing The Hobbit Finally! A Guide to Playing the most exciting and challenging adventure today, The Hobbit. This book, whilst providing solutions to the problems which were encountered, aims to preserve as far as possible the qualities of challenge and discovery which are so much a part of The Hobbit program.

No two games are alike and this guide will help you discover more about The Hobbit each time you play. £3.95

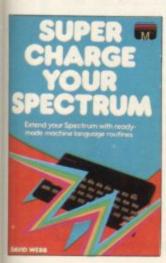

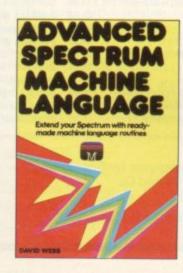

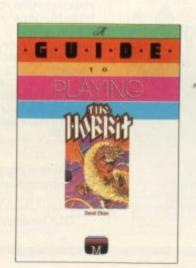

f you demand the best from your Spectrum, Melbourne House has the right book for you. Ranging from a collection of simple to enter programs to in-depth technical data, every book in our range shows how to really extend the potential of your own Spectrum. Melbourne House Computer Books — Serious Spectrum Computing Made Simple. Orders to: Melbourne House 131 Trafalgar Road Greenwich, London SE10 Correspondence to: Melbourne House Church Yard Tring, Hertfordshire HP23 5LU All Melbourne House cassette software is unconditionally guaranteed against malfunction. Trade enquiries welcome. Please send me your free catalogue. Please send me:

| Over The Spectrum Spectrum Machine Language for the                                                                                                    | £4.             |
|----------------------------------------------------------------------------------------------------|-----------------|
| Abeniute Regiones                                                                                                    |                 |
| Absolute Beginner Understanding Your Spectrum                                                                                                    |                 |
| The Complete Spectrum ROM Disassembly                                                                                                    |                 |
| Spectrum Hardware Manual                                                                                                    | es bJ.          |
| Spectrum Microdrive Manual                                                                                                    | P.E.            |
| Supercharge Your Spectrum                                                                                                    | es-             |
| A Guide To Playing The Hobbit                                                                                                    | to.             |
| Advanced Spectrum Machine Language                                                                                                    | PE.             |
| Advanced Spectrum Forth                                                                                                    | CS.             |
| Cassettes 16K                                                                                                    | CONTRACTOR (NO. |
|                                                                                                    |                 |
| Over The Spectrum No. 1 Over The Spectrum No. 2                                                                                                    | £4.             |
| Over The Spectrum No. 3                                                                                                    | £4.             |
| Programs from Spectrum                                                                                                    |                 |
| Machine Language Book                                                                                                    | ***             |
|                                                                                                    |                 |
| Cassettes 48K                                                                                                    |                 |
| ☐ The Hobbit                                                                                                    | E14.5           |
| Penetrator                                                                                                    | £6.             |
| Terror-Daktil 4D                                                                                                    | £6.5            |
| Melbourne Draw                                                                                                    | £8.             |
| H.U.R.G.                                                                                                    | £14.5           |
| Abersoft Forth                                                                                                    | £14.5           |
| Classic Advanture                                                                                                    | 00.4            |
| Classic Adventure                                                                                                    |                 |
| Mugsy                                                                                                    | £6.5            |
| Mugsy Sherlock Holmes                                                                                                    | £14.9           |
| Mugsy Sherlock Holmes                                                                                                    | £6.5            |
| Mugsy Sherlock Holmes                                                                                                    | E14.5           |
| Mugsy Sherlock Holmes                                                                                                    | E14.5           |
| Mugsy Sherlock Holmes                                                                                                    | E14.5           |
| Mugsy                                                                                                    | E14.5           |
| Mugsy Sherlock Holmes  Please add 80p for post and pack  TOTAL Lenclose my cheque                                                                                | £ .80           |
| Mugsy                                                                                                    | E14.5           |
| Mugsy Sherlock Holmes  Please add 80p for post and pack  TOTAL Lenclose my cheque                                                                                | £ .80           |
| Mugsy Sherlock Holmes  Please add 80p for post and pack  TOTAL Lenclose my cheque money order for                                                                | £               |
| Mugsy Sherlock Holmes  Please add 80p for post and pack  TOTAL Lenclose my cheque                                                                                | £               |
| Mugsy Sherlock Holmes  Please add 80p for post and pack  TOTAL Lenclose my cheque money order for  Please debit my Access card No.                               | £               |
| Mugsy Sherlock Holmes  Please add 80p for post and pack  TOTAL Lenclose my cheque money order for                                                                | £               |
| Mugsy Sherlock Holmes  Please add 80p for post and pack  TOTAL Lenclose my cheque money order for  Please debit my Access card No.                               | £               |
| Mugsy Sherlock Holmes  Please add 80p for post and pack  TOTAL I enclose my cheque money order for  Please debit my Access card No.                              | Ε               |
| Mugsy Sherlock Holmes  Please add 80p for post and pack  TOTAL Lenclose my cheque money order for  Please debit my Access card No.                               | Ε               |
| Mugsy Sherlock Holmes  Please add 80p for post and pack  TOTAL I enclose my cheque money order for  Please debit my Access card No.  Expiry date  Signature      | E               |
| Mugsy Sherlock Holmes  Please add 80p for post and pack  TOTAL I enclose my cheque money order for  Please debit my Access card No.  Expiry date  Signature      | E               |
| Mugsy Sherlock Holmes  Please add 80p for post and pack  TOTAL I enclose my cheque money order for  Please debit my Access card No.                              | E               |
| Mugsy Sherlock Holmes  Please add 80p for post and pack  TOTAL Lenclose my cheque money order for  Please debit my Access card No.  Expiry date  Signature  Name | E               |
| Mugsy Sherlock Holmes  Please add 80p for post and pack  TOTAL I enclose my cheque money order for  Please debit my Access card No.  Expiry date  Name           | E               |
| Mugsy Sherlock Holmes  Please add 80p for post and pack  TOTAL Lenclose my cheque money order for  Please debit my Access card No.  Expiry date  Signature  Name | E               |
| Mugsy Sherlock Holmes  Please add 80p for post and pack  TOTAL Lenclose my cheque money order for  Please debit my Access card No.  Expiry date  Signature  Name | E               |
| Mugsy Sherlock Holmes  Please add 80p for post and pack  TOTAL Lenclose my cheque money order for  Please debit my Access card No.  Expiry date  Signature  Name | E               |

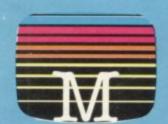

Access orders can be telephoned through on our 24-hour ansafone (01) 858 7397.

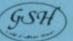

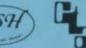

## software

## Commodore 64 and Spectrum Programs

## **JPERCHESS**

## ITELY GUARANTEED ABLE TO CONSISTENTLY BEAT ALL OTHER SPECTRUM CHESS PROGRAMS

⋆ Declared 'Champion of Champions' by Computer Choice Magazine Chess Championship (May 1984)

\*Achieved overall 50% against graded human players at its local Chess Club!

erchess 3.0 has been developed to bring you the strongest chess program yet for the Spectrum computer.

At the tournament level Superchess 3.0 has a look-ahead of five to seven ply (moves) in the middle game, and ten to twelve ply in the end game. This gives Superchess 3.0 a substantial advantage against other chess programs and promises the experienced player an interesting and challenging game of chess. Unlike other chess programs, Superchess 3.0 is not just a brute-force calculator, but employs artificial intelligence techniques to allow deeper searching along the main lines of play.

- 10 levels—all play within tournament time limits
- First level made especially easy for beginners
   Easy to use—help menus provided.
- Recommended move option.

- Change sides and level during game.
   Self play mode.
   Set up/change position.
   Technical information—how the program 'thinks'.
- Program's internal score for position displayed.
- Number of evaluated positions displayed

- Library of opening moves.
   Select your own colour scheme for graphic board display.
   Solve mating problems—up to mate in four.

48K SPECTRUM—Price £8.95

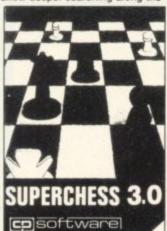

## BRIDGE PLAY

AY AN ENTIRE GAME OF BRIDGE AGAINST YOUR SPECTRUM.
WITHOUT GETTING IN THREE FRIENDS FOR THE PURPOSE
FINAL IMPROVED VERSION NOW AVAILABLE
the program about

Dealing—the program shuffles, deals and sorts the cards to produce randomly dealt hands. An almost infinite number of hands are therefore possible, with all kinds of distributions.

Bidding—is in the familiar ACOL system, including Stayman and Blackwood conventions. You bid your hand while the Spectrum bids the other three hands. Card Play—you play from your own and dummy's hands, which are displayed as they would be at the bridge table, with the program playing the other two hands. Scoring—at the end of each hand the score is calculated, including honours, slam and rubber points. Both the old and new scores are displayed in the usual manner. Replay—at the end of each hand, all four hands can be displayed and, if desired, the hand replayed.

#### **48K SPECTRUM** BRIDGE PLAYER-£8.95

An ideal complement to the Bridge Player Program:

Bridge Tutor (Beginners)-£5.95 Bridge Tutor (Advanced)-£5.95

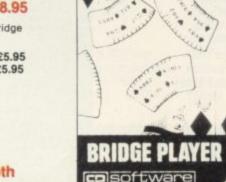

#### SPECIAL OFFER:

Bridge Player and both Bridge Tutors—£18.95

Available at most good computer stores.

DELIVERY:

WK—prices include VAT and postage & packing.

EUROPE—add 80p per program

ALL OTHER PLACES—for air mail add £2 for the first program and 50p for each subsequent program. Surface delivery add 80p per program.

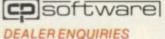

0895 31579

Send Cheque, Postal Order or Access No. to. CP SOFTWARE, Dept SU3 2 Glebe Road, Uxbridge Middlesex UB8 2RD

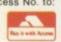

Send SAE for Catalogue

## PINBALL WIZA

## Available for any SPECTRUM or COMMODORE 64

Superb, colourful fast-action graphics and sound give this game the feel of a real arcade pin-table. Realistic launch, flippers, bumpers, high-score, bonus scores and freeball features. Be a Wizard!

"... I thought that a few minutes would suffice, and then found that a couple of hours had passed and I was still at it. Excellent... Pinball Wizard CRASH MAGAZINE

"A brilliant idea that's totally "A brilliant idea trial 5 love..."
absorbing and so addictive..."
YOUR SPECTRUM

"The display is well-designed and colourful and ball movement is very realistic.

48K SPECTRUM—£5.96

PERSONAL COMPUTER GAMES

COMMODORE 64—£6.95

#### SUPERCODE II -for 16K and 48K Spectrum

## 120 ROUTINES—MICRODRIVE COMPATIBLE 100%

This is the Ultimate Spectrum Toolkit, with 120 State of the Art Machine Code Routines for use in, or with, your own BASIC programs! Supercode II needs no prior knowledge of Machine Code to operate. If you have a ZX Microdrive, you can transfer Supercode II to Microdrive as easy as 1-2-3...if you do not, all the other features of Supercode II still work.

\* Unique Access Program lets you Index, List, Test, Tailor, Relocate and Save (to Tape or Microdrive, with original or new name) + Verify routines, all under software control. \* Options include Example/Repeat/Jump/Again/Cont/Demo/Diagnosis/Tfr. \* See each routine work—all details onscreen. \* Supplied boxed with Comprehensive User Manual. \* Guaranteed fastest and shortest routines for every application!

and shortest routines for every application!

and shortest routines for every application!

Routines include: TRACE (with Variable Program Speed)-ON ERROR GOTO-ON BREAK GOTO-FULL RENUMBER (Does everything): VARIABLE LIST-STRING SEARCH-STRING REPLACE-PAINT FILL-SUPERB PROGRAMMABLE SOUND EFFECTS. RECORD + REPLAY SOUND/MUSIC CONFUSE UNCONFUSE LISTING REMKILL-PROGRAM CONTRACT/EXPAND-PROGRAM ANALYSE NUMBER—VAL SCOMPRESS: CHARACTER SWOP/SCRAMBLE/INVERT/REVERSE/ROTATE-WHOLE NEW CHARACTER SET (Sci-Fi)-FLASH+BRIGHT ON/OFF/SWOP-MEMORY FREE-PROGRAM LENGTH-BLOCK LINE+MEMORY ERASE/FILL/COPY-APPEND CURSOR-SCREEN SAVE/LOAD/SWOP/MERGE/FILL/SEARCH-HEX—DEC + DEC -- MEX CONVERTERS. REMFILL-DATAFILL-GRID-INK+PAPER CHANGE-ATTRIBUTE SWOP/FILL/INVERT//RESET TAPE HEAD READER-PROGRAM PROTECT-PROGRAM BREAK-IN-HEADERLESS FILE-CREATE-AUTORUN CODE-PROGRAM AS CODE-TAPE-COPIER DEFEAT-MICRODRIVE DIAGNOSIS-FAST LOAD MICRODRIVE SURE SAVE MICRODRIVE-ADAPT TO MICRODRIVE SURE CLOSEM-STRINGS+PROGRAM CASE CHANGE/SWOP-HEX LOADER-ANALYSE MEMORY LINE ADDRESS -STARDRAW-FREE SCROLLER-24 LINE PRINTING-LOWER SCREEN CLS-NEW UDG-PROGRAMMABLE BORDER EFFECTS-REMOVE COLOUR RIPPLE+SHUTTER SCROLLS(L+R)-SCROLL PIXELS/CHARACTERS/ATTRIBUTES. SINGLY OR JOINTLY, UP/DOWNILEFT/RIGHT, WITH OR WITHOUT WRAP-AROUND, IN A USER DEFINED WINDOW OF ANY SIZE POSITIONED ANYWHERE ON THE SCREEN ... and much, much more besides. It's incredible ... SCREEN ... and much, much more besides. It's incred

#### Supercode II has many many imitators—but no equals! SUPERCODE II - £9.95

| Plus for 48K Spectrum unless otherwise | e stated: | SUPERCHESS II (Lynx)         | €8.95 |
|----------------------------------------|-----------|------------------------------|-------|
| FLOATING POINT FORTH with EDITOR       | £13.95    | SUPERCHESS II (Jupiter Ace)  | €8.95 |
| INTEGER FORTH                          | €9.95     | PINBALL WIZARD               |       |
| SUPERCHESSII                           | €4.95     | (48K Spectrum)               | €5.95 |
| SUPERCHESSI(16KZX81)                   | €4.95     | PINBALL WIZARD               |       |
| 16K SUPERCHESS (16K Spectrum)          | £6.95     | (Commodore 64)               | €6.95 |
| REVERSI                                | €6.95     | DRAUGHTS                     | €5.95 |
| SPECIAL OFFER:                         |           | BACKGAMMON                   | €5.95 |
| LOGO and FLOATING POINT FORTH          | €20.95    | SNAIL LOGO (Turtle Graphics) | €9.95 |
| SUPERCODE and EXTENDED BASIC           | £17.95    | GOLFING WORLD                | €5.95 |
| DRAUGHTS and BACKGAMMON                | £9.95     | SPECTRUM EXTENDED BASIC      | €9.95 |
| YAHTZEE                                | €4.95     |                              |       |

#### WANTED:

Interesting programs for Spectrum, Commodore 64 and QL

#### ESPECIALLY WANTED:

QL/Commodore 64 Bridge Player

ANY OFFERS?

## Spectrum switches on for domestic duties

ONE OF the more unusual offerings from the Spectrum chain of shops is the Domestic Controller by Indescomp for the Spectrum. It is an I/O port with four relays built in and four input channels.

The relays can control lowpowered equipment such as battery-powered devices or, for example, with the inputs as part of a burglar alarm circuit, the input detecting windows and doors being open and the output opening doors and turning lights on and off. Equally, users who are building a robot, with all its associated in/out requirements, will find it useful.

Each relay can switch up to one amp. No details of

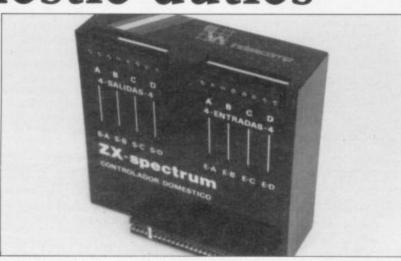

input can detect a voltage of between 4.5V and 50V. Connections to the unit are by screw terminals and a LED is used to show which channels are in use.

To control the unit address

voltages are given and the 61441 is used, the lower four bits controlling the output and the upper four the input. With Issue 3 Spectrums, due to the changes, the input may vary by seven, i.e., the lower four bits, but a program is included to allow for that.

> Other than that the unit is very easy to use, especially if you have a knowledge of binary. Its only disadvantage is that the relays are not marked as being suitable for mains use, which limits its applica-

> The Domestic Controller costs £49.95 and is available at Spectrum shops.

Four ways to plug in power

THE MASTERPLUG, as marketed by H & K Electrical, may prove a help to computer users who have to fight for the available mains sockets. It is a small, four-way, mains distribution board, with plugs with which you can connect your computer, TV, printer and, perhaps, disc drive to one mains outlet. As supplied it has a 1.5 metre lead and 13amp mains plug fitted.

Each of the small plugs can handle up to six amps and Masterplug can handle 13 amps in all. The plugs are a non-standard size and, as such, may prove difficult, if you often want to plug your computer into different sockets. The plugs are not fused individually but that should cause no difficulty - it is more a matter of personal taste. It is rated to BS5733 for wiring accessories.

Costing £8.99 inc., it is one of the cheapest distribution boards available. H & K is at 322, Buildford Road, Bisley, Surrey.

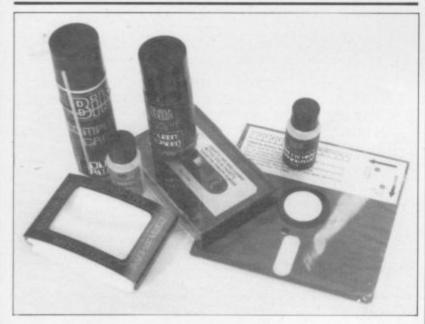

#### Comprehensive kit for cleaner computer care

turned its attention to the the disc £9.98. computer market. A number spray and lint-free cloth for cleaning VDU and TV times. screens; a tape head or floppy container for blasting dust other department stores.

BIB, better known for its from your computer. The range of hi-fi care kits, has tape version costs £8.74 and

The Kleen Screen is availof new kits are available, top able separately at £2.99 with of the range being the Com- two cloths and the disc cleanputer Care Kit. It includes er at £4.99 or £9.98 for an Kleen Screen, an anti-static upgraded version which allows you to clean the head 15

Bib products are available disc cleaner with fluid; and from a number of outlets, Dust Away, a compressed air including W H Smith and

### Interface to perfect print

THE ZXL PRINT III, from that you do not have to worry Euroelectronics is one of the about loading any driving most comprehensive printer software. Once it has been interfaces available for the initialised with the command Spectrum. With a choice of LPRINT it will output text both Centronics and RS232 to any printer. It can then be in the one interface it will further satisfy most users.

The interface has an on-

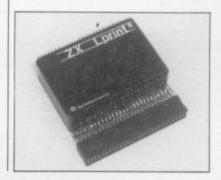

configured COPY to one of six different printers. There is also the board EPROM which means facility to load your own driving software from tape.

> With a basic price of £34.95, plus £9.95 for each cable, Centronics or RS232, all inclusive, the interface is one of the cheapest EPROM models on the market. Euroelectronics is at 26, Clarence Square, Cheltenham, Glos.

#### TRUST SOLDISK FOR GOOD WORK

#### SINCLAIR SPECTRUM JOYSTICK INTERFACE:

Sleek and handsome, it's got to be the best Kempston' compatible joystick interface around!

Unlike other interfaces, it does not wobble or jam your keyboard with trailing wire.

Price: £8.50 inclusive of VAT.

#### LS (Large Swing) JOYSTICK:

A Super Tough JOYS-TICK with Large Swing with can withstand the most atrocious treatment! A new and unforgettable experience!

Everyone will prefer Large Swing JOYSTICKS. Price: £9.95 inclusive of VAT.

## SAVE MONEY WITH THE SPECTRUM JOYSTICK SET:

By connecting the LS JOYSTICK directly to the INTERFACE, we are able to save 15% on production cost, which we are pleased to pass on to you. *Price:* £15.50 inclusive of VAT

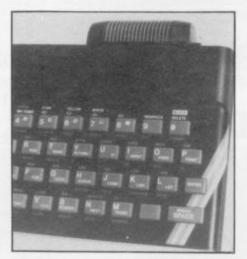

JOYSTICK INTERFACE

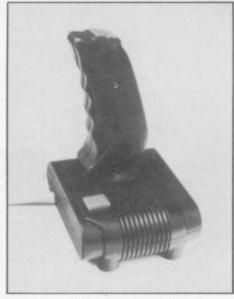

**JOYSTICK** 

SINCLAIR SPECTRUM 48K CHIP UPGRADE:

Despite severe silicon shortages, we only use TEXAS INSTRUMENTS certified 100% error free memory ICs and direct from the manufacturers low power Schottky TTL in this professional memory upgrade for the 16k Spectrum issue 2 and 3.

So be careful when you buy the upgrade, it pays to trust the professionals.

Price: £22.95 inclusive of VAT.

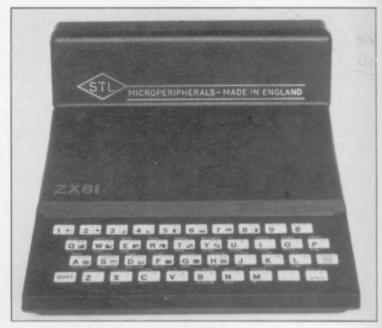

ZX81 — 16K RAMPACK (issue 4): Luxury presentation and professional electronics. We bet you cannot buy a better one!

Price: £22.95 inclusive of VAT.

Guarantee 1 year.

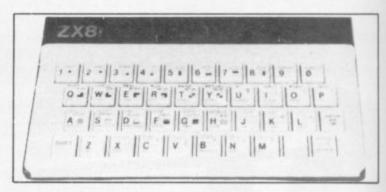

#### ZX81 - KEYBOARD

Hard keys, touch sensitive keyboard. lay it over the ZX keyboard and press down, no soldering. This 40-key leyboard gives the 'feel' to the ZX81 membrane keyboard.

Price: £4.95 inclusive of VAT.

Guarantee 1 year.

SAVE £3!!
BUY THE ZX RAMPACK+ZX KEYBOARD
IN OUR SPECIAL GIFT BOX
AT GIFT PRICE: ONLY £24.95 INCLUSIVE!

#### ORDER FORM:

| Item SPECTRUM 48K UPGRADE JOYSTICK LS series JOYSTICK JOYSTICK SET | £8.50<br>£9.95 |
|--------------------------------------------------------------------|----------------|
| Post and packing                                                   | £1.00          |
| Total                                                              |                |

Please complete/delete as applicable.

Return to

SOLIDISK TECHNOLOGY LIMITED SINCLAIR COMPUTER ADD-ONS DIVISION 17 SWEYNE AVENUE SOUTHEND-ON-SEA ESSEX SS2 6JQ

| 7 |                                                                                                    |
|---|----------------------------------------------------------------------------------------------------|
|   | Item         Price           ZX16K RAMPACK         £22.95           ZX KEYBOARD         £4.95           ZX GIFT BOX         £24.90 |
|   | Post and packing £1.00                                                                                                    |
|   | Total                                                                                                    |
|   | Name:                                                                                                    |
|   | Address:                                                                                                    |
|   |                                                                                                    |
|   |                                                                                                    |
|   |                                                                                                    |

Access or Barclays Credit Card account:

OUR STORE IS OPEN MON.-FRI. 9.30-5.30pm. TELE-PHONE SALES FOR CREDIT CARD HOLDERS: SOUTHEND-ON-SEA (0702) 334 777/334 788. DEALER ENQUIRIES WELCOME.

SOLIDISK TECHNOLOGY: BETTER IDEAS, BETTER DESIGNS

## THE FINAL TOUCH

e've just added the final touch to our professional keyboard. This new Microdrive compatible keyboard offers more key functions than any other in its price range. And the stepped keys and space bar make it even easier to use.

Our keyboard, constructed from high density black ABS, will take your Spectrum into the professional league.

It has 52 "stepped" keys plus space bar. A separate numeric key pad consisting of 12 red keys including a single entry 'delete' plus single entry 'decimal point', facilitate fast

> Constructed from high density block ABS

numeric data entry.

The 15" x 9" x 3" case will accommodate your Spectrum and other addons like interface 1, power supply etc. and forms an attractive self-contained unit.

All connections, power, Mic, Ear, T.V., network RS232 and expansion port are accessible at

A few minutes, a screwdriver and the simple instructions supplied are all you need to fit your Spectrum.

All actionics products are covered by a comprehensive guarantee.

> All connections accessible at rear

52 stepped

kevs

Space bar

Separate kevpad

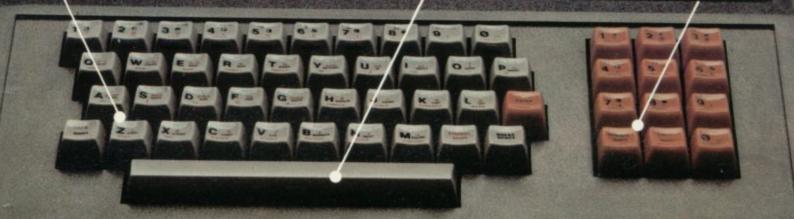

Please rush me the following

..... Microdrive compatible

keyboard(s) .....

Please add post and packing . . . . . £1.25

I enclose cheque/PO/Cash for Total £

or debit my Access/Barclaycard No.

Signature

DK Tronics Ltd., Unit 6, Shire Hill Industrial Estate, Saffron Walden, Essex CB11 3AQ. Telephone: (0799) 26350 (24 hrs) 5 lines

bectrum Connection

# - Inco

We're sorry you've had to wait so long for our first new release of 1984 but your patience will be well rewarded.

From Bob Hamilton, author of 'The Pyramid' and 'Doomsday Castle' we present BEAKYAND THE EGGSNATCHERS and introduce Beaky, our new star of the video-game screen.

(Ziggy is having a well earned rest!)

Beaky belongs to the family of Andromedan Armed Condors, the rare goggled variety.

means available.

The numbers of his species are dwindling fast because of their rather foolish choice of breeding ground, on the planet of Crackit. This unfortunately happens to be the home of a particularly evil band of creatures known BEAKY collectively as the Eggsnatchers. Their sole malicious intent in life is to extinctify Beaky's species by stealing or destroying the eggs by any foul means available malicious intent in life

for Spectrum 48K Commodore 64

Your objective is to try and brood, hatch out and rear as many little Beakys as possible through 12 different screens of formidable but delightful arcade action.

FANTASY SOFTWARE is available from W.H.SMITHS, JOHN MENZIES, BOOTS, WOOLWORTHS, LASKYS, GREENS, RUMBELLOWS, SPECTRUM GROUP and all other good software retailers.

Beaky and the Eggsnatchers is available for 48K Spectrum and Commodore 64 at £6.50 on cassette or on disk for the Commodore 64 at £9.50 from FANTASY SOFTWARE, FAUCONBERG LODGE, 27A ST GEORGES ROAD, CHELTENHAM, GLOS GL50 3DT despatched by return first class post together with free membership of the Fantasy Micro Club.

Trade Enquiries welcome – telephone 0242-583661.

## "THE BEST SERVICE AND THE BEST GAMES I EVER HAD"

(D.M. Haigh, Staffs)

CONFUSED by the vast choice of Spectrum programs? We can help. We've played hundreds to choose the best (some are on this page). Full details in our catalogue, free with your order. It's the only catalogue to describe the best, omit the rest and quote all the reviews!

All games work with keyboard control and with joystix as shown. Of course, we have the classics, too, like BLACK CRYSTAL (48K: £7.50), JET-SET WILLY (48K: £5.95) and PHEENIX (16K: £5.50). All games are in stock - and tested by us - BEFORE they are advertised.

WE TRY TO SEND YOUR PROGRAMS THE SAME DAY WE GET YOUR ORDER. Access/Visa card holders call 01-789 8546, 24 hrs, from any country where your own laws allow this.

TITANIC THE FIRST TALKING GRAPHIC ADVENTURE! (Currah speech synthesizer adds talk!). Not only does this splendid new adventure come in three parts, but it actually talks very intelligently tool Your job is to find the Titanic - then find its sunken gold, avoiding the ... well, you'll seel You must search over 450 rooms in this very ingenious adventure. The addition of speech makes it absolutely wonderful.

MOST STIX. 48K (R&R) £7.95

ZIGZAG (Currah speech synthesizer adds talk!). One of the most involving 3D maze games we've ever played. The Currah speech synthesizer really does help to guide you around the maze ("Look out behind you!") and makes the journey a lot more fun. Progressive difficulty through six levels. Great use of colour, graphics and speech make this one of the most interesting new Spectrum games. STIX: KEMPSTON/INTERFACE 2/DKTRONICS. (DK'tronics) £5.95

ORC ATTACK "The animated detail is amazing ... quite original, very playable, very addictive. FANTASTIC. 91%" (Crash). There are 4 screens as you defend your castle from the Orcs and the demon trolls and the stone warts and the sorcered Defend yourself with rocks and your sword and even boiling oil as you dodge their crossbow bolts. Hall of Fame. For 1 or 2 players. STIX: KEMPSTON/AGF/INTERFACE 2 (Creative Sparks) 48K £6.95

MOON ALERT (Currah Speech Synthesizer adds talk!). This game does for cars what WHEELIE did for motorbikes! Can you make it back to lunar base from the wreck of your Space Fighter? You are in your space rover - with real suspension, revolving wheels and a revolving radar aerial. All you have to do is drive back to base, jumping over the obstacles and/or blasting them out of your way! Over 300 screens to travel, Hall of Fame. 1 or 2 players. STIX: KEMPSTON/PROTEK/SINCLAIR. (Ocean) 48K £5.90

PSYTRON "Will be a very strong contender for game of the year" (PersCompNews). MUST BE THE FIRST SHOOT 'EM GAME WITH A 20 PAGE MANUALI 6 levels, each must be mastered before the next is attempted. Amazing multi-animated graphics with different parts of the screen running different animation! Progressive difficulty. WIN A SPECTRUM QL if you have the best score by the end of November. STIX: MOST (Beyond) 48K £7.95

DUNGEON BUILDER This amazing program contains 15K of pure machine-code to teach you to WRITE YOUR OWN GRAPHIC ADVENTURES! It was two and a half years in the making, but now you can easily learn to write - and illustrate - machine-code adventures. 100-page manual helps. NO STIX. 48K (Dream) £9.95

FIGHTER PILOT "A superb simulation ... as a piece of programming it's impressive, as a game it's not to be missed." (CompChoice)." THE FLYING IS THE BEST I'VE COME ACROSS." (PCGames). 3D cockpit view, 3D air-to-air combat, stunning instrumentation. 7 Options include landing practice, flight training, combat practice, actual combat. 4 skill levels. KEMPSTON, INTERFACE 2, AGF STIX. 48K (Digital) £7.95

THE TRAIN GAME "An excellent game ... original, well thought-out and full of actions absorbing and amusing". (S. User). Run your own railway! Change the points to avoid crashess watch out for irate hijacking passengers. 30 command keys: 2 track layouts: 7 skill levels, 14 sub-levels. Demo and Pause while you strike! NO STIX 16/48K (Microsphere) £5.95

SCUBA DIVE "FABULOUS UNDERWATER WORLD ... if you fancy settling back for a long nail-biting adventure, SCUBA DIVE is very special." (S. User). Dive overboard and seek your fortune; the way the fish move is incredible! Beautiful full-screen animated graphics: but you'll need strategy as well as toctics to get past all the octopuses! ALL STIX. 48K (Durell) £5.95

WHEELIE "EXCEPTIONALLY GOOD GRAPHICS ... smooth, very detailed, with loads of animation." (Crash). "The crash sequence is a little too graphic." (S. User). Jump buses and cars on your SuperDream bike: avoid hedgehogs, but find the ghost rider. Will you beat him? Demo mode. Great sound, too. ALL STIX.

48K ONLY (Microsphere) £5.95

TRASHMAN "Technically, the game is superb with smooth scrolling and movement ... wonderful." (PopCompWkly). The most playable game ever from Malcolm Evans. For 1 or 2 players. Collect the bins - and the tips - avoid the grass - and the dogs! Superb animated graphics. KEMPSTON/PROTEK/INTERFACE 2. STIX. 48K (New Generation) £5.95

#### SOFTWARE SUPERMARKET

VISA/ACCESS: CALL 01-789 8546 (24 hrs)

BLUE THUNDER "SUPERB GRAPHICS and smooth pixel-scrolling through six screens ... hugely exciting and very frustrating." (Crash). Take off from a destroyer, fly your helicopter to a remote island. You will only rescue your comrades if you discover how to destroy the nuclear reactor! 5 skill levels. KEMPSTON STIX. 48K (Wilcox) £5.95

GO TO JAIL "EXCELLENT GRAPHICS are used to make a very impressive display indeed ... highly recommended." (ZXComp). The best computer version of the famous game. From 2 to 5 players, including the Spectrum if you wish. It's ruthless, but honest. Every original feature faithfully reproduced; helpfully scrolling screen display. NO STIX. 48K (Automata) £6.00

#### SPRING SUPER SAVERS

All these programs have appeared in our catalogues of Spectrum best!

| PENETRATOR (Melbourne) GROUCHO (Automata) SPLATI (Incentive) | NOW £4.95<br>NOW £8.00<br>NOW £4.00 | SAVE £2.00<br>SAVE £2.00<br>SAVE £1.50 |
|--------------------------------------------------------------|-------------------------------------|----------------------------------------|
|                                                              |                                     |                                        |
| SPLAT! (Incentive)                                           | NOW £4.00                           | SAVE EL EO                             |
|                                                              |                                     | 3M4E T 1.30                            |
| TIMEGATE (Quicksilva)                                        | NOW £4.95                           | SAVE £2.00                             |
| NOWOTNIK PUZZLE (Phipps)                                     | NOW £3.45                           | SAVE £1.50                             |
| MAD MARTHA 1 AND 2 (Mikrogen) FOR BOTH!                      | NOW £8.90                           | SAVE £5.00                             |
| GROUND ATTACK (Silversoft)                                   | NOW £3.95                           | SAVE £2.00                             |
| MOLAR MAUL (Imagine)                                         | NOW £4.00                           | SAVE £1.50                             |
| ZZOOM (Imagine)                                              | NOW £4.00                           | SAVE £1.50                             |

CURRAH SPEECH makes your Spectrum talk. The Currah Speech Synthesizer plugs into the back of your Spectrum. You can teach it to say any word or sentence in the English language. You can listen to it talking to you on many new programs - and it really brings your Spectrum to life! Currah Speech comes with free demo cassette and a talking adventure. (Currah) £29.95

| and quote this<br>I own a | want to cut this magazine, write your order out carel number: SU 20 K computer which is a SPECTRUM I enclose a chequivare Supermarket OR Charge my VISA/ACCESS/EU D number: SUPERMARKET OR CHARGE MY VISA/ACCESS/EU | e/PO made |
|---------------------------|----------------------------------------------------------------------------------------------------|-----------|
| Signature                 |                                                                                                    |           |
| Please write cle          | arly. If we can't read it, you won't get it.                                                                                                    |           |
| Name                      |                                                                                                    |           |
| Address                   |                                                                                                    |           |
|                           | Postcode                                                                                                    |           |
| Phone if any i            | n case of query                                                                                                    |           |
|                           | PROGRAM NAME                                                                                                    | Price     |
|                           |                                                                                                    | £         |
|                           |                                                                                                    | £         |
|                           |                                                                                                    | £         |
|                           |                                                                                                    | £         |
|                           |                                                                                                    | £         |
|                           |                                                                                                    | £         |
|                           | U K Add 55p only per order                                                                                                    | £0 55p    |
| POSTAGE                   |                                                                                                    | £         |
| POSTAGE                   | EUROPE Add 55p for each program                                                                                                    |           |
|                           | OUTSIDE EUROPE Add (1 for each program airmail                                                                                                    | £         |

THE DECISION to buy a printer to complete your computer system will be one of the most difficult and certainly one of the most expensive which you as a Sinclair user will have to make. The variety of printers available tends to confuse rather than facilitate your choice and many of them are likely to cost

more than the rest of your system.

Yet if you are intending to use a Sinclair machine for something other than games playing, you will, sooner or later, need to make a permanent copy on paper. With that in mind Sinclair User looks at 11 printers, from the inexpensive to those suitable for small businesses.

## getting into

THE FIRST consideration must be the purpose for which you intend to use a printer. All the printers reviewed will produce listings of programs, some faster than others and some more legibly. If you intend to do some word processing the type-style and method of printing is also important.

Most of the machines reviewed are dot matrix printers. That means that, just as characters on the screen are composed of a number of dots — pixels — the printer has a number of little pins which are pushed on to the paper, through the ribbon, to form the character. The greater the number of dots the better the definition of the character.

Just as user-defined graphics are made by changing the arrangement of the dots, dot matrix printers can easily change the type-style or the character. The printer holds those definitions in ROM and by telling it which set you want to use it can print in different type-styles and use different national characters, in some cases even Japanese.

Some of the printers use different methods. The Alphacom 32 and the Brother EP44 are thermal printers. That means they use special, more expensive paper although they are still dot matrix types. The pins become hot and cause the paper to change colour. The Brother can also use plain paper with the addition of a special ribbon.

The Dyneer DW16 is a daisywheel printer, using a wheel which has each character, like those on a typewriter, at the end of a spoke. To change typestyles the wheel has to be changed.

The Olivetti JP101 has a small cartridge which fires an ink-jet at the paper. As there are few mechanical parts the printer is quieter than most.

The Tandy CGP-115 has four ball-

point pens which form characters by moving the pen horizontally and the paper up and down.

The speed of a printer normally is measured in characters per second; in theory the higher the number the greater the speed. To test that we used a standard body of text, the first chapter of Genesis, and timed how long it needed to print. The text was prepared using Tasword 2 and printed via a Kempston E interface, where suitable, a total of 796 words over 77 lines.

The results were surprising. The Microline 80, with a quoted speed of 80 cps, took nearly twice as long as the Mannesmann Tally MT80 and three times as long as the Olivetti. The answer would be to take such quoted figures only as a very rough guide.

Another thing to consider is how you want to drive the printer. Two of the machines reviewed connect directly to a Sinclair computer, the Alphacom 32 and the Seikosha. While that is undoubtedly the cheapest method, when and if you upgrade your computer you are left with a printer you may not be able to connect to your new machine.

There are two standards by which printers normally are driven, Centronics and RS232. Roughly speaking, Centronics interfaces have eight wires so that the bits of each byte travel to the printer at the same time along each wire. Serial interfaces have one wire and the bits travel along it one after the other.

Whether you use Centronics or RS232 does not make much difference so long as you do not try to mix them. On many of the printers Centronics is fitted as standard and RS232 is available as an add-on at extra cost.

Your future plans must be taken into consideration. Users with a Microdrive

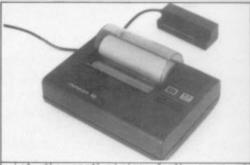

Let the earth bring forth grass, to and the fruit tree yielding fruit after he in itself, upon the earth: and it was so, brought forth grass and herb yielding see the tree yielding fruit, whose seed was in and God saw that it was good.

In and God saw that it was good.

In and the worning were the third day.

Let there be lights in the firmament de the day from the night; and let them seasons, and for days, and years: be for lights in the firmament of the he not the earth: and it was so.

Two great lights: the greater light to resser light to rule the night: he made the

Alphacom 32

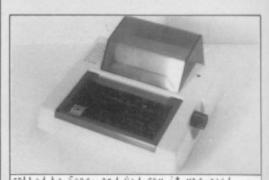

Called he Seas: and God saw it was good.

Let the earth bring forth grass, the and the fruit tree yielding fruit after his in itself, upon the earth: and it was so, brought forth grass and herb yielding seed the tree yielding fruit, whose seed was in it: and God saw that it was good, ng and the morning were the third day.

Let there be lights in the firmament of de the day from the night; and let them be seasons, and for days, and years: be for lights in the firmament of the heaven the earth: and it was so, two great lights; the greater light to rule esser light to rule the night: he made the Seikosha GP50S

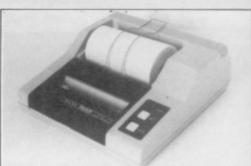

said, earth seed, the truit e seed is in itself, arth: and it was earth brought forth ylelding herb seed kind, and the tree

Tandy CGP-115

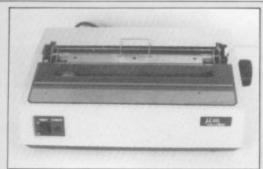

Let the earth br
and the fruit tree y
in itself, upon the e
brought forth grass
the tree yielding fru
: and God saw that it
ng and the morning we
Let there be lights
de the day from the n
seasons, and for day

Microline M80

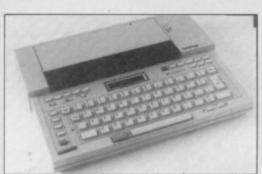

Let the earth brand the fruit tree your in itself, upon the earth brought forth grass at the tree yielding fruit and God saw that it not and the morning were Let there be lights de the day from the not seasons, and for days

Brother EP44

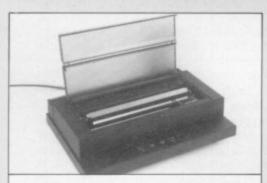

Let the earth br
and the fruit tree y
in itself, upon the e
brought forth grass
the tree yielding fru
: and God saw that it
ng and the morning we
Let there be lights
de the day from the n
seasons, and for day

Olivetti JP101

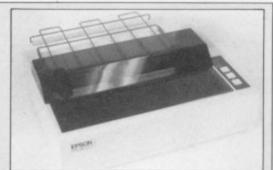

Let the earth br and the fruit tree y in itself, upon the e brought forth grass the tree yielding fru: and God-saw that it ng and the morning we Let there be lights de the day from the n seasons, and for day

Epson RX80

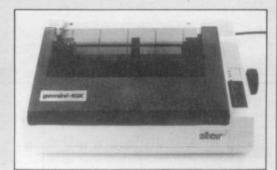

Let the earth bri and the fruit tree yi n itself, upon the eabrought forth grass a he tree yielding frui and God saw that it g and the morning wer Let there be lights e the day from the ni seasons, and for days

Star Gemini 10X

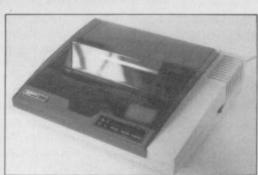

Let the earth bri
and the fruit tree yi
n itself, upon the ea
brought forth grass a
he tree yielding frui
and God saw that it
g and the morning wer
Let there be lights
e the day from the ni
seasons, and for days

Mannesmann Tally MT80

can use the RS232 port fitted. If you are thinking of buying a QL it also has an RS232 port fitted as standard. Other add-ons such as modems also tend to use RS232 and so the system has advantages, despite the extra cost.

The width of paper the printer can handle may also be a consideration. Normal listings may use only 32 columns but if you like to add REM statements at the side or for word processing, 80 is the minimum.

It is often necessary to indicate to the printer what you want it to do, whether changing the type-style or feeding paper through it. There is a standard for it known as ESCape codes, i.e., codes which escape from normal printing to do something different. Those codes were originated by Epson and are now used by most other makes of printer.

To help you each printer is now considered, briefly, in turn. The Sinclair printer has not been included as it has been discontinued and will be available only while stocks last.

Alphacom 32 is the cheapest on the market at the moment. It has reasonable print quality and is easy to use. It has only a ZX-81 size connector, so Spectrum users must use it as the last addon. From Dean Electronics or Prism.

Seikosha GP50S is an inexpensive plain-paper printer, not particularly fast and rather noisy but easy to use. It has a Spectrum-size edge connector, so ZX-81 users will need an extender card not yet available from Seikosha, so try Eprom Services. From DRG or Prism.

Tandy CGP-115 is the cheapest colour printer; it is very slow but can do pleasant graphics with the appropriate software. From retail shops.

Microline 80 is supplied with roll paper holder as standard. It uses ordinary typewriter ribbons. It has only one type-style. From X-Data.

Brother EP44 is a portable typewriter with RS232 connection. It is not really suitable as a computer printer but as a typewriter it is amazing. From local typewriter shops.

Olivetti JP101 is a quiet ink-jet printer; it has slightly blurred print but is reasonably fast.

Epson RX80 is the standard by which other printers are measured. It is versatile with clear print and all the facilities you are liable to need.

Star Gemini-10X was caught by a recent price reduction for the Epson, which it mirrors. It may be discounted further. From London Computer Centre or Micro Peripherals.

continued on page 32

#### **Printers**

continued from page 31

Mannesmann Tally MT80 is a goodlooking printer, also heavily discounted.

Canon PW1080A is very fast and has a good range of facilities, including programmable characters. It is slower in near letter-quality mode. From London Computer Centre or Micro Peripherals.

Dyneer DW16 is a business users' daisywheel printer. The code is compatable with Diablo printers. From X-

British Olivetti Ltd, 86-88 Upper Richmond Road, London SW15 2UR.

Dean Electronics Ltd, Glendale Park, Fernbank Road, Ascot, Berkshire SL5 8JB.

DRG Business Systems Ltd, Peripheral Division, 29 Lynx Crescent, Winterstoke Road, Weston-super-Mare, Avon BS24 9DN.

London Computer Centre, Grafton Way, London N1.

Mannesmann Tally Ltd, Molly Millar Lane, Wokingham, Berkshire RG11 2QT.

Micro Peripherals Ltd, Basing, Basingstoke, Hampshire RG24 OBY.

Prism Microproducts Ltd, 18-29 Mora Street, City Road, London EC1.

X-Data Ltd, 750-751 Deal Avenue, Slough Trading Estate, Slough, Berkshire SL1 4SH.

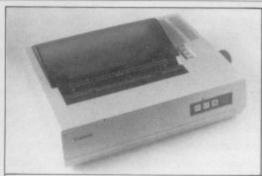

called he Seas: the earth br and the fruit tree y in itself, upon the e brought forth grass the tree yielding fru 1: and God saw that it ng and the morning we Let there be lights de the day from the n seasons, and for day be for lights in the on the earth: and it w two great lights; the

Canon PW1080A

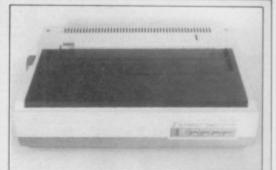

called he Seas: and G Let the earth br and the fruit tree y in itself, upon the e brought forth grass the tree yielding fru : and God saw that it ng and the morning we Let there be lights de the day from the n seasons, and for day be for lights in the n the earth: and it w two great lights; the

Dyneer DW16

| rading Estate, Si        | ough, Ber  | kshire St         | -1 4SH.  | Cull          | , H I WI        | 0071                |                    |                     |                       | Dyneer                    | DWIE             | 130          |                       |          |   |
|--------------------------|------------|-------------------|----------|---------------|-----------------|---------------------|--------------------|---------------------|-----------------------|---------------------------|------------------|--------------|-----------------------|----------|---|
|                          |            | record<br>less in | Ports    |               |                 |                     |                    |                     |                       |                           | Max.             |              |                       |          |   |
| Rec. retail price        | Centronics | RS232             | Sinclair | Plain/thermal | Printing method | Characters per line | Dots per character | Characters per sec. | Time for test (secs.) | Max. paper width (inches) | Line feed button | Escape codes | Different type-styles | Grapnics |   |
| Alphacom<br>32           | 70         |                   |          | _             | т               | Dot                 | 32                 | 8×8                 | _                     | 50                        | 41/4             | -            |                       |          |   |
| Seikosha<br>GP50S        | 138        |                   |          | -             | Р               | Dot                 | 32                 | 7×7                 | 40                    | 152                       | 5                |              |                       |          | - |
| Tandy<br>CGP-115         | 149        | -                 | -        |               | Р               | Pen                 | 40/80              | N/A                 | 12                    | 483<br>1440               | 41/2             | -            |                       |          | - |
| Microline<br>μ80         | 229        | _                 | £68      |               | Р               | Dot                 | 80                 | 9×7                 | 80                    | 170                       | 81/2             |              |                       |          |   |
| Brother<br>EP44          | 253        |                   | _        |               | T/P             | Dot                 | 80                 | 24×18               | 16                    | 383                       | 81/2             | _            |                       |          |   |
| Olivetti<br>JP101        | 265        | -                 | £40      |               | Р               | Ink jet             | 80                 | 7×7                 | 80                    | 67                        | 9                | -            | _                     |          | _ |
| Epson<br>RX80            | 286        |                   | £69      |               | Р               | Dot                 | 80                 | 9×9                 | 100                   | 80                        | 81               | _            |                       | _        | _ |
| Star<br>Gemini 10X       | 286        | -                 | £80      |               | Р               | Dot                 | 80                 | 9×9                 | 120                   | 69                        | _                | _            | _                     | _        | _ |
| Mannesmann<br>Tally MT80 | 299        | _                 | £57      |               | Р               | Dot                 | 80                 | 7×8                 | 80                    | 92                        | -                | _            | _                     |          | _ |
| Canon<br>PW1080A         | 367        | -                 | -        |               | Р               | Dot                 | 80                 | 11×9                | 160                   | 48                        | 10               | _            | _                     | _        | _ |
| Dyneer<br>DW16           | -          | £378              | £413     |               | Р               | Daisy               | 101                | N/A                 | 14                    | 330                       | 10               | _            | _                     | _        |   |

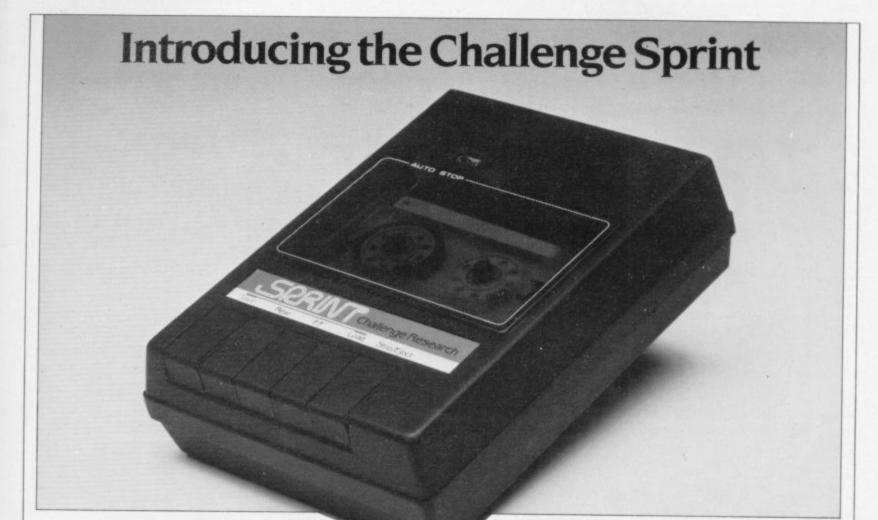

## It loads Spectrums four times faster than an ordinary cassette player, uses standard cassette software, and has improved loading reliability. All for just £64.95.

Challenge Research will load and save Spectrum programs at four times the speed of conventional cassette players, this even applies to standard program and games cassette software that has been pre-recorded at normal speed. All this plus improved loading reliability is available for just £64.95 inclusive of post, packing, VAT and a 12 month guarantee. The Sprint is dedicated to both the 16K and 48K Spectrum and provides an innovative but inexpensive new concept in cassette tape storage.

Use of the Sprint is simplicity itself:

Retains the standard Spectrum commands and format.

 Advanced digital circuitry and signal processing improves loading reliability and eliminates volume setting.

 Simply plugs into the Spectrum port – no interface or external power unit is required, it even has it's own expansion slot so that you can still use other peripherals at the same time

 A full 48K program will load or save in 75 seconds rather than five minutes with a conventional cassette recorder.

#### CHALLENGE RESEARCH

218 High Street. Potters Bar Herts EN6 5BJ Potters Bar Tel: (0707) 44063

Spend more time working your Spectrum and be the envy of your friends If you have Visa or Access cards you may phone your order to ensure faster delivery by calling Potters Bar (0707) 44063, or post the coupon below. Please allow 28 days for delivery. If you are not delighted with your Challenge Sprint simply return it within 7 days and we will refund your money in full.

#### TRADE ENQUIRIES WELCOME

Spend less on a Sprint.

| To Challenge Research<br>218 High Street, Potters<br>Please supply 1 Challe<br>12 months guarantees | s Bar Herts EN6 5BL Tell Potters Bar (0707) 44063<br>enge Sprint at £64 95 (inclusive of post packing VAT and |  |  |  |  |  |
|----------------------------------------------------------------------------------------------------|----------------------------------------------------------------------------------------------------|--|--|--|--|--|
| Please tick box if you require a further 2 years guarantee at an additional cost of €750            |                                                                                                    |  |  |  |  |  |
| Name (Please print)                                                                                 |                                                                                                    |  |  |  |  |  |
| Address *                                                                                           |                                                                                                    |  |  |  |  |  |
|                                                                                                    |                                                                                                    |  |  |  |  |  |
| Signature                                                                                           |                                                                                                    |  |  |  |  |  |
| Lendose cheque/post                                                                                 | al order made payable to Challenge Research for £                                                             |  |  |  |  |  |
| Please charge my Acce                                                                               | ess/Visa No(delete as appropriate) the sum of €                                                               |  |  |  |  |  |
| A CONTRACTOR                                                                                        |                                                                                                    |  |  |  |  |  |
|                                                                                                    | SU7/84                                                                                                    |  |  |  |  |  |

#### CHALLENGE RESEARCH

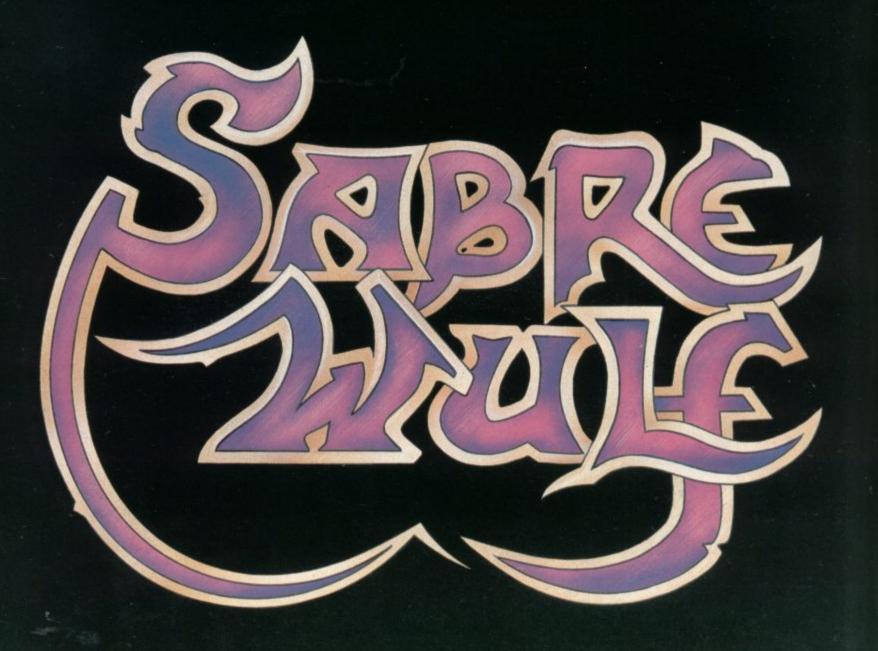

FIRT THE ERNE

HAN SINCLINE AND OF

#### **Competition Results**

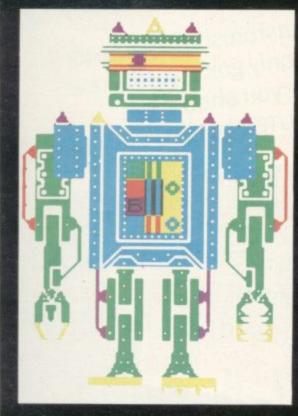

MARCH OF THE ROBOTS

We present the winning entries in our February competition

THE ROBOT competition in the February issue of Sinclair User generated an invasion of awesome automata from our postbag. Metal men of all shapes and sizes clanked across our TV screens, from coy female teaching robots to bloated, one-eyed bug-blasters.

Fighting the onslaught and deciding the winner was no easy task but eventually we chose the colourful, complex, cloning creation of Paul Dowthwaite of Crowhurst, East Sussex. His robot, called Robi, wins him a Topo robot, worth more than £1,500.

Second place was taken by Mike Hendry of Sheffield whose robot, Nite, stalks along a corridor, eyes swivelling to left and right. Although the design is simple, the animation is extremely effective. Hendry wins a ZX Interface

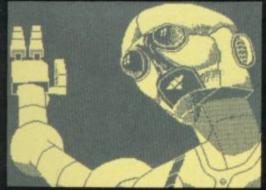

One with Microdrive and cartridges, together with an Interface Two with Tranz Am and Pssst games ROMs.

The third prizewinner is Tobias Chapman of Ilkley, West Yorkshire. His Zeus robot plays the lead in a short cartoon. It was the fine complexity of the design and the presentation which won Chapman the prize of a Fidelity colour television set.

The standard of the competition was

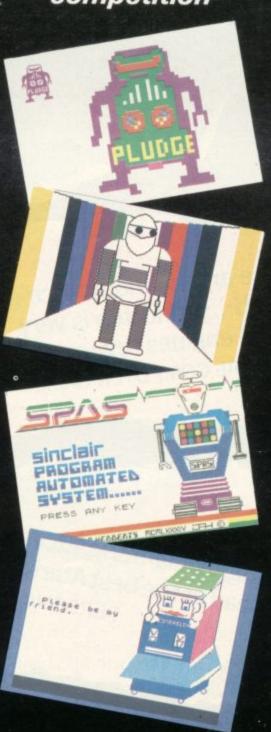

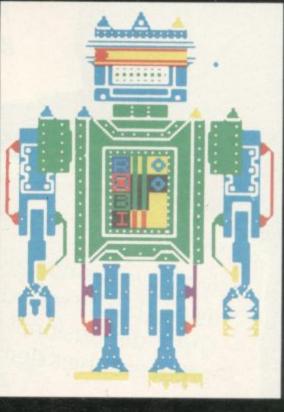

very high, as can be seen from the selection of designs on this page. Twenty-five runners-up will receive five games tapes from leading software companies — Artic Computing, Automata, Cases Computer Simulations, Crystal

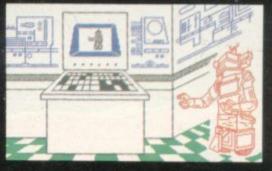

Computing and New Generation. The runners-up were:

V Teply, Prague, Czechoslovakia; M Gathercole, Chertsey, Surrey; N Gordon, Bilton, North Humberside; P Damaa, New Malden, Surrey; C Robb, Hebden Bridge, West Yorkshire; A Proctor, Blackburn, Lancashire; P Cheung, London N4; G Styles, Failsworth, Manchester; S Harding, Oakley, Bedfordshire; S McCoombe, Workington, Cumbria; Class Three, Hinchcliffe Primary School; M Bell, Hanwell, London; J Franchi, Hassocks, West Sussex; P Etwaroo, Harrow, Middlesex; Jacob Wittrock, Farum, Denmark; C J How-ard, High Wycombe, Buckinghamshire; P Luke, Farnham, Surrey; D Selvage, Darlington, Durham; M Collins, Sheffield S17; T Petrovic, Zagreb, Yugoslavia; N T Morton, Dorchester, Dorset; S E Smith, Solihull, West Midlands; P Jonkman, Zaandam, Netherlands; Jim Hebberts, Halesowen, West Midlands; and S Johnson Hythe, Kent.

Congratulations.

To date, Atari's most astonishing game is Pole Position... If you are only going to buy one game, then this is the one you should get.

COMPUTER & VIDEO GAMES.

...Pole Position gives a very strong sense of speed as you hurtle round the track. The super-realism of the three-dimensional effect adds a lot to the game. It is a three-dimensional effect adds a PRACTICAL COMPUTING.

Brilliant!
WHICH MICRO? AND SOFTWARE REVIEW.

...a terrific version of the arcade motor racing game...graphics are superb...sound, too is very good as brakes screech and engines rev-up.

PERSONAL COMPUTER GAMES.

Exciting, exhilarating, excellent, Pole Position takes the lead as the best Atari race game around.

PERSONAL COMPUTER NEWS.

### What can we say?

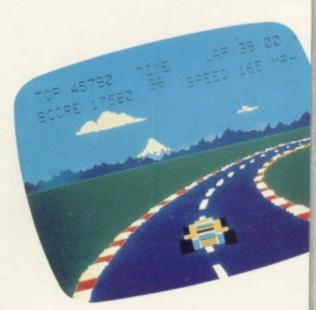

We're overwhelmed. Though we should just add that with Atarisoft, you can now play Pole Position\* on the Commodore 64, BBC and Spectrum computers, as well as on all Atari® POLE POSITION systems. Oh, and we're giving away free a Grand Prix kit and full colour wall chart with every game.

from ATARISOFT

# The Key To Success!

Now, with the new Stonechip Spectrum Keyboard, the user has no worry of damaging the Spectrum itself as improved designing enables it to fit the case perfectly.

Assembling the case is simple as it consists of two halves, the top half containing the keyboard, with a small printed circuit board, attached by ribbon cable, plugging into the rear of the Spectrum. The lower half fits precisely around the Spectrum, thus preventing any risk of damaging through movement.

Your Sinclair guarantee need not be invalidated since the Spectrum does not require removal from its case.

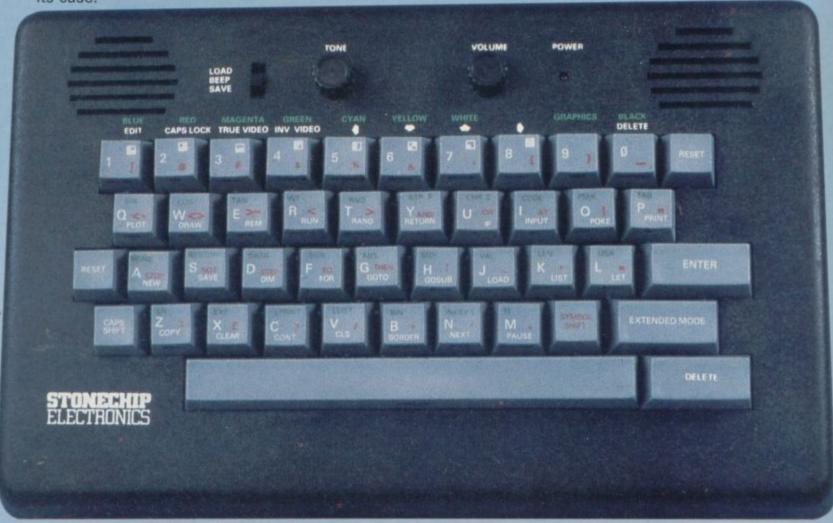

#### THE MAIN FEATURES OF THE KEYBOARD ARE:

- No modifications to Spectrum necessary as it connects via rear port.
- Full-length space bar.
- Built-in 'Echo' amplifier and tape interface.
- RESET keys remove the need to disconnect power supply lead.
- Single key 'DELETE'.
- Single key 'Extended Mode' selection (ie one key replaces the CAPS SHIFT and SYMBOL SHIFT function).
- ☐ Fully compatible with Interface 1 and most peripherals.

Stonechip Electronics, Unit 9, The Brook Industrial Estate, Deadbrook Lane, Aldershot, Hants. Telephone: (0252) 333361

Extender unit available to use with Interface 2 and Kempston Joystick Interface. £2.50.

£59·95

DEALER ENQUIRIES WELCOME Delivery approximately 28 days To: Stonechip Electronics, Unit 9, The Brook Industrial Estate, Deadbrook Lane, Aldershot, Hants. Telephone: (0252) 333361

Please forward me the following products:

All prices are inclusive of VAT, Post & Packing for U.K. deliveries (overseas add 15%)

Name .....

Address

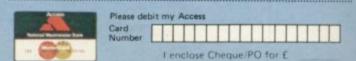

### Unleash your llamas on sinister spider menace

META-GALACTIC Llamas will find that as soon as you Battle at the Edge of Time, from Salamander Software, is a reasonably simple game with an extremely long and inventive name. Like the name, the game, for the 48K Spectrum, is inventive and its simplicity is deceptive. You

start playing you are hooked.

The hero is an alien llama which destroys swarms of creatures which look like spiders, as they absail lengths of web ready to kill you if you touch them.

When you fire at the

#### spiders your laser bolts will bounce off a force field at the top of the screen. You can lower the field as the spiders descend so that you can find the correct angle for the shot. If you hit a spider's web-cable the creature will fall and turn along the ground. If it touchwill be lost. The skill inthe spiders while they are still in the air.

Once you have passed a next which is faster and contains more spiders. If you are feeling really masochistic you could start at a more advanced level.

Meta-Galactic Llamas is a Jeff Minter game and as such was meant originally for the Commodore computers.

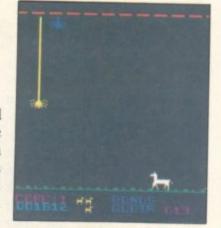

For that reason the game is into a worm which tracks you not so good as the original. It is still, however, a very imes you one of your llama lives pressive game although the graphics are not stunning and volved in the game is to hit the sound is nothing to rave about. Minter, with the help of programmer Chris Clark, has gone for originality and level you can proceed to the addiction instead of the things which usually make a good Spectrum game.

> META-GALACTIC LLAMAS BATTLE AT THE EDGE OF TIME Memory: 48K Price: £6.95 Joystick: Programmable

Gilbert Factor: 8

#### No fun at the Carnival

THE IDEA of presenting a carnival shooting gallery as a computer game would be interesting and the software would sell in great numbers so long as it was programmed in a moderately competent manner.

Carnival, for the 48K Spectrum, succeeds on the first point but fails miserably on the second. The game involves shooting ducks, owls and rabbits as they move across the shooting rank. You must be wary of the ducks which can swoop and take some of your limited number of bullets.

The bullets can be replaced by shooting a square card which moves with the animals and contains the bonus number of bullets.

The letters b-o-n-u-s also travel round the range and you should shoot them to obtain extra points. If you hit the pipes which spin round at the top of the screen like a windmill you will also get more points.

Points may win prizes but not so far as Carnival is concerned. The graphics are only just presentable and they flicker during animation. The game could have been written as easily in 16K with Basic - it certainly looks as if it has been.

The idea of Carnival is good but more time could have been spent program-

If a better version is produced, by all means buy it but we do not recommend Carnival even for children. It can be obtained from Eclipse Software, 4 Oxford Road, London N9 0NA.

CARNIVAL Memory: 48K Price: £6.45 Joystick:

Kempston ZX Interface

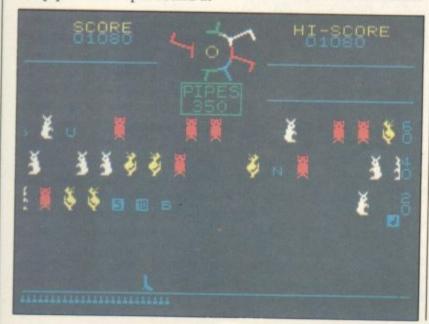

### If you can't beat them, join them

WILL take several then either sell your products are such that it will take a sults. long time to get anywhere lars in profit.

During the game you can specialise in a specific type of software and you have to tell the program which qualities you desire most in a product. You will then be informed of your current financial position, depending on how well your software is selling and the amount you have had to pay in bills.

Unfortunately you cannot months of play to reach your make large profits quickly betarget in Millionaire for the cause of the low limit to num-48K Spectrum from Incen- bers of program copies you tive Software. The idea is to can make by duplication. start a software house and Another difficulty is that the game relies heavily on luck. to other companies for them You may put in one set of to market or sell directly to figures during one session the retail trade. The problem and then enter them again is that the scales of success during the next session and incorporated into the game have completely different re-

Despite the minor flaws in near a million pounds or dol- the program, Millionaire is one of the few addictive strategy games on the market. You may not become a millionaire or learn how to handle the business of a software house but you should find the experience engrossing.

> MILLIONAIRE Memory: 48K Price: £5.50 Gilbert Factor: 7

### Feeble four from Sinclair

SINCLAIR RESEARCH is you use your tank to prevent continuing its policy of marketing games under licence with four new releases. Zipper Flipper by R-E-D Sunshine is a pinball program with a fruit machine feature included. You have to break down a wall of bricks with the ball to bring the fruit machine into play.

The other three games are all by Hudsonsoft. Driller Tanks, which sounds like a video nasty, is a simple game of underground warfare, as

#### Centipede wriggles on

ANYONE who likes fast action unsullied by graphics or any form of storyline will enjoy Centipoid Plus 3 from Orwin Software. As the name indicates, it is another spinoff of that old favourite Centipede. There are no instructions on the cassette insert but detailed explanations on-screen show which nasties are to be avoided and how many points can be scored by destroying them. There are six stages to the game and scoring 100 points on one stage will lead you to the next. You receive a bonus for completing a stage in good time and a minimum score of 500 points takes you to the high score table.

Although the graphics are simple, to put it mildly, that does not matter too much as you will probably be too busy firing and avoiding enemy bullets to notice. Facilities such as being able to define your own keys, choose the stage at which you want to start, and to adopt an autofire facility make this a thorif not oughly playable sophisticated or original game.

**CENTIPOID PLUS 3** Memory: 48K Price: £5.95 Gilbert Factor: 5

marauding monsters tunneling to the surface.

Bubble Blaster is a slightly more interesting program in which you must burst bubbles with a ray gun before they land on you.

Those three games all suffer from a very simple concept which has not been developed to provide any real variety during the play. The graphics on Bubble Blaster, though they could be better yet, are of higher quality than in the other two programs but are also the least complex when seen on the screen, even though they may be well-programmed.

The fourth in the series, Eric and the Floaters, is clearly superior to the other three. Eric is attempting to explore a lost underground civilisation by planting

bombs in a network of tunnels to clear blockages and reveal treasures.

He is pursued by balloonlike Floaters, which also have to be killed with the bombs. The concept is again simple but in this case there are a number of hidden surprises which increase the enjoyment for the player out of all proportion to the extra trouble taken to program the refine-

To play the games with a joystick you will have to use

Interface Two, or one of the programmable interfaces, as Sinclair is clearly not interested in supporting peripherals manufactured by other companies.

ERIC AND THE FLOATERS Memory:48K Price: £5.95

Joystick: Interface 2 Gilbert Factor: 6

ZIPPER FLIPPER Memory:48K Price: £5.95 Joystick: Interface 2 Gilbert Factor: 4

DRILLER TANKS Memory:48K Price: £5.95 Joystick: Interface 2 Gilbert Factor: 3

**BUBBLE BUSTER** Memory:48K Price: £5.95 Joystick: Interface 2 Gilbert Factor: 5

# The bells are ringing

ENTHUSIASTS for the basic configurations with so fast that it discourages the popular amusement arcade game Hunchback will enjoy the version from Ocean Software. You are Quasimodo, the notorious Hunchback of Notre Dame, who in legend rang the bells of the famous cathedral. In the game you have to rescue your sweetheart Esmerelda, who is imprisoned in a tower on the cathedral battlements. You perform the selfless deed by leaping over fireballs, swinging on ropes and ringing the bells, pursued all the time by a tenacious French soldier.

The game as released is a more or less direct copy of the original arcade game, which makes it simple in design but at the same time a sure winner with those who have unloaded a fortune in 10 pence pieces in dingy halls of pleasure. There are 15 screens but they lack the variety of many arcade games, being based on three or four

added hazards at the later stages. On the plus side, the game is challenging but very easy to play and also addic-

Graphics are competent if not awe-inspiring. Quasimodo is a respectable size, which makes a change from some of the tiny stick-figures which feature in some games. The main difficulty with the graphics is that old Spectrum chestnut of how to prevent the colours spilling over when one colour over-writes another

In Hunchback, as an example when the green Quasimodo falls to his doom, sections of the red wall also turn green momentarily. That was less of a fault previously than it appears now, with companies like Ultimate and Software Projects producing games which apparently solve the problem.

The action is pacy but not

less nimble-fingered among us. Timing rather than sheer speed is the secret of success in Hunchback.

Ocean has produced a game which, although it does not dazzle the eye or numb the brain with its complexity and design, is nevertheless a good, solid version of an arcade classic.

HUNCHBACK Memory: 48K Price: £6.90 Joystick: Kempston, Protek, Sinclair. Gilbert Factor: 7

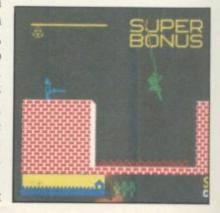

#### Spectrum Software Scene

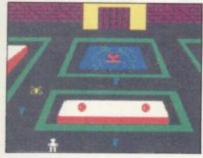

#### Spy rings of power

DESPITE its original name, Psi-Spy for the 48K Spectrum is an unoriginal arcade adventure game. The object of the quest is first rings of power and then keys which can be found in the Dungeon of Zar. To get them you have to read the instructions several times - and try to move your character round the screens filled with uninspiring square monsters which look as if they have fallen from the Spectrum User Manual.

The approach to the dungeon, where you have to pick up several rings to enter and produce some kind of score, takes the computer almost a minute to set up using its colour-filling algorithms.

The game is an adventure of discovery as you will continue to find new keys to press the further you proceed. To be fair, the plot has some depth as you have to interrogate guardians of the keys using a mind probe and press various keys to decide whether to eat, take or pay for objects.

Psi-Spy would have been original and interesting a year ago but it looks too much like a cross between Black Crystal from Carnell and Manic Miner from Software Projects for comfort. If you want another dungeons game with average graphics, the game is for you. It can be obtained from Postern, PO Box 2, Anderoversford, Cheltenham, Glos GL54 5SW.

PSI-SPY Memory: 48K Price: £7.95 Gilbert Factor: 5

# Cheetah lacks speed

IN CONQUEST, from newcomer Cheetahsoft you have to conquer a sizeable portion of Europe and the Mediterranean. You start as emperor at the head of one legion and, beginning from your capital city, you set out to triumph, conquering whatever you pass over. As your territory expands it can support more legions and the empire grows apace.

The game has five levels, the first few serving as introductory modes. In the full game barbarians will attack the fringes of the empire, plague may decimate the land, rival empires rise to challenge you, and your subordinate generals may revolt if they become too powerful, plunging your people into civil war.

#### Arena gets thumbs down

FOR ONCE you do not have to save the world - merely your own unlovely hide, battling hordes of mutants in the stadium of the future.

The game is a matter of killing as many foes as possible while moving round the rectangular arena. When you clear a screen, a new wave of mutants appears. The only mildly original twist is that the arena begins to shrink as the game progresses.

Nor is it the fastest arcade game in existence, particularly if you want to fire continuously.

Arena 3000 may appeal to those who believe that just because you have six legs or a green torso you deserve to be obliterated but there are no obvious miracles of programming to justify Microdeal producing yet another such game.

ARENA 3000 Memory:48K Price: £5.50 Joystick: Kempston, Sinclair, Cursor Gilbert Factor: 5

The representation of the ten the game in full machine map is very impressive and the structure of the game has been thoughtfully worked out to provide a real challenge, as well as a sense of genuine participation in great events.

The biggest disadvantage to the game is that it is very slow, as much of the program is written in Basic. While that does not affect your moves too much, as you need to think about them carefully, the other operations, such as the action of the plague or the barbarian attacks, are painfully long-winded.

Cheetahsoft appears to recognise there is a problem, as the program instructions exhort the player to persevere and try the full game before making a judgment. It would be better by far to have writcode to avoid the possibility altogether.

None of those faults, however, renders the game unplayable. If you succeed in controlling an empire of 100 squares on the map, your performance will be assessed in comparison with great imperialists of the past.

We recommend Conquest to lovers of strategy games with a sympathy for the problems of Attila the Hun or Napoleon but the rating must reflect the fact that many people will be disappointed by the slow response time and fussy graphics.

CONQUEST Memory: 48K Price: £6.95 Gilbert Factor: 6

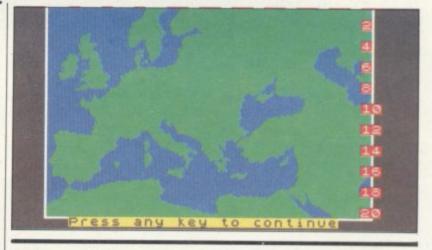

#### Watch your garden grow

designed to help amateur gardeners get the most out of their vegetable plot by allowing you to plan the year's crops. There is a set of commands allowing you to define the size of your plot, dividing it into three separate areas for the purposes of crop rotation.

You can then decide when and what to plant in each area and the screen display shows the number of plants suitable for that row and indicates the correct distance apart for planting. The program produces a calendar showing when you should expect to be harvesting the crop and what yield you should achieve -

VEGA-TABLE is a program slugs and the weather permitting.

> Vega has included a list of the vegetables and details of each one. There are 42 in all and most of the standard varieties are included. The program should appeal most to the armchair gardener who loves to spend hours with seed catalogues planning an assault on the barren earth. It is easy to use and the graphics are reasonably attractive. If only it were as easy to produce the best broccoli in real

> > **VEGA-TABLE** Memory:48K Price: £6.75 Gilbert Factor: 7

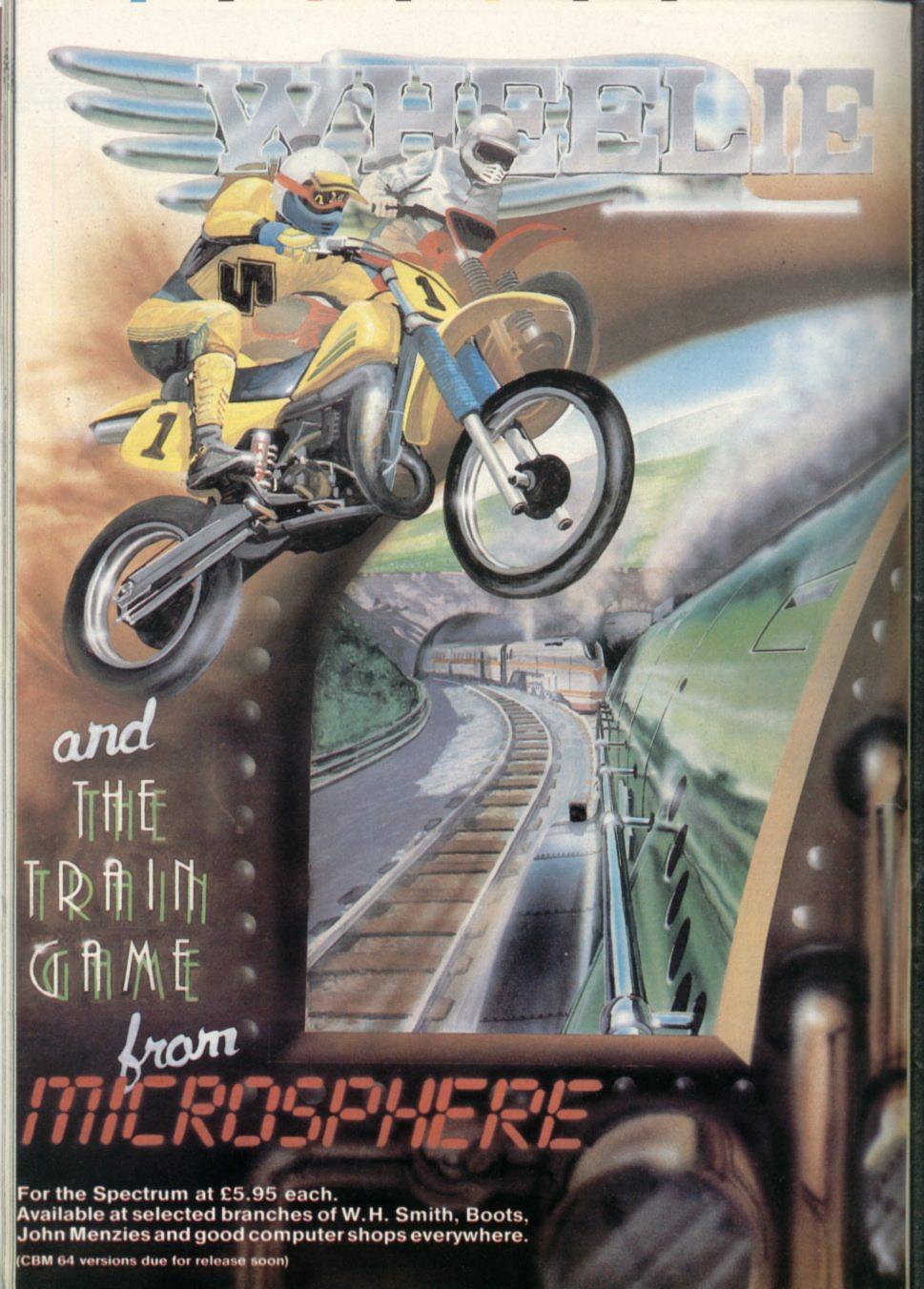

Callingall SPECTRUM OWNERS how would you like to own, <u>ABSOLUTELY FREE</u> a new

SINCLAIR QL COMPUTER!

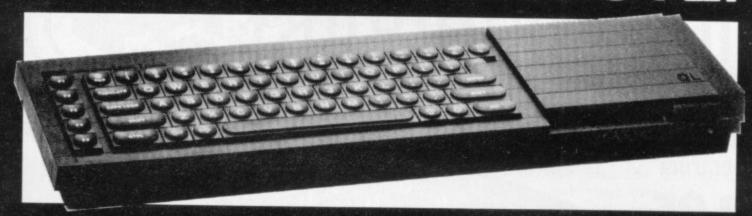

Plus FREE MEMBERSHIP to the difference SPECTRUM OWNERS CLUB!
And the opportunity to win one of four great prizes!

1st THE NEW SINCLAIR QL 2nd £100 CASH! 3rd £50 CASH! 4th £25 CASH!

Complete the coupon and send it to us and by return you will receive your FREE MEMBERSHIP CARD. Don't delay post today!

| *(Free Draw for QL Computer plus NAME: | er of the <b>drivonics</b> SPECTRUM OWNERS or the FREE DRAW.* other prizes to be held on August 1st 1984). |
|----------------------------------------|----------------------------------------------------------------------------------------------------|
| ADDRESS:                               |                                                                                                    |
| TELEPHONE NUMBER                       | POST CODE:  AGE  RIAL NUMBER IS:                                                                           |
|                                        |                                                                                                    |

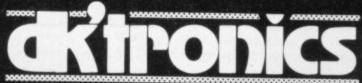

DK Tronics Ltd., Unit 6, Shire Hill Industrial Estate, Saffron Walden, Essex CB11 3AQ. Telephone: (0799) 26350 (24 hrs) 5 lines

The Spectrum Connection

# COMBON TO THE REST OF THE PARTY OF THE PARTY

Programmable
Joystick Interface for
the Spectrum

£19.95

incl. VAT and P & P

Introductory
Discount of
£2 if ordered
before
15th June 1984

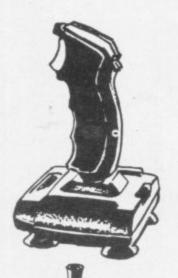

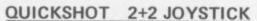

modified to incorporate 2 independent fire actions and no rapid fire option £13.95

incl. VAT and P & P

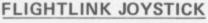

with 2 independent fire actions

£10.50

actions incl. VAT and P & P

#### CURRAH USPEECH UNIT

fits into COMCON extension slot

£29.95
incl. VAT and P & P

| Qty | Code | Item                               | Item Price | Total £ |
|-----|------|------------------------------------|------------|---------|
|     | 01   | Comcon Interface                   | @ £19.95   |         |
|     |      | Discount if ordered before 15.6.84 | @£ 2.00    |         |
|     | 02   | Flightlink Joystick                | @ £10.50   |         |
|     | 03   | Quickshot 2+2 Joystick             | @ £13.95   |         |
|     | 04   | Comcon + Quickshot 2+2             | @ £31.90   |         |
|     | 05   | Comcon + Flightlink                | @ £28.45   |         |
|     | 06   | Currah µSpeech unit                | @ £29.95   |         |

I enclose a cheque/postal order made payable to FREL LTD for: £

Dealer Enquiries Welcome Phone Ludlow (0584) 4894

Simple and fast programming: Plug the six function connectors into the required Spectrum key positions — Ready!

Two independent fire actions: Photon Blasters and Neutron Bombs at the touch of your fingertips.

Extension port for Currah Microspeech unit: Combine joystick with sound and speech for ultimate arcade action.

Compatible with all Atari type joysticks including Quickshot II (without rapid fire action).

Interface operates joystick parallel to keyboard: Joystick action compatible with any add-ons including Microdrives.

The affordable alternative: Lowest price yet for programmability.

| Mr/Mrs/Miss | Address: |  |
|-------------|----------|--|
|             |          |  |

Send to:

FREL LTD.

Hockeys Mill, Temeside, Ludlow, Shropshire SY8 1PD

Postcode:

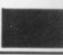

SU7

ONE OF the major disadvantages of the ZX-81 is that the graphics, if you can call them that, are very low in resolution, being made up of black blocks which can be PRINTed or POKEd on to the screen.

Computer Rentals Ltd has circumvented the problem by producing a 16K high-resolution package which will give a screen display on a grid of 192 × 256 pixels. It can be POKEd into action from a Basic program.

All the usual Spectrum graphics are available, in black-and-white format, including circles, line and arcs. It is also possible to make your own user-defined graphics of objects such as space invaders, pac-men, or even foreign alphabets.

Although the utility can produce some incredible pictures, there are disadvantages. If you intend to draw complex designs using mathematical formulae which in-

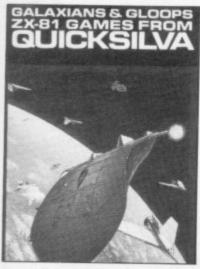

clude sine and cosine, you will find that the computer takes about 20 minutes to complete the graphics in FAST mode. You will have to tolerate the grey screen for a considerable time. It does not take quite so long to draw a few lines and circles but it certainly takes longer than its big brother, the Spectrum.

comings of the package is the features of the utility in a cided to use that name but you and a life will be lost. short space. The booklet the program is an average seems to have been written version of Pac-man. by a programmer, or by a

# Pick of the pac

#### Space and maze madness on the ZX-81

person who has taken for granted that the user will know about the computer and its memory map. Such an assumption is dangerous and leaves new users rushing for books on machine code or, at least, a book on POKEing.

High-Resolution Graphics can be obtained from most branches of John Menzies and W H Smith.

Although Quicksilva is not producing new ZX-81 arcade games, the company still has some top-ranking games in its range. Galaxians Gloops are two games on one cassette, one of them an old arcade favourite and the other an old favourite under a new

Galaxians involves a flock of alien birds which take turns to swoop down the screen at your laser base and fire death-dealing

The screen display is not so awe-inspiring as other versions of the game. For instance, the birds do not swoop with wings at an angle - they just drop down, like Vs, from their positions in the flock.

The game is difficult to play, even though you can alter the way in which the aliens attack. It is possible to change the number of Galaxians which swoop at you and also the number of aliens. You can also change the number of salvos which are fired at you.

the game can become irritat- reach the next level you must ingly difficult and addictive. turn off the power in all the At the highest level only the squares. best arcade player will sur-One of the major short- vive for any length of time.

tween Gloops and the origi- lines on the screen. The speplayer and the speed of the game a professional finish. ghosts can also be set. Unforthe speed is set, so if you type zero the ghosts will react quickly and if you type nine the ghosts will be slow.

Gloops is one of the fastest versions of Pac-man on the

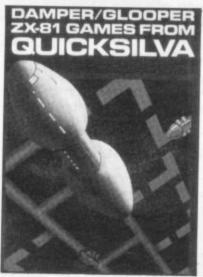

ZX-81, even if it is not the best graphically. It can be obtained from Quicksilva or from W H Smith.

Another Quicksilva doublegame cassette is Damper and Glooper, both for the 16K machine.

Damper is a game in which you take the part of a droid who must turn off the power on a grid before the leeches damage the power cables. Your character travels round the power lines and when you have been around the square, that square is filled and the Even at the lowest settings power will be turned off. To

By chasing round the squares you can attack the The other game on the cas- leeches. If, on the other hand, pocket-sized manual which sette is Gloops. It is difficult you are touched by one of attempts to explain all the to know why Quicksilva de- them they will electrocute

> The game does not need high-resolution graphics to The only differences be- be effective as it uses thick

nal Pac-man is that the maze cial effects when your damplayout can be changed by the er is electrocuted give the

Glooper is another version tunately the instructions are of Pac-man which looks like a vague as to the scale at which car, and the ghosts, which look like little racing cars, chase after it.

> As usual, the aim is to evade the ghosts and eat the power pills. Glooper is more innovative and attractive as a version of Pac-man than Gloops. It uses the whole screen to display the maze, rather than just a portion in the middle. The two games look sufficiently different from each other to justify a company putting both in its range but the concepts are too close for comfort.

Quicksilva games are worth buying, although they lack features which would have been helpful. For instance, it might have been a good idea to put in an option to re-define what can be used during play on all the games. If that had been the case the games would have been easier to play, by left- and right-handed people, and also much more userfriendly.

> HIGH RESOLUTION GRAPHICS

Memory: 16K Price: £5.95 Gilbert Factor: 6

GALAXIANS Memory: 16K Price: £3.95 Gilbert Factor: 6

**GLOOPS** Memory: 16K Price: £3.95 Gilbert Factor: 5

DAMPER Memory: 16K Price: £3.95 Gilbert Factor: 7

GLOOPER Memory: 16K Price: £3.95 Gilbert Factor: 7

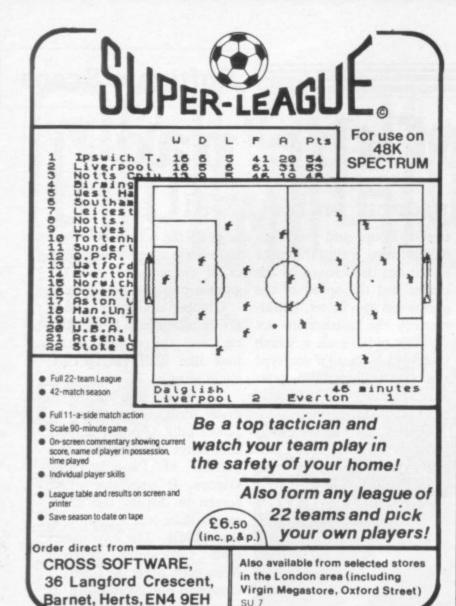

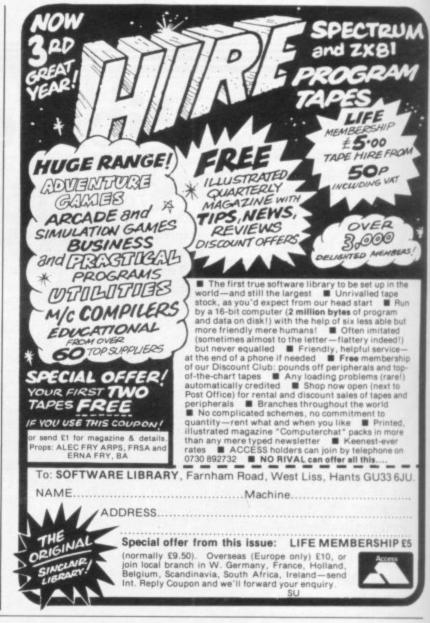

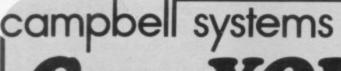

for spectrum 48k

# Can YOUR Database dle This?

With MYRMIDON'S Micro-Print up to 51 columns!

PROFESSIONAL FILE MANAGEMENT, DATA RETRIEVAL AND PRESENTATION ANY ADDRESS LISTS, INVENTORY, CUSTOMER OR PERSONNEL RECORDS...

crodrive commands included; 32, 42 or 51 characters per line!; 26 fields per record; Unrestricted number of records; 36 user defined Display/Print formats; Fast search & sort facilities; Around 32K of RAM available for data!

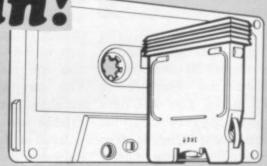

#### and MASTERFILE version 09,

you can format your data for a full width printer!

Works with most popular printer interfaces. Fully variable report widths (over 100 columns) and lengths. Powerful numeric editing and column totals. Almost no reduction in space available for Many more products available. Send SAE for details!

MASTERFILE version 09 MF-PRINT

£15.00 £ 6.95

MASTERFILE with MF-PRINT £19.95

All programs mailed 1st class by return. Prices include VAT and postage within Europe. New Address: Campbell Systems (Dept.SU) 57 Trap's Hill, Loughton, Essex. IG10 1TD. England 01-508 5058

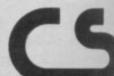

# THECDE

SEE US AT LONDON COMPUTER FAIR STAND 406

CIA MOST URGENT MESSAGE STOP. DECEMBER 1st RUSSIAN TOP SECRET CODE STOLEN STOP.

BREAK CODE ESSENTIAL, \$2,500 TO FIRST CODE BREAKER. COPIES NOW AVAILABLE STOP.

REPEAT \$2,500 PAID TO FIRST BREAKER STOP.

EAT \$2,0 R BXVC MBNVFSVY HFE JGUHU TO TOK

"The Code" is probably the most original 48K Sinclair Spectrum computer game yet. Simply break the Code and £2,500 can be yours. Copies can be obtained by filling in the reply coupon below or from dealers.

NO COPIES WILL BE RELEASED UNTIL JULY 1st SO EVERYBODY HAS AN EQUAL CHANCE. (ALLOW 7 DAYS DELIVERY)

Please supply ...... copies of "The Code" at £9.95. Name ..... I enclose a cheque/Postal order for £ ...... made Address..... payable to "The Code".

Bankers Card number must be printed on reverse of cheques.

DO NOT SEND CASH.

The Code, P.O. Box 65, Warwick CV34 4JY.

# TROMPORM LTD. Business Software

# Are you taking your Spectrum seriously?

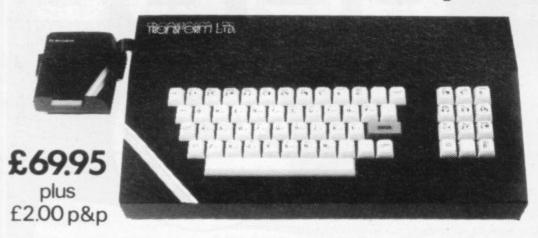

The Transform Keyboard transforms your Spectrum into a fully operational professional machine.

- Will incorporate micro-drive interface and power supply
- 60 keys including fullsize space bar
- Large ENTER key
- Full stop, comma, semi-colon, colon, single delete and edit keys
- · On/off switch with LED
- Easy installation no soldering required
- Black anodised case
- · Now with 3 colour printed key tops

Its price of £69.95 reflects the kind of use to which it will be put but it is certainly the top keyboard at the moment.

SINCLAIR USER JUNE 1984

#### **Business Software**

#### Business Bank Account £10.75

This program will enable you to enter debits under 17 different subheadings. Statements include totals of all subheadings.

#### Sales Day Book £10.75

For all your invoices, this program will enable you to prepare statements of outstanding invoices. Program will also calculate VAT.

#### Purchase Day Book £10.75

Keeps a complete record of all your purchases under 17 different subheadings. This program also calculates VAT.

#### Business Pack £25.00

Including all the above programs.

#### Stock Control £10.75

Handles 900 lines, including details of supplier. Program has full search facilities enabling you to search and update all lines from one supplier.

#### Invoicing £15.00

This program will print out invoices, calculates discounts and VAT. The program will calculate totals from unit prices. Up to 50 accounts with 250 outstanding invoices.

#### Word Processing by Tasman £13.90

Tasword Two is a powerful word processing program that will perform all the functions available on large processors. The program will give you 64 characters per line on screen.

#### Masterfile by Campbell Systems £15.00

This is one of the best database programs available for the ZX Spectrum. This program has many uses in a small business.

#### Dlan by Campbell Systems £7.95

Use your Spectrum to sell your products. Dlan will display messages in up to 11 different typefaces. Will scroll text in any direction.

#### 64 Column Generator by Tasman £5.50

You can use this program within your other programs to display 64 columns on screen.

#### Payroll by Byte One £19.95

This payroll program will handle up to 40 employees and will calculate NIC, PAYE, superannuation and many other deductions. This is a very user friendly program and extremely good value.

#### Omnicalc by Micro Sphere £9.95

The best spread sheet program for the ZX Spectrum 48K, 99 columns x 250 rows.

#### **NEW**

#### Sales/Purchase Ledger Invoicing £25.00

This program is for use on micro-drive only. The program will print an invoice using a built-in price list and post the invoice to your customer's account. Will also print price lists, statements, labels etc.

#### Superfile £14.95

This is a new database program that stores pages of text 64 columns x 22 rows. The program includes word processing and full search facilities

#### Omnicalc 2 £14.95

This is the long-awaited micro-drive version of omnicalc complete with histograms and many other features.

#### Projector 1 £13.90

Business graphics program that will help you present your cashflow, sales expenditure in many different ways including pie line, and histogram charts.

#### Tasprint £9.90

Use this program with Tasword Two to produce 5 different fonts on a dot matrix printer.

#### Masterprint £6.95

Enables you to set a print format for your full-size printer within masterfile. Supplied complete with masterfile for £19.95.

#### Trans Express £9.95

Micro-drive utility program which will enable you to backup all your micro-drive cartridges.

#### Now in stock

| Blank micro-drive cartridges | £4.95  |
|------------------------------|--------|
| Continuous paper             | £12.25 |
| Printer ribbons from         | £3.50  |

#### QL

Centronics Interface for QL £49.95

QL Software

WATCH THIS SPACE

#### **Monitors**

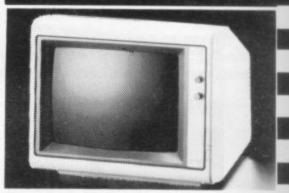

It is possible to connect your Spectrum to both Black/Green and composite Video monitors using high resolution monitors are particularly useful with programs like Tasword that use 64 columns. We supply complete instructions on how to connect monitors to both Issue Two and Issue Three Spectrums. These monitors can also be connected to your QL.

Phillips black and green ...... £75.00 Kaga/Taxan black and green ..... £99.95 Sanyo High res. for QL only .... £391.00

#### **Printers**

All the software we supply runs on full-size printers (unless you are using interface 1) you will require an interface to connect your Spectrum to a printer, the interface we supply uses the graphics characters to set printer codes as in Tasword and prints a double size screen dump.

#### Dot matrix printers

| Star Gemini 10x | £209.00 |
|-----------------|---------|
| Admate          | £199.00 |
| Epson RX80 FT   | £250.00 |
| Epson FX80      | £350.00 |

#### Daisywheel printers

| Smith-Corona TP I  | £189.00 |
|--------------------|---------|
| Silver Reed EXP500 | £284.00 |
| Brother HR15       | £349.44 |

Please add £5.00 delivery plus VAT to the price of printers and monitors. All software prices include VAT, post and packing.

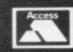

TRANSFORM LTD. (Dept.SU) 01-658-6350 41, Keats House, Porchester Mead, Beckenham, Kent.

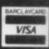

# MORE THAN £4,000 TO BE WON THE SINCLAIR USER AND

SINCLAIR USER and Cases Com- fore, can be submitted include advenputer Simulations announce the 1984 Cambridge Awards for programming, the annual competition to find top programmers for Sinclair computers.

This year we are offering a first prize of £2,000 plus royalties to the programmer of the most innovative and appealing game for the Spectrum, ZX-81 or, in the unlikely event of anyone receiving one, the QL computer. The award winner will also be presented with the same panel of experts who judged the Cambridge Trophy for programming.

In addition to the first prize there are four second prizes of £250 each plus royalties and 25 runners-up prizes of five CCS programs. All prize-winners will receive a free annual subscription to Sinclair User.

which present the player with a challenge in decision-making and tactical play. Games which graphically depict real-life situations, such as piloting an aircraft or driving a motor vehicle, will categories of programs which, there- London W1.

ture, strategy, simulation and war games.

Entries will be judged for originality and innovation, playability and addictive quality, graphics and the use which is made of the computer. The presentation of the instructions and the program documentation will also be taken into account.

The award will be judged by the 1983 Cambridge Awards — Mike Johnston, consultant editor of Sinclair User and organiser of the highly-successful and long-running ZX Microfairs; Trevor Toms, author of many best-selling Sinclair computer books; and John Gilbert, deputy editor of Sinclair User. A We are looking for exciting programs representative of Websters Software Ltd will also be on the panel, which will be chaired by Bill Scolding, editor of Sinclair User, and Melvin Lloyd-Jones, a director of CCS.

The presentations of the awards will also be considered, as will games which take place on Thursday, October 4, have a particular appeal for girls. The 1984 at the Ritz Hotel, Piccadilly,

#### Rules

- Entries must be on cassette accompanied by a listing, detailed explanation of the program and an entry form. The entry form is printed on this page of Sinclair User. Entrants must warrant that their programs are original.
- Only programs for the QL, Spectrum or ZX-81 will be considered.
- Entries must reach Sinclair User at 196-200 Balls Pond Road, London N1 4AQ not later than Wednesday, August 4.
- The entrant assigns CCS the exclusive licence with the right to sublicense, to copy, modify, sell and publish the original or modified program in any form and CCS undertakes to pay a royalty fee of 20 percent of the nett invoice price on the sale of such program(s) and further will pay a fee of £10 in respect of each publication of the respective program listing. CCS assigns ECC Publications the exclusive worldwide rights to publish the listings of all entries.
- The winning programs shall become the property of CCS, which undertakes to market the programs and to pay the winner a royalty and fees as detailed.
- The organisers retain the right to offer any entries for use by Micronet on an agreed royalty basis.
- Entries will not be returned and no correspondence can be entered into between entrants and organisers. The judges' decision will be final.
- Employees of ECC Publications and CCS and their associated companies are ineligible.

#### 1984 CAMBRIDGE AWARDS ENTRY FORM

| Title of game                                                     |                                           |
|-------------------------------------------------------------------|-------------------------------------------|
| Description of game                                               |                                           |
|                                                                   |                                           |
| ***************************************                           |                                           |
| Machine: ZX-81/16K Spectrum                                       | n/48K Spectrum/QL (delete as applicable)  |
| I agree to abide by the rules of                                  | the competition.                          |
| Name                                                              |                                           |
|                                                                   |                                           |
|                                                                   | Tel                                       |
| Send your entry to ECC Publica<br>4AQ to arrive not later than Au | tions, 196-200 Balls Pond Road, London N1 |

# PLANE SAILING

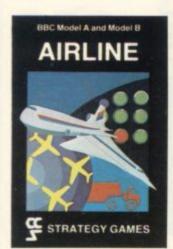

AIRLINE A wing and a prayer will not be enough to turn your £3 million to £30 million in the time allowed, but your financial wizardry will enable you to take over British Airways, or will it? Runs on ZX81 16K — £5 and Spectrum 16K/48K — £6

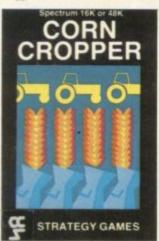

CORN CROPPER Limited cash and droughts are two of the problems facing the farmer. Planting fertilizing and harvesting must all be done economically if you are to reap the rewards offered in corn cropper. Runs on ZX81 16K — £5 and Spectrum 16K/48K — £6.

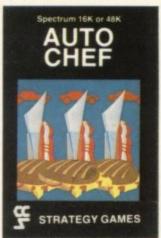

AUTOCHEF You have a million in capital and need to increase this to £25 million in the shortest time possible. Inflation, strikes, sluggish markets are only some of the hazards to overcome. Runs on ZX81 16K — £5 and Spectrum 16K/48K — £6.

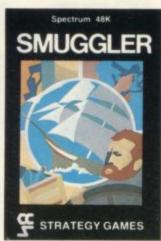

SMUGGLER As master of a 19th century vessel you plough between England and the continent visiting , ports to buy and sell your cargo, but beware the customs men, pirates and gale force winds can all run you aground. Runs on Spectrum 48K — £6.

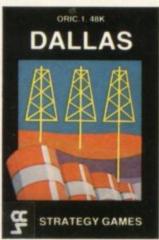

DALLAS Can you amass enough petro dollars to take over the Euing empire. Cut throat business and an eye for the main chance may get you there but you'll need nerves of steel to become the oil king of Dallas. Runs on ZX81 16K — £5 and Spectrum 16K/48K — £6

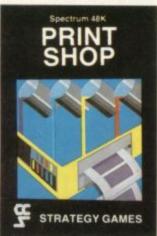

PRINT SHOP In print shop are scheduling, staffing, purchasing and quoting within this time limit will test your business acumen to the full and weekly balance sheets will prove the quality of your decision making. Runs on ZX81 16K — £5 and Spectrum 16K/48K — £6.

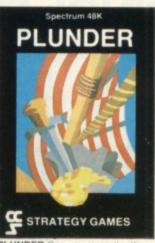

PLUNDER Can you singe the King of Spain's beard. Engage the Spanish ships on the high seas survive their broadsides and plunder the gold destined for the Armada and you might get your Knighthood before Francis Drake. Runs on Spectrum 48K — £6.

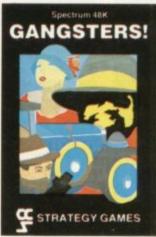

GANGSTER Are you cold hearted and callous enough to warrant the title of Don. You need to be if you are to rise to the top of the pile. A quick trigger finger and an even quicker brain are needed to control the mobs and their rackets. Runs on Spectrum 48K — £6.

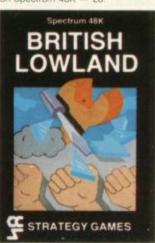

BRITISH LOWLAND You are given a racing start for your small sports car company but you have an overdraft to repay and a workforce to be kept happy. Steer your way to success with careful management and industrial relations. Runs on Spectrum 48K — £6.

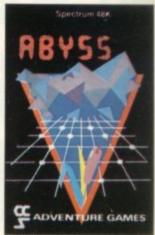

ABYSS Can you journey across the long-forgotten Abyss and outwit the evil monsters that lurk in the shadows awaiting the foothardy and careless adventurer. There are many bridges and many monsters. Will you be the one to make the Abyss safe to cross again. Burns on Spectrum 48K — £5

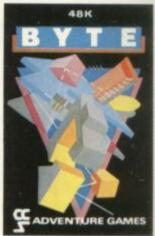

BYTE Complete the ten circuits you need to build your computer system then return home. Easy. Byte has sent its electronic monsters to harry you through this three dimensional maze of circuitry, if any of them catch you. Runs on Spectrum 48K — 65

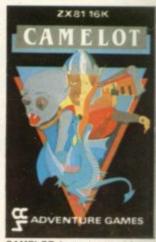

CAMELOT As the banished Arthur Pendragon you must find seven treasures without falling prey to the Brigands, Dragons and Evil Magicians that stand in your way and make a triumphant return to Camelot to be crowned King, Runs on ZX81 16K — £5 and Spectrum 48K — £5.

Available from W H Smith, Boots, Rumbelows and all good computer shops or Cases Computer Simulations Ltd., 14 Langton Way, London SE3 7TL.

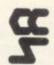

Strategy Games. They're no pushover

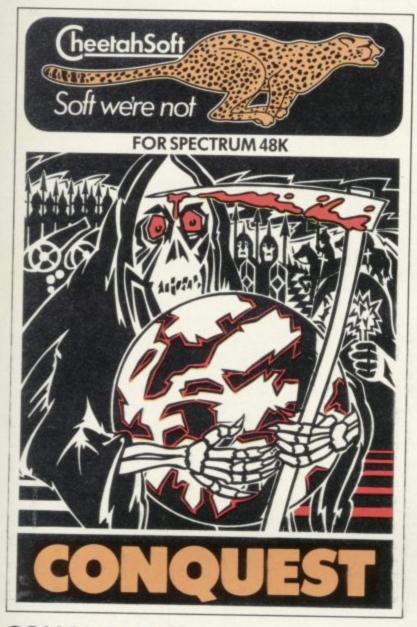

**CONQUEST** A tactical game which even veteran players will find both challenging and rewarding.

Mediterranean Europe is divided into grid squares. Your aim, as Emperor, is to gain 100 squares of territory as quickly as possible – at the same time dealing with Barbarian counterattacks, plagues, civil war and rival Emperors.

5 levels of skill, plus a continuous 'Conquest' game where all the difficulty levels are thrown in together.

TO I V ROOMED

Soft we're not 🔞

**3D BAT ATTACK** An all action, 3 dimensional maze game where you gather up blocks of gold, at the same time pitting your wits against vicious vampire bats whose only purpose in life is to locate, hunt and kill you.

4 levels of skill. At each level the game gets faster and more complicated, and the vampires more dangerous.

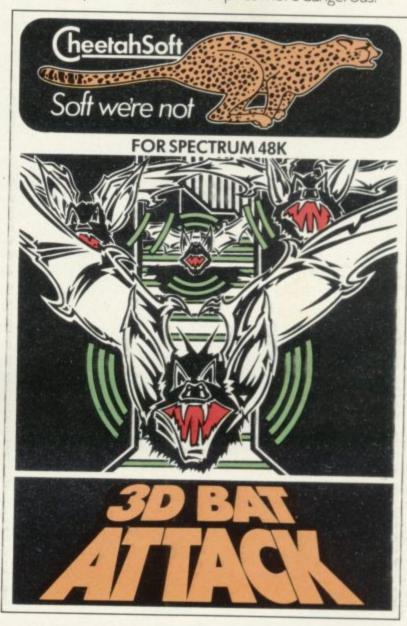

# AFTER THESE, THE REST IS KIDS STUFF. Are you ready for CheetahSoft? There's only one way to find out. But be warned: these vampire bats know a good meal when they see one. And our friend with the scythe has had years CheetahSoft So don't play unless you're ready to play the game for real. Because you'll find there's one sure thing about CheetahSoft: Soft we're not. £6.95 at all good stores.

Also available by sending cheque or P.O. for £6.95 to CheetahSoft Ltd, 24 Ray Street, London EC1.01-833 4733.

of experience...

Christian Urquart won his spurs with **Hunchback**. He rides again in search of new conquests. Chris Bourne tells the tale

# Knight moves

ABU DHABI, a small oil-rich state on the Persian Gulf, seems an unlikely place to seek the origins of Quasimodo's frantic attempts to rescue Esmerelda in Hunchback, the best-selling game from Ocean Software. Nevertheless, that is where the Urquart family were living in 1980 and where young Christian Urquart, then 14, first became interested in computers, as the international school he attended had an IBM system and Urquart found he enjoyed using it.

The Abu Dhabi experience lasted a year — Urquart says it was like having a party every night — and then the family returned to their home at Wallasey, Merseyside. Urquart bought a ZX-81 and began to write games in Basic as he was disenchanted by the low quality of the games available in the shops.

Meanwhile, on the other side of the Atlantic, David Ward was reaching the end of a six-year stint in Hollywood, involved with coin-operated machines. He returned to England in 1982 and bought his son a ZX-81. Like Urquart, Ward was unimpressed by the quality of commercial ZX-81 software but, unlike Urquart, he was in a position to do something about it.

"The games I saw in the States were so much better. There was obviously a market, if only for games like Defender or Space Invaders," he says.

Ward decided to invest in computer games and set up a small mail order company in the autumn of 1982, which was later to become Ocean Software. He advertised for programs and was pleasantly surprised by the response. One of the programmers who replied was Christian Urquart.

Urquart had written a game for the Spectrum called **Transversion**. "It was a grid game," he says. "You had to go round picking up objects while evading the guardians." Urquart, amazingly, did not own a Spectrum at the time. He wrote the program on a friend's machine while learning Z-80 machine code. He took the game to Ocean on impulse and Ward decided to publish it. Encouraged, Urquart said he was working on another game — was Ward interested?

Ward had other ideas for his new discovery. One of the features of Ocean Software is its commitment to high-quality graphic arcade games, such as Kong or Armageddon. Ward had bought the publishing rights to Hunchback, which had been a great hit in the amusement arcades, and asked Urquart whether he could write a Spectrum version.

He needed a finished program quickly and Urquart agreed, in spite of the fact that his bid for O level glory had not been a great success and he was due to sit the examinations again. Somehow, he managed to write Hunchback and acquire seven O levels at the same time.

The first job was to design the various screens on paper, of which there are 15 in Hunchback. Machine code routines were then written to print them on to the screen.

"Next I introduced the little man," says Urquart. "He started as a box — a hunchbox — and then became an animated hunchbox. After the man I did the fireballs and arrows."

Hunchback was a direct copy of an existing arcade game, in which Quasimodo, the Hunchback of Notre Dame, has to leap over the battlements and dodge the guards and booby-traps to rescue his beloved Esmerelda from her prison tower. It was a big success in the software charts and continues to sell well, while Urquart and Ward move to new projects.

Ward's philosophy in producing and selling games is direct and aggressive. "We want only good top ten games," he says, "with an even chance of reaching number one." He aims to release two games every two months, with a view to winning a substantial proportion of chart positions in time for Christmas. He believes in big promotions for Ocean games including television and an emphasis on using distributors rather than selling direct to small shops.

"Retail shops are now looking for a service," he says. "A distributor can offer a range of products and gets better feedback and, consequently, a better knowledge of what game will sell."

Aside from his energetic marketing policy, Ward believes his willingness to

plough back profits into
the company has also paid
dividends. He thinks some
companies have been too eager to
take a fast profit and now find
they are losing momentum. Ocean
Software now has its own art
department and in-house advertising.
According to Ward, external advertising
agencies do not always have sufficient
understanding of the product to produce an effective campaign.

"We went to Saatchi & Saatchi and tried to explain what we were doing. They were thinking in terms of £30 toys which you had to plug in."

Ward insists it is possible to plan deliberately for a top ten game and his schedule of releases in the next few months is designed as a sustained attack on the software charts. One of the more unusual ideas is for a series of Roland Rat games based on the popular TV-am character, to which Ward has acquired the rights. The games — three this year and four in 1985 — will also be advertised on TV-am around the Roland Rat slots for maximum effect and are aimed specifically at a younger market, up to about 10 years of age.

Other plans include the launch of two games which were highly successful in American amusement arcades last summer and a sequel to Hunchback which Ward hopes will appear in September. The company is keeping the nature of the American games secret at present but Ward says they will be instantly recognisable when they appear.

Urquart is working on Cavelon, another game from the amusement arcades. In it you are a novice knight who has to negotiate a series of mazes while avoiding the evil knights who try to block your progress. On the way you assemble a door which will allow you to escape from the castle — assuming you survive the final showdown with an evil wizard.

The version of the game I saw suffered from an unsightly bug whereby the evil knights left ghostly images of themselves all over the screen, so it is not really possible to judge the quality of Cavelon yet, but Urquart was confident he could iron out the problems and

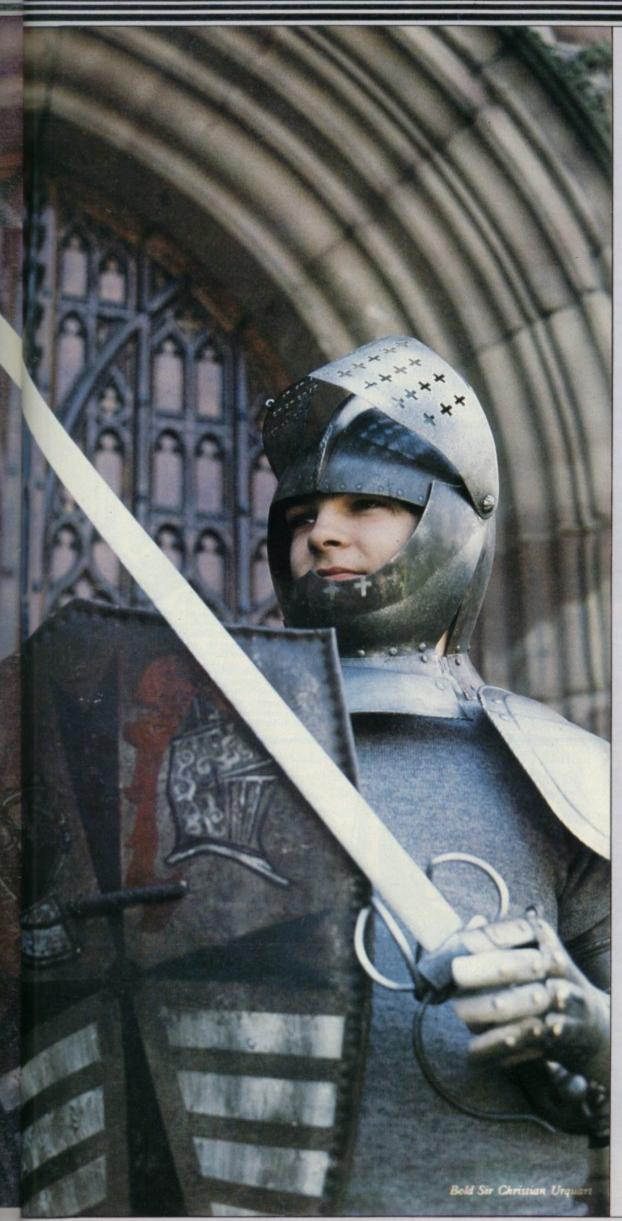

Cavelon should be available now.

Urquart has left school and works full-time for Ocean Software — the days of toiling with a Spectrum and Microdrives when he should have been doing his homework are past. Ocean Software now uses a souped-up Memotech system with discs to develop its software in common with most software companies which find the Spectrum inconvenient for program development.

Urquart says he does not play much on his Spectrum at home, preferring to write programs, but his favourite game is **The Pyramid.** He still lives with his family in Wallasey and commutes every day to Manchester, where Ocean is based. He claims he is too tired to do much more than go to sleep during the week but likes to go night-clubbing at weekends.

He also enjoys playing snooker and darts and says girls show a good deal more interest in him when they learn how much money he earns. "I never realised how much money there was in it," he says. Urquart is taking driving lessons but whether he intends to emulate his boss and buy the ubiquitous Porsche is another matter.

While Ward strives continually to compete for places in the best-seller charts, Urquart has a more relaxed attitude towards his work. "I don't go all out," he says, "but I try to perfect a game as much as I can. Every program has bugs but I try to get rid of as many as possible."

He is aware of what other programmers are doing, though. "I try to compete - if someone does something better I try to get it into my programs." A certain rivalry seems to be developing between Urquart and Matthew Smith of Software Projects, who also hails from Liverpool. Fans of Smith's new game Jet Set Willy may have noticed a room called "I think I've seen this somewhere before" which pokes fun at a scene from Urquart's Hunchback. Urquart says he is plotting his revenge, so keep an eye on any new releases from Ocean for the next stage in this little vendetta between programming folk.

The Ocean duo may seem to make an odd pair — Urquart, the games player fresh out of school, and Ward, the urbane marketing man with his sights fixed firmly on commercial triumph, but when I left, the two were discussing excitedly a game which Urquart had seen in the arcade across the road. Perhaps the programmer and his employer have more in common than meets the eye.

# JOYSTICKS

# INTERFACES

Programmable Interface

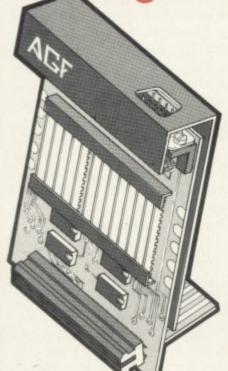

Hardware programmed, this interface attains Joystick or Trackball compatibility with ALL Spectrum or ZX81 software.

Without internal memories or tapes to load the direct addressing mode offers the fastest computer response to controller movement with programming being retained when the power is off.

Eight directional capability is automatically achieved by just setting up, down, left and right.

The hardware approach is totally compatible with all key reading techniques unlike memory programmed devices.

Supplied with Quick Reference Cards, to speed up setting to your favourite games, demonstration cassette and twelve months guarantee.

26.95 plus £1 post & packing

#### Interface II

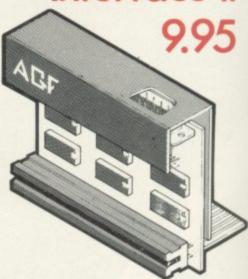

Now the AGF Interface II is even better value. Since we pioneered the cursor-key interface in October 1982 there are now over 100 games or utility programs with either the AGF option or cursor key controlled — that makes it unbeatable at this new low price.

Still incorporating the all important rear expansion connector which means other peripherals can be connected at the same time i.e Ram Packs, Printers, Speech Units etc, and of course the key replication principle used guarantees this will never conflict electrically with any other add-ons.

#### **RomSlot**

Now is your chance to enter the growing world of instant loading games.

All ROM Cartridge software can be keyboard controlled so a joystick is not essential.

Only high quality programs are available on ROM and soon a whole new range is to be launched by Parker Games exclusively on cartridge, for the Spectrum.

RomSlot's unique 'Game Restart' will restart the game at any time during play. When no game cartridge is in use this becomes a useful computer reset facility from crashes or conventional machine code programs.

RomSlot is fully compatible with all other add-ons via a rear connector and is cased and fully guaranteed for twelve months.

#### only 11.95 plus 50p post & packing

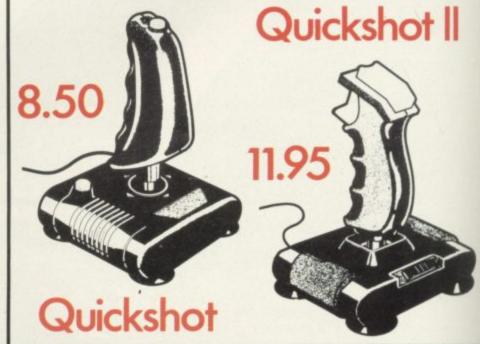

SEND TO (NO STAMP NEEDED): -- AGF HARDWARE, DEPT. SU, FREEPOST, BOGNOR REGIS, W. SUSSEX PO22 98R

I enclose a cheque/postal order payable to AGF Hardware for £

| Presse charge my Access darciaycaro Account No. | | (Telephone orders (0243) 823337) | ROM: MR/MRS/MISS

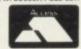

| OTY | ITEM                    | ITEM PRICE  | TOTAL |
|-----|-------------------------|-------------|-------|
|     |                         |             |       |
|     |                         |             |       |
|     |                         |             |       |
| ZXI | ZX SPECTRUM Please tick | FINAL TOTAL |       |

OVERSEAS PRICES ON APPLICATION
DEALER ENQUIRIES WELCOME

Please send Information on

Please allow up to 28 days from receipt of your order although we normally despatch from stock within 7 days. All AGF products are guaranteed for 12 months and are supplied on a 14 day money back undertaking. AGF Hardware, Bognor Regis, West Sussex. Telephone: (0243) 823337.

### AGF

# NATIONWIDE STOCKISTS

Airwaves, 1a Ash Street, Buxton, Derbyshire, SK17 6LL Ashby Computer Centre, 186 Ashby High Street, Scunthorpe, S. Humberside, DN16 2JR Bits & Bytes, High Street, Bognor Regis, West Sussex Bowies Computers, 55 Bradford Street, Walsall, W. Midlands, WS7 0JZ Brainwave Micros Ltd., 24 Crown Street, Ipswich, Suffolk, IP1 3LD Buffer Micro Ltd., 310 Streatham High Road, London, SW16 6HG Burnham Music & Video, 61b High Street, Burnham on Crouch, Essex CM0 8AH Cabin Computers, 183 St. Helen's Road, Bolton, Lancs, BL3 3PS CDS Micro Systems, 10 Westfield Close, Tickhall, Doncaster, S. Yorks, DN11 9LA Computerama, 88-90 London Road, Southend, Essex, SS1 1PG Computer World, 208 Kent House Road, Beckenham, Kent, BR3 1JN Corstorphine Computers, 43 Ellen's Glen Road, Liberton, Edinburgh, EH17 7QJ Cotswold Computers, 6 Middle Road, Chipping Norton, Oxon Dennine Television, 58 Cavendish Street, Keighley, W. Yorks, BD21 3RD Errington Computers, Unit 23, Central Arcade, Parkwood Precinct, Spennymoor, Co. Durham Fabulous Phones, 72 High Street, Orpington, Kent, BR6 0JQ 4MAT Computing, 67 Friargate, Preston, Lancs, PR1 2AT Fun-Cational Computers, 28 High Street, Lurgan, Co. Armagh, N. Ireland Gamer, 24 Gloucester Road, Brighton, Sussex, BN1 4AQ Games Store, 161 Linthorpe Road, Middlesbrough, Cleveland, TS1 4AG Garner's Computers, 275 Ryhope Road, Grangetown, Sunderland, Tyne & Wear. GB Microland, 7 Queens Parade, London Road, Waterlooville, Hants, PO7 7EB Gwynedd Computers, 10 Eastgate Street, Caernarfon, Gwynedd, LL55 1AG HCCS Microcomputers, 122 Darwen Street, Blackburn, BB2 2AJ Helston Computer Centre, Helston Arcade, Coinagehall Street, Helston, Cornwall, TR13 8XF Hi-Tech Systems, Leg Street, Oswestry, Shropshire, SY11 2NN Home Communications & Electronic Centre, 22 High Street, Keighley, W. Yorks, BD21 2AA Logic Sales Ltd., 19 The Broadway, The Bourn, Southgate, London N14 Melgray Hi-Tech Ltd., 49 Broad Street, Hereford, HR4 9AR Micro Answers, 70-71 Wilton Road, London SW1V 1DE Microcare Computing, 18 Baneswell Road, Newport, Gwent, NP7 4BP Microfare, 296 Gloucester Road, Horfield, Bristol, BL7 8PD Micro Plus, 63 Grahams Road, Falkirk, Stirlinghsire, FK2 7DG Multi Coloured Micro Shop, 8 Dundas Street, Redcar, Cleveland Nimbus Computing, 6 Station Road, West Wickham, Kent, BR4 0PY Northern Computing, 31 Redrock Road, Rotherham, S. Yorks, S60 3JN Norwich Camera Centre, 20 White Lion Street, Norwich, Norfolk, NR2 1QB Orchard Computer Centre, 34 East Street, Horsham, W. Sussex, RH12 1HL Radio 88, 88 Longbridge Road, Barking, Essex, IG11 8SF Raven Video, 74 Green Lane, Tettenhall, Wolverhampton, W. Midlands, WV6 9HJ Rochester Software & Computer Centre, 38 Delce Road, Rochester, Kent, ME1 2DG Screen Scene, 144 St. George's Road, Cheltenham, Glos. GL50 3EL Screens Microcomputers, 6 Main Avenue, Moor Park, Northwood, Middlesex, HA6 2HJ Sinewave Computer Services, Corporation Street, Taunton, Somerset, TA1 4AW Sunderland Computer Centre, 29 Crowtree Road, Sunderland, Tyne & Wear, SR1 3JV Telecoe Video, 53 Maple Road, Penge, London, SE20 8LA Telford Electronics, Inside Bambers, Mall 4, Telford Town Centre, Shropshire, TF3 4DG The Computer Centre (Humberside) Ltd., 26 Anlaby Road, Hull, HU1 2PA The Computer Shop, Unit 25, Handyside Arcade, Newcastle-Upon-Tyne, NE1 4PZ The Home Computer Shop, 252 Bankhead Road, Northallerton, N. Yorks, DL6 1JE Whitby Micros, 107 Church Street, Whitby, N. Yorks, YO22 4DE

# Talking head

Was the premature launch of the QL deliberate? Bill Scolding asks Nigel Searle, head of the computer products division at Sinclair Research.

INCLAIR RESEARCH has at- company was waiting for feedback from criticism recently, both from the sceptical computer press and an outraged public who, whether they are waiting impatiently for their new Spectrums to be repaired or waving QL order confirmations yellowed with age, think it is time the company put its house in order.

It seemed, then, an opportune time for Sinclair User to seek an interview with managing director Nigel Searle, the man responsible for all business activities of the computer products division. A date was arranged and the letter of confirmation which followed referred mysteriously to Searle's intention to speak on "innovations in the QC area". The QC area? Had Sinclair finally come clean, and, somewhat belatedly, renamed its new offspring the Quantum Cock-up? No doubt all would be revealed at the meeting.

In the event, much to no-one's surprise, little or nothing was revealed. From the beginning things did not bode well. Searle, like the QL, arrived late, accompanied by excuses. There had been, apparently, a crisis, the nature of which Searle declined to disclose. The mind boggled.

The by then seriously abbreviated interview began with matters relating to

tracted a considerable amount of the first QL users, who had been given the number of a telephone hotline for when they need to let off steam. Criticisms of the machine might pin-point shortcomings which could be remedied before full-scale production began. It is unlikely, then, that most of the 13,000 orders received before the end of April will be met before mid-July.

Why did Sinclair Research launch the QL in January, promising deliveries by the end of February, when it must have been clear that those could not be fulfilled? At that stage even the operating system was incomplete. Searle was ready for that one:

"We were over-optimistic and were two months out in our calculations. Next time we will be two months more accurate in our estimates. Most companies have, at some time, been guilty of promising more than they can deliver. Sinclair Research has done it for the last time.'

Was Searle aware that there were rumours to the effect that the QL was launched prematurely to improve the company's end-of-year accounts? Those rumours suggested that when Sinclair puts a quantity of shares on to the Stock Exchange later this year the amount paid for those shares will reflect the profit made by Sinclair in the previous the new computer and its peculiar exte- year, ending June, 1984. Customers,

available soon. Even publishers in the U.S. have expressed interest and some are working on software now."

He anticipated that a significant percentage of software will be developed under licence from Sinclair Research, which is offering generous royalty deals to interested houses. The company still planned to maintain its monopoly on the manufacture of cartridges for the QL and Searle believed that that would not cause difficulties in meeting de-

No definite dates for QL peripherals could be given, although he was confident that some would appear before the end of the year. Sinclair did not plan to develop all the add-ons and had been approached by other companies with which it was considering the possibility of joint ventures.

The mention of the recently published book by Boris Allan, The Sinclair QL Companion, brought a chuckle from Searle. Though hesitant to advance an opinion on it, he admired the speed at which it had been produced. "If we could get computers out as fast we would have no problems."

Moving away from the QL towards other Sinclair products, Searle revealed that the company has no immediate plans to produce new software for the Interface Two. "There are steady sales at the moment but it is not going to change the world." He seemed to think it had been a mistake: "When it was launched I believed the market was moving towards firmware rather than software. Events have proved me

He confirmed that the ZX printer

#### 'Most companies have, at some time, been guilty of promising more than they can deliver. Sinclair Research has done it for the last time'

rior EPROM, added at the last minute when Sinclair discovered that the operating system would not fit into the planned 32K. Searle was reluctant to indicate the exact quantity of QLs so far delivered but said that only hundreds had been fitted with the outboard EPROM so, presumably, that gives a fair idea of the number of orders ful-

The new improved QLs with internal ROM would not be ready until sometime in July and Searle implied that the prospects: "Hundreds of titles will be

who paid £400 for a QL in advance will have contributed more than £1 million towards the company assets, it has been

"That is totally untrue," Searle replied firmly. "The accounts are unaffected by the money which has been placed in the trust fund. None of the sales can be counted until deliveries have been made."

Turning to the subject of QL software, Searle became animated at the

#### **Inside Sinclair**

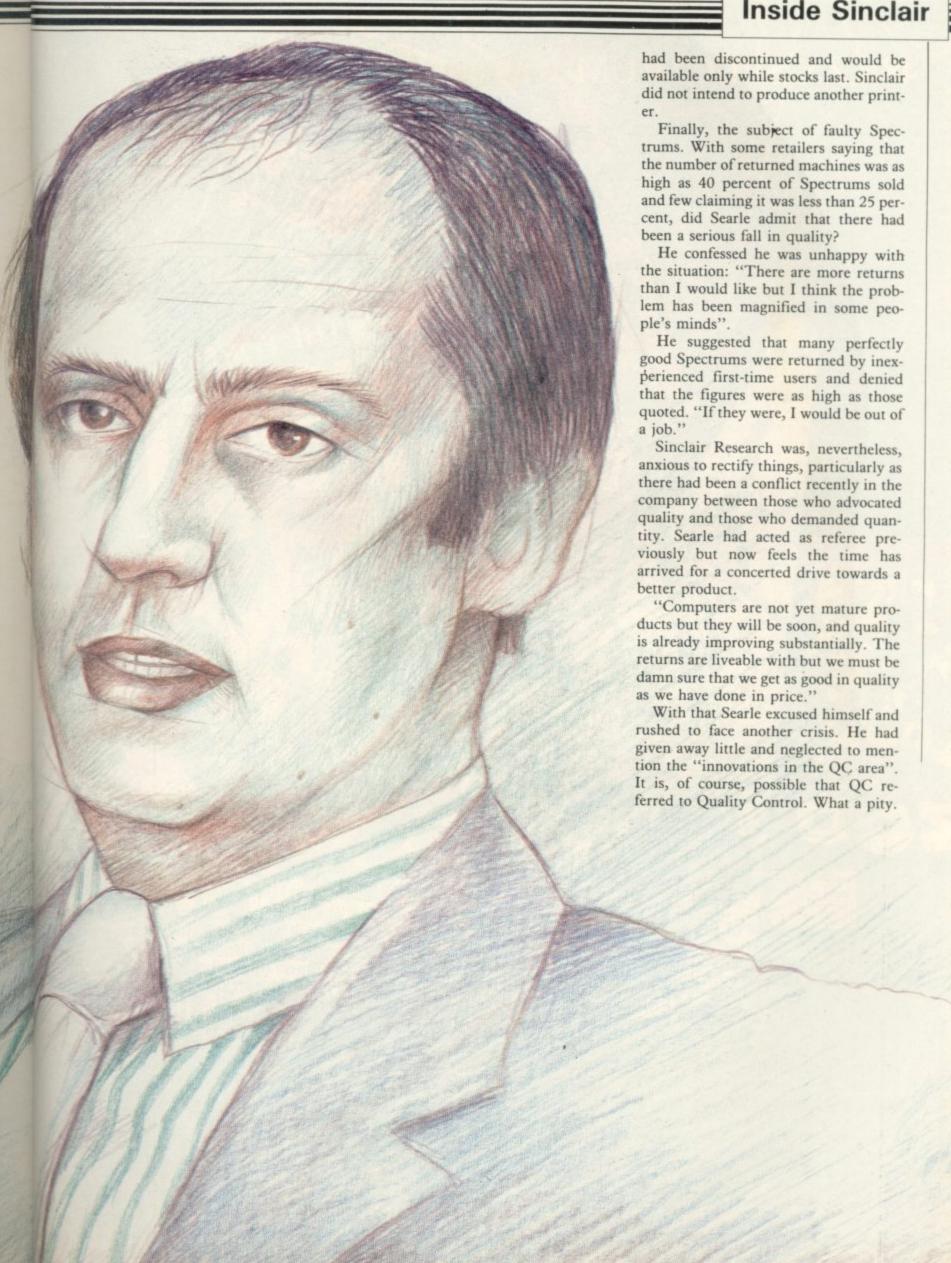

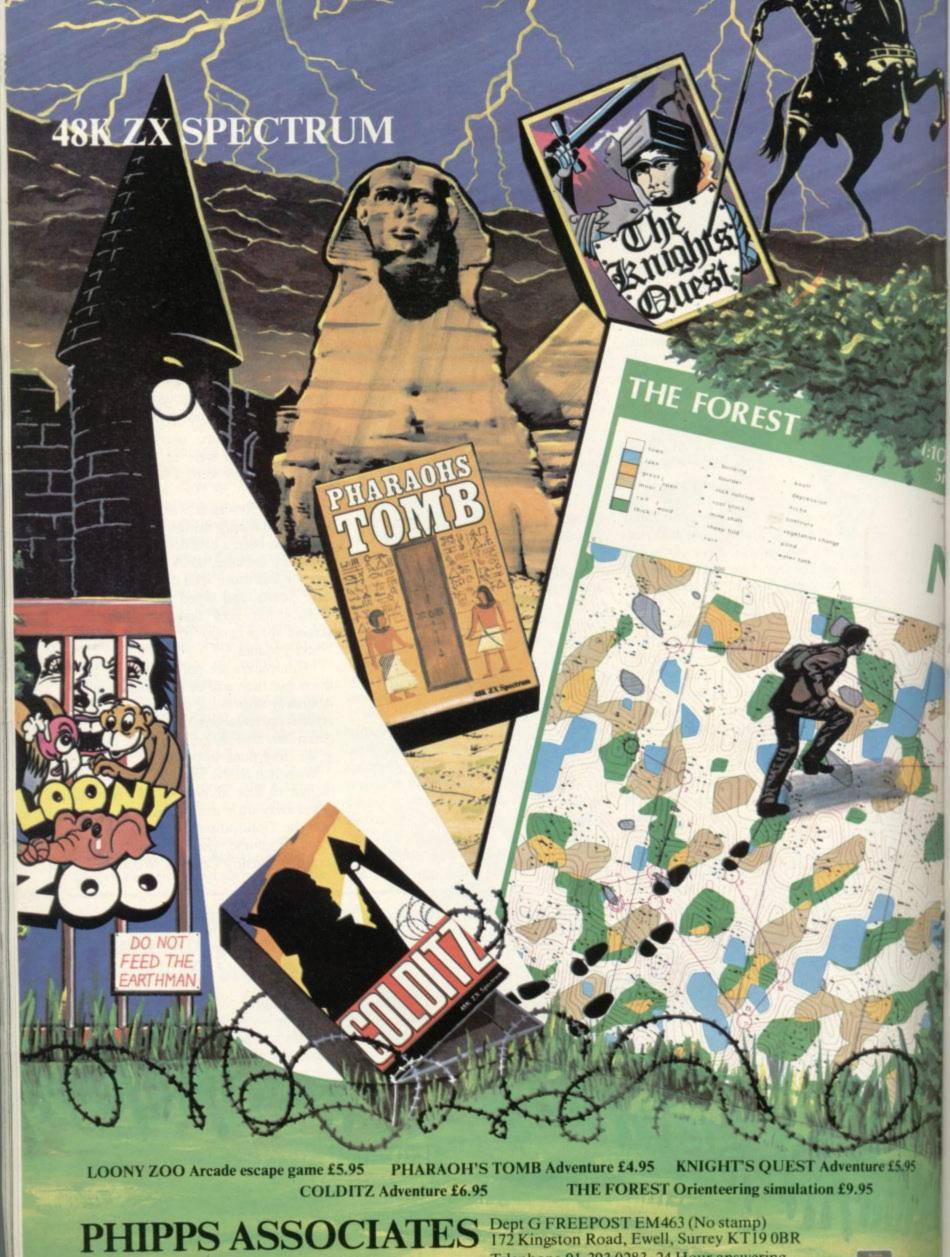

Telephone 01-393 0283. 24 Hour answering.

Prices include postage (outside Europe add £1.00 per item). Access and Visa cards welcome

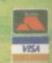

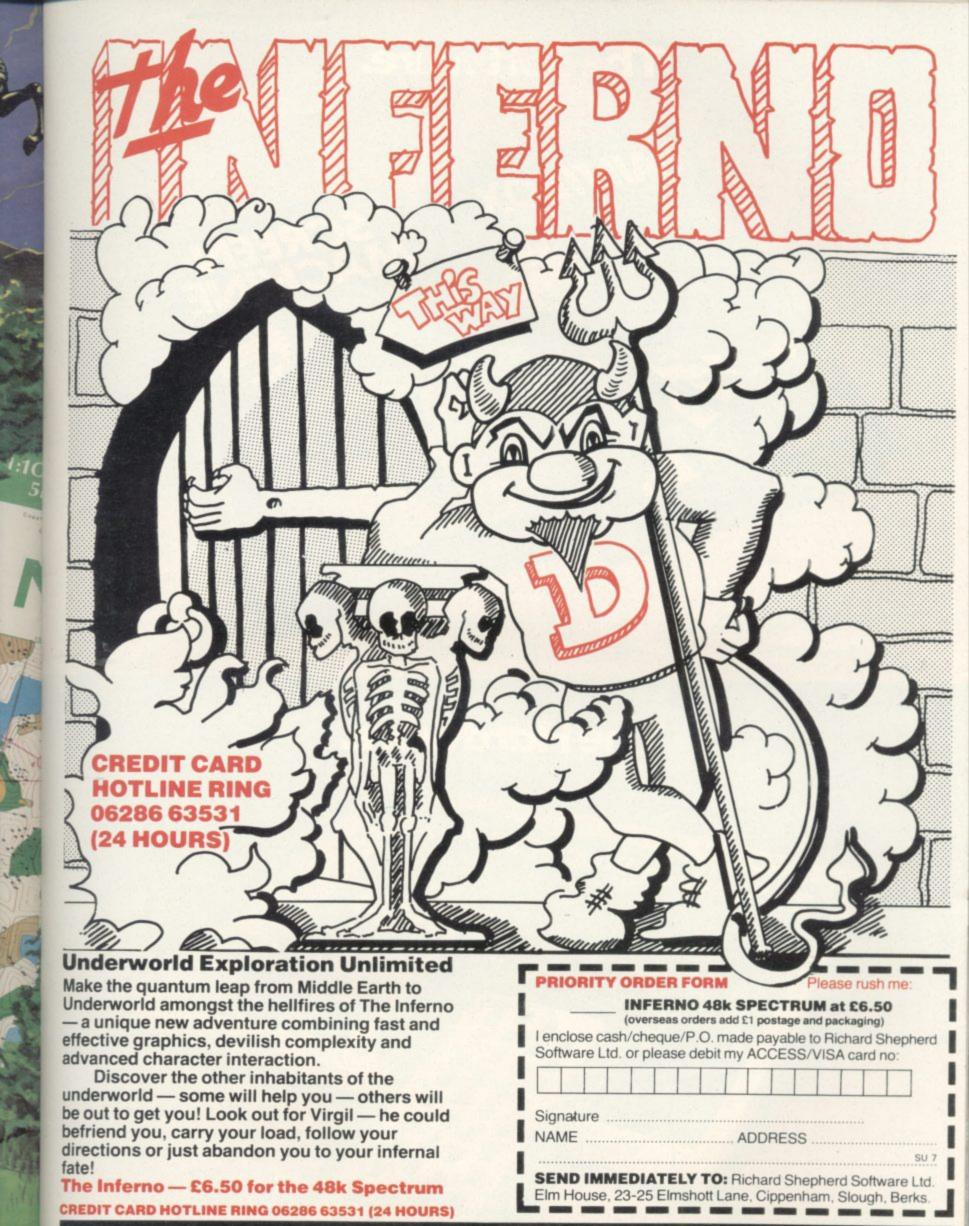

RICHARD SHEPHERD SOFTWARE

ELM HOUSE, 23-25 ELMSHOTT LANE, CIPPENHAM, SLOUGH, BERKS. TEL. (06286) 63531

The Software.

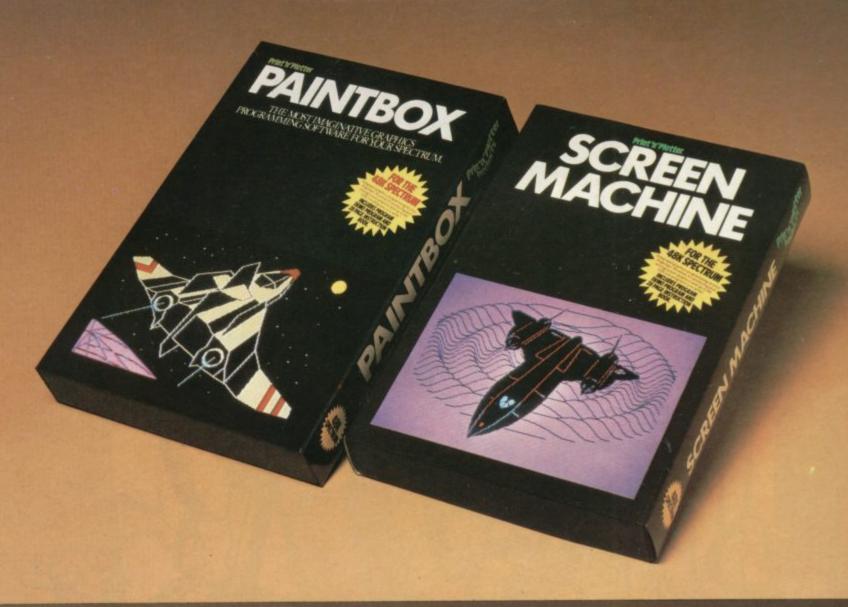

The Hardware.

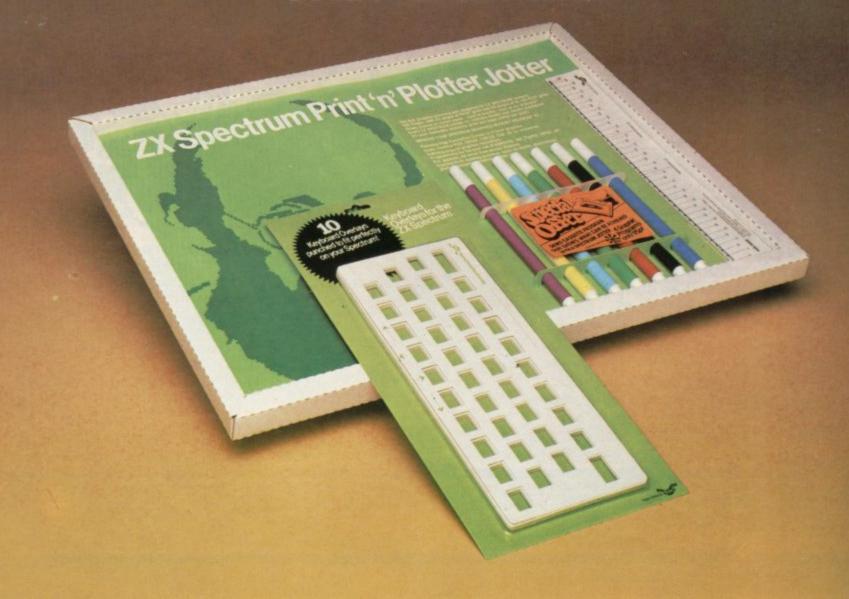

#### The Facts.

#### PRINT 'N' PLOTTER

#### **PAINTBOX**

### Superb Graphics – without expensive hardware!

PAINTBOX gives the 48K Spectrum owner *every* facility to produce excellent graphics — easily, quickly and professionally.

There's no need for expensive hardware. PAINTBOX is flexible, precise and incredibly simple to use!

Just take a look at some of the facilities available:

#### **UDG EDITOR**

The facility to define up to 84 graphics characters which can be stored in your BASIC programs for instant recall from its own built-in machine code!

#### UDG DRAWING BOARD

UDG planner for the 4 banks of characters. Facilities include: MIRROR IMAGE, ROTATE, INVERSE, FILE.

#### SKETCHPAD

Experimentation 'window' that allows you to try-out your UDG ideas under development.

#### PRECISION PLOTTER

Amazing versatile high-resolution drawing board which includes PAPER choice, PLOT, DRAW, DRAW RADIALLY, CIRCLE, ARC, OVER, FILL, instant change of INK and BRIGHT, multi-function ERASE and STORE.

Cursor is controlled by keyboard or Joystick with FAST, SLOW, and Cursor size choice!

#### SCREEN PLANNER

For the best of both worlds!
PRECISION PLOTTER and UDG
CHARACTERS! For complete screen
planning of graphics. A multi-purpose
facility to enable you to produce superb
screen graphics!

All results can be sent to a printer, saved as SCREEN\$ or SAVED as CODE with its built-in machine code routine for instant recall from BASIC.

The program is complete with a cassette demo and a 28 page booklet describing in easy-to-understand language how to use it, plus many tips for storing and using your graphics in programs.

#### PRINT 'N' PLOTTER

#### SCREEN MACHINE Instant machine code

Instant machine code for graphics and text.

SCREEN MACHINE is an invaluable graphics utility to use with PAINTBOX or any other graphics hardware or software!

It gives a wide range of facilities to enable you to manipulate graphics and text, saving time, memory and giving truly professional results.

For instance: SCREEN MACHINE COMPRESSES Screen Files to cram even

more into the memory!

It <u>COMPILES</u> text, graphics characters or <u>UDG's</u> instantly into machine code giving fast smooth access to the screen!

It <u>CREATES</u> re-callable Multiple Screen Files automatically with its own built-in machine code!

It <u>ENLARGES</u> screen sections in 2X steps!

It <u>REDUCES</u> the whole screen in 2X steps!

It <u>RECOLOURS</u> your screen graphics either globally or selectively!

It MIRRORS the screen left to right making flip-action animation easy!

It <u>RELOCATES</u> your screen graphics to any other part of the screen with block or high-resolution scrolls!

It <u>SUPERIMPOSES</u> screen graphics giving incredible 'mixing' results!

It <u>SAVES</u> everything to tape or Microdrive for use within your BASIC programs!

There's no doubt that SCREEN MACHINE is a major graphics toolkit for the 48K Spectrum. It is completely menudriven and comes complete with demo program and fully-documented instruction booklet.

Another first from Print 'n' Plotter!

#### PRINT 'N' PLOTTER

#### ZX SPECTRUM JOTTER

Pre-planning your screen made easy . . . and precise!

Print 'n' Plotter JOTTERS have become a household word for the Sinclair enthusiast.

Despite various imitations our original ZX SPECTRUM JOTTER is still the one people prefer!

Of course it could be because it is professionally produced . . . the quality is superb.

And the fact that it is BIG SIZE A3  $(16\frac{1}{2}$ " x  $11\frac{3}{4}$ ") is a distinct advantage when working in high-resolution.

It's also 100 pages thick. 50 pages of PLOT grids showing each numbered pixel co-ordinate and 50 pages of PRINT grids showing every character and graphic character position and INPUT lines.

Each page also contains 24 UDG planning grids (2400 per pad).

Consider also the fact that it is printed on Artist's Detail paper . . . thick enough to take any writing, drawing or colouring, yet thin enough to overlay onto a drawing and trace-off.

For pre-planning graphics, text, tabulation or anything to produce 'on screen' a Print 'n' Plotter JOTTER won't be beaten.

The complete package comes with a set of coloured pens, a Pixel ruler and a handy corrugated storage tray.

If you use PAINTBOX, SCREEN MACHINE or any other graphics utility . . . you'll do things better with the ORIGINAL Print 'n' Plotter JOTTER!

#### PRINT 'N' PLOTTER

#### KEYBOARD OVERLAYS

The simple answer to "Which key?"

Print 'n' Plotter KEYBOARD OVERLAYS for the standard ZX Spectrum keyboard are the economic answer to "Which key does what?"

If you program, or buy commerciallyproduced software, sooner or later you'll be faced with a mind-boggling mass of keys that perform different functions.

This can be as simple as the "FIRE" button in a game or as precise as the "analysis" button in a scientific program.

Let's face it, the Spectrum keyboard is complicated enough so why not take the easy way to remember . . .

Plotter OVERLAY and write the function underneath . . . it's child's play!

Then keep the OVERLAY for the next time you use the program.

Print 'n' Plotter KEYBOARD OVERLAYS come in packs of ten. Punched to fit your Spectrum. Priced to suit your pocket!

#### PRINT 'N' PLOTTER ZX PRINTER PAPER

Print 'n' Plotter Products also market ZX PRINTER PAPER that gives good, clear print, eminent feeding qualities — probably the best you'll find in the U.K.

FAST DELIVERY and economically priced . . . you won't find better!

# CREDIT CARD 24HR. ANSAPHONE ORDERS 01-660 7231

(Phone 01-403 6644 for Dealer and other enquiries.)

Post to: Dept S, Print 'n' Plotter Products Ltd., 19 Borough High Street, London SE1 9SE.

Please send me:

.... "PAINTBOX" SOFTWARE @ £8.25

.. "SCREEN MACHINE" SOFTWARE @ £8.25

.... SPECTRUM JOTTER PADS @ £9.00

.. SPECTRUM KEYBOARD OVERLAYS @ £2.95

.... 5 ROLLS ZX PRINTER PAPER @ £12.50 All prices include U.K. postage and VAT.

I enclose remittance in full

Please bill my Access/Barclaycard/Visa/Mastercard No:

Overseas orders please add 25% on quoted prices, for dditional handling.

NAME

ADDRESS

ADDRESS\_\_\_\_

Print'n'plotter

HE USE OF games theory as a means to investigate artificial intelligence and learning programs was mentioned in a previous article, published in the April issue of Sinclair User. A simple, completelyspecified game with full information was chosen as an example, and a program to learn the game was given. Full information means that each player knows or can deduce all the factors which influence play; chance is excluded and the player who adopts the correct strategy wins, if a win is possible. The discovery of that strategy is the object of the learning process.

The game consisted of two players taking turns to remove one, two or three objects from a pile containing a given number, the loser taking the last object. Analysis of the game indicates a win for player two if the starting number is a multiple of four plus one, and a win for player one in all other cases.

A possible objection to the original program is that although not instructed explicitly how to play the game, the machine was so instructed by implication, since the perfect compressed strategy was contained in a program line. It could be held that that line represents a kind of 'innate ability', inaccessible to the program at the start, but coming to the fore with experience, but I admit that the objection is a serious one for a more fundamental reason — to write such a line the programmer must know the perfect strategy.

In an incompletely specified game he will not have that knowledge. We must therefore abandon the god-like power to endow machines with innate ability, treat all games as if they were incompletely specified, and write programs which assume nothing about the playing strategy. If a winning strategy exists the program must discover it.

I would like to present a more powerful and generalised program which will learn the game for both players and for any starting number and to suggest some more lines of development. In the new program each player is represented by an N by 5 matrix, where N is the starting number. With the exception of rows one and two, each row contains the numbers one, two and three in the first three columns.

The first two rows contain all ones. A move is made by a random selection from the row whose number equals the number of objects remaining; the selected move is stored in column four and the number of times that particular row has accessed in column five. The pro-

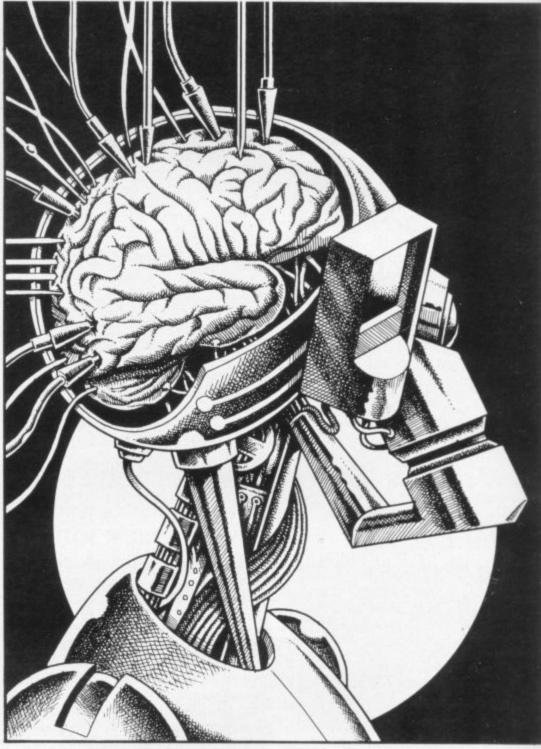

gram detects the end of the game and jumps to one of two subroutines where the matrices are adjusted according to the result of the game.

The matrices for each player are tested to find the last move made; the moves are identified by non-zero entries in column four. The row corresponding to the last move made by the winner is tested to find an entry different from the winning move; if such as entry exists, it is changed to the winning move; if not, the previous move is tested, and so on.

In the case of the loser, the search is to find the last losing move. An entry in the last losing row is changed to a number different from the losing move. In both cases only one entry is changed per game. To avoid endless adjustments of losing positions, a limit is placed on the number of times a given row may be altered. That is the purpose of column

five of the matrix. That limit requires some thought; if it is too low, insufficient scope is given for adjustments to possible winning positions; if too high, the program takes a long time to learn.

After each game a running total of games won and the last row to be altered by each side is printed. A typical line of print looks like this:

4.3.3.3.5 4.2.2.3.2.6

That indicates that player one has learned the correct move when four objects remain — i.e., take three — but player two is still learning. It also shows that player one took three on his last attempt at that position and had five attempts at the position, while player two took two and had six attempts. There is an eerie fascination in watching the play move into line with the theoretically correct as the program learns and comes to life. That dawning of intelligence is greatly rewarding for

# A THINKING MACHINE

Can your Spectrum learn from past mistakes?
In a follow-up article to his first, J McAllister demonstrates that the computer is able to discover the winning strategy in a game by analysing its losing moves

those who write artificial intelligence programs even at this level and I would encourage readers to experiment and develop programs for this or other fairly simple games.

An interesting possibility would be to have the program deduce the general rule for the game, the ability to generalise being one of the characteristics of higher intelligence as we know it.

Those interested in developing programs might try draughts on a 4 × 4 board with two men per side, which is easy to analyse and program, or on a 5 × 5 board with three men, which is not so simple. Noughts and crosses should be a good exercise, and an extension of this game, five in a row where each player tries to form lines of five counters vertically, horizontally or diagonally on a 19 × 19 board, provides a real challenge.

Should the full-size game prove too difficult, try three in a row on a  $5 \times 5$  or  $6 \times 6$  board. Those exercises give the programmer useful experience and enable him to formulate ideas for more advanced topics. There are many exciting and perhaps profitable discoveries awaiting the person with the ingenuity and patience to make them.

If you wish to play human against machine, delete either line 100 or line 200 and write some code to input the human move. The lines to adjust the corresponding matrix may also be deleted, though that is not necessary. Unless you have unlimited time and patience, keep the start number fairly low, as it can take more than 100 games for the machine to learn if the start is 20 or more.

Suitable numbers to give a win to player two are 9 and 13, while any of 10, 11 or 12 give a win to player one. As written, the program runs on indefinitely with one player or the other winning all games after the completion of the learning process.

It is easy to stop it in the replay routine by detecting that no further adjustments were made to the matrices. An audible and/or visual indication could be given at that point. An interesting observation is that it is possible to teach the machine an incorrect strategy if you deliberately allow it to win games from losing positions, since it then begins to think that they are winning positions.

That can also happen if the moves for one player are selected at random rather than being programmed to learn the best play for both sides. These observations have an important bearing on programming for AI at a higher level.

#### Program

Lines 10 — 50: Initialise. Keep the start number less than 22 if you want a screen printout.

100-300: Select moves for each player, detect games end or go to next move.
700-730: Adjust matrix a if player one wins.

740-780: Adjust matrix b if player one wins. 800-840: Adjust matrix a if player two wins. 850-880: Adjust matrix b if player two wins.

900-920: Print running total and last rows modified. Re-set column four of both matrices and start a new game.

10 LET a=0: LET b=0: LET move= 100: LET awin=700: LET bwin=800: LET replay=900

LET replay=900
20 INPUT "start number";nn:: L
ET n=nn: DIM a(n,5): DIM b(n,5)
30 FOR j=1 TO 3: LET a(1,j)=1:
LET a(2,j)=1: LET b(1,j)=1: LET
b(2,j)=1: NEXT j

40 FOR i=3 TO n: FOR j=1 TO 3: LET a(i,j)=j: LET b(i,j)=j: NEX T j: NEXT i

50 PRINT AT 0,1; "Player a = "; AT 0,19; "Player b = " 100 LET a(n,4)=a(n,INT (1+3\*RND )): LET n=n-a(n,4): IF n=0 THEN GO TO bwin 200 LET b(n,4)=b(n,INT (1+3\*RND)): LET n=n-b(n,4): IF n=0 THEN GO TO awin 300 GO TO move 700 LET a=a+1: FOR i=3 TO nn: I F a(i,4) <> 0 AND (a(i,1) <> a(i,2)OR a(i,2) <> a(i,3) THEN GO TO 7 20 710 NEXT i: GO TO 740 720 FOR j=1 TO 3: IF a(i,j) <> a(i,4) THEN LET a(i,j)=a(i,4): LE a(i,5)=a(i,5)+1: GO TO 740 730 NEXT j 740 FDR k=3 TO nn: IF b(k,4)<>0 AND b(k,5)<13 THEN GO TO 760 750 NEXT k: GO TO replay 760 FOR j=1 TO 3: IF b(k,j)<>b( k,4) THEN NEXT j 770 IF j<4 THEN LET b(k, j)=INT (1+3\*RND): IF b(k,j)=b(k,4) THE GO TO 770 780 LET b(k,5)=b(k,5)+1: GO TO replay

BOO LET b=b+1: FOR i=3 TO nn: I F a(i,4)<>O AND a(i,5)<13 THEN GD TO 820 810 NEXT i: GO TO 850 820 FOR j=1 TO 3: IF a(i,j) <> a( i,4) THEN NEXT j 830 IF j<4 THEN LET a(i,j)=INT (1+3\*RND): IF a(i,j)=a(i,4) THE GO TO 830 840 LET a(i,5)=a(i,5)+1 850 FOR k=3 TO nn: IF b(k,4)<>0 AND (b(k,1)<>b(k,2) OR b(k,2)<>
b(k,3)) THEN GO TO 870 860 NEXT k: GO TO replay 870 FOR j=1 TO 3: IF b(k,j)<>b( k,4) THEN LET b(k,j)=b(k,4): LE T b(k,5)=b(k,5)+1: GO TO replay 880 NEXT j 900 LET n=nn: IF i =nn THEN PR INT AT i,1;i;: FOR j=1 TO 5: PRI NT ".";a(i,j);: NEXT j 910 IF k<=nn THEN PRINT AT k,1 9;k;: FOR j=1 TO 5: PRINT ".";b( k,j);: NEXT j 920 FDR i=3 TO nn: LET a(i,4)=0 : LET b(i,4)=0: NEXT i: PRINT AT 0,11;a;AT 0,29;b: GO TO move

## **NEW! NEW! NEW!**

SPECTRUM SOFTWARE
by COMPUSOUND

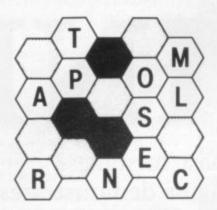

### **BLOCK BUSTER**

BLOCK BUSTER will test your knowledge to the brink. The game starts off easy, but as you pass the 'commercial breaks', BLOCK BUSTER gets harder and harder.

48k SPECTRUM. ONLY £5.95 + 50p post & packing.

COMPUSOUND

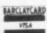

Overseas and Trade Enquiries Welcome

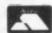

DEPT: SU7, 32-33 LANGLEY CLOSE, REDDITCH, WORCS. B98 0ET. TELEPHONE: (0527) 21429 (21439 Answerphone).

SINCLAIR, ATARI
COMMODORE

by the
SPECIALISTS

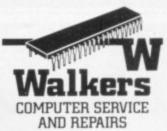

Telephone: (021) 643 5474 Telegrams: Shiplog Birmingham Telex 337124 TWSL06 6

WALKERS will repair your MICRO quickly and efficiently.

Services available to suit the Customers requirements include "one-off" repairs and Quotations.

Most Repairs will be in the range £15 to £30 subject to machine

FOR INFORMATION PHONE 021-643 5474

CALL IN AT
58 OXFORD STREET, BIRMINGHAM, B5 5NX

OR SEND S.A.E. FOR DETAILS

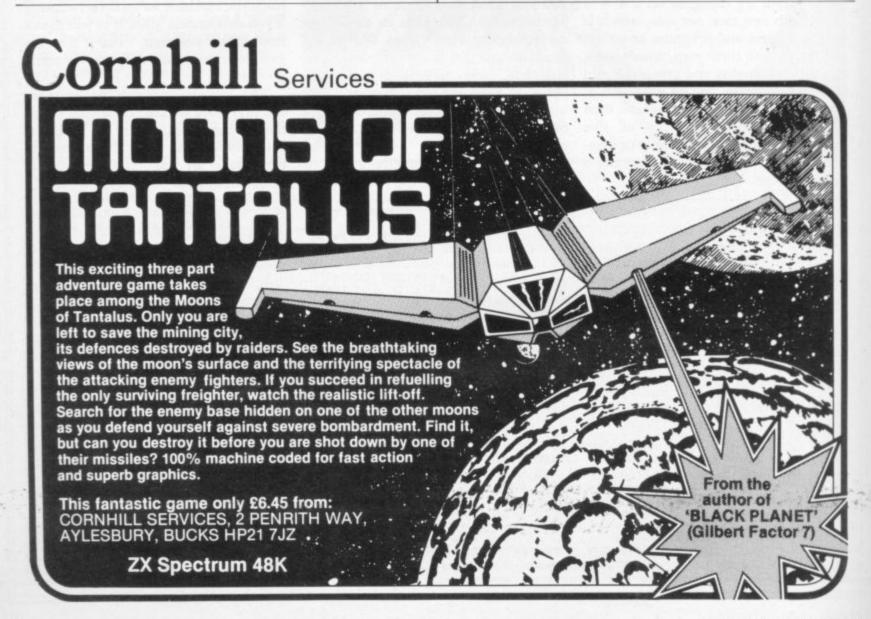

# HOW TO TURN YOUR SOFTWARE INTO HARD CASH.

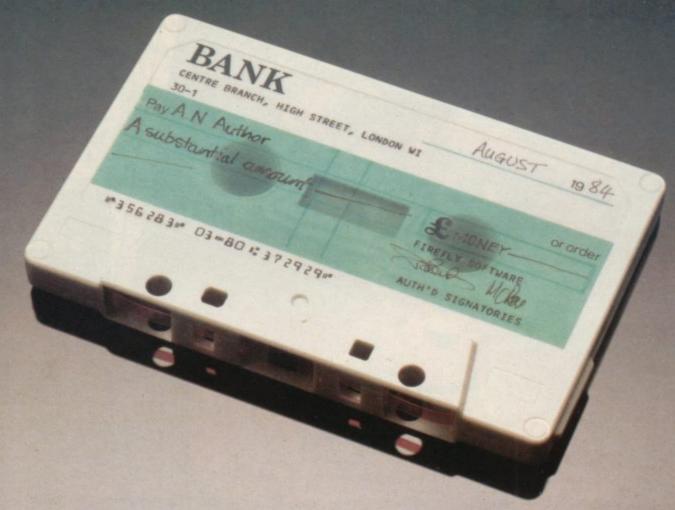

Turning a great idea into a profitable idea isn't easy.

It needs skill, patience and sheer hard work. But to be really profitable, it also needs the backing of a large, respected company.

At British Telecom we are now looking for writers of games and educational programs to help us launch a new and exciting range of software.

If we like your idea we'll send you a cheque straightaway as an advance on royalties.

Then we'll package your program, advertise it and distribute it with the care and attention you'd expect from one of Britain's biggest companies.

So if you'd like to turn your software into hard cash, simply send your program, on cassette or disk, to

FIREFLY

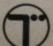

British Telecom, Wellington House, Upper St. Martin's Lane, London WC2H 9DL.

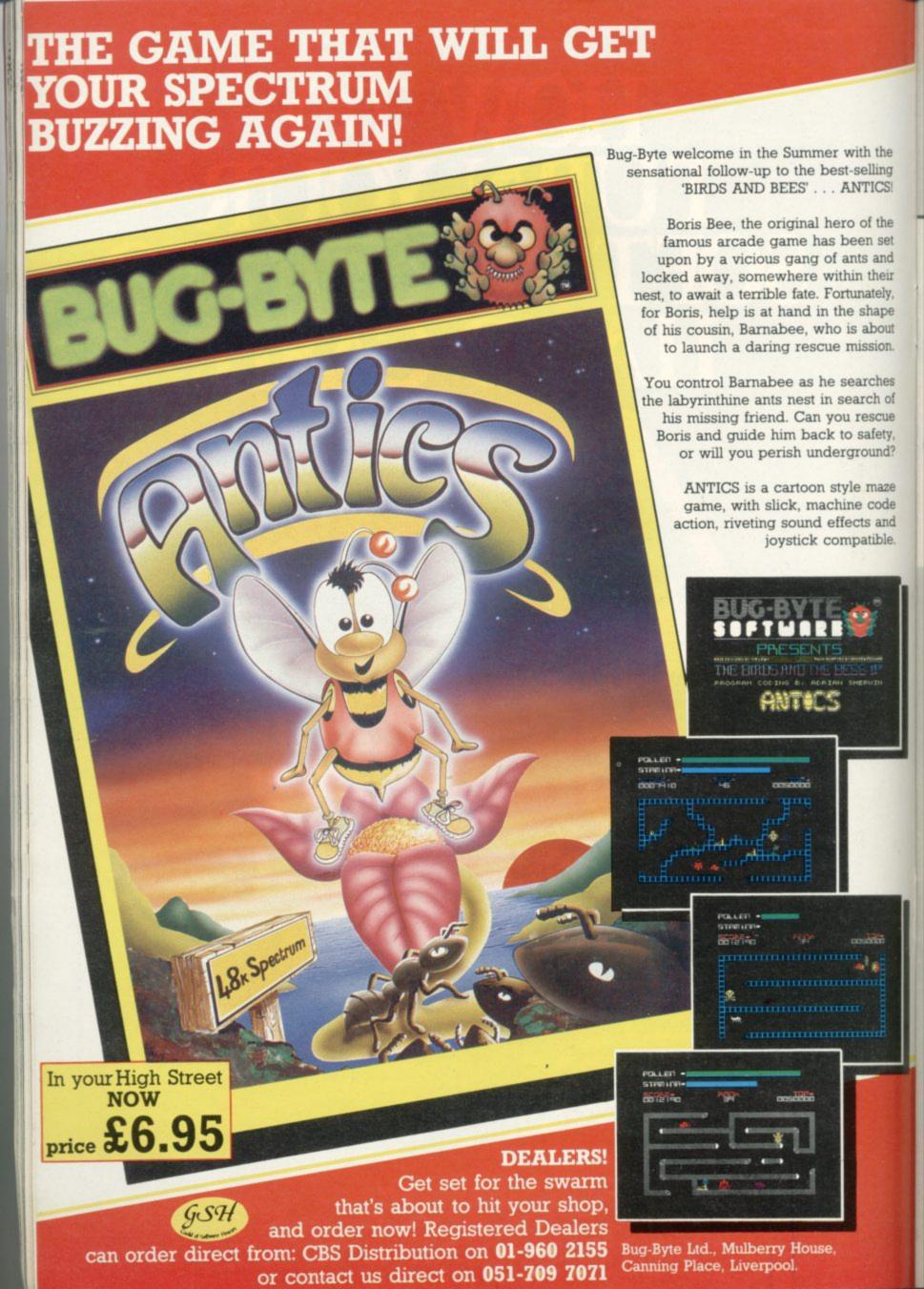

# 

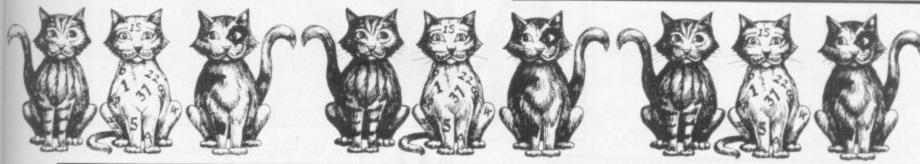

COUNTING CATS, for the 48K Spectrum, by Carl Gray of Leeds is an educational program for very small children. The program displays a number of cats for the child to count; you can set the upper limit to anything between 1 and 60.

t

d

r

e

ιt

The printout uses special graphics instructions detailed above.

5 REM Counting Cats by Carl G ray, 1983.

10 REM cat user-defined graphi cs, c=C ,t=T , so ct=CT the lit tle cat !

20 LET a=BIN 11111100: LET b=B IN 10110100: LET C=BIN 11111111: LET d=BIN 10000111: LET f=BIN 0 1001000: LET g=BIN 01001000

30 LET h=BIN 11111110: LET i=B IN 00000010: LET j=BIN 00010010: LET k=BIN 00100010: LET 1=BIN 0 1000010

40 POKE USR "c",a: POKE USR "c "+1,b: BOKE USR "c"+2,c: POKE US R "c"+3,d: POKE USR "c"+4,c: POK

E USR "c"+5,f: POKE USR "c"+6,f:
POKE USR "c"+7,g
50 POKE USR "t",h: POKE USR "t
"+1,i: POKE USR "t"+2,h: POKE US
R "t"+3,h: POKE USR "t"+4,h: POK E USR "t"+5,j: POKE USR "t"+6,k: POKE USR "t"+7,1

60 REM introduction

65 PAPER 7: INK 2
71 PRINT AT 6,3; INK 5; "CTCTCT
CTCTCTCTCTCTCTCT": GO SUB 9100:
PRINT INK 5; TAB 3; "CT COUNTING
CATS CT": PRINT INK 5; TAB 3

: "CTCTCTCTCTCTCTCTCT": PAUSE

80 PRINT AT 20,0; "Press any ke

to START"

90 PAUSE 0

95 PAPER 7: INK 3

100 CLS : PRINT "Here is a cat"

101 PRINT : PRINT 110 GO SUB 9000

120 PRINT : PRINT "It is a big !": PRINT

130 PRINT "He is called Towser ": PRINT

140 PRINT "Here is a very small cat : CT": PRINT : PRINT "Pres s any key to continue" 150 PAUSE 0

160 CLS : PRINT "CT She is cal led Pearl !": PRINT

170 PRINT "Do you want to play a game with" " some more cats ? ": PRINT

180 INPUT "If so, press the ""
Y"" button; "'" if not just press
the ""N"" "'"button" "Press it
now, and then press" "" ""Enter" s the "",q\$

190 IF q\$="n" THEN GD TD 10 200 IF q\$="y" THEN GO TO 210

210 CLS : PRINT "Good. I'm gla d you decided to"'" play at ": P RINT AT 4,14; FLASH 1:"CATS"

220 CLS : INPUT "Now tell me yo ur name (or names if there are m ore than one)."'"Just type it or them in now,"'" and then ""Ent er"""'n\$

230 PAPER 7: INK 5

240 CLS : PRINT "But before we start, ";n\$;","'"you must decid e which"'"number to count up to

250 PRINT : PRINT "Press the bu ttons for the"'" biggest number you want. "'"How about up to 10 20 or 50 ?": PAUSE 100,

260 PRINT "Just type it in now and then" " ""Enter" ": INPUT 1 imit: CLS

270 IF limit>60 THEN PRINT "In fact it must be"'"a number no m ore than 60"'"Try again !": PAUS E 250: CLS : GO TO 250

275 IF limit <= 60 THEN PAUSE 50 : GO TO 280

280 REM random-tabulated-cats-g

285 PAPER 7: INK 3 290 LET score=0

300 FOR c=1 TO 10

305 LET rn=1+INT (RND\*limit) 306 IF rn<=10 THEN GO TO 320

**GRAPHICS** 

INSTRUCTIONS Instructions for graphics characters are printed in lower-case letters in our listings. They are enclosed by brackets and separated by colons to distinguish them and the brackets and colons should not be entered. Inverse characters are represented by the letter "i" and graphics characters by "g". Thus an inverse W would be represented by "iw", a

Spaces are represented by "sp" and inverse spaces by "isp". Whenever any character is to be used more than once, the number of times it is to be used is shown before it, together with a multiplication sign. Thus "6\*isp" means six inverse spaces and "(g4:4\*i4:g3)" would be entered as a graphic four, followed by an inverse four repeated four times, followed by a

Where whole words are to be written in inverse letters they appear in

Inverse characters may be entered on the ZX-81 by changing to graphics mode and then typing the appropriate characters and on the Spectrum by changing to inverse video and typing the appropriate letters.

the listings as lower-case letters. Letters to be entered in graphics mode on

Graphics characters may be entered on the ZX-81 by changing to graphics

mode and then pressing symbol shift while the appropriate characters are entered. On the Spectrum graphics characters may be obtained by changing to graphics mode and then pressing the appropriate character. User-defined graphics will appear as normal letters until the program has

graphics W by "gw", and an inverse graphics W by "igw"

graphics three.

been RUN.

the Spectrum are underlined.

307 IF rn>10 AND rn<=20 THEN &

D TO 360

308 IF rn>20 AND rn<=30 THEN

O TO 430

309 IF rn>30 AND rn<=40 THEN G O TO 500

310 IF rn>40 AND rn<=50 THEN

O TO 570

320 GO SUB 9060: FOR n=1 TO rn

330 PRINT "CT ": PRINT

340 NEXT n

350 GO TO 700

360 GD SUB 9060: FDR n=1 TO (rn

-10)

370 PRINT "CT "; TAB 5; "CT ": PR

380 NEXT n

390 FOR m=(rn-9) TO 10 400 PRINT "CT ": PRINT

410 NEXT m

420 GD TD 700

430 GO SUB 9060: FOR n=1 TO (rn

-20)

440 PRINT "CT "; TAB 5; "CT "; TAB

10; "CT ": PRINT

450 NEXT n

460 FOR m=(rn-19) TO 10

470 PRINT "CI "; TAB 5; "CT ": PR INT

480 NEXT m

490 GO TO 700

500 GO SUB 9060: FOR n=1 TO (rn -30)

510 PRINT "CI "; TAB 5; "CI "; TAB

10; "CI "; TAB 15; "CT ": PRINT 520 NEXT n

530 FOR m=(rn-29) TO 10

540 PRINT "CI "; TAB 5; "CI "; TAB

10; "CT ": PRINT

550 NEXT m

560 GD TD 700

570 GO SUB 9060: FOR n=1 TO (rn

40)

575 PRINT "CT "; TAB 5; "CT "; TAB

continued on page 68

continued from page 67 10; "CT "; TAB 15; "CT "; TAB 20; "C ": PRINT 580 NEXT n 590 FOR m=(rn-39) TO 10 600 PRINT "CT "; TAB 5; "CT "; TAB 10; "CT "; TAB 15; "CT ": PRINT 610 NEXT m 620 GD TD 700 700 REM answers 705 PAPER 7: INK 4 710 INPUT INK 5; "How many cats ";g\$ 720 IF VAL g≢=rn THEN LET scor e=score+1: GO TO 800 730 IF VAL g\$<rn THEN GO TO 74 0 735 IF VAL g\$>rn THEN GO TO 77 0 740 REM answer too low 741 PAPER 0: INK 2: INPUT "NO ! TOO LOW ! TRY AGAIN: many cats ? 742 GO TO 720 770 REM answer too high 771 PAPER 7: INK 1: INPUT "NO ! TOO HIGH ! TRY AGAIN: ow many cats ? ": g\$ 772 GO TO 720 800 REM reward sequence ! 810 CLS : GO SUB 9060: PRINT : GD SUB 9000 820 PRINT 830 PAPER 7: INK 3: PRINT "VERY GOOD ";n#;" !": PRINT : PRINT ";n\$;" 840 PRINT "YES, THE NUMBER WAS: : PRINT : PRINT 850 GO SUB 9050 860 IF rn>=10 THEN GO TO 890 870 IF rn<10 THEN GO TO 880 880 PRINT INK 4; TAB 12; FLASH

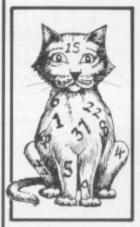

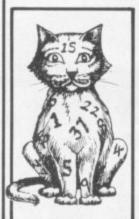

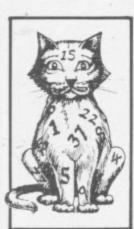

930 CLS : NEXT c 940 REM final score ! 1080 CLS : STOP 9000 LET x=10: PRINT INK 1; TAB "'TAB x;" × 1 " " 'TAB x;" "' TAB x;" " 'TAB x;" " 'TAB x;" TAB x:" 9001 RETURN 9050 PRINT INK 4; TAB 12; FLASH 1: "\*\*\*\*" 9051 RETURN 9061 RETURN

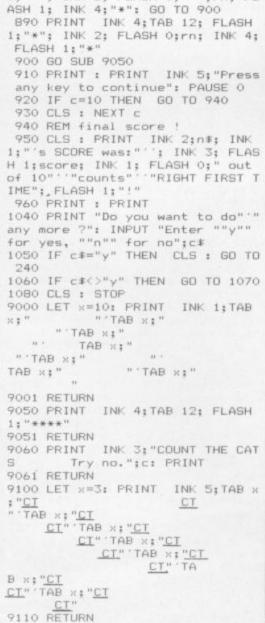

1; "\*"; INK 2; FLASH 0; " "; rn; FL

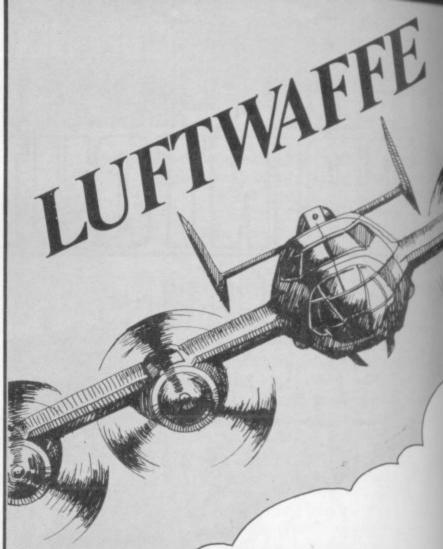

E-LIVE the nail-biting tension of the Battle of Britain in Luftwaffe by Jason Currie of Thame, Oxfordshire for the 16K ZX-81. It is a strategic game in which you must counter the waves of Luftwaffe bombers by deciding how many aircraft to scramble against them. You must also decide where to spend your slim budget to best advantage. Will you buy more aircraft or repair bombed factories and airfields?

10 LET F=0

```
F = Ø
  20 LET
  30 LET G=0
  40 LET
         I = 1
  50 LET A1=800
  55 LET
         A2=15
  60 LET
         A3=20
  65 LET A4=10
  70 LET
         B1=1500
  75 LET B2=30
  80 RAND
 110 PRINT
 120 PRINT
 130 PRINT "DEAR COMMANDER,",,"
              YOU HAVE BEEN", "GI
VEN A SQUADRON OF NEW PLANES", "W
ITH WHICH I EXPECT YOU TO", "BLOW
 THE HUNS OUT OF THE SKY."
 140 PRINT " YOU HAVE 30 WEEKS I
N WHICH TO", "DO THIS, SO DO IT PR
OPERLY."," INTELLIGENCE ESTIMATE
S THE HUNS"; "TO HAVE AROUND 1,50
@ PLANES,","AND SO WE""UE GIVEN
YOU 800 FOR", "STARTERS."
150 PRINT " GOOD LUCK, OLD CHAP;
PRESS A KEY", "TO CONTINUE.
                        SIGNED,"
 160 PRINT "
                               LI. CH
URCHILL"
170 IF INKEYS="" THEN GOTO 170
 180 SCROLL
 190 PRINT
 200 SCROLL
 210 PRINT
```

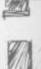

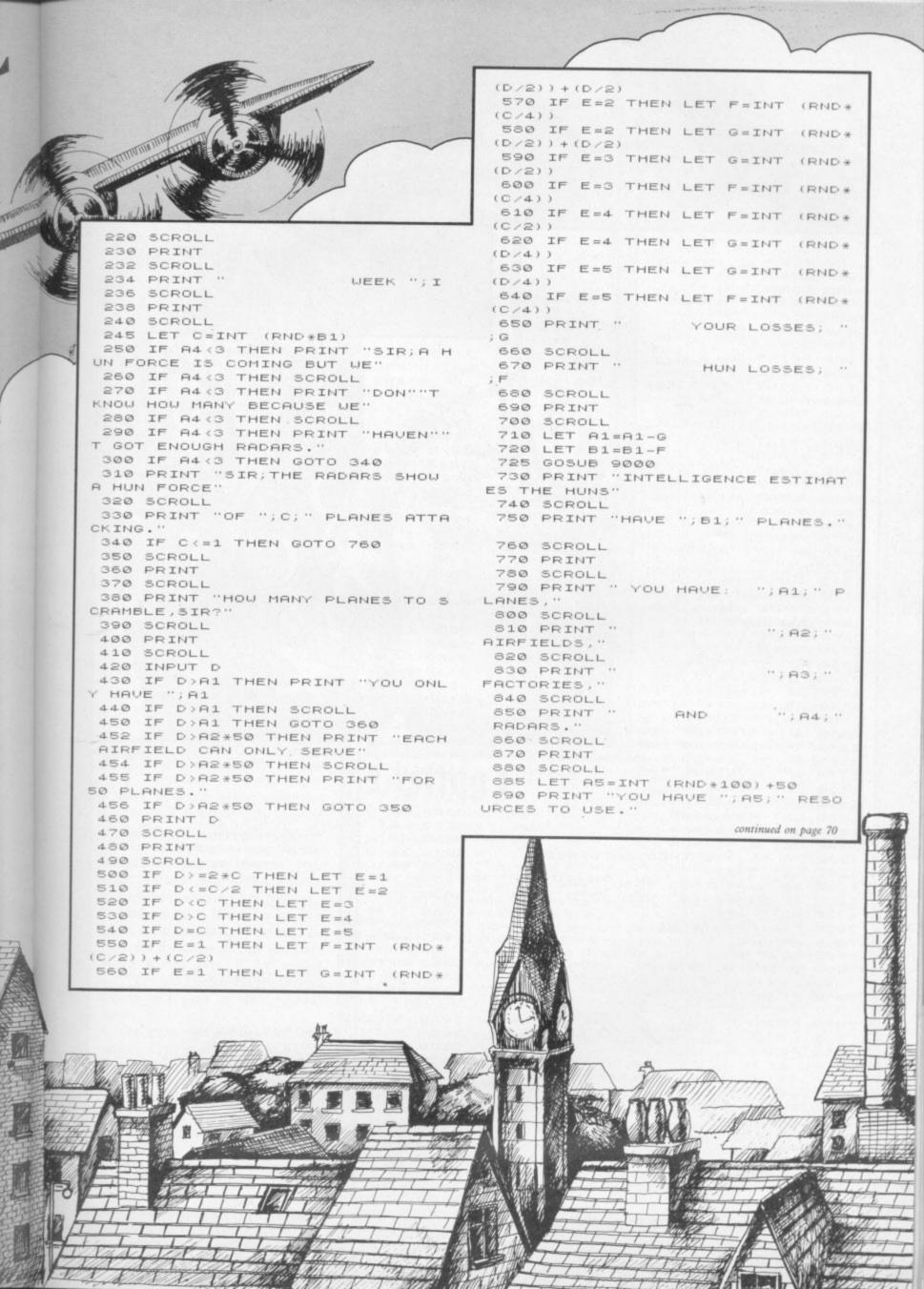

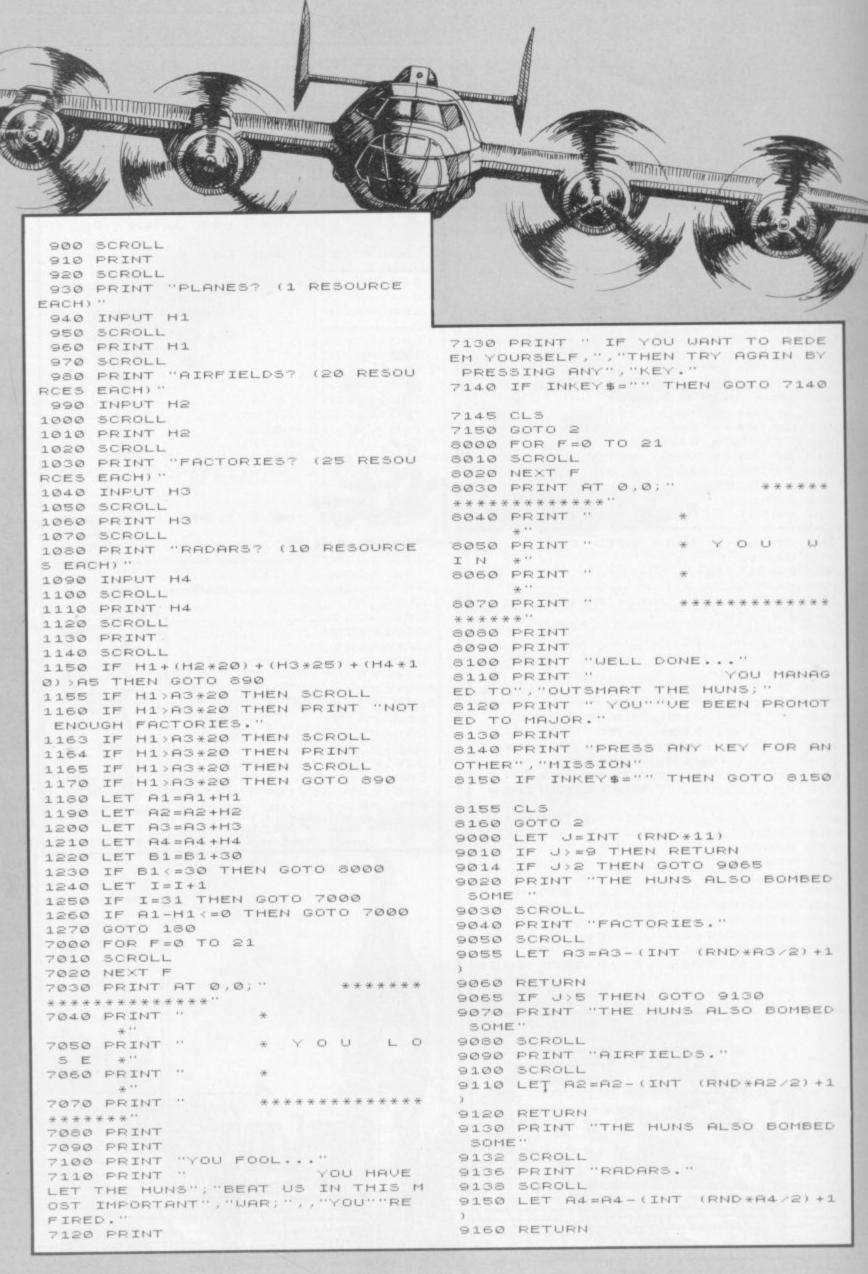

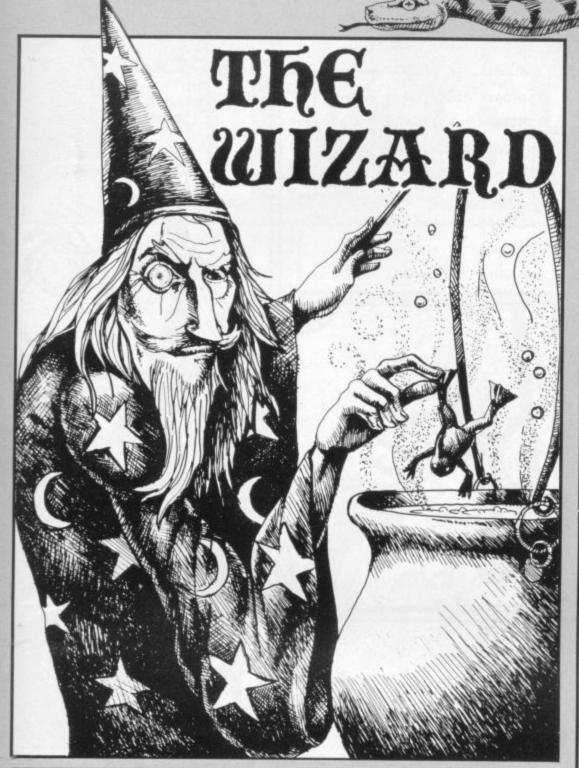

HE WIZARD by M Gordon-Kerr of North Humberside is a text adventure for the 48K Spectrum. As usual in such games you must explore the various locations and use the objects you find to advance your quest, in this case with a view to killing the mad wizard of the west.

The program listing is in four parts. The first prints the instructions for the game. When you have typed it in, save it by typing GOTO 140. Then enter the second listing and save it with GOTO

The next two listings are data arrays. Type in the first and RUN. It will enter the data into an array and then SAVE itself; all you have to do is switch on the tape recorder when told to do so. The same procedure applies to the final listing. All you need to do is type LOAD "" to get the first program and the others will load automati-

## Listing 1

20 CLS : DVER 1: PRINT " THE WIZARD"; AT 0,0;"

30 PRINT " The wizard is an adventure game of strategy and skill. The object is to kill th e mad WIZARDof the west. To do th is you must have a blue potion."
40 PRINT " Other monsters ca

Other monsters ca n be killed with other weapons w hich you will find lying arou scenario. You must us nd the e the right weapon to kill the p articular monster you are figh ting.Anotherwill not do."

50 PRINT " Your words of com mand are:

60 PRINT : PRINT """n", to go north"

70 PRINT """e"" to go,east"

80 PRINT """s"" to go south"
90 PRINT """w"" to go west"
100 PRINT """i"" to list your p ossesions'

110 PRINT """get ..."" to pick something up"

120 PRINT """use ..."" to fight a monster

130 LOAD "the wizard"

139 STOP

140 SAVE "THE WIZARD" LINE 10

2 CLS : PRINT "Please wait": LOAD "1" DATA 1#(): LOAD "2" DAT A p\$()

3 LET 1c=1

4 GO SUB 9000

10 CLS 20 PRINT "

THE WIZARD

30 PRINT : PRINT "Location=";1 C; . You are

40 PRINT 1\$(1c)

50 PRINT : FOR k=1 TO 30: IF 1 (k)=1c THEN GO TO 70

60 NEXT k: GO TO 110

70 IF t(k)=0 THEN GO SUB 8000 80 IF t(k)=1 THEN GO SUB 8500 90 LET k=k+1: IF k>30 THEN GO TD 5000

95 IF 1(k)=1(k-1) THEN GO TO

100 GO TO 120

110 PRINT "You have found nothi ng" 120 PRINT : PRINT "Directions:"

130 IF n(1c)<>0 THEN PRINT "No

140 IF e(1c)<>0 THEN PRINT "Ea

150 IF s(1c) <>0 THEN PRINT "So uth.

160 IF w(1c)<>0 THEN PRINT "We

170 PRINT

180 IF 1c=40 THEN GD TD 5000

181 INPUT a\$ 182 IF a\$="" THEN GO TO 181

185 IF a\$(1)="i" THEN GO TO 40

190 IF a\$="n" AND n(1c)<>0 THEN LET 1c=n(1c): GO TO 10

200 IF a\$="e" AND e(1c)<>0 THEN LET 1c=e(1c): GO TO 10 210 IF a\$="s" AND s(1c) <>0 THEN

LET 1c=s(1c): 60 TO 10 220 IF a\$="w" AND w(1c)<>0 THEN LET 1c=w(1c): GO TO 10

230 GO TO 180 4000 CLS : PRINT "You are carryi

ng:-" 4010 PRINT : FOR k=1 TO 30: IF t (k)=1 AND g(k)=1 THEN PRINT p\$(

4020 NEXT k: PRINT AT 21,0; "PRES S ANY KEY": PAUSE 0: CLS : GO TO 120

5000 CLS : PRINT FLASH 1:AT 0,1 O; "YOU HAVE WON!"

5010 PRINT : PRINT "You are now a rich man, for you have with yo 11: -"

5020 PRINT : FOR k=1 TO 30: IF t (k)=1 AND g(k)=1 THEN PRINT p\$(

5030 NEXT k: PRINT : PRINT TAB 1

O; FLASH 1; "WELL DONE!!!!" 5040 RESTORE 5060

5050 FOR k=1 TO 21: READ a,b: BE EP a/2,b: NEXT k

5060 DATA 1,11,.5,11,.5,12,.5,12 ,.5,11,.75,12,.25,11,.75,9,.25,7 ,2,6,1,14,1,12,.25,11,.25,7,.25, 12,.25,9,.5,14,.5,12,1,11,1,9,4,

8000 IF g(k)=1 THEN RETURN

8010 PRINT p\$(k);" attacks you" 8020 INPUT a\$: IF LEN a\$<5 THEN GO TO 8020

8025 IF a\$( TO 3)<>"use" THEN G O TO 8070

8030 LET a\$=a\$(5 TO): GO SUB 95 00: IF a\$<>b\$ THEN GO TO 8070 8035 FOR j=1 TO 30: IF o\$(j)=o\$( k) AND 1(j)<>1c THEN GO TO 8037

8036 NEXT j: GO TO 8070 8037 IF g(j)<>1 THEN GO TO 8070 8040 PRINT "You have killed the

continued on page 72

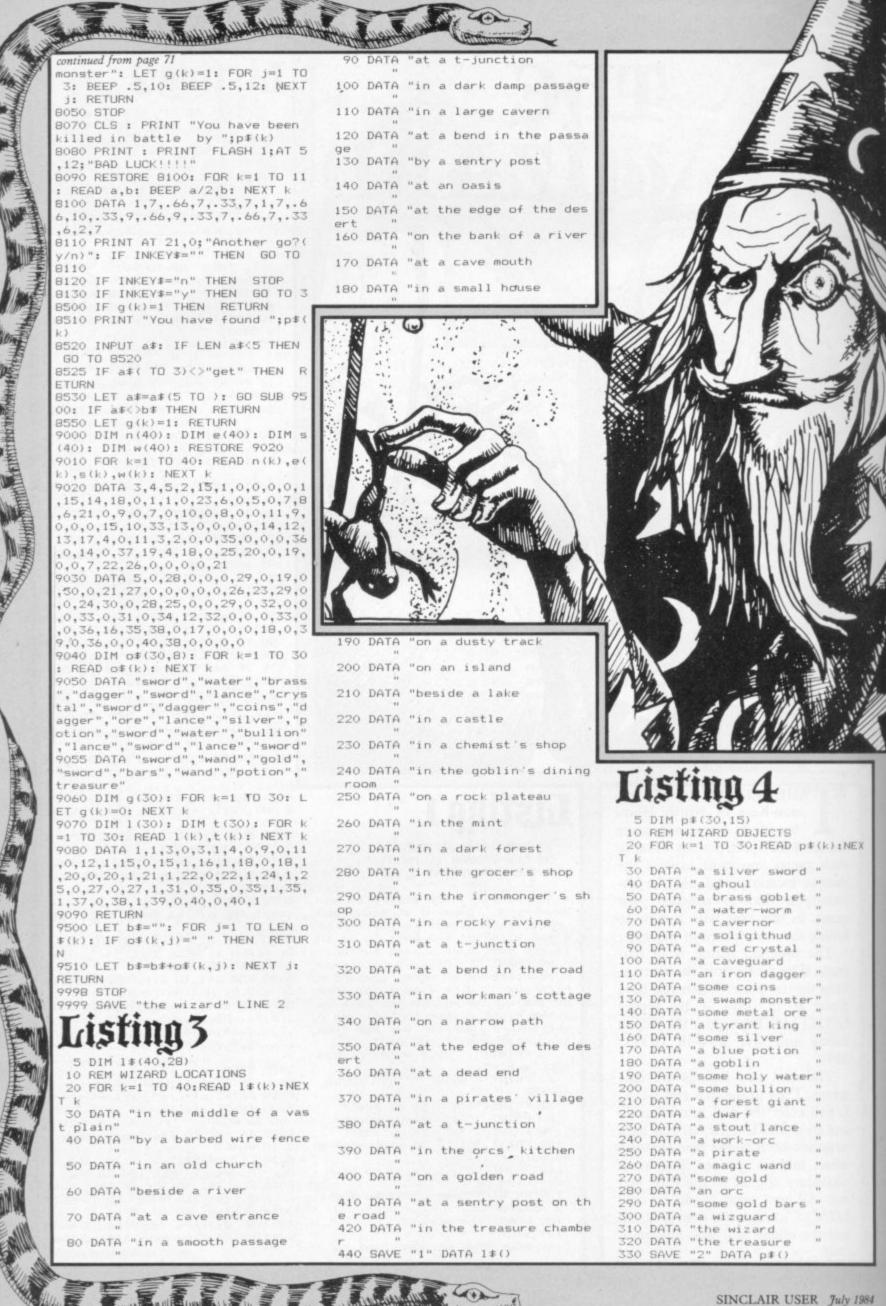

2 LET sc=0: LET hsc=0: GO SUB 9600: GO SUB 9800 3 LET 11=5: LET sc=0 5 LET y=1: LET x=1 6 BORDER 6: PAPER 6: CLS 7 LET a=19: LET b=30: LET c=1 9: LET d=1 8 LET d=1 20 FOR n=0 TO 20 25 PRINT AT n,0; INK 4; "(32\*ig B) " 30 NEXT n 35 FOR n=1 TO 19 STEP 2 40 PRINT AT n,1; INK 6;"(31\*sp 45 NEXT n 48 PRINT AT 19,31; FLASH 1; IN K 3;"(ig8)" 49 PRINT AT Y,x; INK 2; "M" 50 PRINT AT 21,0; INVERSE 1; "H ISCORE="; INVERSE 0; hsc; AT 21,12 ; INVERSE 1; "SCORE="; INVERSE 0; sc; AT 21,22; INVERSE 1; "LIVES="; INVERSE 0:11 60 FOR n=2 TO 18 STEP 2: GO SU B 75 65 PRINT AT n,g; INK 6; "(sp)" 70 NEXT n: GO TO 80 75 LET g=INT (RND\*10)+1: RETUR 80 FOR n=2 TO 18 STEP 2: GO SU B 95 85 PRINT AT n,g; INK 6; "(sp)" 90 NEXT n: 60 TO 100 95 LET g=INT (RND\*10)+11: RETU RN 105 FOR n=2 TO 18 STEP 2: GO SU B 110 PRINT AT n,g; INK 6;"(sp)" 115 NEXT n: GO TO 125 120 LET g=INT (RND\*10)+21; RETU 125 FOR n=1 TO 19 STEP 4: GO SU 140 130 PRINT AT n,g; INK 4;"(ig8)" 135 NEXT n: GO TO 145 140 LET g=INT (RND\*10)+11: RETU RN 8020 IF INKEY\$="5" AND ATTR (y,x -1)<>52 THEN PRINT AT y,x; INK 6; "(sp)": LET x=x-1: PRINT AT y, x; INK 2; "M": BEEP .01,x 8030 IF INKEY = "8" AND ATTR (y,x +1)<>52 THEN PRINT AT y,x; INK 6; "(sp) ": LET x=x+1: PRINT AT y, x; INK 2; "M": BEEP .01,x 8040 IF INKEY\$="6" AND ATTR (y+1 ,x)<>52 THEN PRINT AT y,x; INK 6; "(sp)": LET y=y+1: PRINT AT y, x; INK 2; "M": BEEP .01, y 8050 IF INKEY\$="7" AND ATTR (y-1 ,x)<>52 THEN PRINT AT y,x; INK 6; "(sp) ": LET y=y-1: PRINT AT y, x; INK 2; "M": BEEP .01, y 8060 IF y=19 AND x=31 THEN GO S UB 9100 8100 PRINT AT a,b; INK 3; "6" 8101 PRINT AT c,d; INK 3; "G" 8120 IF a(y AND ATTR (a+1,b)()52 THEN PRINT AT a,b; INK 6; "(sp) ": LET a=a+1: PRINT AT a,b; INK 3; "6": BEEP .01,a 8121 IF c<y AND ATTR (c+1,d)<>52 THEN PRINT AT c,d; INK 6;"(sp)
": LET c=c+1: PRINT AT c,d; INK 3; "A": BEEP .01,c

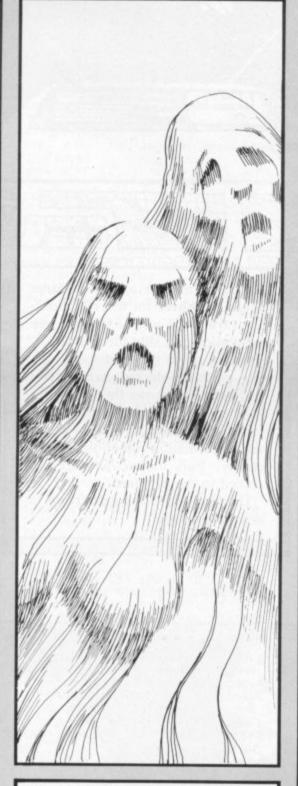

HOSTS for the 16K Spec-Trum by P A Charter of Salisbury, Wiltshire is an arcade game which requires a little logical thought to win. You have to negotiate a maze while avoiding two ghosts who will attempt to block you from the exit. When you have typed-in the program, save it by using GOTO 9990 and the program will then auto-run when it has been loaded from tape.

This program uses special graphics characters, explained on page 67.

B131 IF c>y AND ATTR (c-1,d)<>52 THEN PRINT AT c,d; INK 6;"(sp) : LET c=c-1: PRINT AT c,d; INK 3; "G": BEEP .01,c 8140 IF b<x AND ATTR (a,b+1)<>52 THEN PRINT AT a,b; INK 6; "(sp) ": LET b=b+1: PRINT AT a,b; INK 3; "G": BEEP .01,b 8141 IF d<x AND ATTR (c,d+1)<>52 THEN PRINT AT c,d; INK 6; "(Sp) ": LET d=d+1: PRINT AT c,d; INK 3; "6": BEEP .01,d 8150 IF b>x AND ATTR (a,b-1)<>52 THEN PRINT AT a,b; INK 6;"(sp)
": LET b=b-1: PRINT AT a,b; INK 3; "G": BEEP .01,b 8151 IF d>x AND ATTR (c,d-1)<>52 THEN PRINT AT c,d; INK 6;"(sp)
": LET d=d-1: PRINT AT c,d; INK 3; "G": BEEP .01,d 8153 IF a=c AND b=d THEN LET a= 19: LET b=30 8155 IF a=y AND b=x OR c=y AND d =x THEN GO TO 9000 8160 GD TD 8000 9000 FOR n=0 TO 20: BEEP .01,n: NEXT n: FOR n=20 TO 0 STEP -1: B EEP .01,n: NEXT n: LET li=1i-1: CLS 9001 IF li=0 THEN GO TO 9500 9002 GO TO 5 9100 LET sc=sc+10: FOR n=-20 TO 20: BEEP .05,n: NEXT n: FOR n=20 TO -20 STEP -1: BEEP .05,n: NEX T n: CLS : GO TO 5 9500 PRINT AT 10,3; FLASH 1; "YOU HAVE RUN OUT OF LIVES": FOR n=1 TO 500: NEXT n: CLS : GO TO 990 9600 FOR f=0 TO 7: READ t: POKE USR "M"+f,t: NEXT f 9605 FOR f=0 TO 7: READ t: POKE USR "G"+f,t: NEXT f 9610 RETURN 9700 DATA 62,42,62,8,28,54,99,99 56,124,84,124,198,254,170,0 9800 PRINT AT 5,10; FLASH 1; "MAZ E CHASE"; AT 15,10; FLASH 0; "P.A. CHARTER. "; AT 17,11; "Salisbury": FOR n=1 TO 700: NEXT n: CLS 9810 PRINT AT 1,10; "INSTRUCTIONS "; AT 1,10; OVER 1; ; AT 5,0; "THE OBJECT OF THE GAME IS TO GUIDE THE MAN (M) TO THE FAR CORNER OF THE MAZE ("; FLASH 1;"(ig8)"; FLASH 0;") USIN G THECURSOR KEYS. SOUNDS EASY??. .THE PROBLEM IS THAT YOU ARE CHA SED BY TWO GHOSTS (6 6)"; AT 17, 11; "GOOD LUCK"; AT 20,5; "PRESS AN Y KEY TO START" 9811 PAUSE 0 9812 RETURN 9900 IF sc>hsc THEN LET hsc=sc: PRINT AT 3,0; "CONGRATULATONS YO U ARE TODAYS HISCORER PLEASE E NTER YOUR NAME MAXIMUM 20 LETERS ": INPUT A#: CLS 9901 PRINT AT 3,2: "HIGH SCORE=": hsc; AT 7,2; "SCORE="; sc; AT 11,2; HISCORER="; A\$; AT 14,0; "DO YOU WI SH TO PLAY AGAIN (Y/N)" 9902 IF INKEY\$="Y" OR INKEY\$="y" THEN GO TO 3 9903 IF INKEY = "N" OR INKEY = "n"

THEN PRINT USR O

9904 IF INKEY\$<>"Y" OR INKEY\$<>" N" OR INKEY\$<>"y" OR INKEY\$<>"n" THEN GO TO 9901

9990 SAVE "VGHOST" LINE 1

3: "G": BEEP .01,a

8130 IF a)y AND ATTR (a-1,b)<>52

THEN PRINT AT a,b; INK 6;"(sp)
": LET a=a-1: PRINT AT a,b; INK

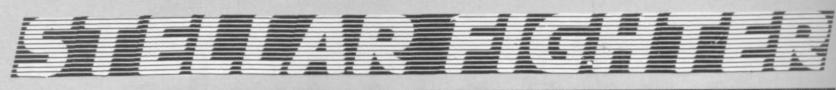

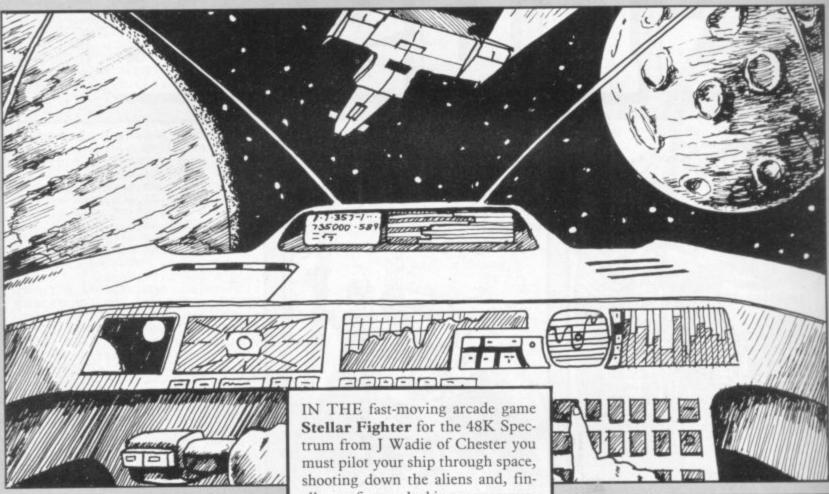

1 BORDER O: PAPER 6: INK O: C LS : GO SUB 9500: GO TO 2 2 PAPER 7: INK 1: BORDER 1: C

LS : PRINT AT 3,8; "STELLAR FIGHT ER"; AT 4,8; "(15\*ig3)": STOP

3 PRINT INK 2; AT 7,8; "COCKPI T\*CONTROLS"; INK 0; AT 9,11; "5 = LEFT"; AT 11,11; "8 = RIGHT"; AT 13 ,11; "6 = DIVE"; AT 15,11; "7 = CLI MR"

INK 0:AT 17,11;"1 = 4 PRINT DOCK"; AT 19,11; "0 = FIRE"

5 RESTORE 6: FOR n=1 TO 19: R EAD c,d: BEEP c,d: NEXT n: PAUSE 500

6 DATA .15,7,.15,7,.15,7,.9,0 .9,7,.15,5,.15,4,.15,2,.9,12,.4 5,7,.15,5,.15,4,.15,2,.9,12,.45, 7,.15,5,.15,4,.15,5,1,2

BORDER O: PAPER 1: INK 7: C

14 PRINT AT 5,14; "WE"; AT 7,13;

"HAVE"; AT 9,11; "LIFT-OFF" 15 FOR g=1 TO 20: FOR f=0 TO 7 BORDER f: BEEP .02,f: NEXT f: NEXT a

18 GO SUB 8000

19 INK 5: PAPER O: BORDER O: C LS

20 PLDT 0,40: DRAW 70,0: DRAW 20,-20: DRAW 75,0: DRAW 20,20: D RAW 70.0

21 PLOT 2,38: DRAW 68,0: DRAW 20,-20: DRAW 75,0: DRAW 20,20: D RAW 68,0

22 PLOT 2,38: DRAW 0,-36: DRAW 251,0: DRAW 0,36: PLOT 90,18: DRAW 0,-16: PLOT 165,18: DRAW 0,-

25 PRINT INK 7:AT 18,23; "ACD: ";AT 20,23; "CI:";AT 18,1; "DAM%: 26 PRINT INK 7; AT 20,1; "PHE:"; AT 20,12; "CODE "

590 LET dock=0: LET gog=INT (RN D\*26)+27: LET ran=INT (RND\*13)+1 3: LET rf=0: LET c=0: LET sc=0: LET ra=INT (RND\*8)+4: LET acd=0 591 LET fo=10: LET for=20: LET

ally, perform a docking manoeuvre.

The screen shows the view from your cockpit and the status indicators display damage, Phasor levels and information describing your enemy. Full instructions are included in the program.

Graphics instructions are given in detail on page 67.

fort=30 598 LET ph=1000: LET dam=0 599 PRINT INK 5; AT 20,17; "(2\*g

600 LET da=INT (RND\*30)+15 610 LET d=INT (RND\*14): LET a=I NT (RND\*27)

620 LET r1=INT (RND+.5): IF O AND d>4 THEN LET d=d-1: IF r1 =1 AND d<17 THEN LET d=d+1

630 LET r2=INT (RND+.5): IF r2= O AND a>2 THEN LET a=a-1: IF r2 =1 AND a<16 THEN LET a=a+1 641 IF INKEY\$="8" AND a<17 THEN

LET a=a+3 642 IF INKEY#="7" AND d>3 THEN

LET d=d-3 643 IF INKEY≢="6" AND d<13 THEN

LET d=d+3 644 IF INKEY#="5" AND a>2 THEN

LET a=a 645 IF INKEY = "1" THEN GO TO 8 500.

647 IF INKEY = " THEN GO TO 9

649 LET c=c+1: IF c>=fo THEN G 0 TO 652: IF c>=for THEN GO TO

450 PRINT INK 6:AT d.a:a\$: 60 TO 654 651 PRINT AT d.a;b#: GO TO 655

652 PRINT INK 6; AT d,a;c\$ 655 IF INKEY\$="0" THEN LE LET ph= ph-10: PRINT INK 7; AT 20,5; ph: 60 TO 6000

700 FOR b=-20 TO -15: BEEP .005 .b: NEXT b

800 LET rf=rf+1

801 PRINT INK 6; AT 20,26;c\$ 805 PRINT INK 7; AT 9,16;"!"; AT 11,16;"!"; AT 10,15;"-"; AT 10,17

810 IF rf<fort THEN GO TO 900 812 FOR x=4 TO 0 STEP -4 813 PLOT a\*8+10,175-d\*8: DRAW INK x;40,-36

814 FOR 1=0 TO 10: BEEP .05,3: NEXT 1: BEEP .05,10: BEEP .05,12 815 NEXT x

816 FOR x=7 TO 0 STEP -1: BEEP .005, INT (RND\*10): BORDER x: NEX

819 LET rf=0: LET c=0: LET dam= dam

820 LET dam=dam+da: PRINT INK 7;AT 18,6;dam

825 IF dam>60 AND dam<100 THEN GO TO 9300

830 IF dam>=99 THEN GO TO 9400 840 PRINT AT d.a;" ": GO TO 6 00

900 PRINT AT d,a;" 1000 GO TO 620

5000 REM firing laser 6000 REM shoot

6001 IF ph<100 AND ph>0 THEN PR INT AT 20,7;" "

6010 IF ph<=-100 THEN GO TO 930

6105 FOR n=3 TO 0 STEP -3 6110 PLOT INK 0;7,48: DRAW INK

n;119,41 6120 PLDT INK 0:248,48: DRAW 1 NK n;-110,40

6125 NEXT n 6127 FOR q=1 TO 10: BEEP .01,1+f : BEEP .01,10: NEXT q

6130 IF ATTR (10,16)=6 THEN GO

6133 GO TO 656 6134 GO SUB 7000

6135 LET acd=acd+1: LET sc=sc+1: LET rf=0: PRINT INK 7; AT 18,27

6136 IF sc=43 THEN GD TD 9600 6139 LET c=0: IF sc=ra THEN GO SUB 8015 6140 IF sc=ran THEN GO SUB 8025 6141 IF sc=gog THEN GO SUB 8035 6143 GO.TD 600 7000 LET z\$="E 7010 FOR n=6 TO 0 STEP -6 7011 LET cox=0 7015 PRINT INK n: BRIGHT 1:AT 1 0,15;2\$ 7020 FOR p=1 TO 4 7030 PRINT INK n; AT 10+p, 15+p; z #; AT 10-p, 15-p; z #; AT 10+p, 15-p; z \$;AT 10-p,15+p;z\$;AT 10,15+p;z\$; AT 10,15-p;z\$;AT 10+p,15;z\$;AT 1 0-p,15;z\$ 7035 BEEP .0025, INT (RND\*20) 7040 NEXT p: NEXT n 7041 LET cox=cox+1 7042 IF cox=2 THEN GO TO 7045 7043 FOR n=3 TO 0 STEP -3 7044 GO TO 7015 7045 BRIGHT O: RETURN 8000 FOR f=0 TO 4: FOR g=0 TO 7: READ a: POKE USR CHR\$ (144+f)+g ,a: NEXT g: NEXT f 8001 LET a\$="(sp,<u>A</u>,sp)": LET c\$= "BCD" 8005 DATA 0,0,36,195,255,219,0,0 8006 DATA 96,241,250,252,255,255 ,241,96 8007 DATA 129,24,60,126,255,255, 255.90 8008 DATA 6,143,95,63,255,255,14 8009 DATA BIN 01000000,0,BIN 011 00010,BIN 00100001,0,BIN 0001100 0,1,BIN 10000101 8010 RETURN 8015 RESTORE 8020: FOR f=0 TO 3: FOR g=0 TO 7: READ a: POKE USR CHR\$ (149+f)+g,a: NEXT g: NEXT f 8016 LET a\$="sp,F,sp": LET c\$="g GHI" 8020 DATA 0,129,66,60,60,66,129, 8021 DATA 192,48,12,3,3,12,48,19 8022 DATA 0,126,195,231,255,126, 8023 DATA 3,12,48,192,192,48,12, 8024 RETURN 8025 RESTORE 8027: FOR f=0 TO 3: FOR g=0 TO 7: READ a: POKE USR CHR\$ (153+f)+g,a: NEXT g: NEXT f 8026 LET a\$="sp,J,sp": LET c\$="K 8027 DATA 0,0,126,219,255,126,0. B028 DATA 3,15,62,252,63,15,3,0 · 8029 DATA 255,255,126,60,255,255 ,255,165 8030 DATA 192,240,124,63,252,240 ,192,0 8031 RETURN 8035 RESTORE 8037: FOR f=0 TO 3: FOR g=0 TO 7: READ a: POKE USR CHR\$ (157+f)+g,a: NEXT g: NEXT f 8036 LET a#="sp,N,sp": LET c#="0 B037 DATA 0,66,153,255,153,66,0, 8038 DATA 96,64,193,255,255,193, 64.96 8039 DATA 0,255,231,219,219,231, 255.0 8040 DATA 6,2,131,255,255,131,2, 8045 RESTORE 8047: FOR f=0 TO 3: FOR g=0 TO 7: READ a: POKE USR CHR\$ (161+f)+g,a: NEXT g: NEXT f 8046 LET a\$="sp,R,sp": LET c\$="S 8047 DATA 0,0,219,255,255,219,0,

8050 DATA 0,24,60,126,195,126,60 .24 8051 DATA 0,14,95,113,255,127,95 .14 8052 RETURN 8500 IF ATTR (20,17)=5 THEN GO TO 610: GO TO 8501 8501 GD SUB 8045: GD TO 8502 8502 LET dock=dock+1 8503 IF dock>=4 THEN GO SUB 803 5: GO TO 610 8506 PRINT INK 6; FLASH 1; AT 20 ,12; "DOCKING" 8507 LET cp=1 8508 PRINT BRIGHT 1; INK 4; AT 1 O,cp;c# 8509 LET cp=cp+1 8510 IF cp=16 THEN GO TO 8590 8511 PAUSE 25 8512 PRINT AT 10,cp-1:" 8513 GO TO 8508 8591 FOR n=7 TO 0 STEP -7 8592 PLOT INK 0;248,48: DRAW I NK n;-110,40 8593 PLOT INK 0;7,48: DRAW INK n:119.40 8594 BEEP 1,-10: BEEP 1,10: BEEP 1,-10 8595 NEXT n 8599 PRINT AT 10,14;"(7\*space)" 8600 PRINT INK 5;AT 20,17;"(2\* INK 5; AT 20,17; "(2\*q 8)"; INK 7; AT 20,12; "CODE 8605 PRINT AT 18,6;" 8606 PRINT AT 20,5;" 8610 GO SUB 8001 8650 GO TO 598 9300 PRINT INK 2; AT 20,17; "(2\*g 9350 GO TO 700 9400 PRINT AT d,a;"(3\*space)": B ORDER O 9401 FOR g=1 TO 3: FOR f=0 TO 7: BORDER f: BEEP .05,f+g-1: NEXT f: NEXT g 9405 BORDER O: PAPER 7: INK 1: C LS 9410 PRINT AT 7,10; "S 0 T H I S ";AT 9,10; "M U S T B E";AT 41,1. O: "HEAVEN" 9411 PRINT TAB 10; "(11\*g3)"
9412 PRINT INK 0; AT 15,15; "(2\*g
8)"; AT 16,15; "(2\*g8)"; AT 17,13; "
(6\*g8)"; AT 18,15; "(2\*g8)"; AT 19,
15; "(2\*g8)"; AT 20,15; "(2\*g8)"; AT 21,14; "(ig6,2\*g8,g6)": PRINT 1;AT 21,14; "(ig2,2\*sp,ig1)" 9420 RESTORE 9425: FOR n=0 TO 35 : READ c,d: BEEP c,d: NEXT n 9425 DATA 1,0,1,2,.5,3,.5,2,1,0,1,0,1,2,.5,3,.5,2,1,0,1,3,1,5,2,

7,1,3,1,5,2,7,.75,7,.25,8,.5,7,. 5,5,.5,3,.5,2,1,0,.75,7,.25,8,.5 ,7,.5,5,.5,3,.5,2,1,0,1,0,1,-5,2 9426 CLS : PRINT "O.K Trainee do attempt at sta Push 'n' to ne you want another ying alive ? w program or 'y w program or 'y' to run again" 9427 PAUSE O: IF INKEY = "n" THEN NEW : GO TO 9428 9428 PRINT FLASH 1; AT 16,11; "BR AVE LAD" 9429 FOR f=1 TO 30: LET rs=INT ( RND\*50): BEEP .05,rs: NEXT f 9430 PAUSE 100: CLS : RUN 9500 LET i ≠="THIS IS BASE CALLIN G FIGHTER....Your mission is to escort a convoy of craft acr oss the galaxy. It is unlik ely that you will survive though . You may dock for repairs only times. 9505 LET i \$= i \$+" (11\*sp) READ-DUTS (14\*sp)DAM%=damage(28\*sp)PHE =ph asor energy(15\*sp)ACD =alien cra ft destroyed(6\*sp)CI(3\*sp)=craft identity(50\*sp)THIS IS BASE DVE R AND OUT" 9510 PRINT "(9\*sp)RADID MESSAGE( 10\*sp)" 9511 PRINT "(9\*sp)+++++ ++++++( 10\*sp) 9520 FOR b=1 TO LEN i #: BEEP .00 5,5: PRINT i\$(b);: NEXT b 9530 PAUSE 0: RETURN 9600 PRINT AT d,a;"(4\*sp)" 9601 PRINT FLASH 1;AT 0,0;"(7\*s p)MISSION COMPLETE(8\*sp)": PAUSE 300 9605 LET sc=0: LET dam=0: LET ph =1000: LET dock=0: LET fo=fo-5: LET for=for-5: LET fort=fort-5 9610 PAUSE 100; PRINT FLASH 0; A T 0,0;"(32\*sp)" 9611 IF for(2 THEN LET for=2: F fo<3 THEN LET fo=3: IF fort<A THEN LET fort=4
9615 PRINT AT 0,0;"(4\*sp)RETURN
HOME TO FLY AGAIN" 9616 PAUSE 200: PRINT AT 0.0:"32 9620 PRINT AT 18,6; "(3\*sp)"; AT 2 0,5;"(4\*sp)" 9630 FOR f=1 TO 30: BEEP .05,20: BEEP . 05,0: NEXT f 9640 GD SUB 8001: GD TO 598 9998 PRINT FLASH 1;AT 0,0;"(8\*s p)MISSION ABORTED(8\*sp)": PAUSE

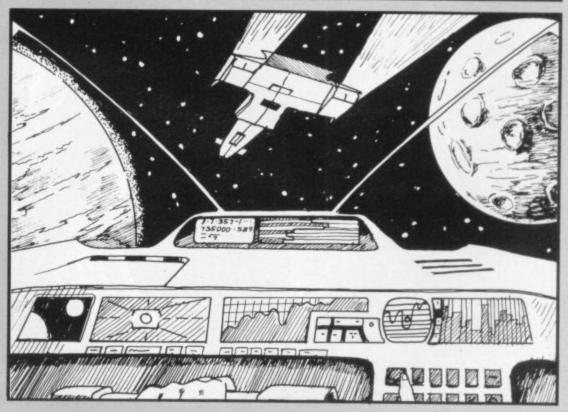

50

9999 PAUSE 50: RUN

250,112

8048 DATA 0,112,250,142,255,254,

THIS MONTH's Cambridge Awards program is from 14-yearold David Batey of Bedlington, Northumberland and should provide some light relief from the fiendish complexity of the previous two games in the series. In Dark Forest you may be called on to meet Dracula, battle a werewolf, or play Russian roulette with poisoned cocktails. A rather unlikely knight in shining armour awaits to rescue you and the program will appeal particularly to some of our younger readers.

The program is in two sections. The first is the main program, and the second contains user-defined graphics data. Enter the first listing and save it using the instruction SAVE "DF" LINE 9999. Then enter the second listing, and RUN it. When you have done this, save it with SAVE "gr" CODE USR "a", 21\*8. The program runs on a 16K Spectrum but if you have a 48K machine you could combine both programs easily.

Graphics instructions are explained in detail on the first page of Program Printout, page 67.

#### Listing 1

5 POKE 23658.0

160 BORDER 7: PAPER 7: INK 0: B RIGHT 0: OVER 0: INVERSE 0: FLAS H O: CLS

170 PRINT "(2\*sp)YOU ARE LOST I N A FOREST AND (5\*sp) IT IS APPROA

CHING MIDNIGHT."
180 PRINT ''" YOU ARE STANDING ON THE BANK(12\*sp)OF A STREAM."

190 PRINT """(2\*sp)DO YOU WAN

190 PRINT TO GO UP-STREAM(11\*sp)OR DOWN-STREAM ?"

200 PRINT 'TAB (9); " ( up or dow

210 INPUT a≸

220 .IF a\$<>"up" AND a\$<>"down" THEN GO TO 210

230 LET a=INT (RND\*2)

240 IF a=1 THEN GO TO 500: IF

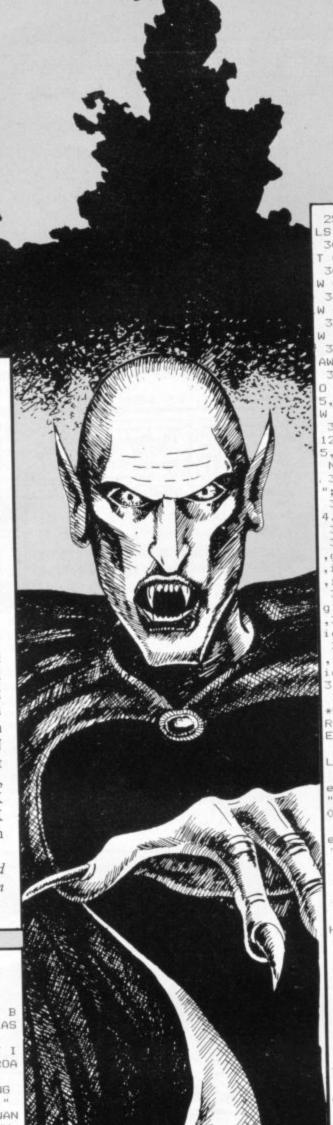

250 BORDER O: PAPER O: INK 6: [

300 PLOT 0,120: DRAW 245,0: PLO T 0,120: DRAW 0,30: GO SUB 499 301 DRAW 0,-20: GD SUB 499: DRA W 0,30: GO SUB 499

302 DRAW 0,-10: GD SUB 499: DRA W 0,10: GO SUB 499

303 DRAW 0,-30: GO SUB 499: DRA W 0.20: GO SUB 499: DRAW 0,-30 304 PLOT 115,120: DRAW 0,10: DR AW 20,0,-PI: DRAW 0,-10

305 BRIGHT 1: INK 7: FOR f=15 T 0 230 STEP 70: PLOT f,130: DRAW 5,0: DRAW 0,7: DRAW -5,0,PI: DRA W 0,-7: NEXT f: INK 6: BRIGHT 0 310 PLOT 120,139: FOR a=139 TO 120 STEP -1: PLOT 120,a: PLOT 12 5,a: PLOT 130,a: BEEP .01,a-100: NEXT a

320 PRINT AT 8,9; "W E L C O M E ; AT 10,14; "T O" 321 PRINT AT 12,13; "T H E"; AT 1

4,4; "RESIDENCE 0 F" 324 INK 7

325 PRINT AT 18,0; "(sp\*2,ig4,g3 ,g6,sp,ig4,g3,g7,sp,ig4,g3,g7,sp,ig4,g3,g7,sp,ig4,g3,g7,sp,ig5,sp,g5,ig5,3\*sp

,ig4,g3,g7,2\*sp)"
330 PRINT "(2\*sp,ig5,sp,g5,sp,i g1,ig3,ig2,sp,ig1,ig3,ig2,spnig5 ,3\*sp,ig5,sp,g5,sp,ig5,3\*sp,ig1,ig3,ig2,2\*sp)"
335 PRINT "(2\*sp,ig1,ig3,ig6,sp

ig5,sp,ig5,sp,ig5,sp,g5,sp,ig1, g3,ig2,sp,ig1,ig3,ig2,sp,ig1,ig ,ig3,sp,ig5,sp,g5,2\*sp)

340 FOR g=1 TD 30: INK INT (RND 5+1): OVER 1: FOR n=18 TO 21: F RINT AT n,0,,: NEXT n: DVER 0: N

350 BORDER 7: PAPER 7: INK 0: C

351 PRINT "Do you wish to proce ed into the castle or are you ; FLASH 1; "SCAREDY BAT"; FLASH

352 PRINT ''" Press 'e' to ent er the castle "'"(3\*sp)or(2\*sp) s' to scram !"

353 INPUT a\$ 354 IF a\$<>"e" AND a\$<>"s" THEN GO TO 353

355 IF a\$="s" THEN GO TO 1000

356 LET w=INT (RND\*2): IF w=1 T GO TO 999

357 CLS : PLOT 0,31: DRAW 255,0

358 FOR f=0 TO 16 359 PRINT AT f,f;"CD"

360 BEEP .15,50 361 PRINT AT f,f; "EF"

362 FOR x=1 TO 15: NEXT X 363 PRINT AT f,f;"(2\*sp)"

364 NEXT f

365 FOR a=1 TO 10: LET i=RND\*5: PRINT AT 16,16; INK i; "GH"; AT 17,16; INK i; "IJ": FOR x=1 TO 10: PRINT AT 16,16; "(2\*sp)"; AT 17,16; "(2\*sp)": NEXT a

366 PRINT AT 16,16; "A"; AT 17,16

367 PRINT AT 19,5; "My name is C ount Dracula"

368 BEEP .5,-30: BEEP 1;-10: BE EP .25,-20: BEEP .25,-10: BEEP . 25,0: BEEP 1,-10

:: NEXT m: PAPER 2 371 PRINT AT

371 PRINT AT 5,8; PAPER 1; FLAS

H 1; "YOU ARE UNLUCKY" : FOR x=1 TO 400: NEXT x 372 PRINT AT 8,0; "Dracula has d 1000 LET r=INT (RND\*2) runk your blood andyou will be a 1002 IF r=1 THEN GO TO 1100 vampire until the end of the wo 1004 BORDER 4: PAPER 4: INK 0: C LS 373 FOR x=1 TO 200: NEXT x 1006 PRINT "You are walking alon 374 PRINT AT 13,0; "Your only ch g a cliff": FOR x=1 TO 100: NEXT x: PRINT ""You trip over a sti ance is to go back(8\*sp)to the b eginning." and...." 375 FOR x=1 TO 700: NEXT x 1007 FOR x=1 TO 200: NEXT x 376 GO TO 8000 1008 BORDER 5: PAPER 5: INK 0: C 499 FOR f=1 TO 3: DRAW 0.5: DRA LS W 5,0: DRAW 0,-5: DRAW 5,0: NEXT 1010 PRINT AT 6,0; INK 4; PAPER DRAW 0,5: DRAW 5,0: DRAW 0,-7; INVERSE 1; "KKKKKKKKK": FOR x =7 TO-21: PRINT AT x,0; INK 7; "( 5: RETURN 500 BORDER 7: PAPER 7: INK 0: C 10\*ig8)": NEXT x 1012 PRINT AT 20,10; INK 1; "KKKK 515 PRINT "You have found a bla ck stallion and are galloping aw 1;"(32\*ig8)" 1014 PRINT AT 20,0; PAPER 7; INK 520 FOR a=1 TO 5 1: "KKKKKKKKKK" 1016 LET 1=13: FOR f=6 TO 19: PR 525 FOR f=15 TO 17: BEEP .003,1 0: PAUSE 6-f/5: BEEP .003,5: PAU INT AT f,10; "L": BEEP .05,1-1: P RINT AT f,10; "M": BEEP .05,1: LE T 1=1-1: PRINT AT f,10; "(sp)": N SE 6-f/5: BEEP .003,0: PAUSE 5-f /5: BEEP .003,1: PAUSE 25-f: NEX EXT f 526 NEXT a 1017 INK 1: DVER 1: FOR f=1 530 CLS : PRINT AT 9,0; "You see O: BEEP .01, RND\*10: PRINT AT 20, a cross-bow lying on the(6\*sp)g 10; "\": PAUSE 5: PRINT AT 20,10; "!": PAUSE 5: PRINT AT 20,10; "/" ound. Do you want (15\*sp) to pick it up : PAUSE 5: NEXT f: DVER 0 : PAUSE 5: NEXT f: DVER 0 '. 1018 FDR x=1 TO 200: NEXT x' 1020 BORDER 7: PAPER 7: INK 0: C 531 PRINT 'TAB 8;" ( yes or no ) 532 INPUT c\$: IF c\$<>"yes" AND c\$<>"no" THEN GO TO 532 1022 PRINT AT 10,0; INK 2; FLASH 533 IF c\$="yes" THEN LET c=1 534 IF c\$="no" THEN LET c=0 1; "YOU HAVE DROWNED IN THE DEEP SEA" 535 LET r=INT (RND\*3): IF r=2 T 1024 FOR x=1 TO 300: NEXT x: GD HEN GO TO 250 TD 8000 536 BORDER 1: PAPER 1: INK 7: C 1100 BORDER 1: PAPER 1: INK 7: C 537 PRINT "You have ventured do 1105 LET r=INT (RND\*6) wn a dark(3\*sp)alleyway only to 1110 IF r=0 OR r=1 OR r=2 THEN find a werewolfstanding at the o GO TO 2000 ther end. " 1115 IF r=3 OR r=4 THEN GO TO 3 540 IF c=0 THEN PAUSE 100: PRI 000 NT ""If you had picked the cros 1120 IF r=5 THEN GO TO 4000 s-bow you might have stood a cha 2000 BORDER 5: PAPER 5: INK 0: C nce(3\*sp)against it !!": FOR f=1 TO 400: NEXT f: GO TO 8000 545 LET q=INT (RND\*26)+65: PRIN LS 2005 PLOT 0,87: DRAW 255,0: PLOT 0,47: DRAW 10,10: DRAW 235,0: D "When a letter appears on th RAW 10.-10 2010 PRINT AT 10,3; INK 1; "I"; AT 10,15; INK 2; "I"; AT 10,28; INK e(4\*sp)screen press the correspo nding(2\*sp)key on your computer to try and shoot the werewolf. 550 FOR f=1 TO 1000: NEXT f: CL 2015 PRINT AT 8,3; "0"; AT 8,15; "1 ":AT 8.28: "2" 551 BEEP .5,10 555 PRINT AT 10,15;CHR\$ q 2020 PRINT AT 17,0; "One of the g oblets of wine on (3\*sp) the table 556 POKE 23658,8 is poisoned. (10\*sp) Which one do 560 FOR w=1 TO 10000000: IF INKE you want to drink ?" Y\$<>CHR\$ q THEN NEXT W 2025 LET p=INT (RND\*3)+48 2030 PRINT AT 21,0;"( Press eith er 0 , 1 or 2 )"
2035 IF INKEY\$<>"0" AND INKEY\$<> 561 POKE 23658,0 565 IF w<70 THEN PRINT AT 15,5 : FLASH 1; "YOU SHOT THE WEREWOLF : 60 TO 575 "1" AND INKEY\$<>"2" THEN GO TO 570 IF w>70 THEN PRINT AT 15,0 ; FLASH 1; "YOU WERE TOO SLOW! (2\* 2030 2040 IF INKEY#=CHR# p THEN BORD SP) THE WEREWOLF": PRINT ER 0: PAPER 0: INK 7: CLS : FOR ×=1 TO 50: BEEP .005, RND\*x: NEXT X: PRINT PAPER 4; INK 0; FLASH 1; AT 10,0; "YOU HAVE DRUNK THE P PAPER 2 : INK 7; FLASH 1; "(4\*sp) HAS CLAW ED YOU TO DEATH(5\*sp)" 571 FOR f=1 TO 400: NEXT f: GO TD 8000 DISON !!": FOR f=1 TO 400: NEXT 575 FOR f=1 TO 200: NEXT f: GO f: GD TD 8000 TD 1000 2045 BORDER 7: PAPER 7: INK 0: C BOO BORDER 1: PAPER 1: INK 7: C LS 2050 PRINT FLASH 1; PAPER 6; TAB 999 CLS : PRINT AT 9,0; FLASH 1 ;"YOU WERE LUCKY - YOU GOT THROU GH(7\*sp)THE CASTLE SAFELY(8\*sp)" 3: "YOU HAVE NOT DRUNK THE POISO " (4\*sp) YOU ARE SAFE continued on page 78

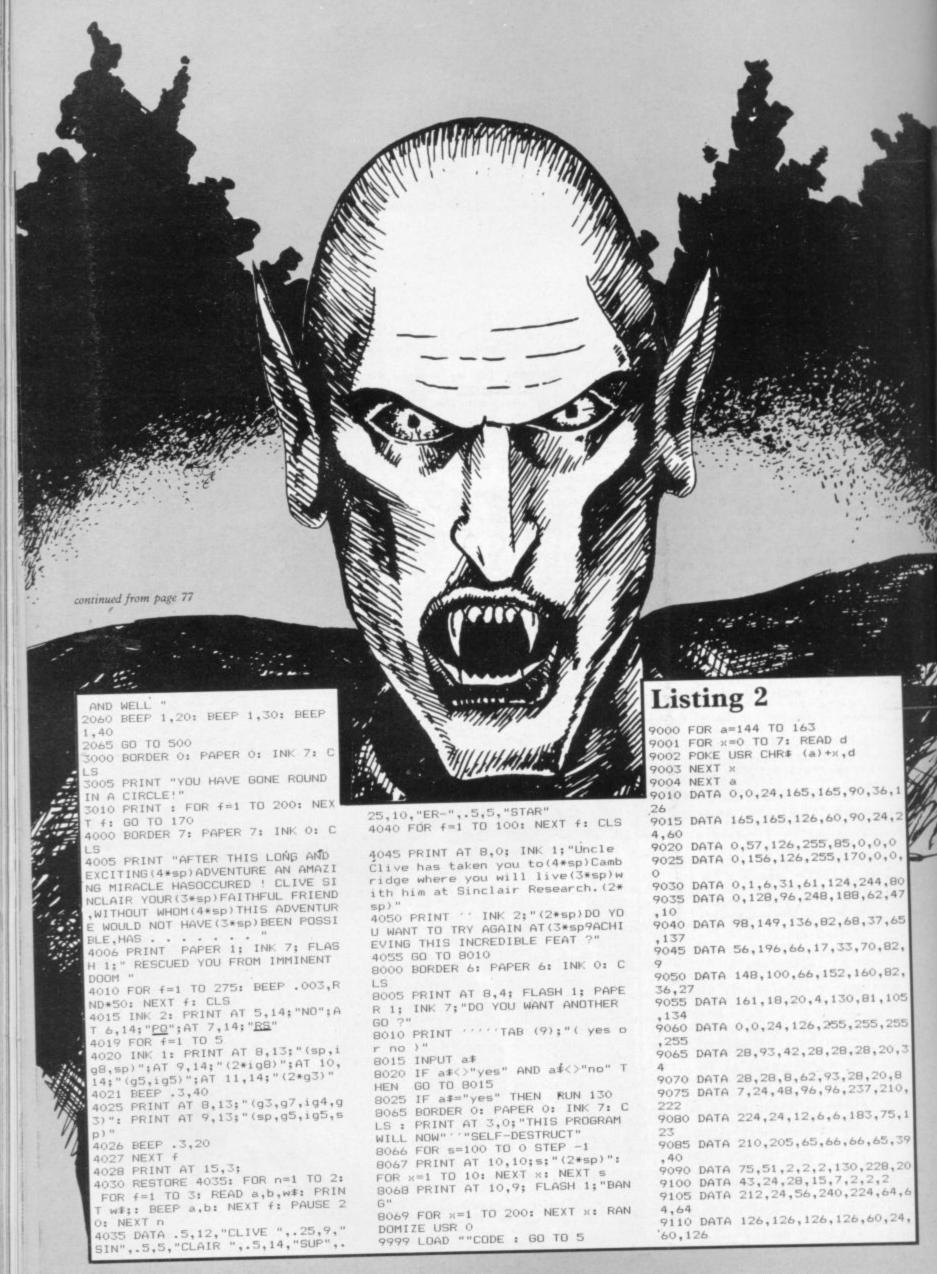

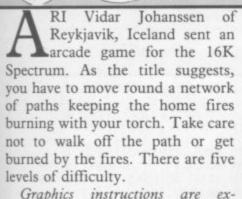

Graphics instructions are explained on the first page of Program Printout.

0>REM Ari Vidar 1984 +++++ 10 GO SUB 3000 20 DIM i\$(704): DIM e(3): DIM f(6): DIM 1(3): DIM r#(21) 25 LET hisc=0: LET h\$="' 30 PAPER 7: BORDER 1: INK 0: F LASH 0: BRIGHT 0: OVER 0: CLS 40 RANDOMIZE 50 LET e(1)=6: LET e(3)=10: LE T e(2)=14 60 LET 1(1)=9: LET 1(2)=15: LE T 1(3)=21 70 LET 1=3: LET 11=3 75 LET sc=0 80 LET \$1=6 90 LET 1i=3 100 PRINT AT 4,9; INK 1; PAPER 6; FLASH 1; "+ F I R E S +"

130 IF INKEY\$<>"" THEN GO TO 1 140 PRINT AT 12,3; "INSTRUCTIONS (Y OR N)? " 160 IF INKEY\$="y" OR INKEY\$="Y" THEN GO TO 1660 170 IF INKEY\$="n" OR INKEY\$="N" THEN PRINT "NO": GO TO 1800 200 GD TD 160 460 PRINT INK 1;AT 1,12;"(7\*g8)";AT 2,12;"(7\*g8)" 470 PRINT )1; AT 0,7; sc; INK 1;" (2\*g8)" 480 RETURN 500 IF s<=-2 THEN GO TO 2250 510 RESTORE 530 520 FOR k=1 TO 6 530 READ yc,xc 540 IF f(k)=0 THEN PRINT AT yo xc; FLASH 1; INK 0;"+" 550 NEXT k 600 GO TO 1580 900 IF in=2 THEN LET sc=sc-5: BEEP .5,-30: LET xco=x: LET yco= y: GO TO 970 920 LET in=2: LET sc=sc+5 940 PRINT AT yco,xco; INK 1;"X" 945 LET 1=1+1 950 LET 11=INT (RND\*3)+1 955 IF 1>3 THEN LET 1=1 965 PRINT AT e(1),1(11); INK 2; FLASH 1; "E" 970 GO SUB 460: BEEP .01,10 980 RETURN 1000 IF in=0 THEN PRINT AT 1,14 ;"GET"; AT 2,13; "TORCH": FOR f=50 TO -50 STEP -10: BEEP .1,f: NEX T f: LET sc=sc-15: GO TO 1085 1010 PRINT AT 1,13; "FIRE!": BEEP .1,-20: BEEP .1,20 1020 RESTORE 1040 1025 PRINT AT yco,xco; INK 6; FL ASH 1; "F" 1030 FOR k=1 TO 6 1040 READ yc,xc 1050 IF yco=yc AND xco=xc THEN LET f(k)=INT (RND\*100)+time 1060 NEXT k 1070 LET sc=sc+25 1075 LET time=time-2 1080 LET in=0 1085 GO SUB 460: LET xco=x: LET vco=v 1090 RETURN 1095 DATA 2,10,2,20,10,3,10,27,1 8,10,18,20

1105 IF ATTR (yco,xco)=184 THEN 1110 IF ATTR (yco,xco)=186 THEN GO TO 900 1120 IF ATTR (yco,xco)=190 THEN PRINT AT 1,12; "YOU ARE"; AT 2,12 ; "BURNING": FOR b=50 TO -50 STEP -25: BEEP .1,b: NEXT b: LET sc= sc-5: GO TO 1180 1125 IF yco=y AND xco=x THEN RE TURN 1130 PRINT AT y,x; INK 1; "X" 1140 PRINT AT 1,14; "OFF"; AT 2,13 "PATH! 1150 BEEP .5,-30 1160 POKE 23560,52 1170 LET sc=sc-10 1180 LET yco=y: LET xco=x 1190 GO SUB 460 1200 RETURN 1495 POKE 23560,52 1500 LET y=yco: LET x=xco 1510 LET xco=xco+(PEEK 23560=56) -(PEEK 23560=53) 1520 LET yco=yco+(x=xco AND PEEK 23560=54)-(x=xco AND PEEK 23560 =55) 1530 IF SCREEN\$ (yco,xco)<>"X" T HEN GO SUB 1100 1540 LET f(1)=f(1)-1 1545 LET f(2)=f(2)-1 1550 LET f(3)=f(3)-1 1555 LET f(4)=f(4)-1 1560 LET f(5)=f(5)-1 1565 LET f(6)=f(6)-1 1570 LET s=SGN f(1)+SGN f(2)+SGN f(3)+SGN f(4)+SGN f(5)+SGN f(6) 1575 IF s<>s1 THEN GO TO 500 1580 LET s1=s 1585 IF yco=y AND x=xco THEN GO TO 1595 1590 PRINT AT y,x; INK 1; "X" 1595 PRINT AT yco,xco; INK in; "E 1600 GD TD 1500 1660 CLS : RESTORE 1670 1670 FOR n=1 TD 16: READ c\$ 1675 PRINT AT 1+n,(16-LEN c\$/2); 1680 FOR i=1 TO LEN C\$ 1685 PRINT c\*(i);: BEEP .01,-10 1690 PAUSE 1: NEXT i 1695 NEXT n 1700 DATA "INSTRUCTIONS","" 1710 DATA "The object of the gam e is to"; "prevent that fires go out.", "You'll die if more than three", "fires go out. You've got three" 1715 DATA "lives. Before you lig ht a fire", "you must always get continued on page 80

BUBBS.

79

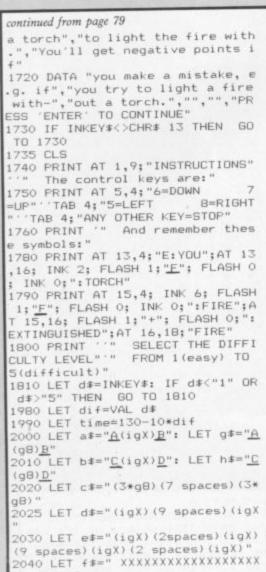

2070 FOR y=2 TD 18 2075 BEEP .01,y\*2 2080 PRINT AT y,10; (d\$ AND y<6)+ (d\$ AND y>14); AT y,7;e\$ AND y>=6 AND y<=14; AT y,9; (c# AND y=2)+( C\$ AND y=18)
2090 NEXT y
2100 PRINT INVERSE 1; AT 6,8;f\$( 2 TO 16); AT 14,8; f\$(2 TO 16); AT 10.2:f# 2110 PRINT AT 1,9;g\$;AT 1,19;g\$; AT 9,2;g\$;AT 9,26;g\$;AT 17,9;a\$; AT 17,19;a\$;AT 9,14;g\$ 2120 PRINT AT 3,9;b#;AT 3,19;b#; AT 11,2;h\*;AT 11,26;h\*;AT 19,9;h \$; AT 19,19; h\$; AT 11,14; h\$ 2130 PRINT AT 0,0; INK 1; INVERS E 1; OVER 1;i\$
2140 PRINT /1;AT 0,1;"SCORE:0";A
T 0,21;"LIVES:3";AT 1,10;"HISCOR E: "; hisc 2150 INK O: LET k=INT (RND\*6)+1 2155 PRINT AT e(1),1(11); INK 1; 2160 IF 1=3 THEN LET 1=INT (RND \*2)+1 INK 2; FLASH 1; INVE 2170 PRINT RSE 1; AT e(1),1(11); "F" 2175 PRINT /1; AT 0,27; 1i 2180 PRINT AT 10,15; INK 0; "E" 2190 RESTORE 2195 FOR i=1 TO 6 2200 LET f(k)=INT (RND\*31)+i\*(40 -4\*dif) 2205 IF k=6 THEN LET k=0 2210 LET k=k+1: LET in=0 2215 READ yc,xc 2220 PRINT AT yc,xc; INK 6; FLAS H 1; "F" 2225 NEXT i 2230 LET yco=10: LET xco=15 2235 LET s1=6 2245 GD TD 1490 2250 LET li=li-1

2260 IF 11 THEN FOR g=6 TO 1 ST P -1: BEEP .1,10\*g-20: PRINT AT 0,0; OVER 1; INK g;i\*: NEXT g: PRINT AT y,x; INK 1; "X": GO TO 2 150 2275 FOR g=25 TO 0 STEP -2280 OUT 254,INT (RND\*32) 2285 BEEP .01,2\*g 2290 NEXT g 2295 CLS : IF sc<=hisc THEN GD TO 2330 2300 LET hisc=sc 2305 BEEP .3,10: BEEP .6,20 2310 PRINT AT 5,11; FLASH 1; "WEL DONE!"; AT 7,7; INVERSE 1; "TODA Y'S BEST SCORE" 2320 PRINT 'TAB 5; "ENTER YOUR NA ME PLEASE": INPUT ;r#
2330 PRINT AT 1,4; "TODAY'S HIGHS
CORE IS ";hisc'TAB 4; "BY ";r# 2350 PRINT AT 11,6; "YOU SCORED: 2360 PRINT AT 13,4; "ANDTHER GAME (Y OR N)?"; 2365 LET d\$=INKEY\$: IF d\$="" THE N GO TO 2365 2370 IF d\$="y" DR d\$="Y" THEN G 2375 IF d#="n" THEN PRINT "NO" 'TAB 4; "O.K. Bye, bye....": S TOP 2380 GD TO 2365 3000 REM udgs 3010 RESTORE 3030: LET ud=8 3020 FOR u=0 TO 7: LET ud=ud-1 3030 READ a,b,c,d 3040 POKE USR "a"+u.a 3050 POKE USR "b"+u,b 3060 POKE USR "c"+ud,a 3070 POKE USR "d"+ud,b 3080 POKE USR "e"+u,d 3090 POKE USR "f"+u,d 3100 NEXT u 3110 DATA 0,0,60,96,3,192,90,48, 15,240,126,120,31,248,102,124,63 3120 DATA 252,255,56,63,252,189, 28,127,254,195,56,127,254,126,16 3130 RETURN

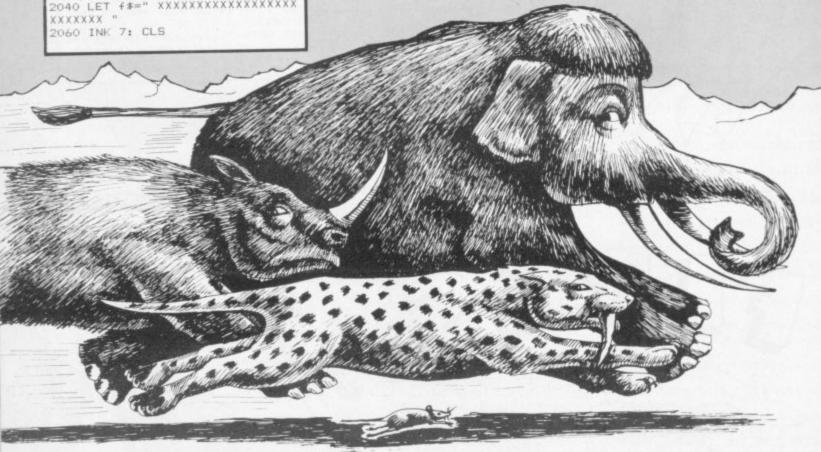

1 REM
2 GOSUB 7000
3 RAND USR 16516
4 GOSUB 5000
5 GOSUB 6000
6 LET M\$=INKEY\$
7 IF M\$</>"K" AND M\$</>"C" THEN GOTO 6
8 GOSUB (11 AND M\$="L")+(8500
AND M\$="K")+(3000 AND M\$="C")+(8000 AND M\$="E")
10 GOTO 5
11 CLS
15 PRINT AT 0,0; "LINE DRAWING"
20 PRINT AT 0,0; "ENTER X AT 0F 7
11 CLS
15 PRINT AT 0,0; "ENTERT:"; AT 17
5; "X="; AT 19,6; "START:"; AT 17
60 PRINT AT 17,8; A
50 INPUT AT 17,8; A
50 INPUT AT 19,8; B
70 PRINT AT 8,0; "NOW ENTER DE
X AND Y COORDS OF THE END

2020 IF INKEY\$
"" THEN GOTO 202
2030 IF INKEY\$="" THEN GOTO 2030
2040 PRINT AT 23,0;"
2050 POKE 16418,2
2060 RETURN
3000 CLS
3010 PRINT AT 8,0;"ENTER X AND Y
COORDINATES OF THECENTRE OF THE
CIRCLE:"
3020 PRINT AT 12,5;"COOROS:";
3030 PRINT AT 14,7;"X=";AT 16,7;
"Y="
3040 INPUT X
3050 PRINT AT 14,9;X
3060 INPUT Y
3050 PRINT AT 16,9;Y
3075 IF X>60 OR X<0 OR Y>40 OR Y

3075 IF X>60 OR X<0 OR Y>40 OR Y
3080 PRINT AT 8,0;"NOW ENTER THE
X AND Y RADII FOR THE CIRCLE OR
ELIPSE
3090 PRINT AT 12,22;"RADII:"
3100 PRINT AT 14,24;"X=";AT 16,2

RAPHICS AID from N P Haddock of Sitting-bourne, Kent is a utility program for the ZX-81 with 16K RAM pack enabling you to draw circles and ellipses or lines to create screen pictures.

Before entering the program you must POKE 16389, 121. The program contains a short machine code routine at line 7000 which is loaded into the REM statement at line 1 when the program runs, so make sure there are 38 spaces in the 1 REM statement.

```
THE LINE" AT 15,20;"FINISH:"; AT 17,21;"X="; AT 19,221;"Y="
190 PRINT AT 17,23; C
100 PRINT AT 17,23; C
110 INPUT AT 17,23; D
120 PRINT AT 19,23; D
120 PRINT AT 19,23; D
120 PRINT AT 19,23; D
120 PRINT AT 19,23; D
120 PRINT AT 19,23; D
120 PRINT AT 19,23; D
120 PRINT AT 19,23; D
120 PRINT AT 19,23; D
120 PRINT AT 19,23; D
120 PRINT AT 19,23; D
120 PRINT AT 19,23; D
120 PRINT AT 19,23; D
120 PRINT AT 19,23; D
120 PRINT AT 19,23; D
120 PRINT AT 19,23; D
120 PRINT AT 19,23; D
120 PRINT AT 19,23; D
120 PRINT AT 19,23; D
120 PRINT AT 19,23; D
120 PRINT AT 19,23; D
120 PRINT AT 19,23; D
120 PRINT AT 19,23; D
120 PRINT AT 19,23; D
120 PRINT AT 19,23; D
120 PRINT AT 19,23; D
120 PRINT AT 19,23; D
120 PRINT AT 19,23; D
120 PRINT AT 19,23; D
120 PRINT AT 19,23; D
120 PRINT AT 19,23; D
120 PRINT AT 19,23; D
120 PRINT AT 19,23; D
120 PRINT AT 19,23; D
120 PRINT AT 19,23; D
120 PRINT AT 19,23; D
120 PRINT AT 19,23; D
120 PRINT AT 19,23; D
120 PRINT AT 19,23; D
120 PRINT AT 19,23; D
120 PRINT AT 19,23; D
120 PRINT AT 19,23; D
120 PRINT AT 19,23; D
120 PRINT AT 19,23; D
120 PRINT AT 19,23; D
120 PRINT AT 19,23; D
120 PRINT AT 19,23; D
120 PRINT AT 19,23; D
120 PRINT AT 19,23; D
120 PRINT AT 19,23; D
120 PRINT AT 19,23; D
120 PRINT AT 19,23; D
120 PRINT AT 19,23; D
120 PRINT AT 19,23; D
120 PRINT AT 19,23; D
120 PRINT AT 19,23; D
120 PRINT AT 19,23; D
120 PRINT AT 19,23; D
120 PRINT AT 19,23; D
120 PRINT AT 19,23; D
120 PRINT AT 19,23; D
120 PRINT AT 19,23; D
120 PRINT AT 19,23; D
120 PRINT AT 19,23; D
120 PRINT AT 19,23; D
120 PRINT AT 19,23; D
120 PRINT AT 19,23; D
120 PRINT AT 19,23; D
120 PRINT AT 19,23; D
120 PRINT AT 19,23; D
120 PRINT AT 19,23; D
120 PRINT AT 19,23; D
120 PRINT AT 19,23; D
120 PRINT AT 19,23; D
120 PRINT AT 19,23; D
120 PRINT AT 19,23; D
120 PRINT AT 19,23; D
120 PRINT AT 19,23; D
120 PRINT AT 19,23; D
120 PRINT AT 19,23; D
120 PRINT AT 19,23; D
120 PRINT AT 19,23; D
120 PRINT AT 19,23; D
120 PRINT AT 19,23; D
120 PRINT AT 19,23; D
120 PRINT AT 19,23; D
120 PRINT AT 19,23; D
120 PRINT AT 19,23; D
120 PR
```

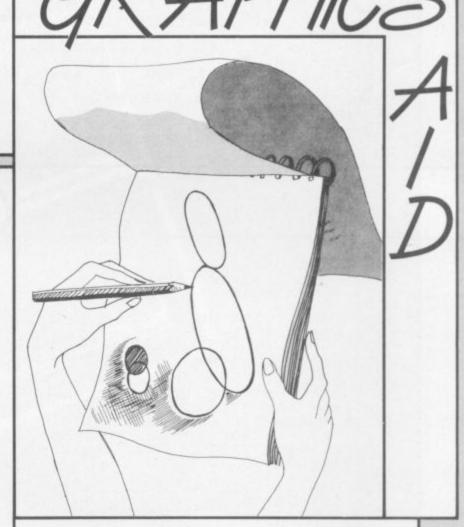

4; "Y="
3110 INPUT XR
3120 PRINT AT 14,26; XR
3125 INPUT YR
3130 PRINT AT 16,26; YR
3135 PRINT AT 8,0; "HOW MANY POIN
TS ARE TO BE PLOTTED?

(10-500)"
3136 INPUT P
3137 PRINT AT 0,0; "DO YOU WANT A
LINE FROM EACH POINT TO THE
CENTRE? (Y/N)
3138 INPUT A\$
3139 IF A\$<>"Y" AND A\$<>"N" THEN
GOTO 3138
3140 PRINT AT 21,0; "PRESS --ANY- KEY TO DRAW CIRCLE"
3150 IF INKEY\$<>" THEN GOTO 3150
3160 IF INKEY\$=" THEN GOTO 3160

\*\*continued on page 82\*\*

"X"" TO EXIT ROUTINE"
8580 PRINT AT 0,0; "US
R KEYS 5 6 7 8 FO 8580 PI R KEYS LINES, LINES USE THE CURSO STRAIGHT DIAGONAL FOR IF INKEY\$ (>"" THEN GOTO 359 8590 8600 IF INKEY\$="" THEN GOTO 8600 8610 RAND USR 16534 8620 PLOT X,Y 8630 IF INKEY\$="X" THEN GOTO 875 Ö 8640 LET X=X+(INKEY\$="8" AND X<6 0)-(INKEY\$="5" AND X>0) 8650 LET Y=Y+(INKEY\$="7" AND Y<4 0)-(INKEY\$="6" AND Y>0) INKEY\$="6" AND Y>0)
IF INKEY\$="0" THEN LET X=X-8660  $(X > \emptyset)$ IF INKEY \$= "Q" THEN LET Y=Y+ 8670 (Y (40) 8680 IF INKEY \$="A" THEN LET X=X-(X)Ø) 8690 IF INKEY \$="A" THEN LET Y=Y-(Y)0) IF INKEY \$= "P" 8700 THEN LET X=X+ (X (60) IF INKEYS="P" THEN LET Y=Y+ 8710 (Y(40) 8720 I (X(60) 8730 I IF INKEY\$="L" THEN LET X=X+ IF INKEY \$="L" THEN LET Y=Y-(Y)0) 8740 GOTO 8620 RAND USR 16516 750 8760 9997 9998 9999 RETURN CLEAR "\*\* SAVE

YOU." RAND USR 16516 POKE 16514,0 POKE 16515,0 N BY 5050 5080 POKE 16515,0 RETURN POKE 16514,25 POKE 16515,3 RAND USR 16534 POKE 16514,0 POKE 16515,0 5090 5010 5020 5030 6040 6050 6050 POKE 16515,0 6060 RETURN 7000 PRINT AT 0,5; "ENTERING MACH INE CODE"; AT 3,10; "PLEASE WAIT"; AT 10,5; "GRAFIK ADE (C) NPH 1984" 7001 LET A\$="2A0440ED4B824009EB2 A0C40011903EDB0C92A0440ED4B82400 9ED5B0C40011903EDB0C9" 7002 LET X=1 LET X=1 FOR I=16516 TO 16551 LET X\$=A\$(X TO X+1) POKE I,16\*CODE X\$+CODE X\$(2 7005 7010 7020 7025 LET X=X+2 NEXT I CLS RETURN 7030 7040 7050 8000 RAND USR 16516 8010 8020 RETURN 8500 CLS 8510 PRINT AT 10,0; "INPUT THE X AND Y COORDS OF THE STARTING POI 8520 PRINT AT 13,5; "X="; AT 15,5; 8530 INPUT 8530 INPUT X 8540 PRINT AT 13,7;X 8550 INPUT Y 8560 PRINT AT 15,7;Y 8565 IF X>60 OR X<0 OR Y>40 OR Y <0 THEN GOTO 8500 8570 PRINT AT 21,0;"PRESS --ANY-- KEY TO START";AT 19,3;"PRESS "

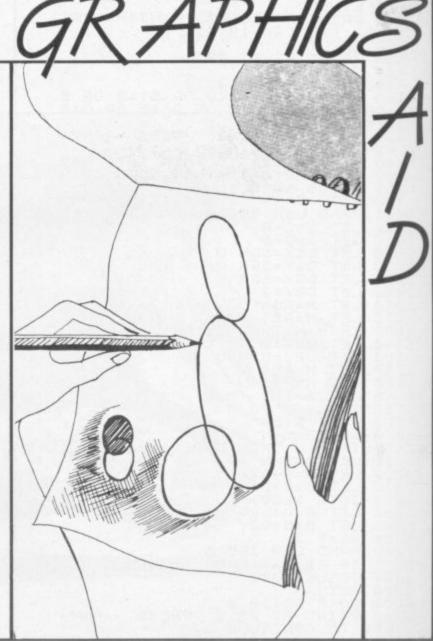

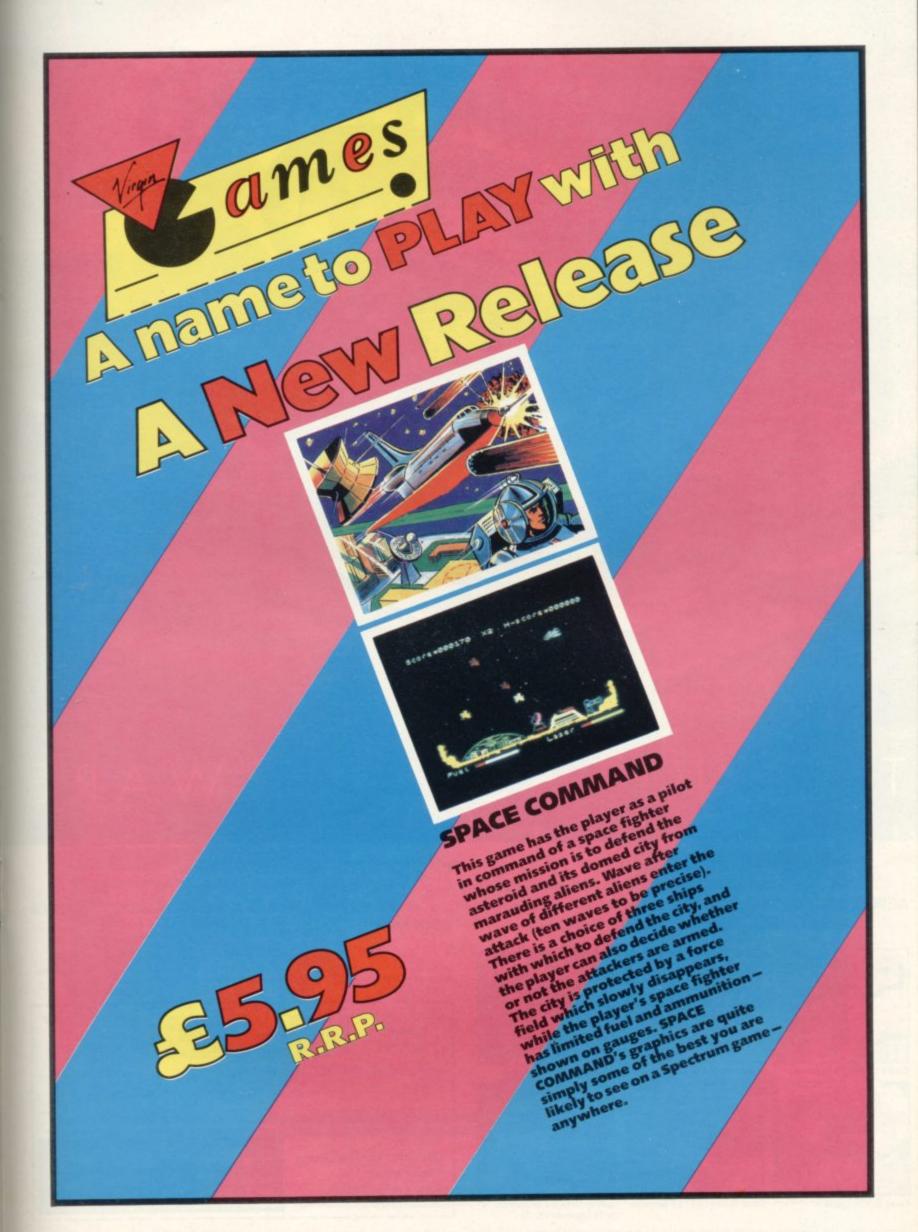

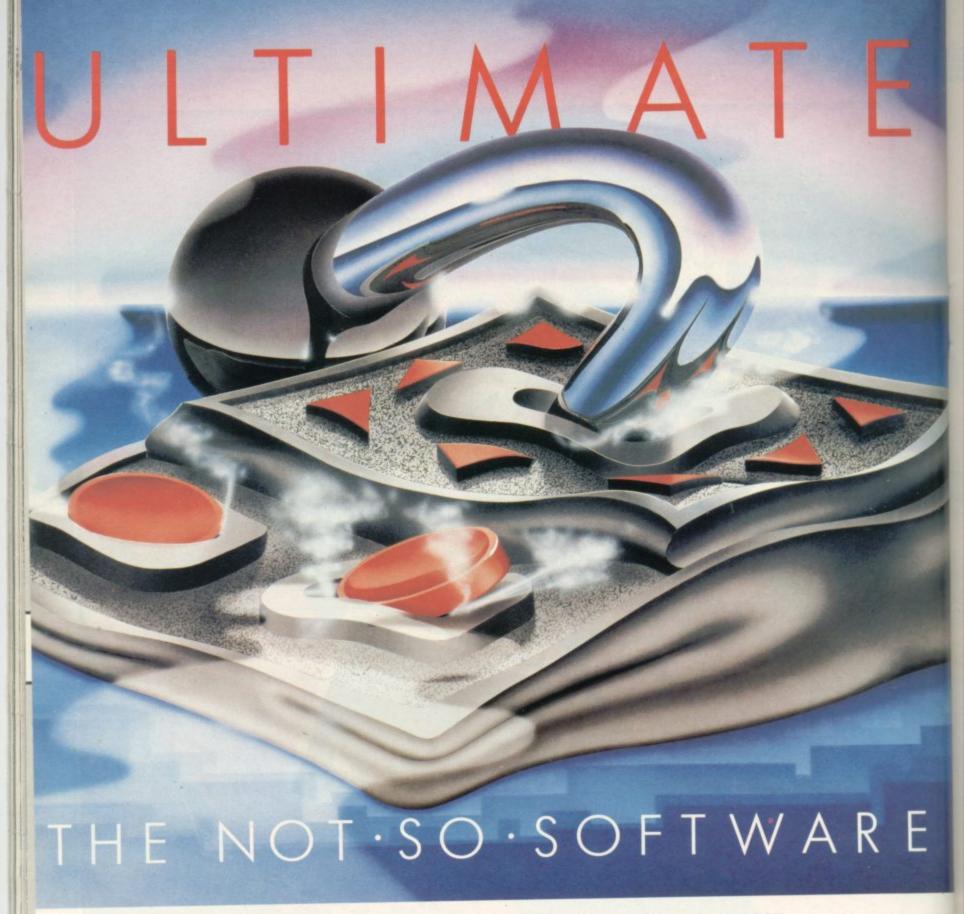

CAN YOU HANDLE THE ULTIMATE? THE MOST AMAZING PROGRAMMES, THE SMOOTHEST ACTION, THE HIGHEST RESOLUTION GRAPHICS? ALL ULTIMATE GAMES ARE ARCADE STANDARD,

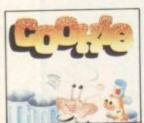

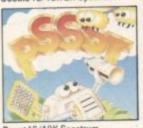

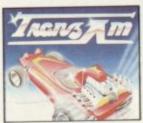

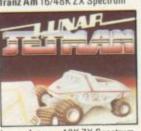

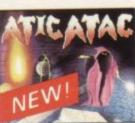

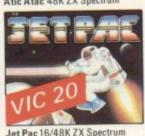

or 8K Expanded VIC 20

FEATURE PACKED, 100% MACHINE CODE. AND PURE ADDICTION. SO WHICH WILL BLOW FIRST - YOUR COMPUTER OR

ONLY \$5.50 EACH Available from: W.H. Smith, Boots, John Menzies, Spectrum Centres, large department stores and all good software retailers. Or send the coupon direct. We'll pack and post your order to you absolutely free in the U.K.

| Cookie           | my computer to the edge of meltdown | Tranz Am             |
|------------------|-------------------------------------|----------------------|
| Jet Pac*         | Jet Pac – Expanded VIC 20           | Atic Atac            |
| l enclose cheque | /PO for £ Name                      |                      |
| Address          | 7101012                             |                      |
| Address          |                                     |                      |
|                  | Code                                |                      |
| Senid to:        | AND ASSESSMENT OF A LITTLE OF       | <b>社区的4年间在国际国际国际</b> |

Ultimate Play The Game, The Green, Ashby de la Zouch, Leicestershire.

YOUR MIND?

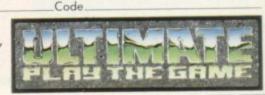

## GET TO GRIPS WITH ARCADE ACTION!

#### QUICKSHOT II £11.95

New improved design • Trigger + Top Fire Button • Auto Fire • Built in Stabilizing Suction Cups • For use with any computer with a '9 pin D' type connector. (Atari Compatible).

#### **BBC JOYSTICK** INTERFACE £11.95

Simply plugs in • Compatible with any Atari type Joystick, e.g. Quickshot and Games Master • Suitable for use with all standard BBC Software.

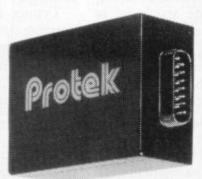

#### QUICKSHOT 1 £9.95

New improved styling • 3 Fast action fire buttons • 4' foot long cord • Arcade Control • For use with any computer with a '9 Pin D' Type connector. (Atari Compatible).

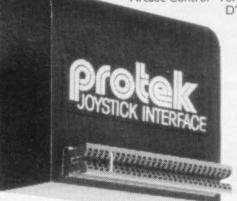

#### **ZX SPECTRUM** SWITCHABLE **INTERFACE £19.95**

No programming required • Simply plugs in • No additional software • Compatible at the flick of a switch with Protek (Cursor Keys) Kempston and Sinclair Joystick Software. Compatible with any Atari Type Joystick, e.g. Quickshot or Games

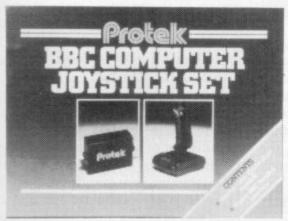

#### **BBC JOYSTICK** SET £19.95

Contents: Quickshot I Joystick • Protek BBC Joystick Interface • In an attractive Gift Box.

#### ZX SPECTRUM JOYSTICK **SET £24.95**

Contents: Quickshot I Joystick • Protek Joystick Interface • Airliner - A Full Flight. Simulation Program (16K) • In an attractive Gift Box.

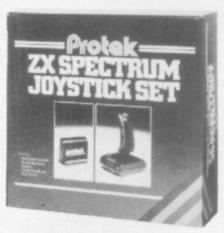

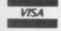

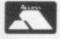

Protek Computing Ltd, 1A Young Square, Brucefield Industrial Park, Livingston, West Lothian. 0506 415353.

#### HE BEST WAY to learn a foreign language is undoubtedly to live in the country where that language is spoken, preferably in a part of the country where English is not spoken much and the learner is required to understand and use the language for survival. That option is available only to those who work or study overseas, or have sufficient funds to stay there while learning the language.

In England, the market for language courses caters for adult students who, for career or other reasons, wish to acquire a modicum of fluency in the language of their choice. Such organisations as Berlitz provide the opportunity for people to have intensive private courses with a native speaker of the language chosen. That can be expensive and the alternative, a course at an adult education institute, usually takes a year and requires attendance at fixed times.

There is obviously a demand for home-based courses - Linguaphone is still very much in business - which allow students to study at their own pace. The BBC also broadcasts language lessons on radio and television. Language teaching in schools generally is academic in nature, relying on textual rather than aural translation at examination level.

With all that provision, how can computer programs help in this area? A

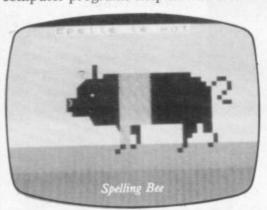

computer program generally can help most in the context of textual rather than the aural level, testing vocabulary and grammar by interactive marking and correcting mistakes made immedi-Spelling programs designed specifically for English spelling are not really suitable for foreign languages, which may require accents and other special inflexions to be totally correct.

Spelling Bee – Image Systems, Spectrum 48K, £6 – has attempted to deal with the problem by offering either an English or a French version of a spelling tester. The English version is aimed at the age range from four to six. Spelling is tested by showing a picture and the child has to ENTER the correct can you build the Tower and can you

### La plume de ma tante est dans le petit micro

Theodora Wood assesses the value of software which helps you learn the lingo

spelling. The French option obviously is intended to appeal to older junior children who may have just started learning the language.

If the French option is chosen, all the instructions are in French. Like the English versions, there are five options, with 10 words tested in each. There is no HELP screen for accents and when one is required the user has to press 'i' and ENTER for a table of accents, which seems unnecessarily complicated. Two programs are provided in the package, EASY and HARD, so that a total vocabulary list of 100 words may be learned. The French words must be entered with the definite article le, la and I' so a knowledge of gender is required.

In the simpler testing section, the child has to ENTER the word for the whole picture - a picture of a fish requires 'le poisson'. In the more difficult sections a part of the object must be named like the scale of the fish or the ear of the pig. That can be confusing, as the question mark for the appropriate word could refer to either the pig's head or the pig's ear.

Spelling Bee, although appealing to spelling beginners because of its graphics, is obviously limited since there is no opportunity to change the vocabulary. It is also limited in its range of nouns and there is no opportunity to learn phrases. The English section has the same limitations and, compared to such programs as Castle Spellerous - Sinclair, Blackboard Software - has very little appeal.

Eiffel Tower - Chalksoft, Spectrum 48K, £9.25 - allows entry of new vocabulary lists which extends the usefulness of the program. There are up to 10 word lists on both sides of the tape. The program begins with a picture of the Eiffel Tower and asks how quickly

become a master builder? The menu appears next with the 10 given choices grouped generally in subject areas, such as about the house or medical, as well as mixed vocabulary lists.

Option 11 allows the user to add a new word list and 12 allows the new word list to be used. After a particular option has been chosen, the student is asked to guess a word, with an English clue given — for example, Guess this word, clue, a cup. If the word is EN-TERed incorrectly there is a help section simultaneously on the screen containing the coding for accents - in this case on the numbers one to eight.

Typing errors can be corrected by pressing 0. Each time a correct entry is made a part of the tower is completed and when building has finished a small section of the Marseillaise is played, together with the time taken to build it, although 32 days seems a little unrealis-

At the end of each section there is a choice of the same words or returning to the menu to make a new choice. If option 11 is chosen - make your own word list - a secondary menu is presented on-screen which sets out the procedure for entry of new words and SAVEing the new list.

Eiffel Tower is a useful program within its limitations; it is what it sets out to be, a French vocabulary test reminiscent of all those vocabulary tests given in school language lessons. Being an interactive program, it not only tests knowledge of vocabulary but also corrects and provides answers when words are not known. In that respect it is successful.

It has to be said, however, that testing foreign words in isolation from the spoken context is not a particularly good method of learning a language, especially as there is no sound input and the acquisition of vocabulary by this

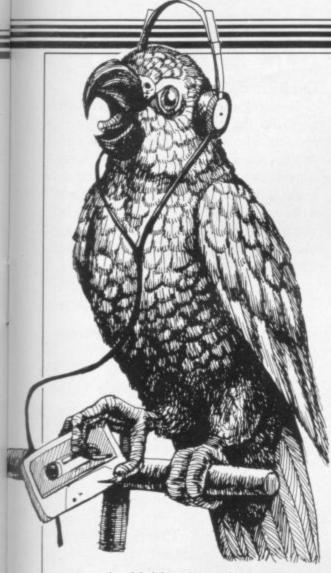

means is highly dependent on rote learning. Nevertheless, Eiffel Tower provides a facility which would be impossible without the power of a computer and could prove a useful aid to children from nine upwards, bearing in mind its overall limitations.

Chalksoft also produces a German version, **Das Schloss**, on similar lines, the object being to build a German castle. A Spanish version is due shortly.

The Linkword series of language learning programs covers French, Spanish, Italian or German — Silversoft Ltd, Spectrum 48K, £12.95 — and shows a new approach to acquisition of a foreign language. The course is designed for holidaymakers, businessmen and older children and is not intended as an academic course.

Based on Dr Gruneberg's theory that memory retention is enhanced by mnemonics, the course provides a cassette with 10 programs and an audio cassette containing the spoken words. Nouns are dealt with first with the name in Spanish, followed by the English name and then a phrase which fixes the word in the user's memory. Examples include the Spanish for onion is Cebolla (Thebolya) — imagine an onion leaning to another and saying "They boil you in this place"; and the Spanish for cheese is Queso (Keso) — imagine a Case o Cheese.

After memorising the list of words in each section, the user is asked to EN-

TER first the English equivalent of Spanish words and vice versa. Accents are not used in the exercises but are given in full in the booklet accompanying the tapes. Correct answers are shown after each word has been entered.

Grammar is presented at the end of each lesson but is not the most important aspect of the program; it is stated categorically that the main aim of the package is for the user to become fluent and to be able to comprehend the language rather than have the minutiae of grammar correct.

The use of imaginative mnemonics makes the Linkword series exceptional in the field of language learning and it certainly is an aid to remembering words which would otherwise be learned in rote fashion. Programs of this kind could be used by the whole family with children from 10 upwards and, if persistent, a vocabulary of about 350 words and simple grammar could be learned.

MDA Modon Associates has a much higher learning profile in its language packages, covering French, German and Spanish — Spectrum 48K, £29.95 each. Called the Personal Computer Superlearning System, great claims are made for this way of learning. The theory underlying the package is that, to complete a successful learning oper-

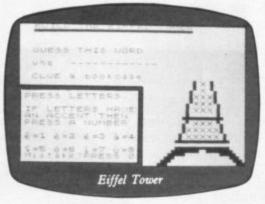

ation, the user needs to be completely relaxed. The booklet provides a clue to that viewpoint: "PCSS employs well-tried and tested techniques for relaxing the body and mind so that enhanced concentration is placed on memory and recall".

Not only will the student find languages easier to learn in that enhanced state but should also discover increased confidence and composure, reduced stress, fewer headaches and ailments, better performance at work and more vigour.

The key to this wonderful panacea for all ills is the relaxation tape provided with the course. It is a combination of deep breathing exercises, together with

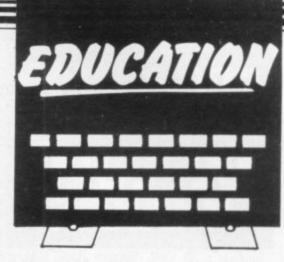

tension/relaxation of the muscles from the toes upwards. Physical relaxation is covered first, where the even tone of the speaker urges the listener to relax first one part of the body then another. Mental relaxation is induced by imagining walking on a sunny beach. Then the user is asked to recall a moment when the memory really worked, such as a tough word in a crossword puzzle or an exciting learning experience he might have had as a child, recalling the exact feelings and attitudes.

Synchronised breathing is described in the last section of the tape, where the user is asked to breathe to a rhythm and finally to synchronise breathing with the learning package.

If, by that time, the user is fully relaxed he should continue to the lessons — if not asleep. PCSS provides 12 audio lessons on three cassettes; they run through all the most-used tenses of the regular verbs, pronouns, genders, possessive pronouns, reflexive verbs, together with vocabulary to cover such contingencies as the doctor's, the dentist's, restaurants, the office and the car.

Dialogue is introduced à la BBC after lesson three. The complete transcript of the audio lessons is printed in the literature accompanying the package, for revision purposes. Audio cassettes one to eight can be used with the two computer programs provided and are synchronised so that a page-turning exercise can be performed.

The audio tapes have an annoying hiss accompanying them, indicating that perhaps the "finest" of recording studios was not used, as stated in the literature. That was particularly obtrusive when used on a personal system with headphones, suggesting that the possibility of using spare time, on bus rides for example, which could be used gainfully by learning a foreign language would not be such a pleasant experience. The choice of music as background to the spoken language is mainly classical in tone, so it depends on personal preference whether that is

continued on page 88

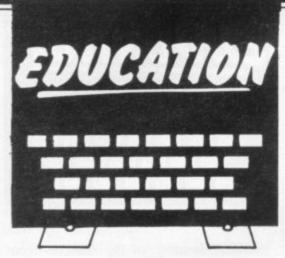

continued from page 87

conducive to learning. The main bulk of the computer section of the package is concerned once more with using the computer to correct textual entries. Called "interactive lessons", they work for translation both from and to the foreign language concerned.

There is a help screen for accents and inflexions. Correct answers are given after each entry and the user is asked to assess his score, from three to correct to 0 for not close.

The PCSS learning system is a Linguaphone-type course without high fidelity and, at its price, is slightly disappointing. The computer programs provide a more rigorous examination of grammar and vocabulary than any of the other programs reviewed, building to a vocabulary of about 1,500 words and phrases.

Compared to Linguaphone prices for European languages — French, German, Spanish — the price is fairly reasonable, as those courses are £135 for eight cassettes and four books with written exercises together with answers, building to a vocabulary of 1,500 to 3,000 words.

The computer programs obviously are more useful than written exercises in that repeated use can be made of them. MDA Modon Associates is releasing versions of its language programs specifically for retail outlets at £19.95.

Other language programs available are French Is Fun, German Is Fun — CDS Microsystems, Spectrum 16/48K, £5.95 — a vocabulary tester with graphics, and Tense French — Sulis Software, Spectrum 48K, £9.95 — a

French verb tester, both reviewed previously in Sinclair User.

None of the programs prepares the user for the encounter with a native speaker who speaks three times as fast as the recordings with a strong regional accent, but they provide to a greater or lesser degree a basis from which to start. Vocabulary and grammar testers can be useful in their limitations to school children aged nine to 13 in rote learning their vocabulary lists at home.

Image Systems, 34 Lynwood Drive, Worcester Park, Surrey KT4 7AB.

Chalksoft Ltd, 37 Willowsea Road, Worcester W3 7QP.

Silversoft Ltd, London House, 271-273 King Street, London W6 9LZ.

MDA Modon Associated Ltd, 561 Upper Richmond Road West, London SW14 7ED. CDS Microsystems, 10 Westfield Close, Tickhill, Doncaster, South Yorkshire.

Sulis Software, John Wiley & Sons Ltd, Baffins Lane, Chichester, Sussex PO19 1UD.

| Title        | Machine      | Company       | Price  | Factor |
|--------------|--------------|---------------|--------|--------|
| Spelling Bee | Spectrum 48K | Image Systems | £6     | 5      |
| Eiffel Tower | Spectrum 48K | Chalksoft     | £9.95  | 6      |
| Linkword     | Spectrum 48K | Silversoft    | £12.95 | 6      |
| MDA-PCSS     | Spectrum 48K | MDA Assoc.    | £29.95 | 7      |

## DRIVE IT!

Can you be entrusted with the controls of one of the worlds fastest and most famous trains, with this stimulation you have the opportunity. The controls are yours, but you must obey signals and line speed along with a demanding schedule.

Will you get your train on time?

Your performance will be monitored for end of game percentage rating providing that you have not been relieved of the controls for endangering the lives of your passengers. A comprehensive booklet is provided giving full route information and details that will help you to dirve the locomotives. There is a choice of engines besides the High Speed Train (HST), Deltic and Brush 47 with different handling characteristics for operating a slower schedule.

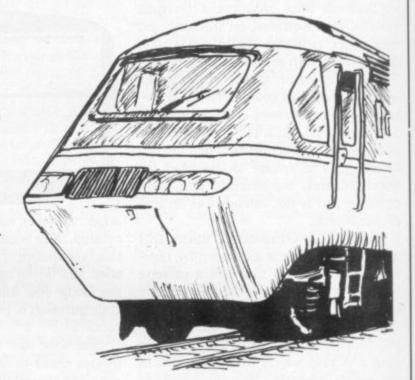

#### Flying Scotsman.

for 48K Spectrum (also BBC Model B) £7.50 inc postage and packing

Also available MIDRAIL and WESTRAIL our specialist games for the railway enthusiast. Travel around the regions spotting Kings & Castles, Coronations and Scots and hosts of other engines graphically depicted along with their names and numbers, providing many hours of nostalgic pleasure. An armchair Railrover for £6.95 each game inc. P&P.

Available from

© Dee-Kay Systems, 18, Salford Close, Woodrow South, Redditch, Worcs B98 7UN.

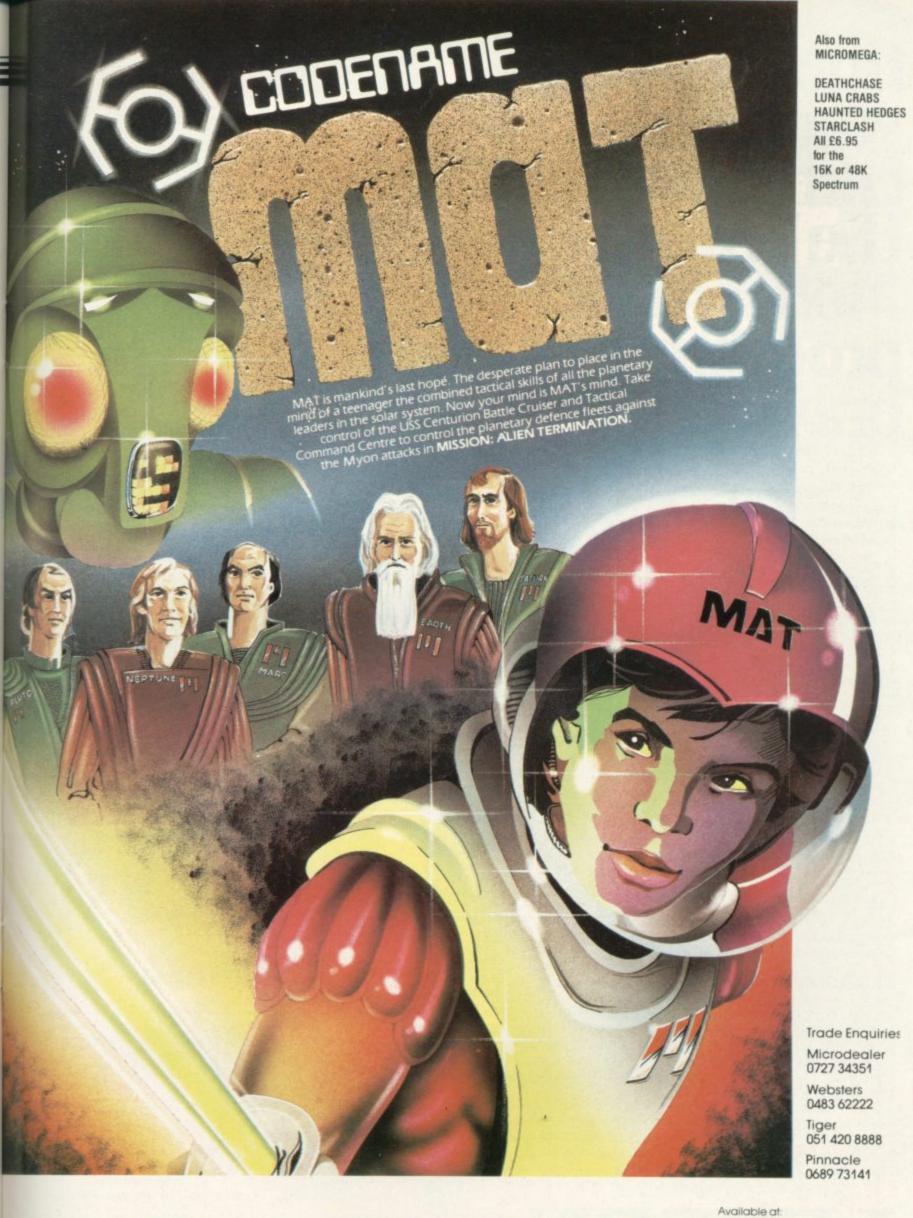

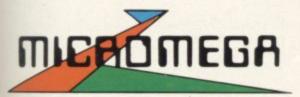

#### 3-Dimensional arcade strategy on the 48K Spectrum—£6.95

Compatible with Kempston, Protek/AGF, and Interface 2 joystick types.

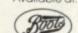

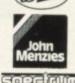

How to make your home computer pay... the Ledgen Moneymaker

aran V£25 +P&P

The games are over! With one piece of software LEDGEN have turned the home computer from an entertaining toy into the most profitable asset a small business could have.

#### KEEPS YOU IN CONTROL OF YOUR CASHFLOW

A few moments spent with your computer keeps the cash flowing in, and control of your business in your own hands.

#### PINPOINTS YOUR DEBTORS

Why are payments drying up? Who are the customers who are dragging their feet? No more hunting through stacks of invoices to find the answers. The LEDGEN MONEYMAKER puts the complete debtor picture on your screen.

#### PREPARES YOUR STATEMENTS

You can commit your records to computer memory with LEDGEN MONEYMAKER. Tap out a simple code and you've got a complete up-to-date statement for any customer. Add a printer to your set-up, and you can produce printed statements directly.

#### SIMPLIFIES YOUR VAT

The immediate picture LEDGEN MONEYMAKER presents of your trading position, helps you keep the VAT man happy with detailed and easily printed returns.

#### MORE GOOD NEWS

We're offering a lot, and asking little. The LEDGEN MONEYMAKER program costs only £25. And you also get a Purchase Ledger with our compliments. Even the instructions are designed to make your business-life easy. A simple booklet (no buzz' words, no technical waffle!) shows you briefly and clearly how to get LEDGEN MONEYMAKER working full time for you.

Incidentally, there's an extra in the package — the proven success and experience of a team of software specialists and accountants who really understand the demands of your business

Start making your computer pay by posting

this coupon now.

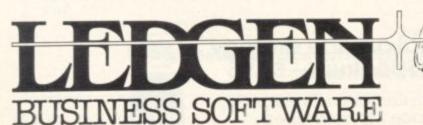

MONEYMAKER, McIntyre House, Canning Place, Liverpool

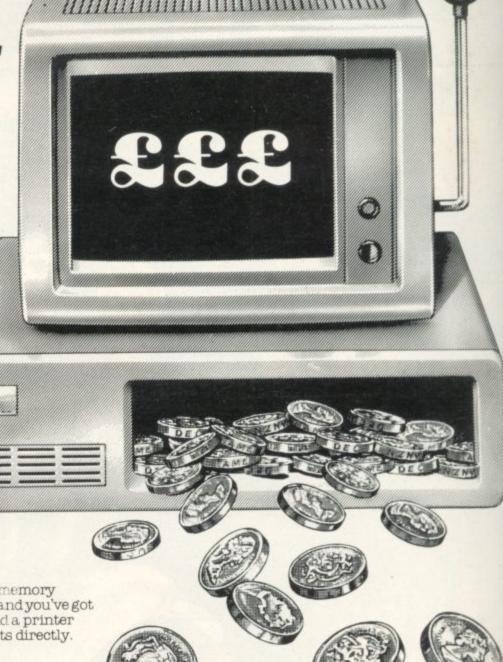

COMMODORE 64 & ZX SPECTRUM

Please send £25 per program plus £1.50 post & packaging to: "MONEYMAKER"

McIntyre House, Canning Place, Liverpool L1 8HY.

Address

..... Post Code .....

Nature of Business ..... Commodore 64 Make of Computer ZX Spectrum

24 Hour Telephone ordering service for credit card holders 051-708 8202 Please allow up to 28 days for delivery — monies held in trust

account until date of despatch.

# Sneak into a mainframe with your Spectrum...

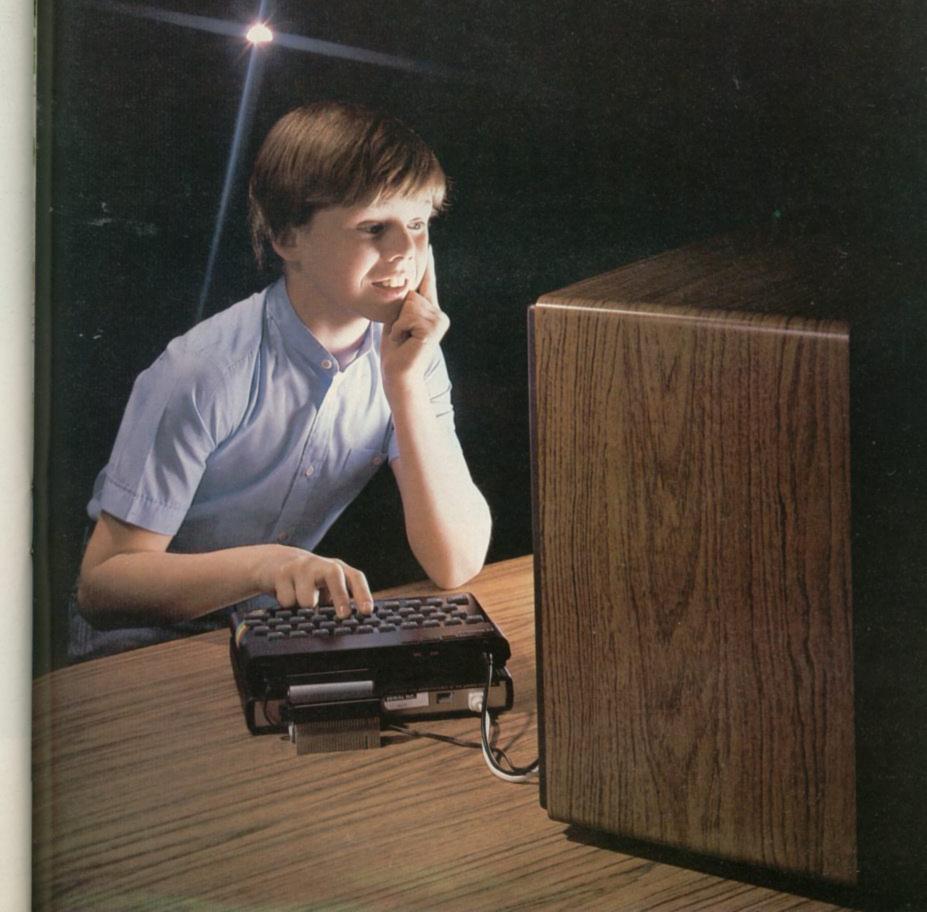

## ...and access an of news, view

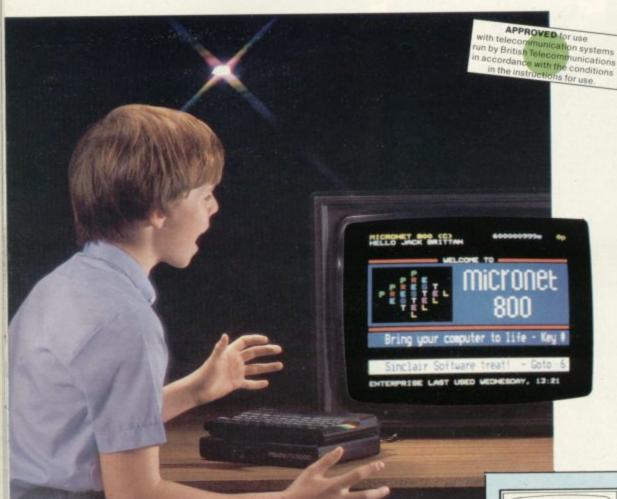

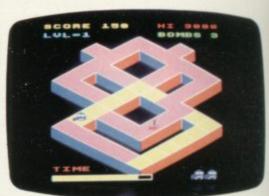

Games

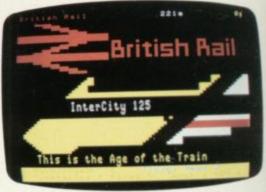

Travel

Micronet 800

Prestel

Telephone jack-socket

To other

Spectrum

Simply by connecting your Spectrum to the telephone line, via the award-winning Prism VTX 5000 communications modem, you can get to all the information, games and communication facilities held on viewdata mainframes.

So, you can link into a variety of services, including Prestel and Micronet 800. Access hundreds of software programs – many completely free. Talk to fellow users. Keep up-to-date with all the latest national, international and micro news. Play on-screen games. Check sports results. Book travel and entertainment.

Learn a language.

The choice is simply vast.
Plus, your Prism VTX 5000
allows you to communicate directly
with other Spectrum owners.

And now, our special offer means that you can do all this for just £,11\*a month. So complete the coupon and send it to us today, and we will let you have full details of our unbeatable offer.

\* All prices quoted refer to domestic use only. For business use the Prestel annual standing charge is £66. Therefore business users will be billed £44.50 per quarter.

## exciting world s, facts & fun!

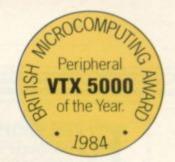

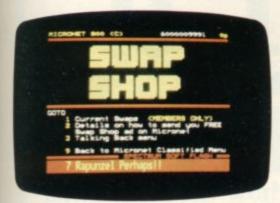

Swapping

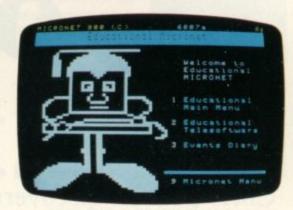

Educational software

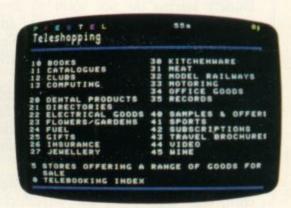

Shopping

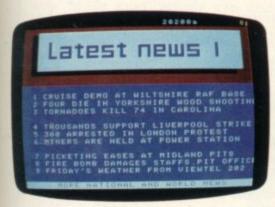

News

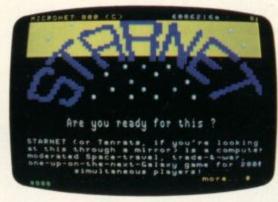

Competitions

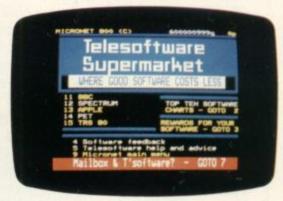

Telesoftware

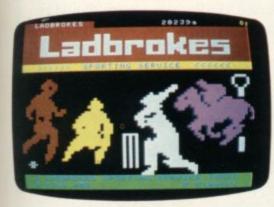

Sport

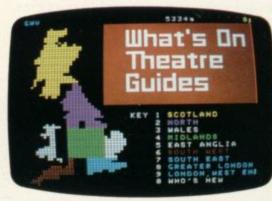

Booking

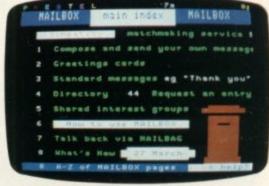

Mailbox

#### FOR JUST £11\* A MONTH YOU WILL GET:

- A Prism VTX 5000 worth £99.95.
- One year's subscription to Prestel worth £,20.00.
- One year's subscription to Micronet worth £32.00.
- Free user-to-user software normally retailing at £19.00.
- Quarterly hardware and software offers.
- Discounted software through Micronet (up to 20% off retail prices).

Prism Microproducts Ltd. Prism House, 18-29 Mora Street City Road, London ECIV 8BT. Tel: 01-253 2277

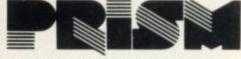

Prestel and the Prestel symbol are trademarks of British Telecommunications.

| to Spectrum i<br>Name: |  |  |
|------------------------|--|--|
| Address:               |  |  |
|                        |  |  |
|                        |  |  |

VEN PEOPLE who do not own a computer and have no interest in the subject are probably aware of the many uses to which microprocessor technology has been applied in the field of health care and research — there seems to be another new television documentary on some aspect of the subject every few weeks. Practical uses for more homely micros do not seem to have generated the same interest so far and the use of computers to help disabled people is limited generally to institutional care and education.

Sixty-eight-year-old Sinclair enthusiast Bert Maddocks has found a use for the ZX-81 which benefits his family out of all proportion to the complexity and cost of the machine.

The Maddocks family live at Runcorn, near Liverpool, and Maddocks' son Peter was born deaf. Nowadays deaf children can, if they go to a special school with access to the proper equipment, learn to talk by using a computer and an oscilloscope. The computer matches the frequency of the sounds made by the child with the correct frequencies for the word the child is learning and displays a waveform on the oscilloscope, thus enabling the child to see how close the sounds which he cannot hear are to the correct sounds. That technology was not available when Peter was learning to talk and to lipread and today he is unable to use his voice effectively to communicate.

Peter is now 38 and married with two sons, Paul aged seven and two-year-old Ian. His problem was that he could not communicate easily with Paul, or help him with his homework and generally have the kind of relationship which other fathers would regard as normal. The humble ZX-81 has changed that.

Bert Maddocks is a chemical engineer and although he has been involved

#### 'High technology and handicapped people fit together very well'

with computers since the early 1950s, when his company was one of the first in the area to use an IBM mainframe, he never had the opportunity to learn programming skills.

"The IBM machine in those days was in an air-conditioned room and used punched tape. It was a holy of holies - you were not even allowed to breathe there. If anyone then had told me that in 15 years you could walk into

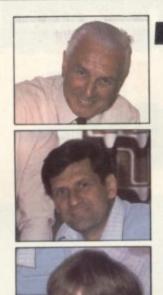

# Three

#### Chris Bourne discovers how the ZX-81 can bridge generation and communication gaps

would have said they were mad," he

He bought a ZX-81 to teach his grandson about computers and also as a part-time hobby. "My first impression was disappointment. It was so small, it looked like a toy."

The next step was to teach himself how to use it and Bert says he went through all the standard problems of ZX-81 owners, using sticky tape to secure the RAM pack and screened leads to reduce power supply problems. Once he had mastered the manual, he started looking for programs he could use. Many of the programs were from books and magazines. "I have nothing but praise for the magazines," he says. "Sinclair User is an excellent maga-

All the programs he takes from magazines he personalises with Paul's name and other little alterations. Peter is now able to participate in his son's education to a much greater extent, with the two of them working together on 'grandpa's computer.' They also communicate directly by typing messages straight to the screen.

"It has brought them closer together," says Bert, "as well as giving me more involvement with my grandson."

Bert is a great champion of using modern technology to help disabled people. More than 30 years ago he helped form the North West Deaf Children's Association specifically to encourage the use of modern techniques. In the early 1950s the U.S. Air Force was experimenting on the effects of

a stationers and buy a 16K computer I supersonic noise on pilots' eardrums, by wiring-up mice and subjecting their ears to sonic booms. Maddocks asked at the time whether it would ever be possible to wire up a deaf person so that the brain could receive the signals a defective ear could not supply. Of course, they said it was impossible but from the experiments a sophisticated microphone was developed which was of use in schools for the deaf.

> "New technology should be used to help the deaf," he says. He believes the computer/oscilloscope system should be available in all special schools. "High technology and handicapped people fit together very well."

Young Paul is a bright, energetic boy who obviously enjoys using his grandfather's computer. He says he prefers learning on the computer because "it is peaceful and I am on my own." He also says it is pleasant not to have other people seeing all his mistakes.

Summer for the Maddocks family is the off-season for computing, as Paul would much rather be out in the evenings playing with his friends. Bert does most of his programming then, in preparation for the long winter nights. As far as commercial software is concerned, he finds the Muse programs excellent and also uses Educare.

Lest you form the impression that games have been completely forbidden in the Maddocks household in favour of more weighty matters, let me assure you they have not. The system which operates usually is that if Paul gets a score of eight out of 10 on an education program he is allowed to choose a game to play.

One of his favourites is still a simple

#### User of the Month

Space Wars program in 1K, which perhaps indicates that you do not have to spend a fortune on all the latest hi-res, state-of-the-art, all-action arcade games to enjoy your computer. Bert feels that arcade games are not very useful in themselves, however, and would prefer to have his grandson playing games which encourage a certain amount of thought, such as Golf, another Maddocks family favourite.

The main purpose of the ZX-81 so far as Peter is concerned is as a means of enabling a deaf person to teach his son, even though he has very little speech; whether or not Paul learns a great deal from the computer which he does not learn at school is a secondary matter.

His mother Jacqueline, who is also deaf, though less severely so than her husband, says Paul's spelling has improved tremendously since doing spelling tests on the computer. That is one area where most parents can usually help their children at home orally, but where a deaf person unable to articulate single letters is at a considerable disadvantage. There the ZX-81 has probably made a genuine difference to Paul's school-work.

still keep the ZX-81 and the old programs for little Ian, when he becomes old enough to benefit. He recalls that Peter started going to school when he was two years old, to learn speaking, lip-reading, and other basic skills vital to deaf people. He feels the same criteria apply to learning about computers and thinks children should grow up with them from the earliest ages to understand what will become an important part of their lives.

Remarkably energetic for his age, Bert is still working, using his long experience of chemical engineering to help re-train mechanical engineers made redundant as the recession bit deep into the Liverpool area's chemical engineers. "It is important that they, too, have exposure to computers and programs," he says.

I asked Bert if he had more plans or ideas for ways in which computers such as the ZX-81 could be "Not really," he says. "We have a baby alarm with a flashing light, a light attached to the doorbell controls and a telephone light, but although those things could be done with a computer they do not need to be."

He says when be bought the machine he showed it to friends, who all asked "What does it do?" He could not think of anything to say. The point was to buy it to understand it.

When I left their attractive home Paul was playing on the computer while Peter and Jacqui swapped anecdotes with me in an animated mixture of words, sign language, lip-reading and mime. One should not exaggerate the impact Bert Maddocks and his ZX-81 have had on the household but if their happiness has been increased by the link between father and son, reinforced by the ZX-81, that is a telling argument against those who still regard an inexpensive home computer as nothing more than an expensive toy.

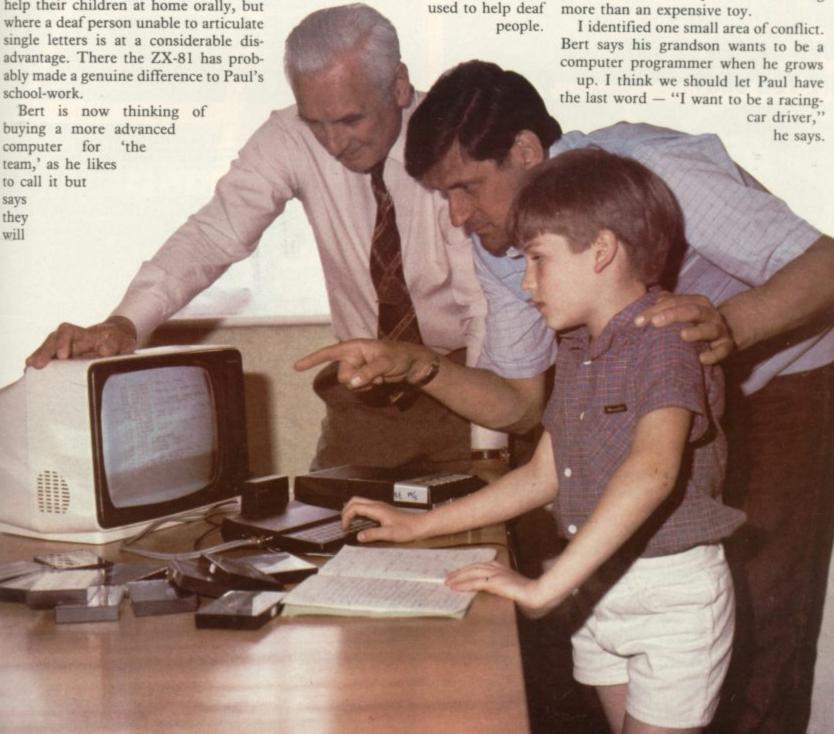

#### ZEAL SOUND BOOSTER

FOR SPECTRUM

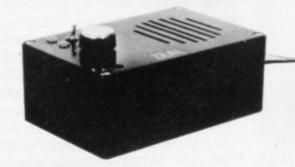

- Plug in and use—no internal connections
- No batteries needed
- Good, clear sound
- Output control
- Load/Save facility built in
- Fully guaranteed

BRING THE SOUNDS OF YOUR GAMES TO EXCITING LIFE FOR JUST

#### NEWSFLAS

MICROVITEC Colour Monitor

SPECTRUM Compatible

£285 (incl. VAT & carriage)

**16K RAMPACK for ZX-81** £17.50 (Incl. VAT & P&P)

Please send me (enter quantity in box)

- Sound Boosters @ £14.99
- Colour Monitors (Spectrum Compatible) @ £285
- Rampacks for ZX-81 @ £17.50

Above prices include VAT/P&P/Carriage

I enclose Cheque/P.O. for £.....

ZEAL MARKETING LIMITED Vanguard Trading Estate, Storforth Lane, Chesterfield S40 2TZ. Tel: 0246 208555

#### Bridge on your home comp

prepared with world expert Terence Reese. The computer deals the cards supplies your partners and you will bid and play just as you would at the card table. The audio commentary explains the bidding and the play so you learn as you play bridge.

#### A complete learning package for the beginner at bridge

The package contains everything you need to learn bridge-2 commentary tapes, computer tape, instruction booklet and a useful reference book

.. recommended to the highest degree - absolutely excellent, and well worth the money"... ZX Computing

"As a teaching aid for the bridge novice, Bridgemaster could hardly be bettered".. Personal Computer World

For the Spectrum 16/48K, Commodore 64, BBC B and Electron - £19.95. For the ZX81-£14.95.

#### Introduction to expert bridge

Ideal for any player who wants to improve at bridge. The package explains many advanced techniques and contains a commentary tape, computer tape and instruction booklet.

For the Spectrum 16/48K-£12.95. Available soon for other computers

Available from Boots and other leading stores or direct from Serin Software, Freepost, Dept SU7, PO Box 163, Slough SL2 3YY

Prices include VAT, post and packing. Remittances payable to Serin Software.

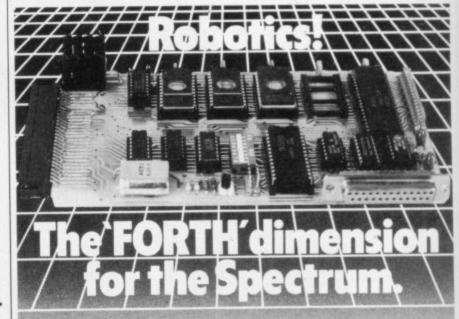

Now your 16k and 48k Spectrum get 12k of fig-FORTH from a new cartridge that's perfect for robotics.

perfect for robotics.
This piece of genius is the creation of
David Husband and it's the only ROM
cartridge of its kind available.
It has R5232 and Parallel ports that not
only facilitate remote control but are usable
from FORTH or BASIC with the parallel also
allowing a Centronics printer to be driven.
Due to an Interrupt driven 'Break' key the

machine cannot be 'hung-up' and a number routines and FORTH words are Vectored allowing reconfiguration.

Later in the year a software upgrade will be available which will permit multi-tasking.

Order the Spectrum FORTH VO Cartridge £59+VAT using the coupon adding £5.75 p&p & insurance (£10 for Europe, £15 outside) or if you want more detailed information, tick that box instead. SUBJECTTO AVAILABILITY

| ck whether for 16k or 45k Spectrum                                                                                         |
|----------------------------------------------------------------------------------------------------|
| heques so Skywave Software Readen: A/C (or enter los No.) Please send me more information.  Multi-Forth 83 ZX81 -Forth ROM |
| Skywave                                                                                                    |
|                                                                                                    |

SPECTRUM FORTH I/O CARTRIDGE

SINCLAIR USER July 1984

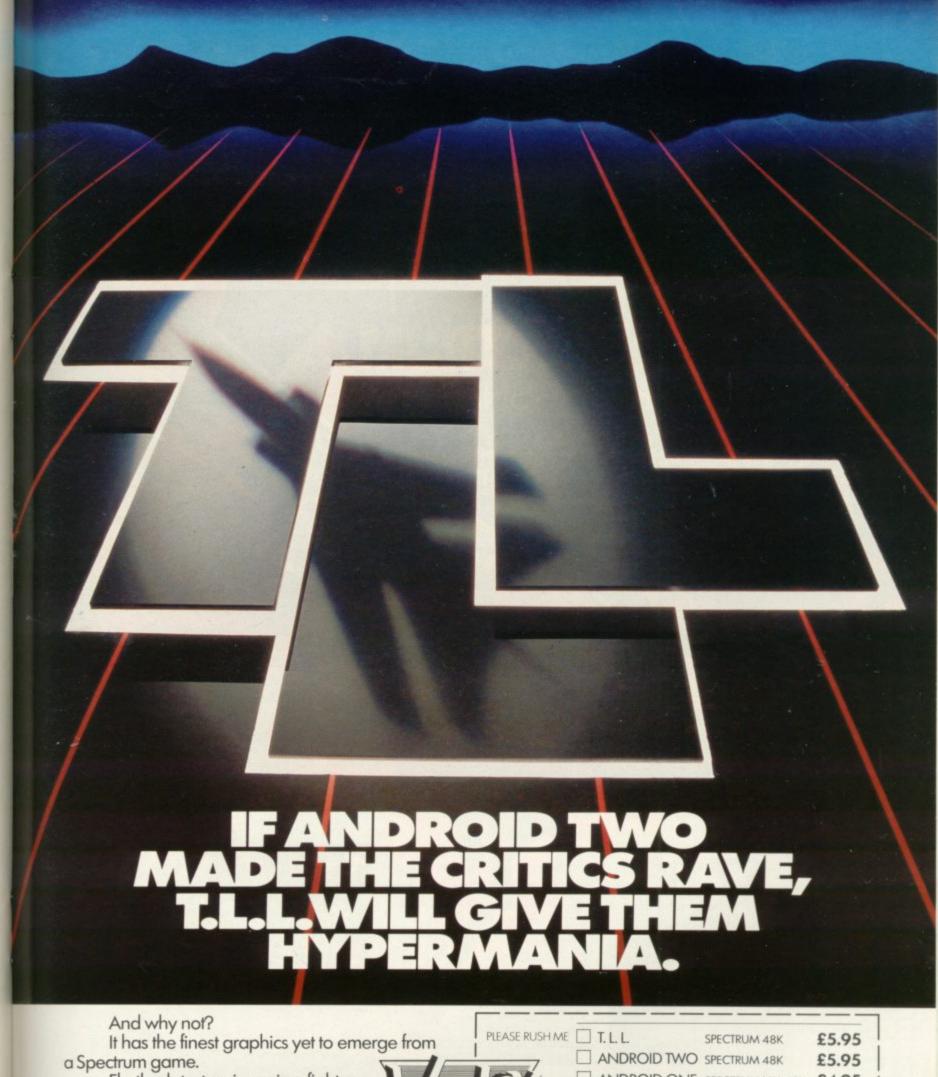

ANDROID ONE SPECTRUM 16K-48K £4.95 Fly the latest swing-wing fighter bomber, with full 360° control. TOTAL VALUE £ Seek out and destroy enemy targets. Games suitable for keyboard and joystick Land, refuel, take off at will. SOFTWARE. NAME BLOCK LETTERS PLEASE With 3D multi-screen, multi-directional **ADDRESS** wraparound landscape, it's guaranteed to give your brain hypermania. Enclose PO/cheque payable to VORTEX SOFTWARE and send to VORTEX SOFTWARE, 280 BROOKLANDS ROAD, MANCHESTER M23 9HD. Fly Tornado Low Level today - just one in a DEALER ENQUIRIES · CALL 061 973 9580 series of mindblowing action games.

· VORTEX ACTION GAMES · AVAILABLE FROM ALL LEADING RETAILERS ·

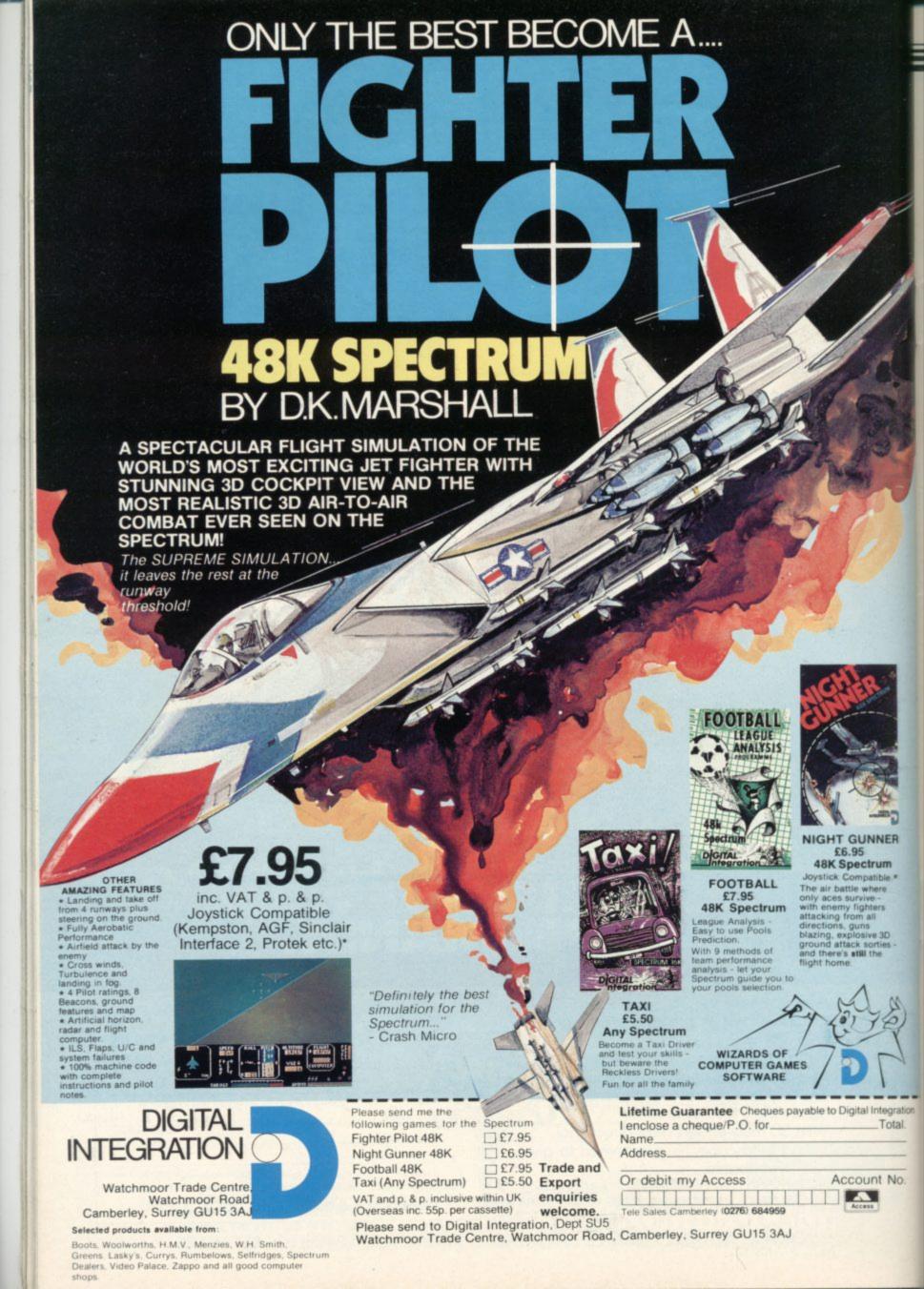

#### **GLOSSARY**

Basic — Beginners' All-purpose Symbolic Instruction Code. A programming language resembling English which is used by beginners because most popular microcomputers have it as standard.

Bug — an error in a program.

EPROM — Erasable Programmable Read-Only Memory. Semipermanent storage. Information is not erased if the power is turned off in the computer. Programs can be erased by subjecting the memory chips to ultraviolet light. The memory can then be re-programmed using an electrical device called an EPROM blower.

Interface — RS232 and Centronics. A device which enables other computers or add-ons, such as printers, to be connected to the computer. It converts non-standard signals from add-ons to the standard signals of the computer in use.

Kilobyte — (K). A measurement of memory size. Most machines use 16K as a minimum but 48K is generally agreed to be necessary for serious work. Machine code — an electronic pulse code used by the computer to perform functions and communicate with memory and other devices.

**Mnemonics** — abbreviated instructions — for example LD for Load — used in machine language programming.

Motherboard — an external printed circuit board which is used like a multi-way plug planner. It enables other printed circuit boards, such as graphics boards and colour boards, to be slotted-in.

**Port** — a link to the outside world which can be used by programs and the computer.

**PCB** — printed circuit board. A board which has on it the electronic circuits of the computer.

RAM — Random Access Memory. Information and programs can be stored in this type of memory as electronic pulses which conform to a set of numbers — machine language — in which programs are represented in the computer. When the power is turned off the information will be lost.

**ROM** — Read Only Memory. Information stored in this type of memory is not lost when the power is switched off. **Software** — programs which control the operation of the computer.

Syntax error — a bug caused by incorrect use of a programming language.

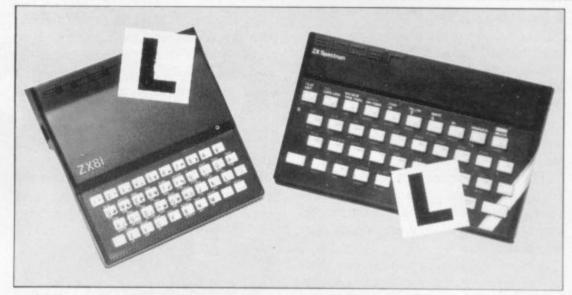

Our easy-to-follow guide for new owners

## The basic route to a habit-forming hobby

BUYING a Sinclair machine can be the start of a life-time's obsession with home computing. It is easy, however, to become discouraged if everything does not go according to plan from the beginning.

For those with only a little knowledge of computers and their capabilities, the best way to approach the machines is to abandon any ideas for special uses. While the 48K Spectrum is big enough for simple uses in small businesses, the range of Sinclair computers does not contain machines for major uses. It is better to become accustomed to the many facilities and then decide how you wish to use them.

Begin by unpacking your machine, overcoming your surprise at its size and weight and, following the manual, set up the system. If you cannot get the K on the screen, check that everything is plugged into its correct socket and re-set the machine by pulling-out the power plug for one second and try tuning-in again. If still nothing appears, check the power supply unit by shaking it. If it rattles, return it. If it is satisfactory, check your system with that of a friend.

If you have a Spectrum you will have received an introductory booklet which explains what the computer can do and giving detailed instructions on how to set it up. Also included is a fault-finding guide.

Once the K appears you are ready to begin learning about your machine. It can prevent family arguments if you can afford a separate television set for your system. It also makes life easier if you find somewhere to leave your equipment

set up permanently. You will find that a few power sockets are needed and a fourway block connector on a short length of extension cable will help to tidy trailing leads.

When using a Spectrum, a television set has to be more finely-tuned than when using a ZX-81 because of the added dimension of colour. If the set is not tuned properly, the colours will look hazy instead of sharp and clear. If no colour can be seen when it is switched on, the power supply or the television set may be at fault.

Some users have experienced some difficulty with some television sets, which include Hitachi, Grundig and Toshiba. Sets which many people have found compatible include the Sony Trinitron, Fidelity and Ferguson. Recent changes in the ULA should make more sets compatible.

The manuals are written in great detail and are reasonably easy to follow. Some of the chapters may not seem immediately relevant but it is worthwhile reading them as you might miss something important.

Patience is needed at that stage to learn the ways in which the computer will accept information. It is tempting to try to enter programs before you are ready but that is likely to lead to errors. For example, words like AND, THEN and AT should not be typed-in letter by letter.

By the time you have reached chapter 11 in the ZX-81 manual and chapter 19 in the Spectrum manual you should have accumulated sufficient knowledge to be

continued on page 100

#### Starter Pack

continued from page 99

able to type-in other people's programs, such as those in *Sinclair User* and *Sinclair Programs*, without too much difficulty.

It is important when using the ZX-81 that it is not jolted. Some of the connections can easily work loose and everything which has been entered will be lost.

The manuals are not to everyone's liking and if you find them difficult to follow a number of books on the market can help you. Find the one which suits you best.

As a way of relaxing you can buy some of the growing range of commercially-produced software. That can be loaded directly from cassette but make sure that your machine is big enough to take the tapes you buy.

For the ZX-81 there are a few tapes for the unexpanded 1K machine but the majority require the 16K RAM pack. Similarly on the Spectrum most companies are taking advantage of the possibilities provided by the larger 48K machine rather than providing cassettes for the 16K.

The tapes can vary in quality and it is advisable to read the reviews in *Sinclair User* and use your judgment to find the best.

An alternative method to learn about both the ZX-81 and the Spectrum is to plunge in at the deep end and see what the machines will do. Refer to the manuals when you have difficulties. You can ignore the functions and calculations initially and experiment with PRINT statements to obtain the feel of the machines.

You may already have heard about the problem involved in SAVEing and

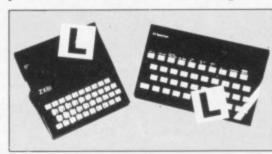

LOADing your own cassettes. The manual gives detailed instructions but many of the early ZX-81s would not accept tapes from some recorders. That problem is said to have been overcome but there can still be difficulties.

Usually they occur when LOADing tapes recorded by other people. One simple method to overcome this is to wind the tape to the middle of the program and type LOAD "" followed by NEWLINE; then increase the volume of

the recorder slowly with the tape running until the television screen shows four or five thick black bands. If you then rewind the tape, the program should LOAD normally.

LOADing and SAVEing on the Spectrum is much easier and faster than the ZX-81. One difference is that when SAVEing on the Spectrum the LOAD lead must be disconnected either at the recorder or the Spectrum.

Finally, a health warning. Apart from any practical uses, computing with your Sinclair machine can be a very entertaining hobby and is almost certainly habit-forming. You may easily find yourself crouched over your machine, red-eyed, in the early hours of the morning thinking that in another five minutes you will solve the problem. Try to break that habit by getting into the fresh air and meeting other Sinclair users.

By obtaining a Sinclair computer you find that you have joined a not very exclusive club with many thousands of members, many of whom would be only too happy to advise you if you have difficulties.

Make sure of your regular copies of Sinclair User and Sinclair Programs and you can be guaranteed many happy hours.

Palmer of Barrow-in-Furness has sent us a number of programs for the 1K ZX-81, of which we are publishing two.

Ghost Chase is a chase program in which you must avoid a ghost and eat power pills—the asterisks. Use the cursor keys to move round the screen. The strange symbol in Line 140 can be obtained by pressing SHIFT 9 and then SHIFT P.

chase Spost

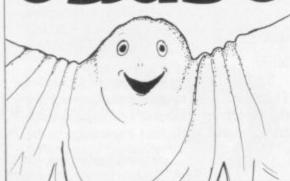

```
<FJRb<
  20 LET
         A = 0
  30 LET
         B = 0
     LET
          0=20
     LET
  50
          D=30
  60 LET
          E = INT
                  (RND * 10 + 1) *2
     LET
          F=INT
                  (RND * 15 + 1) *2
  80
     LET
          AS=INKEYS
  90 LET
          A=A+(2 AND A<20 AND
"6") - (2 AND A)0
                  AND As="7")
 100 LET B=B+(2
                  AND B < 30 AND
"8") - (2 AND B) Ø AND As="5")
 110 LET C=C+(A>C)-(A<C)
 120 LET
          D = D + (B > D) - (B < D)
 130 CLS
 140 PRINT AT A, B; "C"; AT
; AT E, F; " *"
 150
         A=E
             AND
                       THEN
0
 160
         C=A AND B=D THEN GOTO
 170
     GOTO 80
 180 LET 5=5+1
 190 GOTO 60
 200 PRINT AT 0,0; "YOUR SCORE
 "; 5
```

## FFOOO O CO

ur second program from Neil Palmer of Barrow-in-Furness is a 1K version of **Frogger** for the ZX-81. You must guide the frog across the road without being run over by the juggernauts. Use keys 5 and 8 to move left and right, and key 7 to go forward.

#### Variables

A variable is a location in memory where information can be stored. Usually the information will change as the program runs. To help you understand Frogger, here is a list of the variables used:

A\$,B\$: Hold the picture of the lorries.

A, B Hold the co-ordinates for the position of the frog.

C\$ Holds the number of the key you pressed to move.

S Holds your score.

#### Program

10-60 Set up the picture on the screen and your starting position. INKEY\$ is a command to read the keyboard and see if a key is being pressed.

70 Prints the picture on the screen. AT A, B; gets ready to print the frog at the

proper place.

80 This complicated line reads information straight from the screen. It looks PEEK - in the stores the computer sets aside for the screen and sees what is in there. In this case it is looking at the next place to PRINT AT, which will be the position of the frog. If the value of the character there is more than 127 - in this game it would then be part of a lorry - you have been run over and the program will STOP. You can find these values, called codes, in the back of the ZX-81 manual. This kind of PEEK command is a very useful way of checking where you are moving in an arcade game and saves a good deal of memory if you have only 1K.

Sends you to a special routine if you want to go forward.

Works out your new co-ordinate if you want to go sideways. You could do that with separate IF statements for left and right but Palmer has combined the two cleverly by using logic operations. The computer works out if the expressions C\$="8", B<11 and the like are true and then if the whole expression with AND is true. If it is, the value of the bracketed expression is set to 1 and added or subtracted from the co-ordinate for right and left.

120 Prints the frog at the new position.

130-150 Work out the new picture by chopping off the front column and putting it on the other end; the program then returns to line 60 to start the routine again.

160-220 Let you move forward. Every time you go forward S is increased for your score and printed. If you win — 190-220 — the computer re-sets the starting position and begins again.

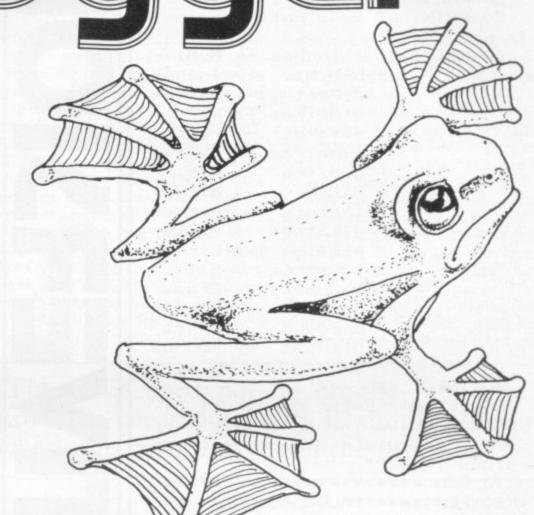

```
10
          A $ ==
     LET
  30
     LET
  40
     LET
         A=9
         B=6
         C$=INKEY$
     PRINT
           AT
               1,0; A$,,,,B$,,,,A$
          A,B;
        PEEK
              (PEEK
                     16398+256*PEE
  16399) > 127 THEN
               A,B;"
     PRINT AT
        C$="7" THEN GOSUB 160
 100
     IF
     LET B=B+(C$="8" AND B(11)-(
C$="5" AND B>0)
 120 PRINT AT A,B; "F"
 130
     LET As=As(2 TO )+As(1)
     LET B$=B$(12) +B$( TO
 150
     GOTO 60
 160
     LET A=A-1
         S=S+(5)+(100 AND
                            A=0)
               12,0;5
     PRINT AT
 180
 190
     IF A>0 THEN RETURN
 200
     LET A=9
 210
     LET B=6
 220 RETURN
```

5 REM \*\*\*\* SCREEN SET UP \*\*\*\* 10 PRINT AT 9,0; FLASH 1; BRIG HT 1:"

#### CONVERSIONS

20 PAUSE 0: CLS 30 PRINT AT 2,3; "Enter choice (a-p)" a) Inches -> M.M. 40 PRINT " b) M. M. -> Inches

-> Metres c) Feet d) Metres -> Feet -> Metres e) Yards f)Metres -> Yards -> K.M. a) Miles -> Miles h)K.M.

-> Litres i) Pints j)Litres -> Pints -> Litres k) Gals. 1)Litres -> Gals. m)Ounces -> Grams

-> Ounces n) Grams -> K'qms o) Pound -> Pounds p)K'gms

50 INPUT C\$

60 LET es="Enter number of ": LET d\$="Do you want to repeat or calculate different conve rsions (R/D)?"

70 REM \*\*\*\*\*\*\*\*\*\*\*\*\*\*

80 REM \*\*\*\*\*CALCULASIONS\*\*\*\*\*

90 REM \*\*\*\*\*\*\*\*\*\*\*\*\*

100 FOR n=1 TO 16

110 READ x\$, z\$, w\$, h

120 IF c\$=x\$ THEN CLS : PRINT AT 10,0;e\$;z\$: INPUT y: LET a=y\* h: PRINT y;" ";z\$;" = ";a;" ";w\$

130 NEXT n

140 PAUSE 0: RUN 30

150 REM \*\*\*\*\*\*\*\*\*\*\*\*\*\*

160 REM \*\*\*\*\*\*\*DATA\*\*\*\*\*\*

170 REM \*\*\*\*\*\*\*\*\*\*\*\*\*\*

180 DATA "a", "Inches", "MM", 25.4 190 DATA "b", "MM", "Inches", 0.03

93

200 DATA "c", "Feet", "Metres", 0. 305

210 DATA "d", "Metres", "Feet", 3.

220 DATA "e", "Yards", "Metres", 0

. 914

230 DATA "f", "Metres", "Yards", 1

.094

240 DATA "g", "Miles", "KM", 1.609

250 DATA "h", "KM", "Miles", 0.621 260 DATA "i", "Pints", "Litres",0

.568

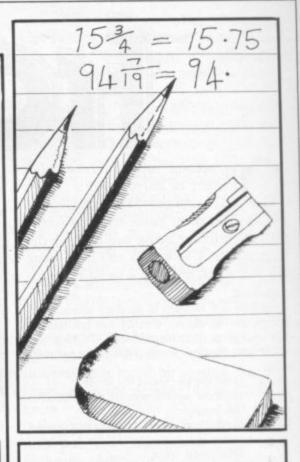

HILIP BAYLISS of Norwich sent a useful program for the 16K Spectrum. Conversions performs calculations to convert imperial to metric measurements and offers a choice of 16 conversions. It is a good example of how to use the READ and DATA statements simply and effectively, a problem often encountered by novices. In the DATA statements you will find the values required to obtain the second measurement from the first. As information stored in DATA statements is easy to see, it is a simple matter to alter them to include your own conversions, if you want to. Remember to change line 40 as well which prints a list of your options. Programmers often call this sort of list a menu.

```
270 DATA "j", "Litres", "Pints", 1
. 76
280 DATA "k", "Gals", "Litres", 4.
290 DATA "1". "Litres", "Gals", 0.
22
300 DATA "m", "Ounces", "Grams", 2
8.35
310 DATA "n", "Grams", "Ounces", 0
.035
 320 DATA "o", "Pounds", "K'gms", 0
. 454
 330 DATA "p", "K'gms", "Pounds", 2
. 205
```

## Trapping the errors will ensure first-time running

THE FIRST error code encountered by most Sinclair users is the flashing "S" on the ZX-81 or "?" on the Spectrum, which indicates a syntax error in a sentence. Experience and the manual soon show that it is caused usually by typing-in a keyword letter by letter, or by bad punctuation, for example omitting a semi-colon or an inverted comma.

The most frequently-occurring error code is "2" — variable not found. A variable is a letter which has been given a numeric value. When you enter "LET a=2" you are defining a variable. Error code 2 results when the computer reaches a variable in the program to which you have so far given no value.

Check the line which the computer specifies. If it is your program, give a value to the variable or remove it. If you are copying the program, look back in the listing to see which line you have missed.

Although the majority of error codes are explained adequately in the manuals, the report "B-Integer out of range" can be confusing. An integer is a whole number -1 is an integer, 1.5 and  $1\frac{1}{2}$  are not. That code occurs most frequently when you try to print something beyond the limits of the screen.

PRINT AT 0,31; "a" is acceptable and will print a letter "a" at the top right of the screen. PRINT AT 0,32; "a" would not be possible. The integer 32 would be out of range, resulting in error code "B". That would also happen if the computer were instructed to PRINT AT 0,31; "ab". It would still be trying to print a character beyond the limits of the screen.

That error is more difficult to detect if variables have been used as co-ordinates and your character, or series of characters, is being printed in varying positions. If the instruction PRINT AT 0,x;"a" produces report code B, make sure that the value of x never increases beyond 31.

On the Spectrum "B-integer out of range" is also often found when you are POKEing-in user defined graphics. The biggest number which can be POKEd-in this case is 255 or BIN 11111111. In that case the error code

will occur in the line containing the POKE statement. In most cases, though, the error will have occurred in one of the DATA lines in the program.

A very frequent error code produced on the Spectrum is "E-Out Of Data". That will occur in a line containing a READ statement. The error code, though, will have occurred in one of the program DATA lines, which may be nowhere near the READ line. A READ command sends the computer to a DATA line to collect the next piece of DATA contained there. That is often done using a FOR, NEXT loop, especially when graphics are being set up.

FOR n=1 TO 8: READ n will send the computer to the DATA lines eight

words such as LN or EXP as keywords.

On the ZX-81 especially it is easy to forget that pressing " $\pi$ " will produce the word PI.

Make sure that when the "is not equal" sign, "<>" appears in a listing you always enter it as one character and not as "is less than", "<" followed by "is greater than", ">".

Technical problems can also cause errors in programs. Any alteration to the power supply can cause a program to CRASH. In that case the screen display may change dramatically and using the keyboard will have no effect. The only solution is to unplug your computer and begin again, making sure that your power supply and RAM pack

## 'The error need not be on the line which produces the report; that is simply the line where the computer meets the problem'

times, for eight separate pieces of information. If there are only seven pieces of DATA there it will return to the READ line and produce the code OUT OF DATA. When there are several DATA lines they will all have to be checked, because the piece of DATA you have omitted was not necessarily the last.

In some cases the computer will follow the program correctly, without producing an error code, but from the programmer's point of view the program contains an error. In that case BREAK into the program at the moment it goes wrong. That will produce report code 9 and the line on which you have STOPped the program. That method makes it easy to locate the area of the program which contains the error.

Programs which you copy from magazines, books or from friends can be difficult to error-trap because they contain programming techniques which you have not yet learned, or simply because it is often difficult to follow another programmer's logic.

The flashing "S" or "?" indicating a syntax error may appear frequently. In that case check carefully what you have copied. You may not have recognised

are both connected firmly. That error is caused by the computer and not by the program.

Sometimes a program listing in a book or magazine will contain what seems to be a very obvious error. If it contains key words or symbols which are not on your computer, check that it is intended for your machine. Programs for the Spectrum, the ZX-81 and the ZX-80 are not usually directly interchangeable. If a program contains the command GOTO or GOSUB — a non-existent line number — the computer will simply go to the next numbered line after that one. That is a sign that a program has been developed and improved and is rarely an error.

When you have errors in a program, first check the report codes listed in Appendix B of the manual. It may then be necessary to read the appropriate section of the manual. Remember that the error is not necessarily on the line which produces the report code; that is simply the line where the computer meets the problem for the first time.

Always check carefully every line connected with the line containing the error code and the mistake should be easy to locate.

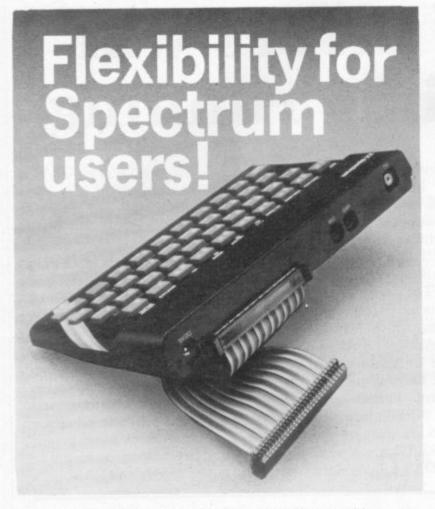

56-way I.D.C. connector and ribbon cable assembly, designed and manufactured by Varelco Ltd., to fit the Sinclair Spectrum computer.

Available in single, double-ended and threeway format. Also available, paddle board to convert female connector to male plug format.

| Please send me the following:                                                 |                                | insert Quantity<br>here |
|-------------------------------------------------------------------------------|--------------------------------|-------------------------|
| 6" grey cable with connector each end                                         | £8.99<br>each                  |                         |
| 9" grey cable with connector each end                                         | £9.49 each                     |                         |
| 9" grey cable with three connectors fitted                                    | £12.95<br>each                 |                         |
| 12" colour coded cable with one connector                                     | £6.49<br>each                  |                         |
| Connector only                                                                | £4.95<br>each                  |                         |
| Paddle board for conversion<br>to male plug format  Block capitals please Pri | £2.49<br>each                  | d Post & Packing        |
| Name                                                                          | 11178714                       | 100                     |
| Address                                                                       |                                |                         |
| To                                                                            | wn                             |                         |
| County Po                                                                     | st Code                        | minut desire            |
| l enclose cheque/PO value ₤<br>or debit my Access Account                     | No mariana                     |                         |
| If paying by Access, enter no                                                 | umber here                     | 0000                    |
| Signed                                                                        |                                | · · SU                  |
| Available from <b>Hawnt El</b><br>Firswood Road Garretts Gre                  | ectronics Lin<br>en Birminghan | nited                   |
| Allow 28 days for Delivery.                                                   | Reg. in E                      | ngland No. 306808       |

#### MAKE THE MOST OF YOUR SINCLAIR.

INTERFACE PUBLICATIONS

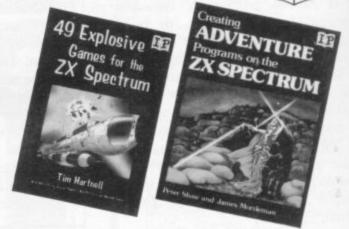

| □ Exploring the Sinclair QL — An Introduction to SuperBASIC     Andrew Nelson             | £4.95      |
|-------------------------------------------------------------------------------------------|------------|
| ☐ 49 Explosive Games for the ZX Spectrum Tim Hartnell                                     | £4.95      |
| Creating Adventure Programs on the ZX Spectrum Peter Shaw and James Mortleman             | m<br>£4.95 |
| ☐ Putting your Spectrum to Work Chris Callender (includes a full word-processing program) | £4.95      |
| Mastering Machine Code on your ZX Spectrum Toni Baker                                     | £9.95      |
| ☐ Programming your ZX Spectrum Tim Hartnell and Dilwyn Jones                              | £6.95      |
| ☐ Delving Deeper into your ZX Spectrum Dilwyn Jones                                       | £7.95      |
| ☐ Practical Applications for the Micro in the Home David Hole                             | £4.95      |
| ☐ The Art of Structured Programming Peter Juliff                                          | £5.95      |
| ☐ 60 Games and Applications for the ZX Spectrum David Harwood                             | £4.95      |
|                                                                                           |            |

Interface Publications, Dept. QSU, 9-11 Kensington High Street, London W8 5NP

Please send me the indicated books. I enclose £\_\_\_\_\_\_

Name \_\_\_\_\_

Address \_\_\_\_\_

These books are available from most book and computer stores.

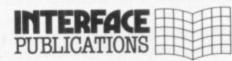

We're the Experts.

(TRADE ONLY: Interface Publications are distributed exclusively in the UK and Eire by WHS Distributors. Export trade handled by Interface Publications.) TASWORD TWO THE WORD PROCESSOR

64 CHARACTERS PER LINE ON THE SCREEN AND TO PRINTERS! MICRODRIVE COMPATIBLE — instructions supplied

"The number of on-screen prompts, together with the excellent manual, make it ideal – even for an absolute beginner."

PERSONAL COMPUTER WORLD Septen ber 1983

"What makes a word processor more or less versatile is its control features. Tasword Two offers an impressive selection and the tutor program succeeds in demonstrating them admirably."

**ELECTRONICS AND COMPUTING November 1983** 

"Tasword is showing a degree of sophistication that business computers took many years to develop."

WHAT MICRO? October 1983

#### **TASWORD TWO The Word Processor\***

Your Spectrum becomes a professional word processor with TASWORD TWO. TASWORD TWO gives you an amazing 64 characters per line on your screen. This is ideal for standard A4 paper and TASWORD TWO prints your text just as it appears on your screen.

Tasword Two drives the following interfaces:

Cobra RS232 I/O Port Euroelectronics Interface Hilderbay Interface Sinclair ZX Interface 1 ADS Interface Kempston Interface Morex Interface Tasman Interface

The same program drives these interfaces. A short easy to follow set of instructions takes you through setting up your Tasword Two to drive the interface you have or choose to buy. Tasword Two also drives the ZX printer.

Tasword Two is readily adapted for the microdrives to give super-fast saving and loading of both program and text. The microdrive instructions are supplied with the Tasword Two manual.

£13.90 fully inclusive mail order price.

#### **TASWORD TWO TUTOR**

TASWORD TWO comes complete with a manual and a cassette. The cassette contains your TASWORD TWO and TASWORD TWO TUTOR. This teaches you word processing using TASWORD TWO. Whether you have serious applications or simply want to learn about word processing, TASWORD TWO and TASWORD TWO TUTOR make it easy and enjoyable.

#### **TASWORD TWO £2 Demonstration Cassette**

See for yourself the powerful features of TASWORD TWO. Send just £2 for the Tasword Two demonstration cassette. A voucher is included which gives you £1 off the price of TASWORD TWO.

All prices include VAT and post and packaging

Available from larger branches of Boots

For further information on all these products send an s.a.e. with "Tasman Brochure" written on the flap.

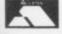

Send cheque/P.O. or Access number with order. Telephone Access orders: Leeds (0532) 438301

#### **TASPRINT**

A must for dot matrix printer owners! Print your program output and listings in a choice of five impressive print styles. Drives all the printer interfaces listed under Tasword Two and all dot matrix printers with bit image graphics capabilities. You can also use TASPRINT to print Tasword Two text files. TASPRINT gives your output originality and style! Send s.a.e. for brochure which includes TASPRINT output.

£9.90 fully inclusive mail order price

#### TASWIDE - 64 characters per line!

A machine code utility program, TASWIDE doubles the information that your own programs can display. Make a simple change to your print statements and your output appears on the screen at 64 characters per line instead of the normal 32. Both print sizes can be mixed on the screen. 16K and 48K versions supplied on the same cassette.

£5.50 fully inclusive mail order price

#### TASMATH 1

Mathematics education. Three programs on one cassette:
TASIMEQ – simultaneous equations
TASQUAD – quadratic equations
TAS-TRIG – trigonometry of right angled triangles.
Available for the 16K and 48K Spectrum and for the BBC model B.

£5.95 fully inclusive mail order price

#### TASMAN PARALLEL PRINTER INTERFACE

Plug into your Spectrum and drive any printer fitted with the Centronics standard parallel interface. Supplied complete with ribbon cable and driving software. The cassette includes LLIST, LPRINT, and text screen copy software for all centronics printers. The user changeable interface software makes it easy to send control codes to your printer using the method so successfully pioneered with Tasword Two. The cassette also contains fast machine code high resolution screen copy software for Epson, Star, Seikosha, Shinwa, and Tandy Colour Graphic (in colour!) printers. Send s.a.e. for brochure which includes sample print-outs and a full list of printers supported by screen software. Compatible with microdrives/ZX Interface 1.

£39.90 fully inclusive mail order price

#### **TASMAN RS232 PRINTER INTERFACE**

Specification and software as above but drives printers fitted with the RS232 standard interface. A low cost route to printing – especially suitable for use with the Tandy Colour Graphic printer and the Brother portable typewriter/printers. Supplied complete with cable – please specify whether 4 pin DIN or 25 way D plug required.

£38 fully inclusive mail order price

#### **TASMAN SOFTWARE**

Dent Sti

SPRINGFIELD HOUSE
HYDE TERRACE, LEEDS LS2 9LN

#### UNIVERSITIES University of Leicester, Department

of Psychology
The Finance & Estates Officer,
University College of Swansea
University of East Anglia, School of
Biological Science

Westfield College, University of

Westfield College, Department of Zoology, University of London School of Physics, University of Newcastle upon Tyne Oxford University Computing

The University of Warwick University of Aberdeen, Department

of Geography

The University of Sussex University of Bristol Heriot-Watt University Dept. of Civil Engineering The New University of Ulster

The University of Strathclyde

The University of Southampton University of Liverpool The University of Aston in Birmingham University of Keele

University of Surrey University College of London The University of Dundee,

#### POLYTECHNICS

Thames Polytechnic Polytechnic of the South Bank

Microcomputer Centre

Coventry (Lanchester) Poly Dept. of Applied Chemistry Coventry (Lanchester) Poly

Newcastle upon Tyne Poly Manchester Polytechnic Hatfield Polytechnic Dept. of

Psychology The Polytechnic Leeds Polytechnic

Kingston Polytechnic City of Birmingham Polytechnic

Middlesex Polytechnic

Plymouth Polytechnic Portsmouth Polytechnic Ulster Polytechnic Liverpool Polytechnic

#### COLLEGES

Chelsea College, University of London

Guildford C.C. of Technology Kings College, London

University College of Swansea Statistics Department, Computer Centre Building, University College

of Swansea Nene College, Computer Services Cambridgeshire College of Arts and

Technology London Borough of Havering, The

**Principal Havering Technical** 

College
Biackpool and Fylde College
Jordanhill College of Education
Bromley College of Technology
Guildford County College of
Technology
Kilmarnock College
Wearside College of F. Education
Wearside College of F. Education,
Dept. of Electrical & Mining
Newark TC School/College
National College of Agricultural
Engineering

Engineering Bradford & likley Community

Goldsmiths College

College of Arts & Technology Head Craft, Design & Tech. South London College

St. Columbus College

Robert Gordon's Institute of Technology Chelmer Institute of Higher

Education

Southwark College, Maths/Physics **Newark Technical College** 

Matlock College of Higher Education

Wakefield District College Barnsley College of Technology The College of St. Paul & St. Mary Thanet Technical College

Ballymena Technical College Cannock Chase Technical College Lancaster & Morecambe College of Further Education

Further Education
Uxbridge Technical College
New College Durham
Bath College of Higher Education
North Trafford College
Dept. of Educational Resources
Southampton College of Higher

Education Bournemouth and Poole College of

Further Education

Further Education
Harrow College of Higher Education
Southall College of Technology
Shirecliffe College
Southwark College
Dewsbury & Batley Technical & Art
College
Tresham College

Tresham College
Ware College
Thurrock Technical College
Chicklade College, Dept. Science &
Technology
Redbridge Technical College
South Thames College

York College of Arts & Tech. Somerset College of Arts &

Technology Borough of Trafford, North Trafford College

North Trafford College Thurrock Technical College Thurrock Technical College,

Computer Department Fairham Community College Mid College of Higher & Further

Education

East Ham College of Technology Seale-Hayne College Homerton College

Uxbridge Technical College North Oxfordshire Technical College

& School of Art Ealing College of Higher Education Welsh National School of Medicine

Lord Mayor Treloar College South East London College

South East London College
Farnborough (Sixth Form) College
Wigston College of Further
Education 'Annex'
Strode's College
Dundee College of Education
Isle of Wight College of Arts and

Technology
Kendal College of Further Education
Wigan College of Technology
Chippenham Technical College
South Devon College of Arts &

Technology South Shields Marine & Technical

#### SCHOOLS

SCHOOLS
Camborne School of Mines
Longton High School
Berry Hill High School
Camborne School of Mines
Management Department
School of Physics
Queen Philippa's School
Carter Lodge School
Ashfield School
All Hallows School
Mead Vale Primary School
Vincent Thompson High School
St. Aubyn's School

Imberhorne School Newham School for the Deaf

Dorcan School Beaumont School

Billericay School Exeter School Computer

Clarendon School

Clarendon School
The Lavinia Norfolk Unit
St. John's C of E Primary School
St. Peter's High School
Rock Ferry High School
Stoke on Trent Language Centre
Connah's Quay High School

**Buckhurst Hill County High School** 

Harlington Upper School Heath Comprehensive School The High School Ballynahinch

Bishop Hedley High School Clwyd Lea School

Monks Dyke High School
King Edward's School, Bath
The Godolphin & Latymer School
Frances Bardsley School
Shaw House Comprehensive
New Parks School
St. Paul's Way School
Larkman Middle School

Rushcroft High School Training and Educ. Management

Ogmore Comprehensive School Brakenhale School Oxford International Business

**GOVERNMENT DEPARTMENTS** 

Hertfordshire County Council Advisory Unit for Computers Leicestershire County Council

Administration, Cambridgeshire County Council
The National Institute for Medical

Department of the Environment Building Research Establishment Kent County Council Education

Department of Trade
Devon County Council Committee,
Department of Electrical Eng,
College of Further Education
Strathclyde Regional Council,
County Borough of Sunderland
Kent County Council
Nottinghamshire County Council
Basildon District Council
City of Newcastle upon Type

Hampshire County Council
Buckinghamshire County Council,
Education Services
Cambridgeshire Education
Committee

Metropolitan Borough of Gateshead Cleveland Education Committee,

Guisborough Teachers Centre Metropolitan Borough of Rochdale, Education and Training Centre

City of Newcastle upon Tyne Education Committee

Ministry of Defence
Basildon Council Accounts
Department

Department of Trade

The Director of Finance &

High Green School

Hampstead School

School

Research

Department

Monks Dyke High School

Education and Training Centre
Leicestershire Education Committee
Department of Industry & Trade
Leicester Info. Tech. Centre
Solihull Education Department
Manpower Services Commission,
Training Services Division
Skill Centre Training Agency
Powys County Council
Information Technology Centre
East Berkshire Health Authority
Devon County Council Ed. Comm.

Devon County Council Ed. Comm. Mid Surrey Health Authority Epsom District Hospital Scottish Council for Educational

Technology
Clwyd County Council
Norfolk Education Committee
Agricultural & Food Research

Council
Mid Glamorgan County Council
Education Department
Kent County Supplies Centre

London Borough of Barnet West Midlands Regional Health

Authority Scottish Community Education Council

The Scottish Adult Basic Education

**Birmingham Social Services** 

Microelectronics Education

Greater London Council Doncaster Metropolitan Borough Council

**United Kingdom Atomic Energy** Authority

COMPANIES

Cambridge Applied Micros Sirton Computer Systems Assurance Sun Life Court

Radala & Associates Computer Services

Laser Systems Ltd National Physical Laboratory Central Trade Exchange Ltd

Software Invasion
Argonaut Systems
Integrex Ltd
British Telecommunications

B.T. Research Labs Accounts Windsor Wine Supplies

Jannerlow Ltd Ibbotsons Design Software H.C.C.S. Association Ltd Molspin Ltd

Fisons Pharmaceuticals, Pharmaceutical Division Information Technology Marketing Steele Microsystems Ltd The Television Centre Education & Microtech Unit

British Telecom Enterpris Display Distribution Ltd

Northern Gas
Spencer Source Trading
BBC Publications
M.S. Simnett Computers Ltd

Rosville Timothy Ltd M.E. Electroncis

Microstore Eastern Region Info. Centre The Video Palace

**Laser Creations Ltd** Lasermation

Custom Video Productions BBC TV South

Kellogg Company of Great Britain Ltd

The British Library
Walter Computer Systems
Standard Telecommunication Laboratories Ltd

Granada Computer Services Ltd Applied Systems Knowledge Ltd Cipher Systems and

Communications Ltd Cogwell, Cornick Associates Ashfield Project Centre Andrew Shyte & Son Ltd

Robot Technology Ltd British Shipbuilders (Training, Ed. & Safety) Ltd

Boston Computers Handelsges Fisher Controls Ltd Timex Corporation

Robot Technology Ltd United Kingdom Atomic Energy

Authority
British Aerospace Public Ltd
Salam Group Ltd
Plessey Avionics & Comm.
Elite Software Co. Ltd

Computer Advisory Unit, Chelmer-Institute

Chelmer-institute
Intec (Inverciyde) Ltd
Universal Sonar Ltd
Digital Equipment Scotland Ltd
Edward Davies Chemical Labs.
Pyramid Services Ltd
Philips Research Laboratories
Kingsway-Princeton College
Microtrons S.A.R.L.

Thomas Law Associates Transvideo Productions Ltd Dash Electrical & Electronic

Aaken Engineering
 The Electricity Council
 Triptych Publishing Ltd
 ZX Data

North Wales Newspapers Ltd Janssen Pharmaceutical Ltd

National Coal Board Five Ways Software Ltd Edeta Ltd

John Elmer Office Equipment

Central Electricity Generating Board Guernsey Computers Ltd Currah Computer Components Ltd

rial Way, Watford, HERTS WD2 4YY, TEL: (0923) 48222, TELEX: 946024 A HEGOTRON GROUP COMPANY, Unit Q2, Pe

#### GRAFPAD for Sinclair Spectrum ... Drawing into the future! Now you too can have the benefit of drawing your own applications by the simple use of our NEW ZX Spectrum version of Grafpad! THE GRAFPAD comes complete with Cassette Programme, Special Keyboard, Overlay, Plug, Light Pen and, of course, ensive manual full of tips and ality expected from **BRITISH MICRO!** STARTING UP IS nple. Connect the d, switch on your

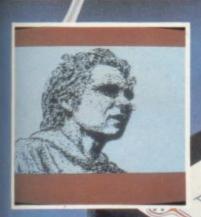

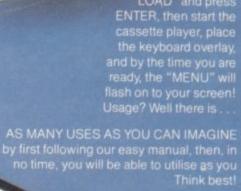

A UNIQUE PRODUCT that will

ssette player, type "LOAD" and press

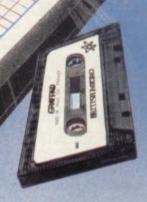

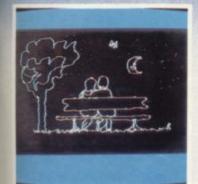

#### \* Dealer inquiries welcomed

- \* Special discounts to educational authorities & government departments
- ★ Export inquiries invited

#### BY TELEPHONE: (0923) 48222 If you are an American Express, Barclaycard, Diners Club or Access Card

Holder simply telephone us giving your Card No., Name, Address and item(s) required and your order will be despatched within 48 hours!

#### BY POST:

Simply fill in the coupon enclosing your cheque/PO. made payable to: BRITISH MICRO or use the special section for Credit Card Holders and post to the

#### OVERSEAS ORDERS:

#### **BRITISH MICRO**

A HEGOTRON GROUP COMPANY

Unit Q2, Penfold Works, Imperial Way, Watford, HERTS WD2 4YY TEL: (0923) 48222. TELEX: 946024

ord

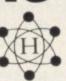

Post to: BRITISH MICRO, UNIT Q2, PENFOLD WORKS, IMPERIAL WAY, WATFORD, HERTS. WD2 4YY.

Please send me GRAFPAD for: SINCLAIR SPECTRUM
BBC MODEL B COMMODORE 64
If you require details of the above

rsions, please tick.

| Qty.   | Item                    | Ex. VAT     | Inc. VAT | Total |
|--------|-------------------------|-------------|----------|-------|
|        | Grafpad Complete        | £125.00     | £143.75  |       |
|        | Postage,                | Packing & I | nsurance | £5.00 |
| enclos | e my cheque for /P.O. £ |             | TOTAL    | 3     |

I prefer to pay with my American Express, Barclaycard, Diners Club, Access Card

(Please delete whichever is not applicable)

Card No

Signature

Name Address

Addings about must be the same as Card Holder

### 48k SPECTRUM

READ THIS FROM

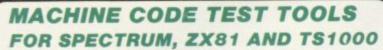

The ultimate professional tutor and de-bug program, we wrote these to help us write our own machine code programs.

• TEST and display machine code instructions as they're written.

• IDEAL for both the novice and the expert.

• FULLY documented with

#### MASTER TOOLKIT (16/48K)

YOUR BASIC WILL NEVER BE THE SAME AGAIN!
This program adds a whole range of really powerful commands:—
Real time clock and alarm with off/on/set and print commands.
BLOCK MOVE, COPY, DELETE and MERGE two lines, FIND and CHANGE character string, RENUMBER, 10 programmable keys, TRACE with execution display, VARIABLE display and dump, COMPRESS, REMKILL and PACK to minimise program bytes, CHANGE CASE upper to lower and back.

#### **FULL SCREEN**

voted THE MOST POWERFUL MACHINE CODE PROGRAMMING
TOOL YET SEEN by HOME COMPUTER WEEKLY

• Editing facilities comparable to the most sophisticated word
processor with MOVE, COPY and/or DELETE lines or blocks of code.

• LOCATE, CHANGE or DELETE strings/characters, full 280 set
supported, syntax check, powerful expression evaluator etc. and
"SNAKE" a fully notated source code demonstration program.

#### ADDRESS MANAGER (16/48K)

Works on the 16K and 48K Spectrum, in 48K it will store, file, select and retrieve over 400 full addresses (over 1500 individual names): Dynamic Memory Management and compression techniques makes all this possible and there's a lot more: • FULL SCREEN INPUT and EDITING — see it as a page as it happens with insert, delete and TAB Commands. • MULTIPLE INDEXING — 3 way user-defined index enables you to define, catalogue, select and print entries as needed, (essential for the more sophisticated applications.)
• INSTANT RESPONSE — yes this program is very very fast. • SUPER FRIENDLY — extremely easy to use and efficient in a way that BASIC can never be. Standard Program uses ZX Printer.

#### FINANCE MANAGER (48K)

FINANCE MANAGER is a powerful, flexible and fast MENU DRIVEN general purpose program carefully designed to handle up to 255 separate accounts for domestic and business accounting applications. The magic of MACHINE CODE has enabled us to produce the very latest "on the page" presentation which lets you enter and edit data naturally, as if with a pencil and paper. But that's not all, not by a long way. This program automatically raises a corresponding debit or credit for every entry, and will even open a new account if an entry features an unrecorded account name. Accounts can be MERGED, DELETED, ANALYSED, MARKED, as priority, RENAMED, EDITED and SCROLLED. Transactions can be RECONCILED, AMENDED, DELETED, PRINTED, DESCRIBED for analysis and RENAMED. Standing orders can be APPLIED, REMOVED, DESCRIBED, AMENDED, DELETED and even DUMMIED for planning purposes. Standard Program uses ZX Printer.

#### **PLUS 80 VERSIONS**

of ADDRESS MANAGER, FINANCE MANAGER and EDITOR ASSEMBLER are available to give 80 COLUMN PRINTOUTS USING KEMPSTON'S INTERFACE AND CENTRONICS PRINTER.

#### CHESS — THE TURK (48K)

The original Turk was an eighteenth century automation, a life-size mechanical figure resplendent in Turkish costume and seated behind a wooden cabinet on which a chess board and pieces were placed. OCP now offer you the twentieth century equivalent of that Turk — a chess-playing computer program.

The Turk challanges you to a game of chess!

MANY OPTIONS INCLUDE: • 6 LEVELS OF DIFFICULTY

• DEMONSTRATION MODE • BOARD EDITOR • GAMES PRINTOUT FACILITY • BLITZ CHESS AGAINST THE CLOCK • TWO PLAYER MODE

TWO PLAYER MODE

• UNFINISHED GAMES CAN BE STORED • RECOMMENDED

MOVE OPTION • FULL INSTRUCTIONS PROVIDED

POST TO: OXFORD COMPUTER PUBLISHING LTD. 4a HIGH STREET, CHALFONT ST. PETER, BUCKS. SL9 9QB

Please rush me Machine Code Test Tool (Spectrum) £9.95 Machine Code Test Tool ZX81 £9.95 Master Tool Kit £9.95 Chess — The Turk £8.95 Address Manager £8.95 Plus 80 £19.95 Finance Manager £8.95 Plus 80 £19.95 Full Screen Editor/Assembler £9.95 Plus 80 £19.95

| Full Screen Editor/Assembler Es.55 |  |
|------------------------------------|--|
| NAME                               |  |
| ADDRESS                            |  |

| CESS | CARD  | NO       | <br>EXPIRY | DAT |
|------|-------|----------|------------|-----|
| CESS | CHILD | 1400-1-1 | <br>-      |     |

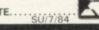

#### LANGUAGE LEARNING AIDS FOR FRENCH, GERMAN & SPANISH

#### FOR BBC(32K) · ELECTRON SPECTRUM (48K)

As used in numerous schools and colleges these programs provide a highly successful aid to modern language learning. Each cassette contains a sophisticated control program and a comprehensive series of vocabulary lessons which can be used in a variety of self-paced learning and test modes. Words, phrases etc are displayed with all necessary accents and special characters, different colours are used for masculine, feminine and neuter words to assist gender learning.

The programs are suitable for beginners, 0-level and beyond as simple commands enable new lessons in vocabulary or grammar to be created by the user, edited as required, then permanently saved for later use. Invaluable for homework and exam revision!

Two cassettes are available for each language, together these contain a vocabulary of thousands of words; Level A provides 16 lessons in general subjects; Level B provides a further 16 lessons including adjectives, adverbs and fully conjugated verb lists.

Available from your computer store or by mail order Price £9.95 Also Available "ANSWER BACK General Knowledge Quiz" Price £10.95

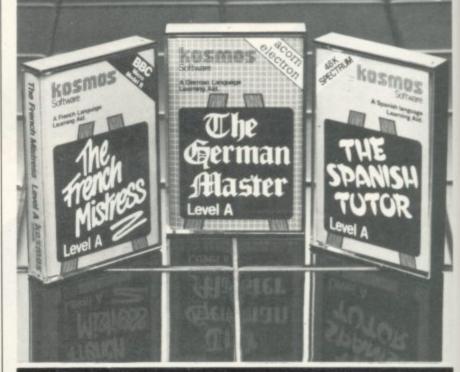

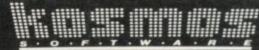

KOSMOS Software 1 Pilgrims Close, Harlington, DUNSTABLE, Beds LU5 6LX Teléphone (05255) 3942

Please supply the following programs

| The French Mistress<br>The German Master<br>The Spanish Tutor<br>ANSWER BACK Quiz | Level A  | © £9.95<br>© £9.95 | 0000 | The French Mistress<br>The German Master<br>The Spanish Tutor | Level B (6 | €9.95 □ |
|-----------------------------------------------------------------------------------|----------|--------------------|------|---------------------------------------------------------------|------------|---------|
| I have a BBC<br>Ir/Mrs/Miss                                                       | /Electro | n/Spect            | rum  | computer (delete                                              | as nece    | ssary)  |

| Address   |  |
|-----------|--|
|           |  |
| Post code |  |

I enclose a cheque/postal order for £ payable to KOSMOS Software

KOSMOS SOFTWARE 1 Pilgrims Close, Harlington, DUNSTABLE, Beds. LU5 6LX

# The Buyers Club

Affiliated to the QL Club

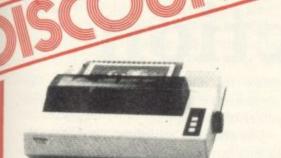

Epson Printer Model RX80T

RRP £438 £279

Club £372 £237.15

Save £66.00 £41.85

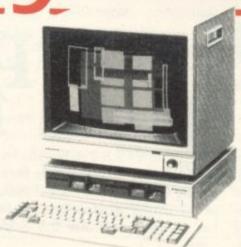

 Sanyo Small

 Business Micro
 Model
 550
 Model
 555

 RRP
 £749
 £999
 £999
 £104
 £895

 Save
 £79
 £104
 £104

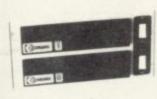

| Cun  | nana Dis         | k Drive          |
|------|------------------|------------------|
|      | Model<br>CD 800S | Model<br>CSX 100 |
| RRP  | £525             | £169             |
| Club | £462             | £149             |
| Sava | 563              | 620              |

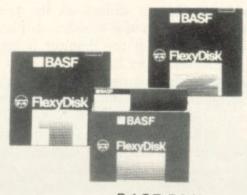

| В    | ASF DI | sks       |
|------|--------|-----------|
| RRP  | £24.10 | Box of 10 |
| Club | £12.10 | Box of 10 |
| Save | £12.00 | Box of 10 |

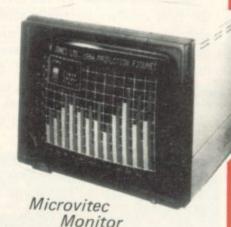

|      | Model<br>1431 | Model<br>1451 |
|------|---------------|---------------|
| RRP  | £199          | £299          |
| Club | £168          | £259          |
| Save | £31           | £40           |
|      |               |               |

All prices are exclusive of VAT and inclusive of delivery.

Many other makes and models available in our catalogue.

Join us and save £££

# The reasons to join are . . .

- a) Monthly issues of our Club news letter which will include up to date news on releases from the computer market.
- b) A major consideration is low prices on all hardware and software. We GUARANTEE to be at least 10% below R.R.P. (only available to club members).
- c) Catalogue of products available only to club members with names such as:

Printers: Brother, Epson, M-Tally Monitors: Microvitec, Phillips, Sanyo Disks: Memorex, Verbatim, BASF Drives: Teac, Cumana, C.Data Systems: Sanyo, ACT, BBC to mention a few.

MONEY BACK GUARANTEE

- d) If you own a system or intend purchasing then join and take advantage of the discount available in this club.
- e) All membership inquiries made will be handled on a personal basis.
- f) INSURANCE for all your computer equipment at competitive rates.
- g) HP or Lease Purchase all arranged
- h) Professional, fast, efficient and we guarantee personal service.

One Year Membership only £15.00

# ACT NOW AND FILL IN THE COUPON

Please tick the appropriate box

- ☐ I enclose a cheque made payable to I.C.Ltd
- ☐ Please charge my Access/Barclaycard Account

Mr/Mrs/Miss

I.C.Ltd., FREEPOST, Wrexham, LL13 1BR

Tel. 0978 351555

Idex Corporation Ltd.

John Gilbert draws on his extensive hands-on experience to answer the basic questions surrounding the new Sinclair machine

# e QL: separating act from fiction

the first reviews on the machine. Despite the external EPROM containing part of the operating system which hung out of the back and bounced round when the keyboard was used, and the almost non-existent manual, the machine was up to the standard which is going to customers.

It arrives in a box three times the size of the Spectrum which contains the manual, external EPROM and free RS-

Although the machine is not particularly attractive, the keyboard works better than it looks, even if the keys, especially the space bar, had an irritating clacking sound when pressed.

When first powered-up the computer will ask the user to press either function key one - F1 - if using a monitor, or F2 for an ordinary UHF television set.

There are five function keys which can be utilised in either SuperBasic or machine code for complex tasks performed by the user. For instance, it is possible to call several procedures into operation, such as clearing all areas of the screen at once, by pressing one of the function keys.

Unfortunately new computer users may have some difficulty getting to grips with entering programs because the television screen display is different and less easily understandable than that of a monitor.

On the monitor the QL initially splits the screen into two windows, or pages, one white and one red. The white is used for program listing and the red for the results of a program, such as graphics or input.

The monitor display separates those windows but the television super-imposes one on top of the other, the white listing window being the primary one.

As the windows act as two separate screens, you need two separate instructions to CLS them. The CLS 2 clears the listing screen and CLS clears the program results window. Every time the QL finishes a program you will have M68008 is an incredible bodge which

landed in the Sinclair User of- to the screen. It would have been better fices so that we can offer one of for the QL to switch back automatically to the listing window when a program has finished and list the SuperBasic

The size of the characters displayed on a screen differs on the television display and the monitor display. The resolution of the monitor is set at 80 characters per line but is coarser on the television setting. It is, however, possible to get 80 columns on the television set using the MODE command which will define the resolution in which the screen is displayed. Sinclair seems to have overcome its difficulties with colour displays on television sets and 80 columns is just about readable.

The program editor will alter and add to your lines of SuperBasic program in much the same way as the Spectrum, with one important difference. If you type in a line which has an error the computer will tell you about the error and promptly forget the line. You will have to re-type the line with correc-

If you want to edit a line which you have already entered on the listing screen you must type EDIT, followed by the line number. The only reason you might want to do that is if you want to alter a line which contains an error other than syntax.

Error-checking, using the program editor, may be almost non-existent, but Sinclair seems to have learned by its mistakes with the Spectrum so far as error-checking and correcting while a program is running is concerned.

Apart from the SuperBasic commands which trap errors, the machine will also allow you to use any variable, numeric or character, without first defining it. If you ask for the contents of an undefined variable, the QL will put an asterisk into it. Error-trapping is essential on a machine like the QL and Sinclair seems at least to have that correct.

The way in which SuperBasic and QDOS are implemented with the 16-bit

THE SINCLAIR QL has finally to perform a CLS 2 to put the listing on makes the machine less expensive to manufacture than if it had the full power of the 68000.

The chip has an internal structure of 32 bits but the slow speed at which the QL runs shows that something drastic has been done to the microprocessor. When you look at the specifications everything seems rosy until you learn that the machine supports only an 8-bit databus.

As a result of the chip mutation, and after running several benchtests on the BBC Micro, Commodore 64 and Spectrum, it was found that the QL was slower than all those machines, including the Spectrum, if you type in a benchtest of only a few lines.

If, however, you type in a long pro-

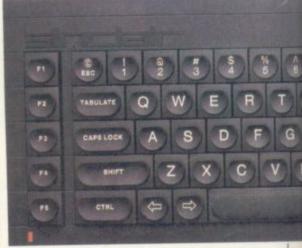

gram you will find that the computer does not react any more slowly but that its competitors, such as the BBC, do. It runs at about the same speed while interpreting long and short listings.

Multi-tasking, especially when used in connection with SuperBasic, is a misapplied term. What can you do in SuperBasic is to run a program while at the same time accessing a peripheral such as a Microdrive to load or save

It is not possible to run two or more SuperBasic programs at the same time on the QL and so you cannot have Basic multi-tasking. It is, however, possible to run several machine code routines concurrently.

Despite disappointments with multitasking, the graphics created using Su-

perBasic can be spectacular and are as fast, if not faster, than those of the BBC micro.

There are two circle commands on the machine, one called ELLIPSE and the other CIRCLE. The latter seems to have been left in by mistake, as it is part of the pre-production operating system and does the same thing as ELLIPSE.

The ELLIPSE command is similar to that of the Spectrum CIRCLE. It allows the user to produce arcs, circles and even lines. There is also a LINE command which uses absolute co-ordinates on the screen, unlike the Spectrum, which uses relative plotting.

only Microdrive instruction which provokes anything like the response rate promised by Sinclair is the DIRectory, formerly the CATalogue, command where the names of the files on the 100K Microdrive cartridges are displayed. The Microdrive takes approximately three seconds to display the contents of a cartridge.

The access time for Microdrives on the QL is disastrous for the businessman. Quill, for instance, takes two minutes to load. They are, therefore, only slightly faster than a cassette recorder using the baud rate of a Spectrum to load a 48K program.

also hopeless for the intended Sinclair business market. Apart from the RS232 being slow, the business community does not regard it as standard, favouring Centronics instead, and so for business users the choice is, at the moment, whether to buy a QL in the hope of getting a Centronics interface or not to buy a QL at all.

Despite the inadequate or non-existent nature of the QL peripherals, the main PCB of the machine is attractive and well put together. The hardware designers should be complimented on the compromises they have taken to make the machine operational. When

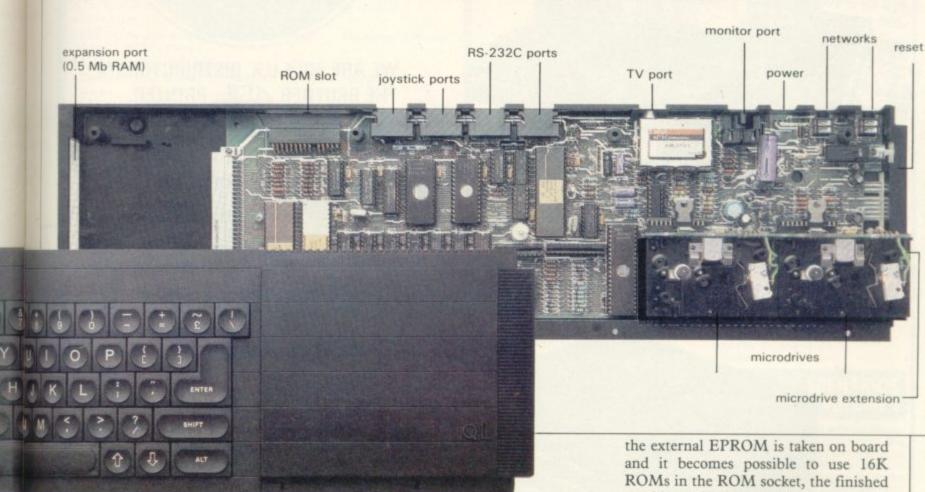

QL graphics are easier to use than those of the Spectrum, because each pixel can be referred to absolutely. You do not have to re-set the plot position every time you start a new line as you do with the Spectrum.

Turtle graphics seem to have been an afterthought on the part of Sinclair. Unfortunately, they seem to have been hastily implemented and, on our machine, we were not always sure that they would work in the way we intended.

The QL starts on the wrong foot by having the turtle pen up, in the nondraw mode, when initialised. To draw a line you have to type PENDOWN and even then the QL will show no sign that the turtle is in operation.

Unfortunately, the Microdrives are not up to their best with MERGE. The

The response rate of Microdrives under the QL QDOS operating system may be slow but it becomes even slower when you enter the operating systems of one of the Psion software packages. Files can take so long to load into the programs that you might wonder whether the machine has crashed in desperation.

Microdrives are hopelessly inadequate for the business community and, because of the temperamental nature of operation, could pose a serious risk to data stored on cartridge. It is all very well for Sinclair to suggest that you make back-up copies of all your files, as irretrievable errors can be made during the back-up procedure with your only copy of data in the drive.

The serial interfaces on the QL are

machine will be a serious contender against the PCs and Apricots at the upper end of the market.

It is inadvisable for every businessman to order one but Sinclair should aim the machine at the serious home user and student. For the business user the machine seems inadequate and slow by most 16-bit computer standards. It costs, however, only £399 and represents a considerable achievement for Sinclair Research.

The company may have exaggerated the brilliance of the machine and mismanaged the marketing yet again, but it nevertheless has a winner on its hands. It has also broken through to the serious, upper end of the market. So long as it receives the software support the new Sinclair baby should make almost as big an impression as the Spectrum.

NEW-4GL

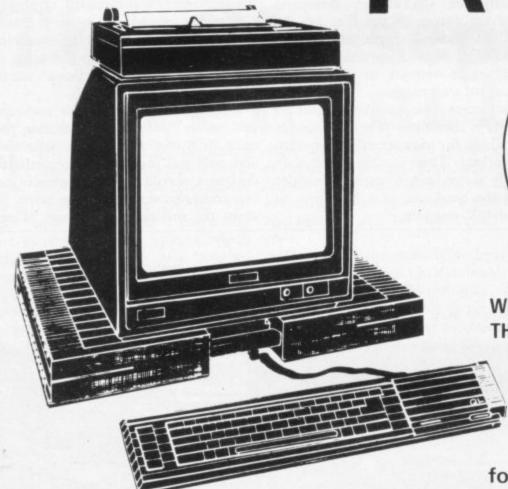

See us at Earls Court, London. June 14 - 17, 1984"

Stand 615

WE ARE SOLE U.K. DISTRIBUTORS OF THE BROTHER 4 L PRINTER.

You are invited to reserve a 4QL system for your computer. Send for details.

# NEW - CARTRIDGE TIDY

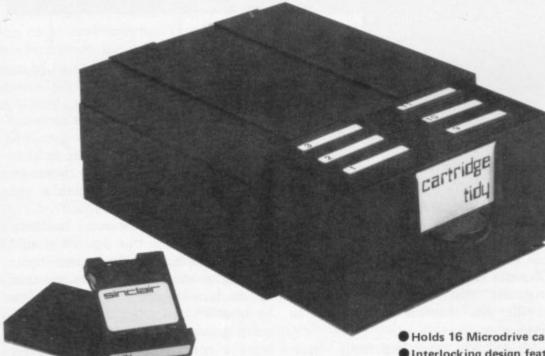

4QL Printer

4QL Monitors

4QL Terminal

4QL Cartridge Tidy

4QL Software

4QL Link

4QL Modem

**EXCLUSIVE SYSTEMS** 4 YOUR

- Holds 16 Microdrive cartridges
- Interlocking design feature allows for future expansion of your filing system

. (Qty) Cartridge Tidy's, ZX QL, Mr/Mrs/Miss Please send me at £6.99 each, inclusive.

I enclose a cheque for £ . Make cheques payable to:

Quantum Leap Systems, 4QL House, 58 Foxwood Close, Feltham, Middx, TW13 7DL Tel: 01-844 1399

Sinclair is a registered trade mark of Sinclair Research Ltd.

Address

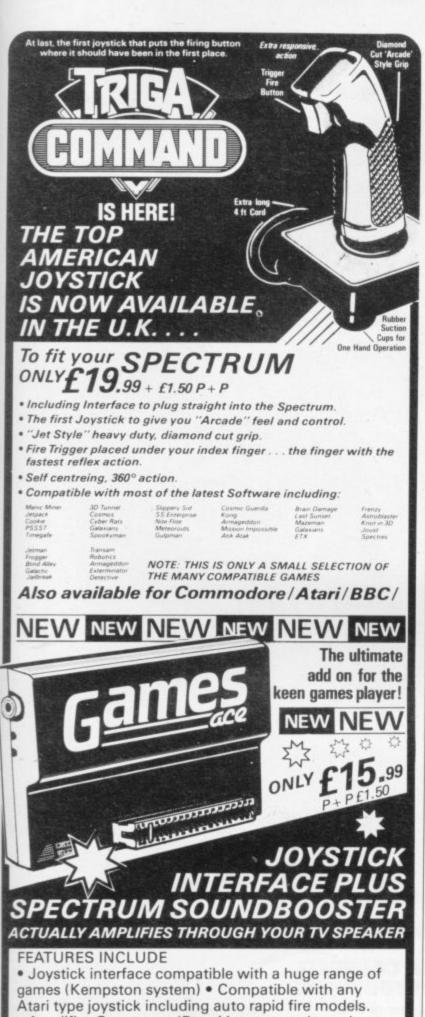

 Amplifies Spectrums 'Beep' into a roar through your TV speaker! (fully controllable).
 Stylish all in one unit no messy wires.

ALSO AVAILABLE. THE VOX BOX with all the features of the games ace plus a fully programmable speech synthesizer with unlimited vocabulary.

| ☐ Triga Command Spectrum  | £19.99 | Postage Please                                                                                                    |
|---------------------------|--------|----------------------------------------------------------------------------------------------------|
| ☐ Triga Command Atari     | £12.99 | Add £1.50                                                                                                    |
| ☐ Triga Command Commodore |        |                                                                                                    |
| Triga Command BBC         | £19.99 |                                                                                                    |
| Games Ace (Spectrum only) | £15.99 | 24 HR CREDIT                                                                                                    |
| Games Ace + Triga Command |        |                                                                                                    |
| □Vox Box, Spectrum        |        |                                                                                                    |
| Vox Box and Triga Command |        | Total Contraction of the last of the last |

DATEL DATEL DEWSBU

UNIT 8, FENTON INDUSTRIAL ESTATE,
DEWSBURY ROAD, FENTON,
ENQUIRIES
TOLE 0782 273815 WELCOME

At last, educational arcade action for the ZX81. Fight off the software bugs and help Micromouse

de-bug his programs. Datakill available. Fight through the levels to the highest score.

**HYPERBLASTER** 

You are commanding a prototype spacecraft on a test flight when you are attacked by an Alien force. Dare you test your Hyperblast and plunge into Hyperspace? 15 screens. Keyboard manoeuverability of ship and firing power.

**REALM OF THE UNDEAD** 

Can you fight off the vampires to reach the subterranean dungeons of Dracula's Castle, where you release the imprisoned villagers and Dracula, who must be lured to his coffin for the final chill?

3 screens.

SCENARIOS VOLUME 1
VOLUME 1
VOLUME 1
VOLUME 1
VOLUME 1
VOLUME 1
VOLUME 1
VOLUME 1
VOLUME 1
VOLUME 1
VOLUME 1
VOLUME 1
VOLUME 1
VOLUME 1
VOLUME 1
VOLUME 1
VOLUME 1
VOLUME 1
VOLUME 1
VOLUME 1
VOLUME 1
VOLUME 1
VOLUME 1
VOLUME 1
VOLUME 1
VOLUME 1
VOLUME 1
VOLUME 1
VOLUME 1
VOLUME 1
VOLUME 1
VOLUME 1
VOLUME 1
VOLUME 1
VOLUME 1
VOLUME 1
VOLUME 1
VOLUME 1
VOLUME 1
VOLUME 1
VOLUME 1
VOLUME 1
VOLUME 1
VOLUME 1
VOLUME 1
VOLUME 1
VOLUME 1
VOLUME 1
VOLUME 1
VOLUME 1
VOLUME 1
VOLUME 1
VOLUME 1
VOLUME 1
VOLUME 1
VOLUME 1
VOLUME 1
VOLUME 1
VOLUME 1
VOLUME 1
VOLUME 1
VOLUME 1
VOLUME 1
VOLUME 1
VOLUME 1
VOLUME 1
VOLUME 1
VOLUME 1
VOLUME 1
VOLUME 1
VOLUME 1
VOLUME 1
VOLUME 1
VOLUME 1
VOLUME 1
VOLUME 1
VOLUME 1
VOLUME 1
VOLUME 1
VOLUME 1
VOLUME 1
VOLUME 1
VOLUME 1
VOLUME 1
VOLUME 1
VOLUME 1
VOLUME 1
VOLUME 1
VOLUME 1
VOLUME 1
VOLUME 1
VOLUME 1
VOLUME 1
VOLUME 1
VOLUME 1
VOLUME 1
VOLUME 1
VOLUME 1
VOLUME 1
VOLUME 1
VOLUME 1
VOLUME 1
VOLUME 1
VOLUME 1
VOLUME 1
VOLUME 1
VOLUME 1
VOLUME 1
VOLUME 1
VOLUME 1
VOLUME 1
VOLUME 1
VOLUME 1
VOLUME 1
VOLUME 1
VOLUME 1
VOLUME 1
VOLUME 1
VOLUME 1
VOLUME 1
VOLUME 1
VOLUME 1
VOLUME 1
VOLUME 1
VOLUME 1
VOLUME 1
VOLUME 1
VOLUME 1
VOLUME 1
VOLUME 1
VOLUME 1
VOLUME 1
VOLUME 1
VOLUME 1
VOLUME 1
VOLUME 1
VOLUME 1
VOLUME 1
VOLUME 1
VOLUME 1
VOLUME 1
VOLUME 1
VOLUME 1
VOLUME 1
VOLUME 1
VOLUME 1
VOLUME 1
VOLUME 1
VOLUME 1
VOLUME 1
VOLUME 1
VOLUME 1
VOLUME 1
VOLUME 1
VOLUME 1
VOLUME 1
VOLUME 1
VOLUME 1
VOLUME 1
VOLUME 1
VOLUME 1
VOLUME 1
VOLUME 1
VOLUME 1
VOLUME 1
VOLUME 1
VOLUME 1
VOLUME 1
VOLUME 1
VOLUME 1
VOLUME 1
VOLUME 1
VOLUME 1
VOLUME 1
VOLUME 1
VOLUME 1
VOLUME 1
VOLUME 1
VOLUME 1
VOLUME 1
VOLUME 1
VOLUME 1
VOLUME 1
VOLUME 1
VOLUME 1
VOLUME 1
VOLUME 1
VOLUME 1
VOLUME 1
VOLUME 1
VOLUME 1
VOLUME 1
VOLUME 1
VOLUME 1
VOLUME 1
VOLUME 1
VOLUME 1
VOLUME 1
VOLUME 1
VOLUME 1
VOLUME 1
VOLUME 1
VOLUME 1
VOLUME 1
VOLUME 1
VOLUME 1
VOLUME 1
VOLUME 1
VOLUME 1
VOLUME 1
VOLUME 1
VOLUME 1
VOLUME 1
VOLUME 1
VOLUME 1
VOLUME 1
VOLUME 1
VOLUME 1
VOLUME 1
VOLUME 1
VOLUME 1
VOLUME 1
VOLUME 1
VOLUME 1
VOLUME 1
VOLUME 1
VO

SCENARIOS VOLUME I

For use with the Master CONFRONTATION program, this add-on pack gives you four scenarios set in actual 20th Century Conflicts: Afghanistan, Angola, Sinai and Kent following the German invasion in 1940.

You'll find the full range of Lothlorien games at leading record shops and good software shops including W.H.Smith\*, Co-op (selected outlets), John Menzies\* (selected outlets), Tiger Trader, Spectrum, Makro, NSS\* (selected outlets) & Lightning Dealers.

| le payabl<br>ount No | le to M C Lo                                       | thlorier<br>/                                              | 1.                                                                                                    | (60                                                                                                    | 1                                                                                                    |
|----------------------|----------------------------------------------------|------------------------------------------------------------|----------------------------------------------------------------------------------------------------|----------------------------------------------------------------------------------------------------|----------------------------------------------------------------------------------------------------|
| alogue 🗌             |                                                    | SINCL                                                      | UDE VAT & P & P                                                                                                    |                                                                                                    |                                                                                                    |
| Carrier III          | Top selli                                          |                                                            |                                                                                                    | £5.95                                                                                                    | I                                                                                                    |
|                      | Realm of ti                                        | ne Under                                                   | ad Spectrum 48K                                                                                                    | €5.95                                                                                                    | E                                                                                                    |
| €5.95                | Hy                                                 | perblast                                                   | er Spectrum 48K                                                                                                    | £5.95                                                                                                    | I                                                                                                    |
|                      | £5.95  <br>£5.95  <br>£7.95  <br>£5.95  <br>alogue | £5.95 Realm of the E7.95 Special Control Top selling PRICE | £5.95 Hyperblast £5.95 Realm of the Under £7.95 Special Operation Top selling WW II £5.95 PRICES INCLU alogue Payable to M C Lothlorier | ### E5.95 Hyperblaster Spectrum 48K ### E5.95 Special Operations Spectrum 48K ### Top selling WW II adventure game #### PRICES INCLUDE VAT & P & P ### Depayable to M C Lothlorien. | ### Hyperblaster Spectrum 48K ## £5.95 ### Realm of the Undead Spectrum 48K ## £5.95 ### Special Operations Spectrum 48K ## £5.95 ### Top selling WW II adventure game ### PRICES INCLUDE VAT & P & P ### de payable to M C Lothlorien. |

LOTHLORIEN 3

more action for your money!

M C LOTHLORIEN, 56a Park Lane, Poynton, Stockport, Cheshire SK12 1RE. Tel: Poynton (0625) 876642

Send to: M C Lothlorien, 56a Park Lane, Poynton, Stockport, Cheshire SK12 1RE. Tel: Poynton (0625) 876642

# ALL THE

Here's a sure-fire way of making certain 1984 is packed full of fun for you and your friends. We've searched for brilliant new program sources throughout the U.K. and North America to find an exciting collection of new games—and business programs—many of which cannot be bought by mail order from any other source! These are our latest exclusive offerings.

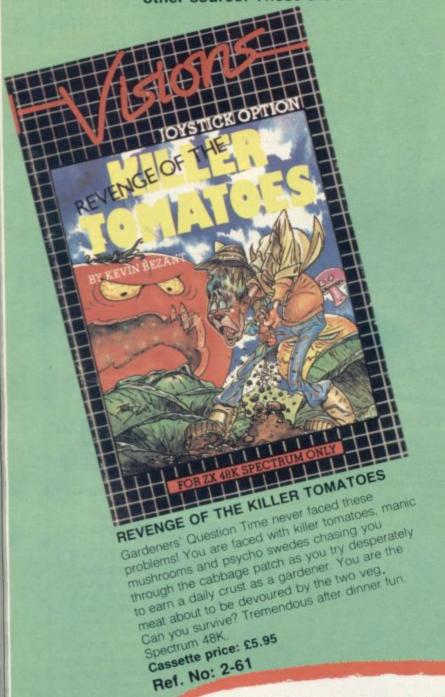

The game has eight screens which get progressively more difficult. The object of the game is to take similarly from Screen 1 to Screen 8 and to get to and from each screen you must pick up the key which lies within the screen that will open the exit door. The hazards include stepping onto and off, up and south of the spectrum 48K.

Cassette price: £6.95

Ref. No. 2.50

TENYEARS

# FREE BLANK C15 COMPUTER CASSETTE WITH EVERY TWO CASSETTES YOU ORDER!

Remember there's no limit to the number of free cassettes you receive if your order justifies them — so why not get together with friends or user group members and share the freebies?

# GREAT VALUE! TREMENDOUS SELECTION! PLUS A FREE OFFER EVERY TIME!

Fill in the order form right away — we're guaranteeing fast delivery, quality and satisfaction (after all, we want you to come back for more!)

The Software Workshop, Yew Tree, Selborne, Hants GU34 3JP

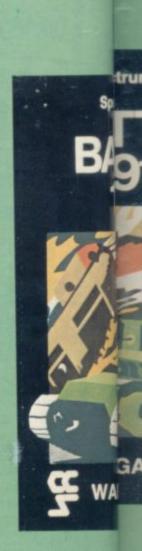

not en we

# MNERS

#### HOWZAT

The greatest cricket game ever! Decide who bats. Select your teams. Change the field. Decide how many runs to take . . . . when to change the bowling . if it's time to clare. Addictive fun! A must for all sports fans.

> Cassette price: £5.50 Ref. No: 2-60

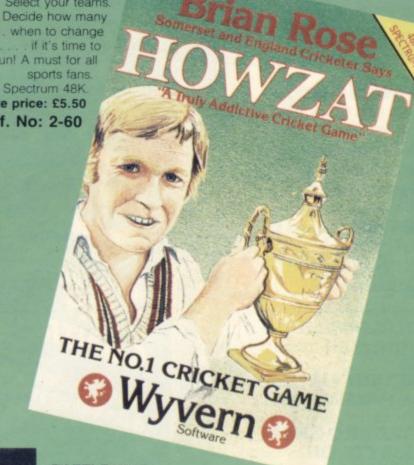

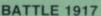

Winner of the 1983 Cambridge Awards sponsored by Sinclair User. The game is played by two players on a board 21 x 32 showing a map which changes with every game. Each player has 29 pieces including infantry, cavalry, tanks, artillery and a King. The object of the game, like chess. is to kill the enemy King. The game will appeal equally to all ages and all skills. This is the computer age's answer to Chess

Cassette price: £6.00 Ref. No: 2-57

# And here's a further selection of the latest games, the best value software for your Spectrum

| 2-13 <b>Sentinel</b> Guard you mother ship against alien attacks. 48K RAM           | £4.95 |
|-------------------------------------------------------------------------------------|-------|
| 2-14 Meteor Storm                                                                   | 14.95 |
| Spectrum version of the ever-popular arcade game. 16K or 48K RAM                    | £4.95 |
| 2-15 Star Trek Popular space program brought to life by excellent graphics. 48K RAM | £4.95 |
| 2-21 Frogger Manoeuvre the frog across the road avoiding heavy traffic. 48K RAM     | £5.95 |
| 2-23 Arcadia The expert's version of the popular invaders' game. 16K or 48K RAM     | £5.95 |
| 2-24 <b>Golf</b> The finest of golf handicap games. 48K RAM                         | £5.95 |
| 2-26 <b>Derby Day</b> This favourite has to be a winner. 48K RAM                    | £5.95 |
| 2-53 <b>Snooker</b> For all budding world champions. 16K RAM                        | £8.95 |
| 2-54 Flight Simulation On the top 20 for months. Test your skills as a pilot.       |       |
| 48K RAM<br>2-55 <b>Arcturus</b>                                                     | £7.95 |
| A great logic game. At first you'll think it's impossible to win!                   |       |
| 48K RAM                                                                             | £5.95 |

# To: The Software Workshop, Yew Tree, Selborne, Hants GU34 3JP

I wish to order the following programs. I understand that:

- \* I will receive a FREE blank cassette with every 2 programs ordered
- I can return products within seven days if not entirely satisfied and receive a replacement.

| Ref No       | Qty      | Title                        |       | Price                                   |
|--------------|----------|------------------------------|-------|-----------------------------------------|
|              | 1        |                              |       |                                         |
|              |          |                              |       |                                         |
|              |          |                              |       |                                         |
|              | i laga   | Donlers                      |       | (Introje)                               |
| hydranca     |          | ACCUMUSING MEETINGS          |       |                                         |
|              |          |                              | THE R | BACK                                    |
|              |          |                              |       | 100000000000000000000000000000000000000 |
| Postage na   | acking a | nd handling: add 45p for the |       |                                         |
| first casset | te, and  | 25p for each additional      |       |                                         |
| cassette. N  | Ion-UK   | orders add extra 50%         | Total |                                         |
| enclose a c  | heque/   | postal order for             |       |                                         |
|              |          |                              |       | Miller                                  |

# VARANTEE

Complete confidence. If you are with case return it to us within 7 entin we will provide a replacement.

(Allow 28 days MAXIMUM FOR DELIVERY)

Name

Address.

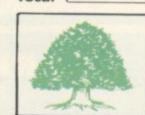

# RICHARD SHEPHERD SOFTWARE

A HOME BUDGETING & BANKING SYSTEM THAT REALLY MAKES YOUR

**48K SPECTRUM WORK!** 

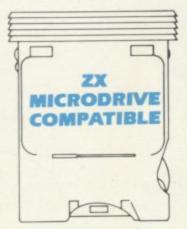

A professional style multi function Cash Controller program that can load and make an entry in just 90 SECONDS ... thanks to its ZX MICRODRIVE COMPATIBILITY. If you're not ready to upgrade to Microdrive yet, this easy to use cassette program can handle up to 400 transactions with your Spectrum, almost filling the 48K memory of your computer.

#### BANK ACCOUNT

- Statements on demand from any date to date.
- Holds up to 400 transactions.
- Standing order facility.
- All transactions can be automatically coded to allocate up to 16 budget headings.
- Search facility for any single item by description or amount.

# HOME BUDGETING

- 16 budget headings, e.g. Gas, Rates, Car, Tax - you can choose the
- Highlights under/over spending
- Full budget expenditure breakdown
- Budget "re-think" facility

# LOAN/MORTGAGE CALCULATOR

All you ever wanted to know but didn't like to ask! Calculates

- Interest rates
- Payback periods
- Capital sum
- Period of loan

REMEMBER THIS CASSETTE CAN ALSO BE USED WITH ZX MICRODRIVE

- PRINTOUT FACILITY USING ZX PRINTER
- FULL SECURITY WITH PERSONAL PASSWORD
- **FULL SAVE PROGRAM** ONTO CASSETTE OR MICRODRIVE

Available from good computer stores or direct by mail order... at a price that won't upset the Bank Manager!

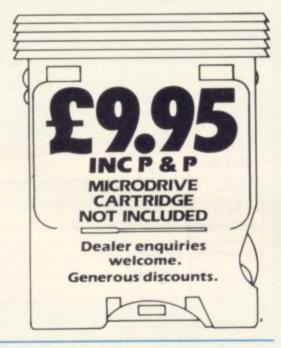

48K O CONTROLLER MULTI FUNCTION CONTROLLER HOME BUDGETING & BANKING SYSTEM by Richard Shepherd

FIRST FOR **MICRODRI** 

| at £9           | send i<br>95 eac<br>add £ | h inclu        | uding |       |       | HC  | ONT     | ROL  | LE  |
|-----------------|---------------------------|----------------|-------|-------|-------|-----|---------|------|-----|
| Name            |                           |                |       |       |       |     |         |      |     |
| Addre           | 255                       |                |       |       |       |     |         | _    |     |
|                 |                           |                |       |       |       |     |         |      | SU  |
| l encl<br>Shept | ose cas                   | h/che<br>ftwar | eque, | /P.O  | paya  | ble | to Ric  | hard | 100 |
| Or cr           | edit my                   | Acce           | ss/V  | ISA C | ard I | Num | ber     |      |     |
|                 |                           |                |       | _     | _     |     | 7 1 1 1 |      |     |

Credit Card Hotline (06286) 63531

RICHARD SHEPHERD SOFTWARE

ELM HOUSE, 23-25 ELMSHOTT LANE, CIPPENHAM, SLOUGH, BERKS. TEL. (06286) 63531

# Contents

On this page business users exchange news and views; overleaf we present a comparison of payroll programs.

On page 120 we feature our first Business User of the Month.

July 1984

# High risks with serious software

AS ORIGINATORS of the gramming capability but also Sinclair User, we feel quali- the same individual. fied to comment on the letsoftware.

Sinclair machine is a potential buyer of games programs, business use is a very much restricted market; costs of packaging, instruction booklets and advertising are very much the same, so the risks are that much higher.

Your correspondent W C Carey refers to the business software provided for the HP/Commodore/Apple/IBM machines. Examine a catalogue and it will be found that those programs sell for many hundreds of pounds. We have just completed a payroll program for the Spectrum but know that customers do not yet fully appreciate how much time and effort such programs can save and that lack of general interest has to be reflected by a low price.

In our experience the writing of the program is the gram and entered a number simplest part of the oper- of transactions, the program the wide variety of possible proved to be because I had users and trying to anticipate entered 201 transactions and

Small Business Accounts pro- a long experience of the subgram reviewed by Mike ject matter, two features Wright in the May issue of which occur infrequently in

The Spectrum and later ters in the same issue the QL users will form the concerning the lack of serious bulk of the business users of the future; to that end the Whereas every owner of a business user column of your excellent publication performs a most valuable ser-

> D A Pain, Willden Software, Crowborough, E Sussex.

# Light pen for corner shops?

I WONDER if any readers could advise me of someone who can produce a fairly cheap light pen with hardware to read UPC bar codes on groceries? The big chain

stores are developing laser readers for their checkout desks but, with a simple light pen and a reader, even the smallest corner shop could benefit from the pricing and stock control of UPC codes.

One of the Sinclair stock control programs could be adapted very simply with the proper hardware.

> Robert Skillicorn, Tan y Weirglodd, Clwt y Bont, Caernarfon, Gwynedd.

# Misleading Vu-Calc

I WROTE to Sinclair and Psion Ltd by recorded delivery expressing disappointment with Vu-Calc. My version is different from the program illustrated on the cassette inlay, which clearly shows capacity for eight characters across a vertical column, as well as the use of inverse characters and colour shading to emphasise head-

The program runs out of

working space very quickly in 48K and, at that point, no extra formula can be added even if originals are deleted.

I received no reply and I feel that other prospective customers may also be misled by the cassette illustration.

It is only fair to say that I sent copies of my letters to the retailer, Boots, which responded quickly by offering to refund the purchase price.

I am now using Omnicalc by Microsphere and it is much better, as indicated by your useful Gilbert Factor.

> Michael Dagnall, Bishop's Stortford, Herts.

# Post Office programs

I SHOULD be interested to hear from anyone who has a program for sub-post office work. I have a Spectrum 48K with Interface One and Microdrive.

Phillip Glithro, Gilling Road Post Office, Richmond, Yorkshire.

# Having difficulty with transactions

issue of Richard Shepherd's only 200, not 400 as claimed Cash Controller fails to mention two points which I find detract from its usefulness.

Having loaded the pro-

YOUR REVIEW in the May the Basic, are set to cope with in the advertisement and the instructions. Re-setting the dimensions to 400 causes the program to go out of mem-

As that capacity copes only ation; adjusting it to cater for eventually crashed. That with two to three months' entries for my current account, I will have to clear out tered with its new value. individual requirements re- the dimensions of the pro- all the transactions three to quires not only good pro- gram, revealed when I listed four times a year. To make

things worse, when the option to clear transactions but hold the balance is used, it also cancels all standing orders, so that they have to be re-entered from scratch. The program is also very clumsy in coping with changes in standing orders. The order must be deleted and re-en-

> M J Grocott, Loughborough.

# Practical solutions to taxing problems

Mike Wright recommends some of the payroll programs on the market but not without reservations

THE APRIL Budget again made extra work for every business in the country, with changes to personal allowances and National Insurance contributions. So it seems appropriate to examine some of the payroll programs available. Programs were received from Byte One, Hilderbay, Transform and V & H Computer Services. The program marketed by Transform is Byte One. Comments regarding the Transform program should also be taken as applying to the Byte One program.

In the programs reviewed two different approaches are used. The Transform program is a once-and-for-all program in which the user sets the payroll variables such as National Insurance percentages, earnings levels and tax rates, while Hilderbay and V & H Computer Services include that data in the program. Consequently changes in tax or NI rates mean that updates must be obtained before the new rates can be implemented. V & H Computer Services offers an annual maintenance contract at £5.75 which provides free updates whenever necessary. Hilderbay offers updates at £3 each.

The V & H program, which is also

| BLUEBOTTLE BREI                             |                                                   |
|---------------------------------------------|---------------------------------------------------|
| SERGOON N Tax code NI No. Date NORMAL TIME  | Tax wk.7<br>200L<br>AG123456<br>10.06.84<br>68.64 |
| O/T (1)                                     | 21.45                                             |
| O/T (3)<br>SICK<br>HOLIDAY<br>ADJ.          | 82.88                                             |
| GR055                                       | 120.97                                            |
| TAX<br>N.I.                                 | -5.96<br>10.87                                    |
| PAYABLE                                     | 116.06                                            |
| NI. (emper)<br>Gross to date<br>Tax to date | 13.83<br>873.81<br>180.90                         |

V & H Computer Services

available for the 16K ZX-81, supports all tax codes and even incorporates a system of error-trapping which tries to interpret incorrect codes. Only not contracted out NI contributions are supported. Employees can be paid on an hourly or weekly basis but not monthly and there is no provision for superannuation schemes.

The program is run from a main menu of six options. On first loading only one, Set up new payroll is operative. That leads to a question-and-answer session, with the user giving details of the company and then each employee in turn. Once the initial details are set up, the payroll can be run. That gives a menu of options which include specifying either the number of hours worked or the normal week.

Three options allow overtime to be entered at time-and-a-quarter —  $T + \frac{1}{4}$  —  $T + \frac{1}{2}$  or 2T. Other rates for overtime are not possible to enter directly but could be entered under the pre-tax ad-

# 'The Transform program made some errors in calculation'

justment facility. Post-tax changes can also be made. Pre-tax changes are taken to be additions and post-tax changes are deductions unless prefixed by a minus sign. Both the number of hours of sick pay and holiday pay can also be entered. Sick pay is calculated at the hourly rate and holiday pay at £1 per hour.

Once all employees' pay has been calculated the program leads the user automatically through printing a summary of all pay before saving the program and data for the next run.

The Hilderbay program operates in a different way. There is a fixed main program with a secondary data set which contains the tax and NI information. The review copy, received before the Budget, contained only the tax and NI changes to August 1, 1983. That did not affect the operation of the program, although it would not cope with pension contributions which attract NI but not tax. That has been incorporated in later versions. Hourly or monthly pay can be handled, although not at the same time. All types of class one NI contributions are handled but are referred to as 1-5 rather than A-E. In addition, a zero option is offered for those who pay no NI contriSEAGOON N
Tax code: 200L
At end of Week 7

Tot.gross to date = £873.81
Tot. tax to date = £180.9

Por Week 7:
24 hours # £2.85/h
Gross Weekly pay = £58.54

Pre-tax change = +£52.33

Total = £120.97 (A)

Tax = £-35.76
Employee N.I. = £10.88

Total = £-24.88 (B)

Additions after tax = £0 (C)

Net pay = A-B+C = £145.85

Hilderbay

butions. All tax codes including F, D, BR and NT are supported.

The program is controlled from a master menu which offers six options, three of which are concerned with loading, saving and installation details. A fourth option allows the week or month to be set at the start of a run. Program operation is reminiscent of a database, with each employee acting as a record with fields containing pay, tax and NI information as well as other options. Changes are made to the fields by a single keystroke to select the field before entering the new data.

Unlike the other programs, individual details of overtime, sick pay, holiday pay are not catered for, but a total figure for 'pre-tax changes' is entered instead. Post-tax changes can also be included. A coin analysis is provided as an option in the program to give a breakdown of the numbers and types of coins needed to pay employees.

Only one payslip is printed per employee and the summary totals for each employee and the whole company are printed under a separate option. An option is provided for printing text and although initially it was awkward to use, to print extra text on a payslip it is a useful aid.

The Transform program is menudriven and leads the user step by step through setting up the initial data to using the program. The response to be made to a prompt is often omitted, leaving the user to find it by trial and error. There are options allowing for employees to be paid weekly, hourly or monthly. Separate runs must be made

# Sinclair Business User

for weekly, hourly or monthly-paid employees. Further entries can be made for overtime, holiday and sick pay and commission. Provision is also made for other additional pay and deductions either before or after tax.

National Insurance contributions for contracted out and not contracted out are calculated by the program. Of the five NI contribution classes, A, B, C, D and E, only four — either A, B, C, D or

| BLUEBOTTLE BRE                                                                                                    | PAYSLIP                                                         |
|----------------------------------------------------------------------------------------------------|-----------------------------------------------------------------|
| SEAGOON N<br>STAFF NO.23451                                                                                            |                                                                 |
| WEEK 7<br>04/06/84 TO 10/0                                                                                             | 6/84                                                            |
| BASIC WAGE<br>OVERTIME<br>SICK PRY<br>HOLIDAY PRY                                                                      | £68.63<br>£21.45<br>£22.68<br>£7.99                             |
| GROSS PAY                                                                                                    | £120.95                                                         |
| NATIONAL INS.<br>TAX REBATE                                                                                            | £10.88<br>£8.26                                                 |
| NETT PAY                                                                                                    | £118.33                                                         |
| TOTAL GROSS PAY<br>TOTAL TAX<br>TOTAL NETT PAY                                                                         | £873.79<br>£176.6<br>£612.06                                    |
| WEEKS' TOTALS                                                                                                    |                                                                 |
| WEEKS TOT. GR. PR<br>WEEKS EMPLOYER N<br>WEEKS EMPLOYEE N<br>WEEKS TOTAL N.I.<br>WEEKS NON-TAX' PR<br>WEEKS COMMISSION | RY £120.95<br>I. £13.84<br>II. £10.88<br>£24.72<br>£0<br>PRY £0 |
| WEEKS SICK PAY                                                                                                    | TION £0                                                         |
| WEEKS TOTAL TAX                                                                                                    | £-8.26<br>£118.33                                               |
|                                                                                                    |                                                                 |
| YEARS TOTALS SO F                                                                                                    | FAR                                                             |

Transform/Byte One

A, B, D, E — can be handled at one time. All the not contracted out rates are covered but the program in setting up the NI data for contracted out cases prompts only for the earnings limits and one set of percentages.

Superannuation schemes are also coped with, allowing for deductions to be made as a fixed payment based on a percentage of gross pay at a fixed date or as a fixed percentage of gross pay. Alternatively, the employer-paid scheme is also allowed for.

The manual claims that all tax codes are supported when it means all four-figure tax codes are supported. Codes D and NT are not supported and in the extreme possibilities of a person's allowances falling below £1,000 or rising above £10,000, codes H and L would not be supported. Additionally the program was tested using the latest Inland Revenue test data and found for week one an overpayment of 10 pence tax had been calculated.

Having a breakdown of some of the additional items, such as holiday and

sick pay, is very useful, and although it assumes the overtime rate, or rates, is based directly on the hourly rate, it allows a multiplier to be specified. That permits the overtime rate which is not based on the hourly rate but which may be based on a national minimum rate to be expressed as a multiplier of the hourly rate used in the program.

Other attractive features were the printing of two copies of the employee's pay slip as well as weekly/monthly and year-to-date totals automatically, and the way in which the user is made to save and verify data at the end of each week/month run.

All three packages have features to commend them in their operation — the once-and-for-all nature of the Transform package and its independent entry of sick and holiday pay as well as allowing for superannuation schemes; the Hilderbay completeness in covering all tax codes and types of NI contributions; and the V & H Computer Services coverage of all tax codes and the layout of the payslip.

Of the three manuals, none was of the quality in presentation or explanation which could be expected. The Transform manual is four pages of thin dot matrix printed paper, of which two pages are used to introduce the program and tell the user how to load it. The most helpful manual was probably that of V & H but even that was printed on a dot matrix printer without true descenders.

Another pet hate occurred on both the Hilderbay and Transform pay slips. It is the failure to print trailing zeros after a decimal point and also to line up amounts on the decimal point in a column of figures.

Obviously accuracy plays a vital role in any financial package and while both the Hilderbay and V & H programs performed well, the Transform program made some errors in calculation. Although the occasional penny difference in NI contributions may be accept-

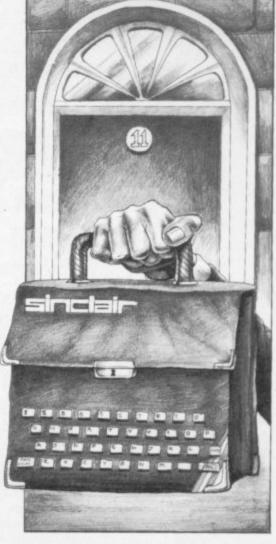

able, the same kind of difference in an employee's basic pay — i.e., number of hours worked×hourly rate — is not, and the Transform program is prone to make such errors. The choice of program depends on the payroll system and preferences of the user. While there are reservations on the limitations on overtime rates in the V & H program and the entering of any other pay apart from regular or hourly pay as one item in the Hilderbay program, they can still be recommended for business use.

Byte One, 69 West End Park Street, Glasgow G3 6LJ.

Hilderbay, 8-10 Parkway, London NW1 7AA.

Transform, 41 Keats House, Porchester Mead, Beckenham, Kent.

V & H Computer Services, Mayfield House, Spencer Street, Bognor Regis, West Sussex.

### SUMMARY TABLE OF PAYROLL PROGRAMS

| at develop his black with | Transform     | Hilderbay | V & H Computing        |
|---------------------------|---------------|-----------|------------------------|
| Price                     | £19.95        | £25       | £14.50                 |
| Memory                    | ' 48K         | 48K       | 48K (16K ZX-81)        |
| No. of employees          | 40            | 50        | 200                    |
| Full tax codes            | No            | Yes       | Yes                    |
| NI contributions          |               | 1.0000    |                        |
| Not contracted out        | Yes           | Yes       | Yes                    |
| Contracted out            | One rate only | Yes       | No                     |
| Length of company name    | 14 chars.     | n.a.      | 32 chars.              |
| Length of employee name   | 14 chars.     | 21 chars. | 15 chars.              |
| Print user's text         | No            | Yes       | No                     |
| Add or remove employees   | Yes           | Yes       | Yes                    |
| Coin analysis             | No            | Yes       | Yes - separate program |

# Sinclair Business User

S GENERAL MANAGER of a small engineering company specialising in the design and manufacture of vibratory equipment, my main job is to design our special equipment and we have recently set up a small computer in our engineering department.

A number of years ago the company commissioned a university for a design study which enables us to determine the position and predict the maximum level of stress in the machine, the most likely cause of a failure.

A computer was suggested and discussions with the university led me to the small 'business' machines - Apple, Pet, and the like - but no software to carry out our stressing calculations appeared to exist. The cost of the equipment and having the program written for us appeared to be prohibitive but I concluded that if we could use a com- last year I studied a modestly-priced dot puter to store our Job File information as well, it might make the project all the more viable.

The idea remained dormant for some time until a ZX-81 was bought in mid-January, 1983 as a family present.

The stressing calculations program was started first and initially the program was not too difficult. Senior members of the sadly now defunct Ashford Computer Club were helpful and suggested various methods.

I spent several months of evenings, and early mornings, too, perfecting my program. The final screen display read "PRESS L PRINT (Shifted "S") to obtain a printout." Would you believe I did not have a printer at that stage?

was the Psion Vu-File to use for our filing system. I could not get on with it. I have looked at it again with 12 months' experience and can now at least format the layout but The Fast One by Campbell Systems is superior and is supplied with a very comprehensive 12page instruction manual.

I spent the whole of the first evening playing the various facilities offered. The next evening I formatted the blank program for my requirements. The information was taken from our job file and a computer input data sheet was No.; 2, Drawing No.; 3, Type No.; 4, Length; 5, Width; and the like.

Our range of equipment was split results obtained. into 107 types. The Fast One allows

# A systematic start

John Heritage relates how he took his first faltering steps to computerise a business.

Format B is Brief Details and is displayed in column format of file number, type, length, width, drawing number and material of construction. Format C is identical to B but programmed to display in length order. Format D provides an alphabetical customer list with the file number and date, while Format E shows the file number in ascending order with the estimated hours for the job and, if it was built subsequently, the number of hours taken. Formats F, G, H and I provide the headings only for the former formats.

On a visit to the Microfair in London

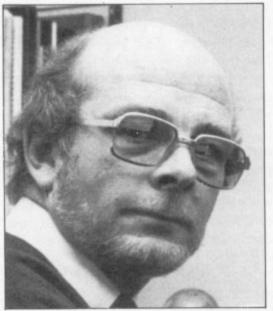

One of the first programs I bought matrix printer, the Seikosha GP100-A, on the Memotech stand. A fellow visitor confirmed that he was a small businessman with such a printer and was delighted with it.

> I returned to the office to write a short paper on the use we could make of a computer and its estimated total cost. The project was accepted by my managing director and the printer was bought.

I indicated that the stressing calculations program concluded with "Press L PRINT to obtain a printout". I very soon learned that would not work. The easiest solution to the problem appeared collated under 13 headings - 1, File to be the insertion of COPY COM-MAND into the program as each screen full of information had been entered or

That was done and the stressing calyou 36 layout formats - I have nine culation has now been in use for some built into our program. Format A con-time. It takes an average of 12 minutes tains what I call All File Information to complete a set of calculations, which and is displayed as one file per screen. may easily have taken half a day pre-

viously, plus the bonus of having a print-out to check you have input the correct information and which can be kept in the job file for future reference.

One of our best acquisitions, and subsequently the cause of a major problem, was Q SAVE. It is a relatively inexpensive hardware/software package which speeds loading time by a factor of

With the complete set-up now running and printing very satisfactorily, a 64K RAM pack was bought. More job file data was collated and stored on tape using the 64K Q SAVE software.

With the printer interface connected, however, Q SAVE would not re-load. Most of you will know that the Sinclair ROM uses locations 0000 to 8191 and RAM memory starts at location 16384. I believe, but do not know for certain, that the Q SAVE software and the printer interface both try to load into the same area of memory between 8K and 16K and cannot.

Alternative 64K RAM packs were tried to no avail and I resolved our problem in the only way I could by accepting 16K and reducing the number of files on each cassette to allow for future expansion.

Thus the system is now installed in my office. Our equipment comprises a ZX-81 housed in a dK'Tronics keyboard chosen because it had a calculator-style numeral pad to the right of the normal keyboard. A ribbon connector from the expansion port to the printer interface/RAM pack prevents wobble and programs are stored on a Boots CR375 tape recorder. The VDU is a Ferguson black-and-white portable. A modest set-up, it is true, but I will have nothing said against the ZX-81. It is a marvellous machine on which to start and its number-crunching power has more than repaid the capital invest-

So what of the future? With the ZX-81 now installed in my office we have a 48K Spectrum at home with Microdrive. Serious programs include Masterfile, MF Print and Tasword. The possibilities of word processing, data storage and printing over a full 80 columns seem endless and very exciting. Back to the late nights? Yes, but that is another story.

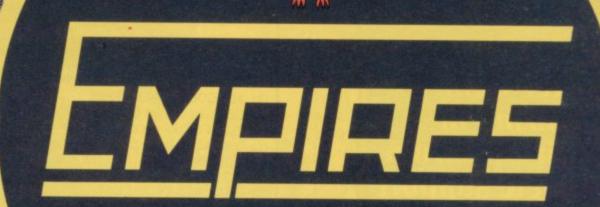

When a Galactic war breaks out, there is only one winner make sure it's you!

Empires is a game of the type which has not been seen before. It is a fully player interactive strategy game for up to six players and an umpire. The basic set contains three players. Expansion set one contains three more. Each player controls a unique race struggling to take over the galaxy. Mining companies, space fleets and sound strategy all contribute to the success of your race; but beware the other players will be trying to tear your empire apart. The skill required to organise your empire as it grows is enormous. To assist you galactic maps and data cards are provided. Soon further expansion sets will be available to give you an advantage over the other players. Move information is transferred via cassette to the umpire who analyses it with his program and returns the new data to the players. Messages can be sent to other players in the same way.

# THIS IS A NEW CONCEPT IN STRATEGY GAME PLAYING.

**48K SPECTRUM** 

CONTENTS: THREE PLAYER CASSETTES, ONE UMPIRE CASSETTE, 4 GALACTIC MAPS, 81 DATA CARDS, 1 FULL SET OF RULES, 3 PLAYER INSTRUCTIONS

# Now in larger Boots Stores

Price £19.95.

Please send me ...... copy/copies of Empires Basic Set

Total cheque/P.O. enclosed ...... Cheques payable to Imperial Software. Send order to:
IMPERIAL SOFTWARE
IMPERIAL HOUSE
153 CHURCHILL ROAD
PARKSTONE
POOLE
DORSET
Tel No: 0202 723060

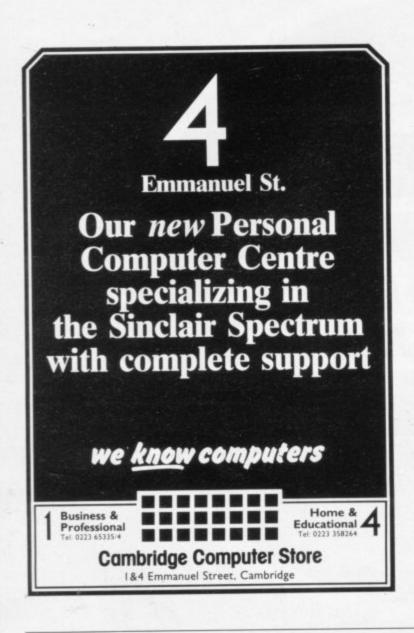

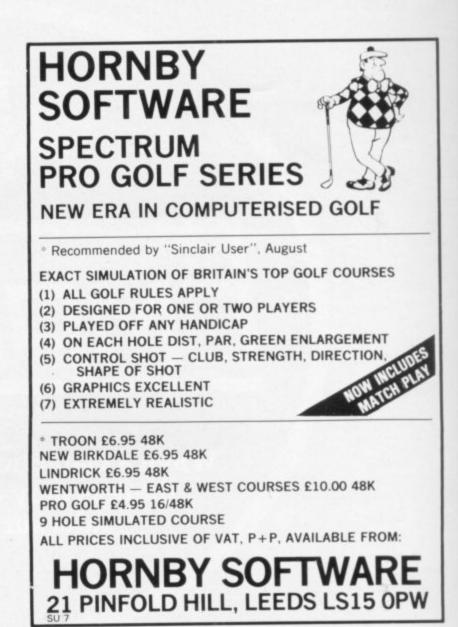

# **OMNICALC HAS BEEN EXTENDED!**

The thousands of satisfied owners of the original OMNICALC spreadsheet program for the Spectrum will already know how powerful and versatile it is. The extended version (which goes under the highly original title of OMNICALC2) retains all the good features of the original and adds many more such as

- Full support for the microdrive/net/RS232 facilities within Interface 1
- Inbuilt graphics to draw histograms from your data
- Insert/Delete column and row functions
- A separate work area to enable transfer of data between spreadsheets (for consolidation etc).

It can be used with or without microdrives; with a full size printer; includes a conversion program to let you run models set up on the original OMNICALC and comes complete with a comprehensive manual.

OMNICALC2 is priced at £14.95

For existing owners of OMNICALC we are offering a special trade-in deal. Simply send your existing tape and manual and a remittance for £8.00 (£9 Europe £10 elsewhere) to the address below and we will despatch OMNICALC2 by return. Please note that this trade-in deal is only available directly through MICROSPHERE.

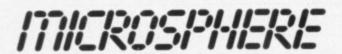

MICROSPHERE COMPUTER SERVICES LTD · 72 ROSEBERY ROAD LONDON N10 2LA · TELEPHONE 01-883 9411

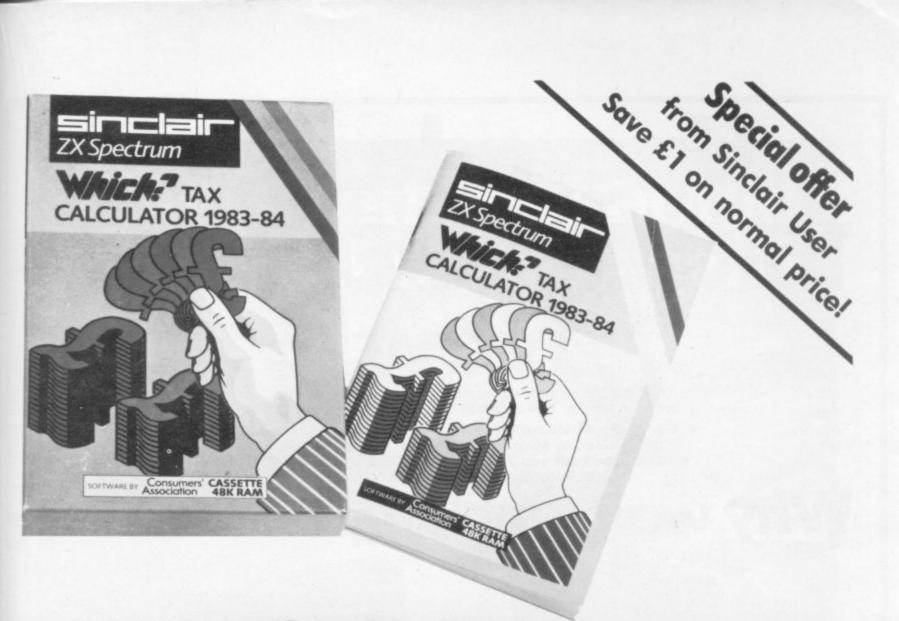

# PUT YOUR SPECTRUM TO WORK ON DAD'S INCOME TAX!

The easy-to-use Which? Tax Calculator helps ALL tax payers — not just Dad — and can save a lot of money too. Are you eligible for a rebate on your tax bill? The Which? Tax Calculator helps you find out — and tells you how much!

Specially developed by the Consumers'Association, this personal tax program for the Sinclair Spectrum reckons your personal tax accurately and automatically — taking you step-by-step through your tax form. You simply

answer the questions about job earnings, building society interest and other income. Then you enter your outgoings like mortgage, and allowances — and the program does the rest, showing your correct tax assessment, and size of rebates due.

So DON'T pay more tax than you need!

Here's an EASY way to pay only the right amount: send off right away for this comprehensive, fully documented package.

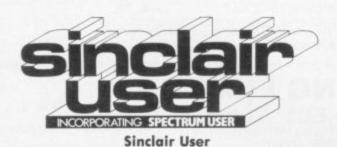

196-200 Balls Pond Road, London N1 4AQ

Please send me the Which? Tax Calculator 83/84 for the 48K
Spectrum. I enclose a cheque for £11.99 (including VAT and P & P)
made payable to Sinclair User.

NAME
ADDRESS
Please allow 28 days for delivery.

# Upgrade your 16K ZX SPECTRUM

The "CHEETAH" 32K Rampack simply plugs into the user port at the rear of your computer and increases the memory instantly to 48K.

 Fully compatible with all accessories via rear edge connector. No need to open computer and invalidate guarantee.

Why send your computer away and wait weeks for upgrade. Fully cased, tested and guaranteed.

ONLY

Why wait any longer

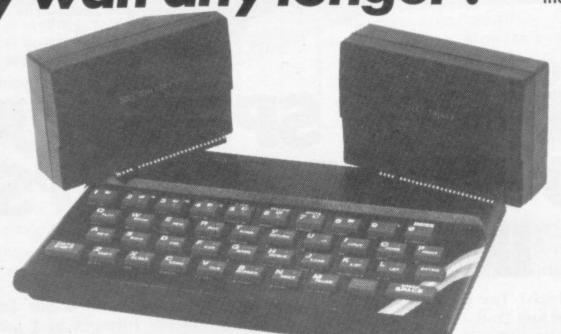

# Now make your SPECTRUM and ZX81 Talk!

The CHEETAH "Sweet Talker" just plugs into the back of the computer using the existing power supply. Based on an allophone system you can easily program any word, sentence or phrase. Fully cased, tested, guaranteed and compatible with all accessories via rear edge connector. Complete with demonstration cassette and full instructions. No more lonely nights!

# Terrific Value at

when ordering please quote whether Spectrum or ZX81 owner.

Also available: 16K Rampack for ZX81 ..... £19.75 64K Rampack for ZX81 ..... £44.75

Prices include VAT, Postage and Packing. Delivery normally 14 days. Export orders at no extra cost. Dealer enquiries welcome.

Send cheque/PO now to:-

# CHEETAH MARKETING LIMITED

Dept. SU7, 24 Ray Street, London EC1. Tel: 01-833 4909

Cheetah, products available from

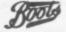

branches of Good WHSMITH John Menzies

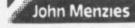

and all good computer shops

# Little Brothers should be seen but not heard.

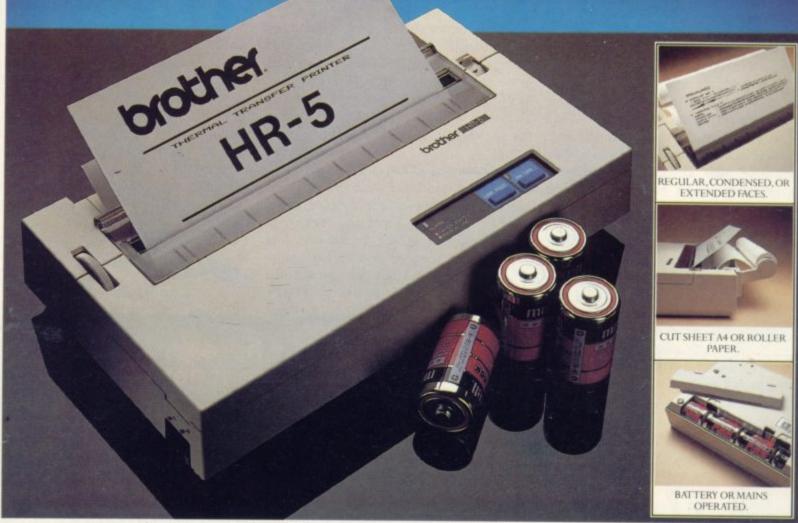

A maxim which eloquently describes the Brother HR-5.

Less than a foot across, it's nonetheless loaded with features.

But there's one thing the HR-5 won't give you. Earache.

For the annoying 'clickety clack' many printers produce is mercifully absent from the HR-5.

Quietly efficient, it delivers high definition dot matrix text over 80 columns at 30 c.p.s.

The HR-5 also has something of an artistic bent. Being capable of producing uni-directional graph and chart images together with bi-directional text.

It will also hone down characters into a condensed face, or extend them for added emphasis.

Incorporating either a Centronics parallel or RS-232C interface, the HR-5 is compatible with

most home computers and popular software.

Perfectly portable, the battery or mains operated HR-5 weighs less than 4lbs, and has a starting price of only £179.95 (inc.VAT).

Which is really something to shout about.

| PLEASE SEND ME MOF<br>HR-5 PRINTER. | RE DETAILS OF THE REM                                                                                                    | IARKABLE BROTHE |
|-------------------------------------|----------------------------------------------------------------------------------------------------|-----------------|
| NAME                                |                                                                                                    |                 |
| ADDRESS                             |                                                                                                    |                 |
|                                     |                                                                                                    |                 |
| CE VICTOR HE A                      | Very late to the late of the late of the l |                 |
|                                     | TELNO                                                                                                    | SU/7/84         |

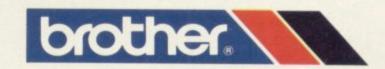

DEPT P, BROTHER OFFICE EQUIPMENT DIVISION, JONES + BROTHER, SHEPLEY STREET, GUIDE BRIDGE, AUDENSHAW, MANCHESTER M34 5JD TEL:061 330 6531 (10 LINES) 061 330 0111 (6 LINES) 061 330 3036 (4 LINES). TELEX: 669092. BROTHER INDUSTRIES LTD., NAGOYA, JAPAN.

# This week—it's Wally Week!

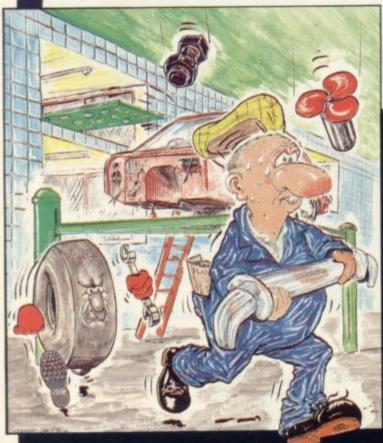

Wally Week is here – starring in Mikro-Gen's great new game

# Automania

Meet Wally Week – the incomparably incompetent hero of Automania. Help him climb the ladders and jump the gaps whilst rebuilding ten cars – and avoiding a hailstorm of nuts and bolts, an avalanche of tyres, and a Tidy Robot which clears everything up – including the car poor Wally is rebuilding. And if you can do it, start again at a harder level – it soon gets very difficult....

Ten screens ★ Superb graphics ★ Great animation! It's all on Automania, starring Wally Week

# Automania ONLY £6.95

For 48K Spectrum

Just part of Mikro-Gen's great range – look out for Laserwarp (and see if you can win £100 for the month's highest score), Genesis II, Paradroids, Drakmaze, and lots more at Co-op, Boots, W H Smiths, Menzies and other leading retailers, or order direct (plus 40p post & packing) from:

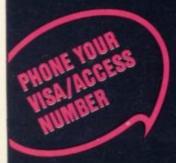

44 The Broadway, Bracknell, Berks RG12 1AG Tel: 0344 427317

# Imagination unlimited

Is Gilsoft weak Quilled? Quentin Heath thinks not

evoked a mixed reaction from critics. The technical excellence of the program is not disputed but its spawn, the games compiled using it, have been treated with suspicion by both seasoned adventure players and critics.

The critics have been quick to say that the plethora of games generated by The Quill, and released by Gilsoft and others, are almost identical in structure and, in many cases, futile and uninventive. The argument is that anything which has been cloned from another program will be inferior to a program which has been handwritten from beginning to end.

Rather than taking the well-worn path and examining The Quill again, I decided to look at the final products from that program which Gilsoft has called the Gold Collection.

The adventures in the Gold series are varied in content and complexity. The six titles are Spyplane, a story of espionage; Magic Castle and Barsak the Dwarf, which lie in the Dungeons and Dragons field; Mindbender, for science fiction enthusiasts; African Gardens, an adventure for lovers of mystery; and Diamond Trail, for the specialist in detection and whodunnits.

Most of the adventures are easy to play but in an irritating way. A case in point is Barsak the Dwarf. You play Barsak, who must search an ancient castle for nine treasures and a visitors' book which you must sign to leave alive. According to the critics the game would be simply a case of wandering round a maze of locations, built around a standard structure, but The Quill is so versatile that it allows a designer to build extra facilities into an adventure.

For instance, in Barsak the author has created a situation where the main character will die unless he can find food within 17 moves. Once food has been found, in a jar of pickles, a quest for water must begin.

Barsak contains a quest within a quest. The dwarf must look continually for food while searching for treasure. There is no end, except for the limitations of memory space, to the number of quests which can be built into one

One criticism of The Quill which can

HE QUILL, an adventure game be sustained is that the program has to generator from Gilsoft, has put some restrictions on the way in which an adventure runs so that it can operate. The Quill limits input to a compiled program to one line at a time. For most entries needing one verb and a noun, that would be sufficient but if, for instance, you want to pick up more than two objects you must select the first two and press 'ENTER', then the second two, and follow the same process until all the objects have been collected. That seems to be the only instance in which The Quill affects an adventure in an adverse way.

To show the types of adventure The Quill can produce I compared Barsak to another adventure from the Gold series, Spyplane. The plot is certainly different and concerns a search for submarines which you see from your aircraft. By comparing the HELP and INVEN-TORY functions with those of Barsak you can see the differences between the two programs instantly.

Spyplane is more developed as an adventure. The descriptions are lengthy and the INVENTORY has been used

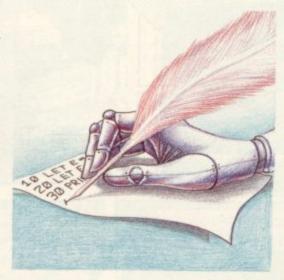

more as an additional HELP sheet than as a list of equipment. For instance, you are told about the state of the instruments on that page.

The author has also built in an instructions option which gives hints on how to play a particular part of the game. With HELP you must take pot luck on a reply but INSTRUCTIONS is more informative.

Spyplane is more difficult to play than Barsak as you find yourself in an aircraft and are told very little about what you have to do. By using the instruments you will learn more about

your task but at the risk of alerting the

The descriptions of the terrain are evocative but not over-long. There are no spelling mistakes in the text, which is more than can be said for some handwritten textual adventures.

Spyplane is also supplied with a leaflet showing a map of the area in which your aircraft is flying. That is a necessity, as you cannot use graphics, a growing area in adventure games, with The Quill. No doubt some people would find the lack of graphics, where necessary, a fault with the program. It could, however, be argued that setting-up graphics occupies much space within memory which could be used for more text and locations. The lack of graphics facilities in The Quill is, therefore, a benefit to users in the long run.

Looking at The Quill it may be possible to see the way in which an adventure is fitted over a pre-defined grid of locations each time a game is created but the games produced by it hide the mechanical creation process well. It is a case of not being able to see the seams of an adventure, because of the way the author has the imagination to create something different. It is, after all, the programmer and not the program which controls the way a game progresses.

The limitations of The Quill are only those of formatting the screen and the way responses are put into the computer. The Quill is adaptable enough to cope with new ideas of the programmer, such as an instruction function in Spyplane or the continual quests for food and drink in Barsak the Dwarf. Neither are there restrictions on the storyline. Games could be set in fictional or realistic surroundings - the program does not differentiate.

Essentially The Quill offers the programmer a new high-level language rather like Basic. Although Basic has only a set number of statements, the number of applications to which you can apply the language are endless and restricted only imagination.

In the proper hands, The Quill produces programs on a par with handwritten commercial programs and it is that qualification which has to be made clear. The Quill is a tool, just as is Basic. With skilled use it can do wonders.

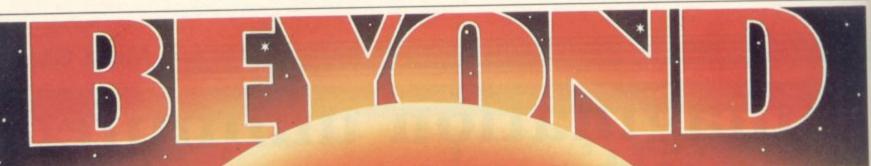

# CHALLENGING SOFTWARE

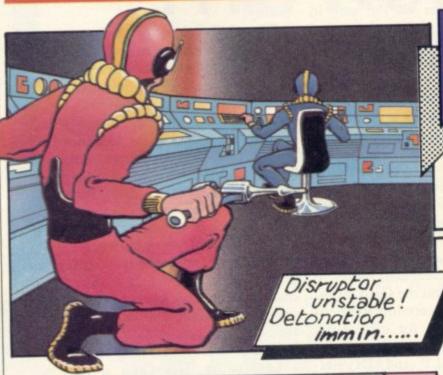

Matter Disruptor complex report terminated: Estimate 75 personnel unaccounted for: Repair and medi-crews alerted: Defence circuits detect

responsible alien craft now locked onto new target: Saboteur sighted in central corridor Sector 7: Pursuit Droid activated: Switching to visual:::

Spectrum

# From the Necromancer's Cauldron...

.Were conjured the ghouls, ghosts and outraged spirits of centuries of sacrifices to the occult.

Hurled forth from whoknew-whence to thwart your escape down the perilous fortress steps. An illtimed move will plunge you into his waiting spider's tangled web. 12 levels of haunting

Spectrum

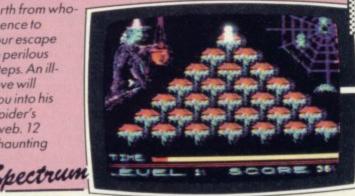

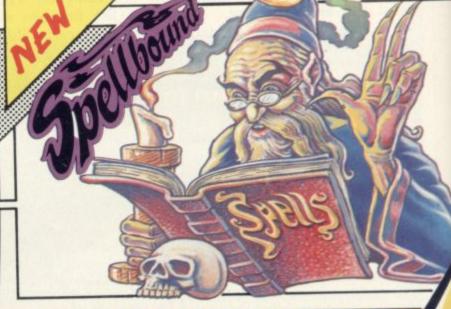

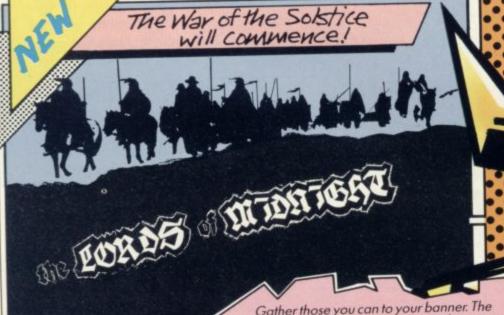

Gather those you can to your banner. The World's first Epic game. Not an adventure but a living fantasy novel. And you are the author of the action.

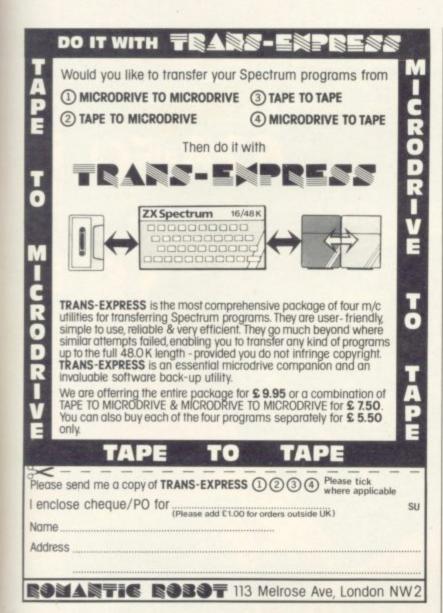

| with the same of the same of t |            |             |
|----------------------------------------------------------------------------------------------------|------------|-------------|
| To <b>Beyond</b> Competition House,<br>Farndon Road, Market Harborough,<br>Leicestershire LE19 9NR                                                                                                    | II.        |             |
| Please send me                                                                                                    | Qty        | Total Price |
| PSYTRON £7.95                                                                                                    |            |             |
| SPELLBOUND £5.95                                                                                                    |            |             |
| THE LORDS OF MIDNIGHT                                                                                                    | £9.95      |             |
| BEYOND ORDER HOTLINE<br>0858 34567<br>BEYOND ENQUIRY HOTLINE<br>01-251 8496                                                                                                    | GRAND TOTA |             |
| l enclose a Postal Order/Cheque po<br>Beyond, or charge my credit card.<br>Card Number<br>Access/Visa (Delete as necessary)                                                                                                    |            |             |
| Address                                                                                                    |            |             |
| Pos                                                                                                    | t code     |             |
|                                                                                                    |            | SU 7        |

# University Software

# LIBRARY OF ADVANCED MATH/STAT/ECON FOR SINCLAIR ZX81 AND SPECTRUM

TAPE 1: MATRIX OPERATIONS (\*), (+) SIDEA: Inversion, multiplication, addition, subtraction, scalar multiplication and determinants of matrices and vectors within one single program. Any output can in turn be used as the input of the next operation without re-typing. Capacities: 16K ZX81: 25x25, 16K Spectrum: 15x15, 48K Spectrum: 48x48.

Side B: Determinants of square matrices.

TAPE 2: POLYNOMIALS (+)

SIDE A: Includes quadratic equations (as degree 2 polynomials) and Newton-Raphson and half-interval search methods for higher degree polynomials. Computes the real roots with 8 digits of precision. SIDEB: Plot of polynomials in any interval, values of real roots, extremum points.

TAPE 3: INTEGRATION (+)

SIDE A: Simultaneous integration of two functions by Simpson's and trapezoidal rules. Also computes the area enclosed between the two functions. SIDEB: Plot of two functions in any interval. Integrated area shaded.

TAPE 4: SUPER-REGRESSION (\*)

SIDE A: A highly developed multivariate regression program with log/In option on each variable, allowing for exponential and geometric regressions. Displays estimated coefficients, standard errors, t-statistics, R2, corrected R2, F-statistic, degrees of freedom, Durbin-Watson statistic, variance-covariance matrix, matrix of correlation coefficients, INTERPOLATION and PLOT of residuals. Capacity examples (var.xobs.): 16K ZX81: 2x400, 5x200, 10x100, 16K Spectrum: 2x75, 5x30, 48K Spectrum: 2x1650, 5x900, 10x500. SIDE B: Plot of bivariate regressions, slope, intercept, R2, standard deviation.

TAPE 5: PROFESSIONAL LINEAR PROGRAMMING (\*) SIDE A: A user friendly optimisation program capable of handling all sorts of linear programming problems (any combination of <=.> constraints and Xi>0,  $X_i < 0$ ,  $-\alpha < X_i < \alpha$  sign constraints). Displays the cannonical equivalent of the primal, values of slack variables, dual problem and its solution. Capacity examples (var.xcons.): 16K ZX81: 10X21, 15X18, 20X13, 16K Spectrum: 8X8, 48K Spectrum: 10x45, 25x35, 50x25. SIDE B: Solutions of simultaneous equations.

TAPE 6: STATISTICS (\*), (+) £14.95
SIDE A: STATISTICAL TESTS AND DISTRIBUTIONS. Chi-square, Students t-, F-Mann-Whitney U, Wilcoxon's Signed Rank tests and Chi-square, Students t-, F-, Binomial, Poisson and Normal distributions. Data on many samples can be entered at once, sorted and basic statistics displayed. Capacity examples (samp.xobs.): 16K ZX81: 1x230, 2x110, 5x45, 16K Spectrum: not available, 48K Spectrum: 2x1300, 10x250, 20x125.
SIDE B: DESCRIPTIVE STATISTICS. Analysis of ungrouped or grouped data.

Ungrouped data sorted and grouped. Output includes mean, mean deviation, standard error, skewness, kurtosis, moments, Pearson's coefficient, etc. A comprehensive histogram with up to 30 class intervals, class frequencies, midpoint values. Capacities: ZX81: 450, 16K Spectrum: 200, 48K Spectrum: 2000.

TAPE 7: BIBLIOFILE

An academic indexing program to keep record of books and articles. Loading and saving of files, printing and listing of up to 1'50 records in a file, searching for an entry and sorting records into alphabetical order. It is possible to modify, delete and add a record.

| EDUCATIONAL SERIES |  |                  |                         |  |  |
|--------------------|--|------------------|-------------------------|--|--|
| ITRODUCTION        |  | SET (48K Spectru | um only): Basic concept |  |  |

are introduced by extensive use of graphics, examples and excercises.

MICROECONOMICS I (+)

SIDE A: Demand and supply analysis, demand theory, cost-benefit analysis. SIDE B: Budget line analysis, indifference curves, decision making in a market

MICROECONOMICS II (+)

SIDE A: Cobb-Douglas production function, linear programming and excercises on linear programming. SIDE B: Theory of the firm, elasticity of demand, CES production function.

MACROECONOMICS (+)

IS/LM curves, national income determination, aggregate demand and supply analysis, multipliers.

**ECONOMIC GEOGRAPHY (+)** 

SIDE A: Von Thunen's model of agricultural land use. Locational rent and principle of diminishing returns. SIDE B: Models of agricultural and urban land use.

(\*) Programs with INPUT, CHANGE, LPRINT and SAVE-DATA facilities. Spectrum versions of tapes 4 and 6 also embody MERGE/READ DATA facilities. A common data file can be used with these programs.

(+) Recommended for "A" Level, first year university and poly students.

#### PLEASE SEND A5 SIZE S.A.E. FOR INFORMATION ON MICRODRIVE-BASED PACKAGES.

Tapes 1-6: £60. Introduction to economics set: £35.

All inclusive prices for the U.K. For overseas orders add 50p per cassette. Dealers enquiries welcome.

Cheques payable to: UNIVERSITY SOFTWARE, 29 St. Peter's Street, London N1 8JP. Telephone: 01-359 0978

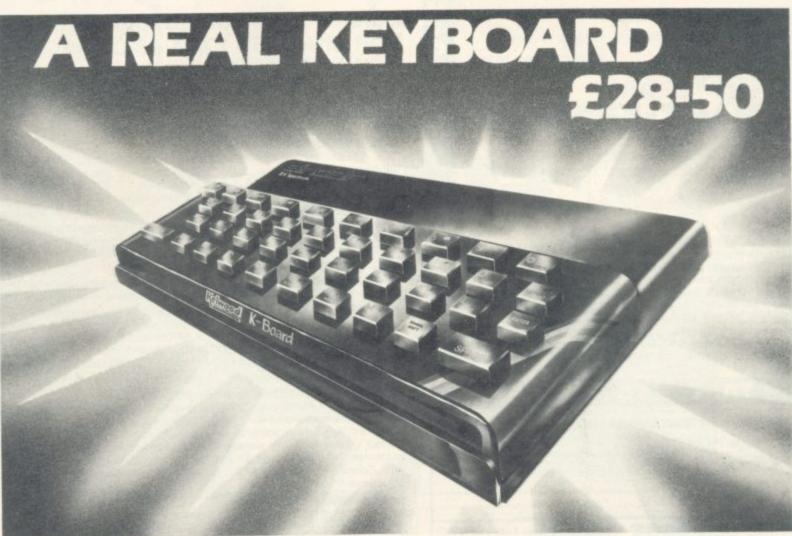

- \*FITS SNUGLY ONTO SPECTRUM
- \*DOES NOT USE SPECTRUM'S RUBBER MAT
- \*BLACK KEYS BEAUTIFULLY PRINTED IN GOLD & RED
- \*A PROFESSIONAL KEYBOARD AT A SENSIBLE PRICE
- \*40 INDIVIDUAL SWITCHES
- **\***EASILY FITTED IN MINUTES

**\***Spectrum Only \*Ref. KB

ZX-tras

BACKPACKS

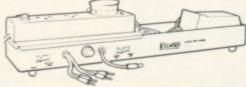

Six versions of this indispensable unit complete your computer. All have SAVE/LOAD and ON/OFF switching £13.05 Ref. BP4 – as BP1 but no sound or sockets ..... £1:
Ref. BP5 – ZX81 version inc. sockets, mains switch 

#### MICROSTATION

17 square tray for above plus computer and tape Ref. MS £7.50

# **WOBBLE STOPPER** STOPS ZXBI RAM-PACK WOBBLE

Flat: Ref SW £5.25. Titted: Ref STW £6.25 Extra long for printer – Flat: Ref LW £5.75. Titted: Ref LTW £6.75

# Complete your

with the KELWOOD SOUND has all the 'basic bits' that
Sinclair left off.

- Fully adjustable sound amplification LOAD/SAVE switch Angled stand ON-OFF re-set switch

| FROM YOUR                                     | THE STATE OF THE STATE OF THE S | 14    |
|-----------------------------------------------|----------------------------------------------------------------------------------------------------|-------|
|                                               |                                                                                                    |       |
|                                               |                                                                                                    | e de  |
| Does not take up any extra space    All wires |                                                                                                    |       |
| included Saves w                              | vear and                                                                                                    | THE W |

distinct click with each key depression • Amplifies all sound on program and on cassette • Does not need batteries • Does not interfere with inside of Spectrum or any other add-ons • No soldering required, simply plugs in REF SPBI £19.90 Standard Power Base without sound

ECTRUM REF PBSI £13.50 ZX81 REF PBZXI £13

# COOL-IT UNIT

Takes the heat out of your computer. Lets your Spectrum or ZX81 run much cooler.

ZX81 Ref ZXC £11.65 Spectrum Ref SC £11.85

Coal-it units built into other Kelwood add-its Cool-it units built into other Kelwood add-its
Power Base (Spectrum) Ref PBSIC £18.55 Power
Base (ZX81) Ref PBZXIC £19.35 Sound Power Base
(Spectrum only) Ref SPBIC £25.00 Back Pack 1 Ref
BP1C £32.55 Back Pack 2 Ref BP2C £24.55 Back
Pack 3 Ref BP3C £26.55 Back Pack 4 Ref BP4C
£18.60 Back Pack 5 Ref BP5C £26.90 Back Pack 6
Ref BP6C £18.90 Wearsaver (Spectrum) Ref WSSC

ATT AND THE STATE OF Cuts out wear and tear on plugs and sockets Switching for SAVE/LOAD and 9 volts ON/OFF. ● Simply plugs in Spectrum Ref WSS £9.95 ZX81 Ref WSZX £9.75 THE K

Address

CREDIT CARD HOTLINE TEL: (0709) 63242 8am-10pm

QUANTITY

REF

Items under £10 plus 60p P&P Items over £10 plus 95p P&P

TOTAL ENCLOSED

KELWOOD COMPUTING Downs Row, Moorgate, Rotherham

SOFTWARE! SINCLAIR USER July 1984

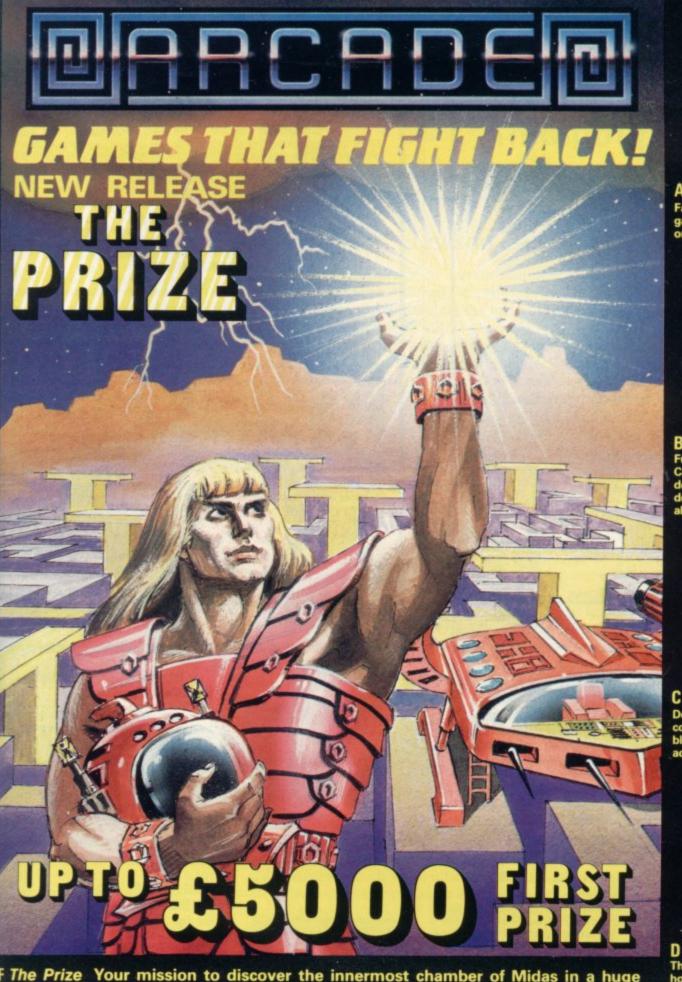

F The Prize Your mission to discover the innermost chamber of Midas in a huge planetary maze. If successful you could be in with a chance of winning up to £5000! Only the strongest will survive the devious traps set by the guardians, but just imagine what you could do with the prize.....

Cassette carries a special £2 discount voucher off your next purchase!

Dealers, please contact us for very special discounts on our games. Phone Orpington 35639.

Programmers. We are looking for high quality m/c games for the Spectrum and Commodore 64 home computers, send them in for evaluation. You have nothing to lose!

All games are for the ZX Spectrum 48K and cost just £5.50 each inc. p.p. VAT etc.

Arcade Software Ltd, Technology House, 32 Chislehurst Road, Orpington, Kent BR6 0DG Tel: Orpington 35639

| A ☐ I enclose a cheque for £   | or       |
|--------------------------------|----------|
| B  debit my Barclaycard/Access | Account★ |
| C  Name                        |          |
| D Address                      |          |
| E 🗆                            |          |
| FI                             |          |

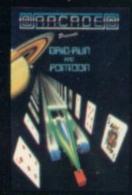

Fast-furious racing in this Arcade game for the Spectrum. 'Pontoon' on side B free!

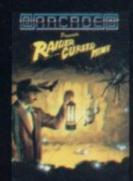

Funny goings-on deep in a mine.
Can you escape the evil in its
depths? "Original and fun
dexterity needed strategy is
also involved" — Games Computing.

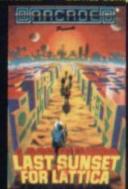

Defuse a bomb hidden on the complex planet, Lattica, before it blows!!"...action packed game...addictive" — Sinclair user.

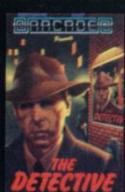

The mobs out to get ya' in this noholds-barred 25 screen, actionpacked game. "Tricky and highly entertaining" — Personal Computing News.

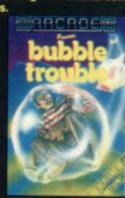

50 different screens of mayhem. "A fun game for all ages . . . which I thoroughly enjoyed." — Home Computing Weekly.

# **WANTED!**

# Got a good program? Come to the experts

We are looking for original software titles for National and International Distribution for the following Machines:

> Any Atari Home Computer Sinclair Spectrum/QL BBC 'B'/Acorn Electron Commodore '64

We are also interested to hear from capable freelance programmers.

Please contact in writing only:

Jon Dean Software Acquisition Centre (su) Atari International (U.K.) Inc., Atari House, Railway Terrace Slough, Berks SL2 5BZ

# HIRESPECTRUM

#### CHOOSE FROM OUR VAST RANGE

FREE 26 page CATALOGUE with full details of our range of over 280 different programs for the ZX SPECTRUM. All hired with the consent of the publishers. Whether you prefer to ZAP aliens, get lost in an ADVENTURE game, EDUCATE your children, CALCULATE the family finances or COMPILE machine code programs WE HAVE THE RIGHT TAPES FOR YOU TO HIRE.

#### **FAST SERVICE**

We stock up to 60 manufacturers' original copies of each tape (over 3000 tapes in stock), and can normally despatch your tapes the day we receive your order, and we always use first class post.

#### LOWEST PRICES

We believe our prices are the lowest of any library, yet we offer the LARGEST range of titles. Hire up to 3 tapes at a time, for 2 weeks, for only £1.07 each (inc. VAT & p&p).

#### FREE TAPE HIRE

For a limited period, we will send your first tape (your choice) FREE, so join our library now. You can't afford NOT to! If you've tried another library and are wary of our claims send a stamp and we'll gladly send you a copy of our catalogue - we're confident you'll join when you see it!

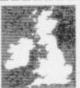

# NATIONAL SOFTWARE LIBRARY

200 Mulgrave Road, Cheam, Surrey SM2 6JT

I enclose cheque for £6.00 for LIFE MEMBERSHIP and I understand that my first tape hire will be FREE. If, within 28 days, I'm not delighted with your

service you'll refund my membership fee.

Address

SU

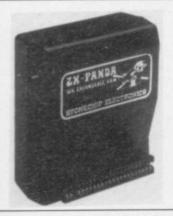

The famous Panda Expandable RAM pack for the ZX81. Massive 16K add-on memory which can easily be expanded to a GIANT 32K with an optional plug-in MODULE. Rugged nowobble design injection moulded case with integral LED power on indicator. No additional power supply needed, just plug on and go. British designed and built. Thousands in use.

Prices: PANDA 16K £19.95. MODULE £14.50. GIANT 32K £34.00.

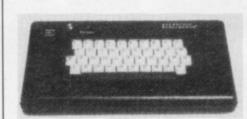

# The STONECHIP SPECTRUM Keyboard. £59.95. incl.

The ultimate replacement keyboard for the popular ZX Spectrum. Featuring a standard full size QWERTY keyboard format using high quality, long-life keyswitches as used in modern computers. It has a full size Space Bar, a single entry double shift key, a double entry reset function and an integral sound amplifier with volume and tone control and Load/Save switch with internal Speaker and voice-on-tape cue facility. The Spectrum fits snuggly INSIDE the keyboard and is not removed from its case hence protecting your guarantee. Supplied in a strong attractive black plastic moulded case with all the legends and graphics clearly printed (no stick-on labels). No soldering, cutting or special skills required.

# Programmable Joystick Interface. For the Spectrum

Use any game suitable for the Spectrum and simply program the Joystick to take control of the cursor and FIRE functions. Useable with any Joystick having the standard nine pin plug. Fits snuggly onto the user port of the Spectrum. Can handle 8 directions and even complex functions such as diagonal with fire etc. No additional software needed, simply plug in, program and play. £24.95 incl.

# Spectravideo QUIK SHOT 2. JOYSTICK.

The Most Popular Joystick, 8 position, 2 fire buttons PLUS Rapid-Fire switch. Left or Right handed index finger (Trigger Finger) and top-mounted Thumb operated Fire Button. Comfortable contoured ultra ergonomic Design. Built-in Stabilizing suction cups for impressive one-handed operation. Suitable for most computers with Nine way socket. VIC20, Commodore 64, Atari, Spectrum (with Interface) etc. £12.00 incl.

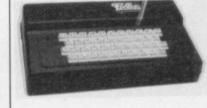

## PROFESSIONAL CASED KEYBOARD TYPE FD42. Models for the ZX81 and SPECTRUM

(Please state which

The Fuller FD42 has long been our most popular seller. Its sturdy, attractive but very tough, injection moulded ABS case houses the computer and converts it into a professional unit with 42 full size long-life computer-style full-travel keys. Keys are indelibly etched with 2X81 or Spectrum legends. No skills or soldering needed and full access is maintained to the user ports etc for add-ons. Power supply can be fitted inside. Has integral LED for power OnIOH indication. In all a thoroughly worthwhile accessory to your computer. £29.95 plus £2.00 postage and handling.

# SPECTRUM UPGRADES 16K to 48K

THE KIT—Fit it yourself, a beautifully packed and presented kit with complete (really complete in the detail you need if you've never seen inside your computer) instructions. No soldering—no wire bending—no fiddly bits. Thousands in use. Everything you need to upgrade your issue 2 Spectrum from 16K to a full blown 48K. The really economical upgrade—in stock for swift despatch. £23.00.

THE PACK—A sturdily packaged 16K to 48K upgrade pack that simply plugs on to the user port and works immediately. Throughport so any other accessories may be fitted as before. No need to open the case, no unscrewing, no soldering, no need to invalidate your guarantee. Designed and built in Britain. Guaranteed. Supplied in handsome carton suitable for gift wrapping. F39.95.

NEW!! Upgrade your ISSUE 3 Spectrum from 16K-48K. This kit is supplied with full parts and very comprehensive instructions as to how to upgrade your ISSUE 3. Due to the change in design of the issue 3 this has not been possible with previously available kits. Not for the complete amateur as it requires two simple soldered connections to be made, anyone who has soldered before or who has a friend can fit this quite easily though. £26.50.

PAYMENT MAY BE MADE BY CHEQUE, P.O., CASH OR VISA, ACCESS OR DINERS CLUB CREDIT CARDS (QUOTE THE NUMBER AND EXPIRY DATE).
24 HOURS TELEPHONE ORDERING SERVICE 0256 66116. OVERSEAS ORDERS PLEASE ADD £4.00 POSTAGE.

# TREMIVER LTD.

93A PACK LANE, BASINGSTOKE, HANTS.

Tel. (0256) 66116

ACKLING a problem I have not attempted previously, I aim to describe how to "paint in" an area on the screen.

Consider the rather crude picture of the dog called Spike illustrated in figure one. Spike consists of 45 numbered points and we can imagine that each point is a pixel on the Spectrum screen. Spike's outline is determined by the asterisk characters. Suppose we have a program which will PLOT Spike's shape, i.e., one which will PLOT a pixel at points equivalent to the positions of the asterisks. Our problem is to write a program which will fill in all the internal points by PLOTting a pixel at each of the 45 internal points.

The solution must be general enough to work for any shape, no matter how convoluted, and for any starting-point in the shape. In practice, that means the painting program must keep track of the status of the pixels adjacent to the one which it is painting.

Suppose, for example, the program starts on Spike at position 0 and moves to the right, painting as it goes. It must look and remember that position 5 to the left of position 0 also needs to be painted in when it has completed the current line. The program listed in table one will paint Spike in the order of the numbers on the diagram using the look-and-remember principle.

The program is written so that its subroutines can be MERGEd into the user's program and the region-fill can thus be invoked with a GOSUB. It must be borne in mind that the inherent slowness of Basic is very apparent in this application, so it will normally be necessary to use a machine code routine.

The program remembers unpainted pixels by storing their location and other pertinent information on a pseudo-stack held in the two-dimensional character array S\$. A stack is a very useful device for storing information in many circumstances, as it works on a last in, first out principle. The Z-80 makes use of a stack to keep track of the

Figure 1. Spike the dog. This picture is used to demonstrate the painting technique.

# A splash of Spectrum ink

# Andrew Hewson fills in the gaps

return addresses of its current routines and Sinclair has copied the principle in the Spectrum for holding the line numbers to which RETURNs are made.

Thus whenever the program completes the task of painting a line of pixels it looks to the stack for a new location at which to start painting again. The act of storing information is called, in Z-80 jargon, PUSHing, and retrieving information is called POPping.

The program also uses a recursive technique of which readers may not

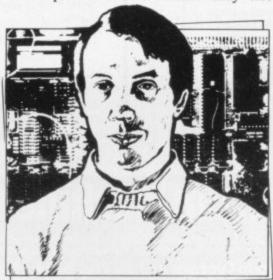

 Please address problems and queries to Andrew Hewson, Helpline, Graham Close, Blewbury, Oxfordshire.

have heard previously. A recursive routine is one which is able to call itself and returns to itself when it has finished. At first sight that may seem to be impossible but with careful programming and the use of a stack it is a compact and efficient technique.

The easiest way to understand recursion is to follow the logic of a program which uses it, as explained, but the reader who has never encountered it might like to bear in mind the old joke about the entry in a dictionary of computing under the word recursion which read: Recursion — see recursion.

The program in table one consists of a test routine of a circle in a square and a call to the subroutine at line 1000 which executes the task. In the following explanation, however, the reader should refer to Spike the dog in figure one. The fill routine is invoked by a GOSUB 1000, with x and y containing the x and y ordinates of any point inside the region to be filled.

At line 1000, a check is made to ensure that (x, y) is within the Spectrum screen and at 1010 a check is made to see if the point is PAPER or INK. If (x, y) is OUT OF SCREEN or is INK—i.e., on the border of the region—an immediate RETURN is made. Otherwise the local variables—that is to say the ones used in this module only and not needed elsewhere are cleared to zero.

Line 1200 is where the work starts. The two formal parameters, x and y, are saved on stack along with the local variables left, right and here. Note that since screen co-ordinates lie in the range 0 to 255, the values can be saved as a single byte in a byte array as opposed to five bytes as in a floating point array, thus saving 20 bytes per level of the stack.

At lines 1245-1250, a second check is made for (x, y) being out of screen or ink. Those checks are required a second time because the subroutine re-enters itself recursively at line 1200, thus missing the checks at line 1000. If the conditions are met, GOTO 1340 causes the removal of the most recently saved set of local variables from the stack prior to RETURNing, so that the number of PUSHes and POPs balance.

Next, the positions of the right-most and left-most PAPER pixels which occur before any kind of obstruction are found. Those SCANs are made INK, and right and left are given the values of their respective x-ordinates. In the case of Spike the dog, starting at point 0-1, 2, 3 and 4 are filled; right becomes 4; then 5, 6, 7 are filled and left becomes 7. All those operations are carried out by calling the subroutine at 1500.

The region-fill routine contains several subroutines. The Basic subroutine called SCAN is listed in lines 1500-1550. It starts at the point (x, y), and scans rightwards along a row of pixels, making each one INK until an INK pixel is reached. The x-ordinate of the

continued on page 135

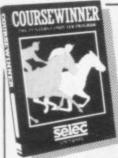

The Punters Computer Program

COURSEWINNER allows you to use the power of your computer to get the edge on the bookmaker.

- COURSEWINNER contains a database full of detailed information on all English and Scottish flat courses The ten leading jockeys and trainers, and effect of the draw is detailed for each course.
- This information can be displayed on the screen at any time. The program analyses these factors combined with the results
- of the last three outings, starting price and weight carried. COURSEWINNER is simple and quick to use, yet very powerful.
- Boxed with detailed instruction booklet.

Price £12.50 all inclusive IMMEDIATE DISPATCH (RETURN OF POST)

SPECTRUM (48K), BBC (B), COMMODORE 64, DRAGON, APPLE II/IIe, ATARI (48K).

The Ultimate Pools Prediction Program

- POOLSWINNER is the most sophisticated pools prediction aid ever produced. It comes complete with its own massive
- Can be used for Scoredraws, Draws, Aways and Homes
- The database contains over 20 000 matches (10 years league football). It updates automatically as results come in.
- The precise prediction formula can be set by the user. This allows development of your own unique method.
- Package is complete with program, database and detailed instruction booklet.

Price £15.00 all inclusive IMMEDIATE DISPATCH (RETURN OF POST) ailable for: SPECTRUM (48K), ZX81 (16K), BBC (B), COMMODORE 64, DRAGON, APPLE II/IIe, ATARI (48K).

Available from dealers or direct (return of post) from

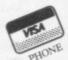

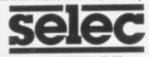

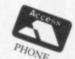

SOFTWARE

37 Councillor Lane, Cheadle, Cheshire. Phone: 061-428 7425

# CRICKET CAPTAIN

FOR 48K SPECTRUM

This mammoth program fills over 90% of the Spectrum's memory, giving full colour hi-res match action - with good sound effects - as shown.

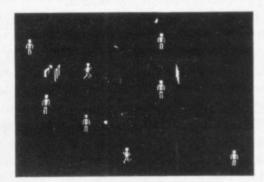

You choose your side, set the batting order, and the match begins. You can ring the bowling changes and set the field, all using files on each player for batting skill, bowling pace and variation, etc. 10 levels, save facility, and you can skip any part of the action and rejoin it later. A really exciting game that has been called in reviews "a realistic situation", but NOT for the nervous.

Only £4.95

Send Cheque/PO for above price to Allanson Computing, 77 Chorley Road, Adlington, Chorley, Lancs., (5 day despatch/or from W. H. Smiths.

You will only buy one Machine Code System, so buy the best, the one the professionals use.

## NEW IMPROVED PROGRAMS — M Crodrive Compatible

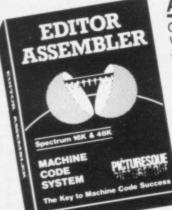

# ASSEMBLER

completely self-contained with its own line editor, giving an easy-to-read 40 column tabulated listing. Auto line numbering, line renumbering and auto tabulation make this one of the fastest and easiest Assemblers to use. 5-character label names. Decimal, Hex or ASCII constants. SAVE/LOAD/ VERIFY both the listing and Machine Code to cassette MICRODRIVE/NETWORK Assemble from cassette or

Microdrive into memory for very large programs. Customise to most Centronics printer Interfaces, or RS232 (with Interface 1) for 80 column printout. FAST ASSEMBLY — 1k of code in 7 seconds.
Assembler Directives:— ORG, END, DEFB, DEFW, DEFM, EQU, DEFL. (Microdrive and Centronics facilities only operate with 48K machines.)

PICTURESQU

# MONITOR

The ideal tool to help the beginner get started, yet it contains all the commands for the experienced programmer to run and de-bug machine code programs. Inspect and alter memory contents in Hex or ASCII. Breakpoints and full Register display. NOW WITH SINGLE STEPPING through RAM or ROM Disassemble any part of memory, RAM or ROM. Dec-Hex-Dec number converter. Printer output to ZX

printer or via RS232 (with interface 1) or customise to most Centronics printer Interfaces. General memory management commands include Hex dump, Insert, Delete, Fill and Move. Can reside in memory with the Assembler (48K machines only) to give a complete Machine Code programming system.

PICTURESQUE PICTURESOL

INCL. VAT & P&P. Programs supplied on cassette with option to Save onto Microdrive (cartridge

Existing owners can obtain the new programs by returning the cassette only to Picturesque, along with a cheque/PO. for £1.50 per program linc. VAT & P&P). New cassettes will be supplied by return of post.

Available from the "SPECTRUM" chain of stores, branches of John Menzies and all good computer shops, or by mail order by sending cheque / PO to:

PICTURESQUE, 6 Corkscrew Hill, West Wickham, Kent, BR4 9BB. Send SAE for details.

continued from page 133

of the right-most PAPER pixel is put into right. It then scans leftwards from (x, y), INKing as before, putting the left-most PAPER pixel's x-ordinate into

The plotting is performed by the subroutine at line 2000 which is called twice, once for moves to the right and once for moves to the left. It knows in which direction to scan from the value of dir because dir is added to the x-ordinate of the next pixel to be INKed, and so a value of +1 will cause

above. Lines 1290-1325 are the most

stand. What they say, for Spike, is 'Move up to point 8 (y=CODE

a move right and -1 will cause a move

difficult part of the routine to unders\$(sp,z)+1). Then call myself, recursively, from line 1300 to scan points 9-16

SCAN is called from line 1270. On return, here takes on the value of left, the left-most pixel in the current (y) line. Line 1300 causes the search for left and right ends to re-start from the line

1-4 and 5-7. At line 1300 again, point 18, move up one line and scan right then left. As there is only one point, left and right both become 19. Do the same again, producing point 20. Then, on the next GOSUB 1200 from line 1300, line 1250 will sense that point 20 is already INK, so an immediate POP/RETURN takes place. I execute line 1310 to scan one line downwards and again, at 1250, an INK pixel is found - so I POP/ RETURN. I am now at line 1320, with here being point 18. I increment here and loop back to line 1300 where the procedure recurses for point 17.

then 17 and 18 in the same way as I did

As the pixels above and below point 17 are both INK, I loop back to line 1300 and try again for point 8. That goes on until I reach point 15, where I find that the pixel above is still PAPER. I fill this, scan right and left recursively, but I have INK on all four sides. Here is thus incremented to point to point 16 and I try up and down again. That fails, so here is incremented to point to the right of point 16, so here ceases to be less than or equal to right and I go on to POP/RETURN at line 1340.

Having returned from my original GOSUB 1200 at line 1300, I can execute line 1310. That causes me to scan down one line and begin the right-left movement from point 22. I scan right, left, up, down repeatedly until all PAPER pixels become INK. Eventually I am back at point 4 and line 1320. I increment here, the test at line 1325 fails, and I POP. Then the RETURN picks up the return address from the main body of the program where I GOSUB 1000 '0, and I have finished.

It can be seen that once scanning is started on the line below point 7, all the upward scans are redundant, since the higher points are all INK. There is a similar redundancy when points 8, 9, 10 . . are being scanned to 'find' point 21. Those redundant statements must still be performed for recursion to work properly, as they will cease eventually to be redundant - e.g., at point 15. The routine appears to stop for a time on its way downwards while the redundant calls are being performed and then the return addresses are being pulled off the stack. That is a feature of recursion.

To show the extent of stack usage, the demonstration program fills the area of a square with an inner circle, avoiding the inside of the circle. Lines 1205 and 2025 are test lines to display the stack pointer and x and y parameters on each successive call. They show how stack space is gobbled-up.

### Table 1. A Spectrum program to demonstrate the principles of region filling.

10 REM Variables names used by the fill

12 REM x,y = Co-ordinates to start filling from

14 REM left, right = positions of left & right

16 REM here = x-ordinate from which tests begin

18 REM s\$(xx,5) = 5 stacks, used to save local variables

20 REM sp = Stack Pointer (see below)

22 REM Local variables are as follows on the stack 24 REM

s\$(sp,1) = x, s\$(sp,2) = y26 REM s\$(sp,3) = left, s\$(sp,4) =

28 REM s\$(sp,5) = here

30 REM next = x-ordinate of next pixel to be tested

32 REM dir = +1 to text right of 'here', -1 to test left

50 REM Draw a circle within a square as a test shape.

55 REM Then set x & y to point to a position inside the

60 REM square but not inside the circle, and call the

65 REM region fill routine at line 1000.

70 REM An immediate RETURN is made if (x,y) is off the screen

75 REM or is an INK point (i.e. on the region's border).

100 PLOT 150,60

110 DRAW 50,0: DRAW 0,50: DRAW -50,0: DRAW 0,-50

120 CIRCLE 175,85,20

140 LET x=175: LET y=62

150 GO SUB 1000

170 STOP

1000 IF x<0 OR x>255 OR y<0 OR y>175 THEN RETURN

1010 IF POINT (x,y) THEN RETURN

1024 REM Clear variables

1025 LET sp=0

1030 LET left=0: LET right=0: LET here=0

1099 REM Beginning of recursive routine -'push' variables

1200 LET sp=sp+1

1205 PRINT AT 0,0;sp;" "

1208 REM Note the assignment to s\$(sp,2)

1209 REM which stops y becoming negative and confusing CHR\$ ..

1210 LET s\$(sp,1)=CHR\$LET (sp,2) = CHR ((y > 0)\*y)

1220 LET s\$(sp,3)=CHR\$ left: c\$(sp,4)=CHR\$ right

1230 LET s\$(sp,5)= CHR\$ here

1244 REM If (x,y) is OUT OF SCREEN or

is INK, exit the routine

1245 IF x<0 OR x>255 OR y<0 OR y>175 THEN GO TO 1340

1250 IF POINT (x,y) THEN GO TO 1340 1268 REM Find out the positions of the extreme left & right

1269 REM of the current line of pixels

1270 GO SUB 1500

1286 REM Beginning at the left-hand end of the current line,

1287 REM check the lines above and below

1288 REM Note that 'y' has to be loaded from its saved value

1289 REM on the stack, since the recursion alters it

1290 LET here=left

1300 LET LET y=CODE x=here: s\$(sp,2)+1: GO SUB 1200

1310 LET x=here: LET y=CODE s\$(sp,2)-1: GO SUB 1200

1320 LET here=here+1

1323 REM Do the above repeatedly until the right-hand end of

1324 REM the line is reached

1325 IF here < = right THEN GO TO 1300 1339 REM Pop the previous values of the variables, then exit

x = CODE s\$(sp,1): 1340 LET y = CODE s\$(sp,2)

1350 LET left = CODE s\$(sp,3): LET right = CODE s\$(sp,4)

1360 LET here=CODE s\$(sp,5)

1370 LET sp=sp-1

1380 RETURN

1498 REM Get ready to check the line for obstructions

1499 REM by clearing 'next'

1500 LET next = 0

1518 REM Check right then left, load 'right' and 'left'

1519 REM with the positions of the last PAPER pixels found

1520 LET dir = +1: GO SUB 2000: LET

right = next - 11530 LET dir = -1: GO SUB 2000: LET

left = next + 1

1550 RETURN

1598 REM This routine returns with 'next'

1599 REM of the border to fill upto on the current line

2000 LET next=x

2010 PLOT next,y

2020 LOT next,y

2025 PRINT AT 1,0;next,y;" " 2030 LET next = next + dir

2035 IF next <0 OR next>255 THEN

RETURN 2040 IF NOT POINT (next,y) THEN GO TO 2020

2060 RETURN

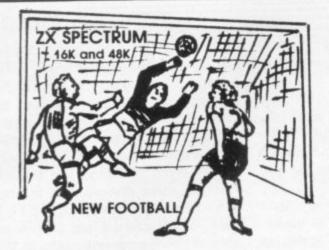

New action sports games feature a 3D view of the game. In football and tennis you play one side, the computer plays the other. The computer is fast and hard to beat. Different skill levels.

Each player can move, shoot etc. independently. Includes fouls if players collide, corners, throw-ins etc. Scale 90 minutes play. Any team of names can be used. Game can be suspended and player numbers shown at the press of a key. Price £5.50.

BIG MATCH SOCCER

Not like football groups but for 2 players. Each almost seek and the press of the press of the process of the process

Just like football game but for 2 players. Each player uses keys at his side of the keyboard to control his men. All men can be moved, shoot etc. independently. Practice with football then play your friends in the big match. Price £5.50. SUPER SOCCER

uxe version of the football. Even faster action, harder to beat. Choose colours etc. **Price £7.00**.

Each key plays a different stroke. Move your players anywhere on court, Computer plays a hard game. All tennis rules used, just like the real thing. Proper serving and scoring. Plays 3 sets. Animated figures. PRICE £5.50.

BD view from the tanks' turret of woods, villages, attacking tanks etc. Shots can destroy buildings, trees and enemy tanks. 360 degree turret movement. **Price** 

CAR RACE

You drive one car, the computer the other. Control your car with steering and brakes. Choice of 2 circuits. Lap counters and time recorded. Price £3.95.

Buy any 3 games, get any game free Please add 35p post and packing per order Winters Ltd, Dept SU, 24 Swannington Close, Cantley, Doncaster, S Yorkshire, DN4 6UA

# The "all-in-one" passport to machine code.

MODER-80 really opens up the fascinating world of machine-code programming on your Spectrum! This unique program contains a non-symbolic assembler, disassembler and monitor - all you need, in fact, to get started reading, writing and debugging machine-code programs.

Features include:

- Arithmetic and hex-dec-hex conversion
- Breakpoint
- · Copy (block move)
- Disassemble ram or rom to screen, printer or tape
- Execute
- Hex dump to screen or printer
- · Modify memory using hex
- Read and write using ASSEMBLY LANGUAGE
- Register display
- SINGLE STEP in ram or rom.

Runs on ZX Spectrum 16k/48k. Can be used with ZX Microdrives and "full-size" printers via a suitable interface.

£6.95 inclusive (post free)

Seven Stars Publishing, Dept U, 15 Gloucester Avenue, London NW1 7AU.

The ALPHACOM 32 high-speed, thermal printer is compact, lightweight and quiet in operation. No maintenance is required for the life of the machine (i.e. no ribbons to change). Fully interfaced to the SPECTRUM and ZX81, this printer operates at 2 lines per second, with full 256 x n dot graphic capability, 32 column line width. It uses the standard Sinclair print commands (COPY, LLIST, LPRINT).

Paper rolls only £1.00 per roll - 25 metres long.

This thermal printer, now available in the UK, is the standard printer which has sold in tens of thousands for use with the American version of the ZX 81.

DEAN ELECTRONICS LIMITED Glendale Park, Fernbank Road, Ascot, Berkshire SL5 8JB Tel. 0344 885661 Telex 849242

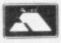

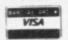

ADD £2 P&P

......

Or from selected branches of W H Smith, John Menzies, Greens, Laskys, Spectrum Group.

Please send me ....... Printer(s) at £71.95 and ...... boxes of paper (10 rolls per box) at £12 per box - all inclusive of post and packing. Total £ ...... cheque/PO enclosed or debit my Access/Barclay card account No. ..... Name and address .....

SPECTR PRINT

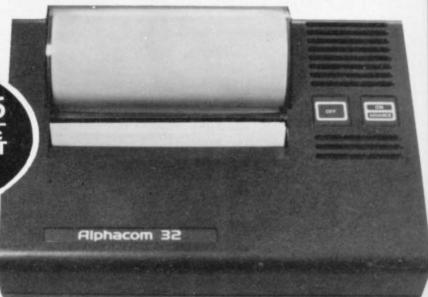

Also available - Alphacom 42 compatible with Commodore 20/64, BBC Centronics, Dragon, Atari at £99.95 (+£2 p/p) includes selected interface.

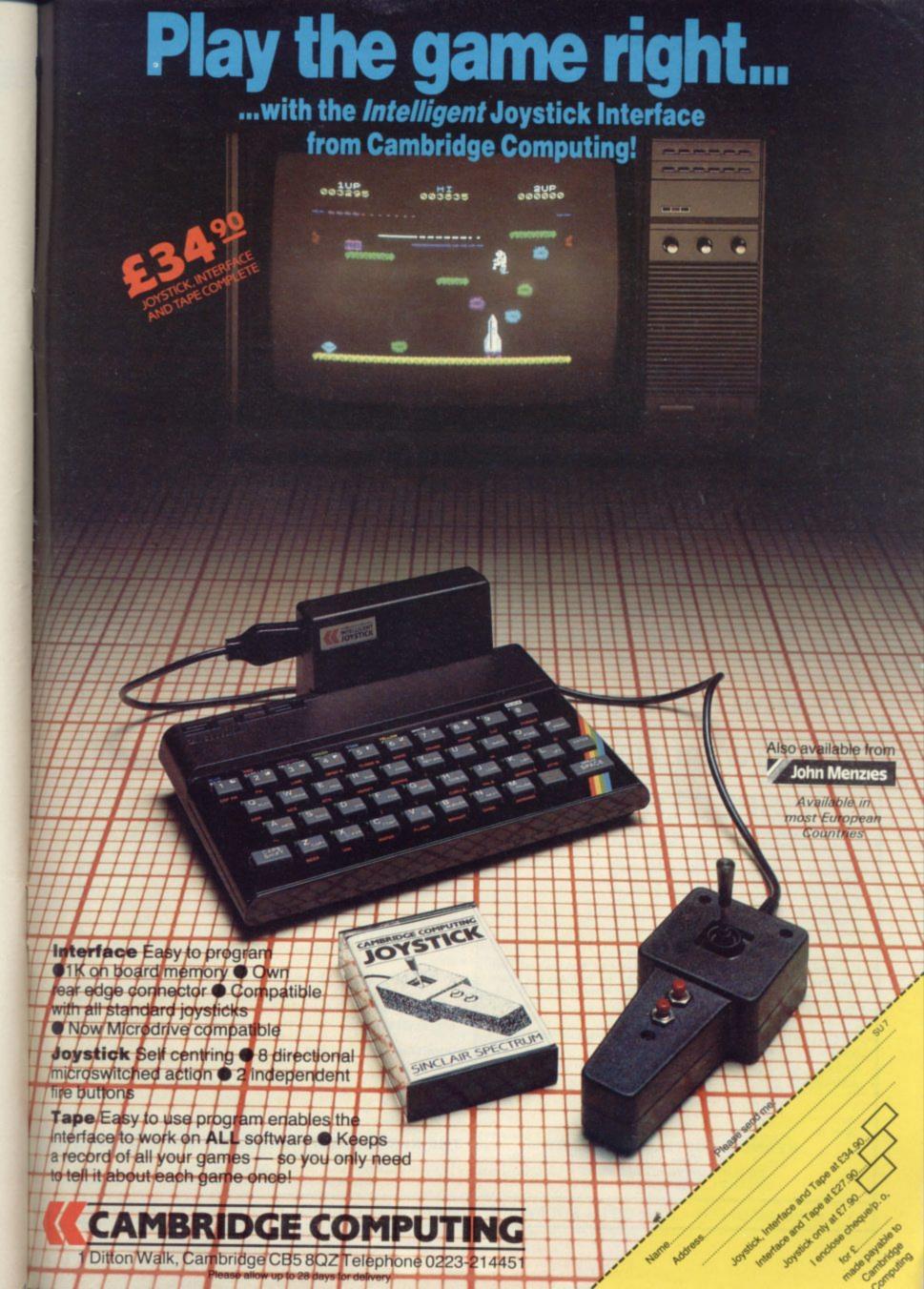

# BETA BASIC 1.8

# **ENHANCED BASIC FOR SPECTRUM 48K** FOR GRAPHICS — STRUCTURED PROGRAMMING - DATA HANDLING

Release 1.8 is more powerful than ever! We don't have space to do this program justice — if you can't believe the ad, send us a large S.A.E. for further information.

Features: Commands are single-entry keywords in graphics mode. Syntax is checked on entry. Fully compatible with Spectrum Basic. Microdrive compatible. Comprehensive manual.

NOTE: Release 1.0 is still available for 16/48K Spectrum at £11.00.

or paper GET welt for keypress JOIN two program lines KEYN a string KEYWORDS new keywords onloff LISTALIST line TO line USED lused with GOTO, GOSUBI IROR trap errors LINE, STAT and ERROR) Basic's stack C. DEF PROC. END PROC

RENUM versatile renumber ROLL all or part of screen in direction by specified number plants, with or without attrib SCROLL like ROLL, but with

### **FUNCTIONS**

Only £11.00 inclusive! (Upgrade price for Release 1.0 owners is £4.00. This includes a 12-page supplement to your manual. Please quote date of purchase. If you did not purchase from us, state supplier and return original cassette.)

Please send me: Beta Basic, Release 1.8. Payment of £11.00 is enclosed. (or £11.50 for foreign orders). Cheques payable to BETASOFT.

I don't believe it! Please send me full details of Beta Basic 1.8. I enclose a stamped addressed envelope.

ADDRESS .....

BETASOFT 92 OXFORD ROAD, MOSELEY, BIRMINGHAM B13 9SQ.

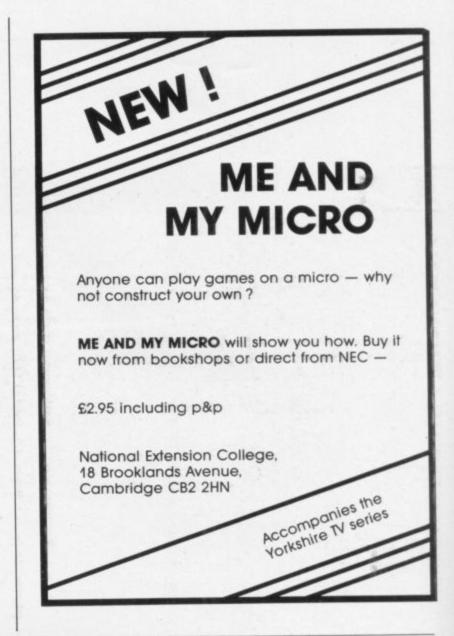

# KERNOW SOFTWARE SERVICES LTD

# SOFTWARE LIBRARY **SPECTRUM**

Low cost weekly hire of the best arcade games, adventures, utilities, languages and business programs.

Life membership only £5.00.

Program hiring from only 80p (plus p&p).

Free fully descriptive catalogue for members.

New titles constantly being added.

Purchase new programs at discount prices.

Return of post service.
All tapes despatched using first class post.
We have full permission and licences from the leading software publishers, to whom royalties are paid.

Compare these features with our competitors and you will see why more Spectrum owners are joining the Kernow Software Library. Join today by clipping the coupon below or send a S.A.E. for further details.

YES, please send me my free catalogue and selection sheet. I enclose my £5 cheque/Postal Order.

Send to:

# KERNOW SOFTWARE LIBRARY

(Dept. SU) 55 ELIOT DRIVE, ST GERMANS SALTASH, CORNWALL PL12 5NL

# THE KERNOW SOFTWARE **EXCHANGE CLUB**

An exciting new concept for Spectrum owners. Simply send your unwanted Spectrum tapes in exchange for a selection from our ever-expanding availability list. Keep your exchange tapes for up to 1 month and return for others or for vouchers to be used at a future date

Membership only £6.00 for 12 months.

Each exchange only £1.20 (plus p&p)
 All tapes despatched using first class post.

New titles constantly being added.

· Return of post service.

Join today by clipping the coupon below or send S.A.E. for further details.

Yes, please enrol me as a member of the exchange club. I enclose my £6 cheque/postal order.

.....Post Code ....

THE KERNOW SOFTWARE EXCHANGE CLUB

(DEPT. SU) 55 ELIOT DRIVE, ST GERMANS, SALTASH, CORNWALL PL12 5NL

SPECIAL OFFER-JOIN BOTH SOFTWARE LIBRARY & EXCHANGE CLUB-ONLY £10.00

# **Software Directory**

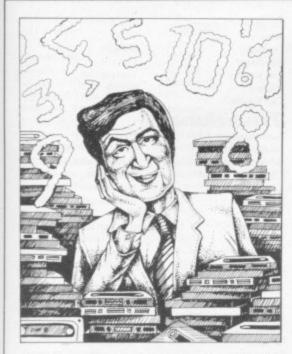

If we have reviewed a program we have given it a rating known as the Gilbert Factor, named after our Software Editor, John Gilbert. That factor includes clarity of instructions, speed of operation, ease of use, originality, lasting appeal, use made of graphics and sound, and success in accomplishing stated aims.

# ZX-81

# Adventure

Adventure 1 Barrow Ouest Black Crystal Dr. Whom Dungeons of Doom Espionage Island Greedy Gulch Inca Curse Knight's Quest Lost Island Magic Mountain Merchant of Venus Pharoah's Tomb Pimania Secret Valley Serpents Tomb Ship of Doom The Great Western Time Bandits Tomb of Dracula Trader Trilogy Volcanic Dungeon World of Illusions

#### Arcade

Alien Dropout Asteroids Asteroids Astral Convoy Bank Robber **Bubble Bugs** Byter Cassette 1 Cassette 2-5 Damper Defenda Door Slammer Forty-Niner Froggy Full-screen Breakout Galactic Trooper Galaxian Galaxy Jailbreak Games Games 2 Games Tape 1 Games Tape 2 Games Tape 3 Glooper Gloops Gobbleman

Abersoft Sherry Carnell D. Biggs Woosoft Artic Phipps Sinclair Phipps JRS Phipps Crystal Phipps Automata Newsoft Vortex Artic New Soft New Soft Felix Quicksilva Carnell Contrast

Silversoft Silversoft Software Farm Vortex Romik Romik Protek Orwin Orwin Quicksilva Quicksilva Cathedral Software Farm DJL New Generation Romik Quicksilva Romik P Teakle JRS J K Greve J K Greve J K Greve Quicksilva Quiclsilva Artic

Software Farm

dK' Tronics Grand Prix Gulp 2 Campbell Hang Glider S Electronics Hickstead CCS High-resolution Invaders Odyssey Invaders Abersoft Invaders Bug-Byte Invaders Odyssey Invaders Selec Silversoft Invaders Krazy Kong PSS Maze Death Race PSS Maze Man Abersoft Mazogs Namtir Raiders Bug-Byte Artic Night Gunner Digital Int. Puckman Hewson A Stubbs Six Games Space Raiders Sinclair Space Trek JRS Swag + Voyager Howard 3D Monster Maze New Generation Three Games Cassette McGraw Hill Zuckman DJL ZX Invasion Force Artic ZX Panic Selec ZX-81 1K Games Pack Crystal ZX-81 Pocket Book Phipps

# Business

Accounts (Limited company) Hestacrest Accounts (Sole Trader) Hestacrest **Business Bank Account** Transform Critical Path Analysis Hilderbay Draft Myrmidon Mailing List Hestacrest Payroll Hilderbay Soft Tech Payroll Payroll Soft Tech Personal Banking System Hilton Purchase Ledger Hestacrest Sales Day Book Transform Sales Ledger Hestacrest Contrast

Education Calpac 1-2

Four Rules of Number Integration Intermediate English 1-2 Intermediate Maths 1-2 Language Devel. Series Language Devel. Series Linear Programming Matrix Operations O Level Chemistry O Level French Revision O Level Maths Revision Polynomials Primary Arithmetic Regression Self-teach Program

Language ZX Forth

Practical

**Ephemeris** Football Pools Puzzle Nowotnik Puzzle

Word Fit Simulation Fighter Pilot

Print Shop Strategy Airline Auto Chef Bank Raid Battleships Conflict Cyborg Wars Dallas

Football Manager

Flight Simulation

Calpac Micro Master University Rose Rose Glasson Micro Master University University Calpac Rose Rose University Rose University Anvil Sinclair Artic Bridge Hartland Phipps

Ram Writer Digital Int. Sinclair Hewson J M Senior Martech

CCS

CCS

CCS

JRS

CCS

Stratagem

Addictive Games

Fort Apache Contrast Galaxy Conflict Martech Great Britain Ltd Ocean Trader Quicksilva Pioneer Trail Ouicksilva The Settler BSS Traditional Do Not Pass Go Work Force Lynchmob Bridge Original Superchess CP Software M.O.I. Othello PSS Tenpin Phipps ZX 1K Chess Artic ZX Compendium Carnell ZX-Chess I Artic Utility Graphics IPA Graphics Toolkit JRS HI Resolution CRL Machine Code Test Tool OCP MCoder PSS Programme Enhancement R and R Package Renumber Delete Work Force Sideways Copy D King Trace Texgate ZX Compiler Silversoft Picturesque ZX Screenkit ZX-81 Remload Picturesque ZX-Bug Artic ZX-sideprint Microsphere ZXAS Bug-Byte ZXDB Bug-Byte

# SPECTRUM 16K

# Adventure

Android One Escape New Generation Mines of Saturn/Return to Earth Mikro-Gen Moria Severn Planet of Death Artic Secret Valley Newsoft The Great Western New Soft Time Bandits New Soft

#### Arcade Aquarius

Arcadia

Arcadian

Assassin

Baron

Avenger Baltic Patrol

Base Invaders

Black Hole

Blind Alley

Breakaway

**Bug Blaster** 

Cassette A

Caterpillar

City Defence

Colour Clash

Cosmic Guerilla

Creepy Crawler

Cookie

Cruising

Cyber Rats

Death Chase

Demolition

Digger Dan

Doombugs

Dymonoids

Ed-On

Fireflash

Earth Defence

Eskimo Eddie

Family Games Pack

Di-lithium Lift

Destroyer

Cavern Fighter

Bug-Byte Imagine J K Greye Spectrasoft Attack on New York Abacus E. Midland Temptation Imagination Quest Sunshine Procom Crystal Orwin CDS Bug-Byte dK' Tronics Centi-bug Children's Compendium Dymond Mikro-Gen Romik Ultimate Crystal Mikro-Gen Crevasse and Hotfoot Microsphere Sunshine Silversoft Micromega Comp. Rentals Winters Hewson Ocean Work Force

Dymond

Add-On

Artic

Ocean

Hornby

Abacus

DJL

Gobbler

| uit Line                                                                                                    | P A Hanson  |     | Home Computer Pack         | SD Micro                                                                                                    |   | Dictator<br>Farmer                                                                                                    | Bug-Byte<br>CCS                                                                                                    | -   |
|----------------------------------------------------------------------------------------------------|-------------|-----|----------------------------|----------------------------------------------------------------------------------------------------|---|----------------------------------------------------------------------------------------------------|----------------------------------------------------------------------------------------------------|-----|
| uit Machine                                                                                                    | dK' Tronics | 6   | Masterfile 16              | Campbell                                                                                                    |   | Football                                                                                                    | Winters                                                                                                    | 1   |
| alactians                                                                                                    | dK' Tronics | *   | Matcalc                    | Work Force                                                                                                    |   | OTTO TO THE STATE OF THE STATE OF THE STATE | Hewson                                                                                                    | 1   |
| alactic Trooper                                                                                                    | Romik       | 3   | Micropen                   | Contrast                                                                                                    |   | Heathrow                                                                                                    | Temptation                                                                                                    |     |
| alactic Warriors                                                                                                    | Abacus      | 6   | Vu-Calc                    | Sinclair                                                                                                    | 7 | Las Vegas                                                                                                    | Severn                                                                                                    |     |
| alaxians                                                                                                    | Artic       | 6   | Vu-File                    | Sinclair                                                                                                    | 8 | Quincy                                                                                                    | BSS                                                                                                    | - 6 |
| ames Pack 1                                                                                                    | A Burnham   |     | Education                  |                                                                                                    |   | The Settler                                                                                                    | D33                                                                                                    |     |
| ames Tape 1-2                                                                                                    | Sospan      |     |                            | Widget                                                                                                    |   | Traditional                                                                                                    |                                                                                                    |     |
| ost Hunt                                                                                                    | PSS         |     | Alphabet                   | Sinclair                                                                                                    |   | Backgammon                                                                                                    | Hewson                                                                                                    |     |
| asher                                                                                                    | R & R       | 8   | Alphabet Games             | Sinclair                                                                                                    | 7 | Bridge Tutor                                                                                                    | CP                                                                                                    | 13  |
| obble-a-Ghost                                                                                                    | CDS         |     | Apostrophe                 | Heinemann                                                                                                    |   | Bridgemaster                                                                                                    | Bridgemaster                                                                                                    |     |
| bbleman                                                                                                    | Artic       | *   | Ballooning                 |                                                                                                    |   | Challenge                                                                                                    | Temptation                                                                                                    |     |
| dzilla and Martians                                                                                                    | Temptation  | 7   | Calpac 1-3                 | Calpac                                                                                                    |   |                                                                                                    | Dymond                                                                                                    |     |
| orilla                                                                                                    | D Hornsby   |     | Car Journey                | Heinemann                                                                                                    |   | Gambling Tape                                                                                                    | Temptation                                                                                                    |     |
| ound Attack                                                                                                    | Silversoft  | 6   | Cargo                      | Sinclair                                                                                                    |   | Las Vegas                                                                                                    | RSD                                                                                                    |     |
| ound Force Zero                                                                                                    | Titan       |     | Chess Tutor                | Artic                                                                                                    | 7 | Odds-on                                                                                                    |                                                                                                    |     |
|                                                                                                    | Campbell    |     | Counting                   | Starter Soft                                                                                                    | * | Othello                                                                                                    | CP Software                                                                                                    |     |
| alpman                                                                                                    | Micromega   | 6   | Counting                   | Widget                                                                                                    |   | Othello                                                                                                    | M.O.I.                                                                                                    |     |
| nunted Hedges                                                                                                    | PSS         | 6   | Education One              | Lerm                                                                                                    | * | Pinball                                                                                                    | Winters                                                                                                    |     |
| opper                                                                                                    | Sinclair    | 8   | Educational                | Startersoft                                                                                                    | * | Pool                                                                                                    | Bug-Byte                                                                                                    |     |
| orace and the Spiders                                                                                                    |             | 8   | Firework Music             | Soft Cottage                                                                                                    | 8 | Reversi                                                                                                    | Sinclair                                                                                                    |     |
| orace Goes Skiing                                                                                                    | Sinclair    | 0   | First Numbers              | Collins                                                                                                    |   | Roulette                                                                                                    | Newsoft                                                                                                    |     |
| ungry Horace                                                                                                    | Sinclair    | 0   | 40 Education Games         | Granada                                                                                                    | * | Solo Whist                                                                                                    | Video Soft.                                                                                                    |     |
| vasion Force                                                                                                    | Artic       | 8   | Four Rules of Number       | Micro Master                                                                                                    | * | Spec. Microchess                                                                                                    | Artic                                                                                                    |     |
| s the Wooluf                                                                                                    | Crystal     | 5   | French Voc Test            | Tutorial                                                                                                    | * | Super Play I                                                                                                    | Video                                                                                                    |     |
| t Pac                                                                                                    | Ultimate    |     |                            | Poppy                                                                                                    | * | Tennis                                                                                                    | Winters                                                                                                    |     |
| gger                                                                                                    | Severn      |     | Hidden Letters             |                                                                                                    |   |                                                                                                    | TO THE PARTY OF THE PARTY OF TH |     |
| byrinth                                                                                                    | Axis        | 4   | Hot Dot Spotter            | Longman                                                                                                    |   | Utility                                                                                                    |                                                                                                    |     |
| ap Frog                                                                                                    | CDS         | *   | Integration                | University                                                                                                    |   | Aspect                                                                                                    | Bug-Byte                                                                                                    |     |
| ght Cycle                                                                                                    | PSS         | *   | Intermediate English 1-2   | Rose                                                                                                    |   | Audio Sonics                                                                                                    | Work Force                                                                                                    |     |
| ina Crabs                                                                                                    | Micromega   | 7   | Intermediate Maths 1-2     | Rose                                                                                                    |   | Auto Sonics                                                                                                    | Buttercraft                                                                                                    |     |
| agic Meanies                                                                                                    | CDS         | 2   | Know Your Tables           | Collins                                                                                                    | 1 | Basic Utilities                                                                                                    | Jaysoft                                                                                                    |     |
| The state of the state of the s | Hewson      | 8   | Language Devel. Series     | Glasson                                                                                                    | * | Character Generator                                                                                                    | Spectrasoft                                                                                                    |     |
| aze Chase                                                                                                    | Spectresoft | *   | Language Devel. Series     | Micro Master                                                                                                    | * |                                                                                                    | Matrix                                                                                                    |     |
| leteor Madness                                                                                                    | Quicksilva  | 7   | Learn Basic                | Logic 3                                                                                                    | * | Designer                                                                                                    | Custom                                                                                                    |     |
| leteor Storm                                                                                                    | dK' Tronics | 7   | Learning Read 1            | Poppy                                                                                                    |   | Dietron                                                                                                    | dK' Tronics                                                                                                    |     |
| leteoroids                                                                                                    | Softek      | 6   | Linear Programming         | University                                                                                                    | * | Disassembler                                                                                                    | 1999                                                                                                    |     |
| leteoroids                                                                                                    |             | 7   | Marks Book                 | Lerm                                                                                                    | * | Display                                                                                                    | Work Force                                                                                                    |     |
| fillypede                                                                                                    | Add-on      | -   | Maths Invaders             | Stell                                                                                                    | * | Editor/Assembler                                                                                                    | Picturesque                                                                                                    |     |
| lined Out                                                                                                    | Quicksilva  | ,   | Maths Tutor                | AD Software                                                                                                    | * | Extended Basic                                                                                                    | CP                                                                                                    |     |
| loon Buggy                                                                                                    | Visions     | 0   | Matrix Operations          | University                                                                                                    | 7 | FP Compiler                                                                                                    | Softek                                                                                                    |     |
| luncher .                                                                                                    | Silversoft  |     |                            |                                                                                                    |   | Keysounder                                                                                                    | S and G                                                                                                    |     |
| luncher                                                                                                    | Silversoft  | 6   | Money                      | Poppy                                                                                                    |   | Letterfont                                                                                                    | Allanson                                                                                                    |     |
| anas                                                                                                    | Mikro-Gen   | *   | Night Sky                  | Bridge                                                                                                    |   | Machine Code Test Tool                                                                                                    | OCP                                                                                                    |     |
| rbiter                                                                                                    | Silversoft  | 7   | Number 6                   | Prime                                                                                                    | - | Master Toolkit                                                                                                    | OCP                                                                                                    |     |
| Ostron                                                                                                    | Softek      |     | O Level Maths              | Homestudy                                                                                                    | * | MCoder                                                                                                    | PSS                                                                                                    |     |
| engy                                                                                                    | Micromania  | 4   | O Level Physics            | Homestudy                                                                                                    | * | Micro-print                                                                                                    | Myrmidon =                                                                                                    |     |
| itman Seven                                                                                                    | Visions     | *   | Paddington's Shopping Mi   | ix-                                                                                                    |   | Micropen                                                                                                    | Contrast                                                                                                    |     |
| Planetoids                                                                                                    | Sinclair    | 8   | up                         | Collins                                                                                                    | * |                                                                                                    | Zen                                                                                                    |     |
|                                                                                                    | Abacus      | 5   | Pathfinder                 | Widget                                                                                                    | * | Peek                                                                                                    | Sinclair                                                                                                    |     |
| roteus                                                                                                    | Visions     | *   | Polynomials                | University                                                                                                    | 8 | Print Utilities                                                                                                    | Work Force                                                                                                    |     |
| lapedes                                                                                                    |             | *   | Pre/early school cassettes | Essex                                                                                                    | * | Programmer's Dream                                                                                                    |                                                                                                    |     |
| Repulsar                                                                                                    | Softek      |     | Primary Arithmetic         | Rose                                                                                                    | * | Renumber Delete                                                                                                    | Work Force                                                                                                    |     |
| Rider                                                                                                    | Virgin      | 6   | Punctuation Pete           | Heinemann                                                                                                    | * | Slow Loader                                                                                                    | ELR                                                                                                    |     |
| Road Toad                                                                                                    | DK Tronics  | 1   |                            | University                                                                                                    | 8 | Sound FX                                                                                                    | dK' Tronics                                                                                                    |     |
| Robot Panic                                                                                                    | Soft Mill   | - 1 | Regression                 | Anvil                                                                                                    |   | Spec. Bug                                                                                                    | Artic                                                                                                    |     |
| am Spade                                                                                                    | Silversoft  | 5   | Self-teach Program         |                                                                                                    |   | Spec. Editor/ Assembler                                                                                                    | Picturesque                                                                                                    |     |
| anta                                                                                                    | Artic       | *   | Shape Sorter               | Widget                                                                                                    |   | Spec. Monitor                                                                                                    | Picturesque                                                                                                    |     |
| Sentinel                                                                                                    | Abacus      | 7   | Special Agent              | Heinemann                                                                                                    | - | Spec. Sound                                                                                                    | M Afzal                                                                                                    |     |
| Shark Attack                                                                                                    | Romik       | 5   | Spellbin                   | Startersoft                                                                                                    |   | Spec. Tape Copier                                                                                                    | S Giza                                                                                                    |     |
| Sheer Panic                                                                                                    | Visions     | 7   | Teacheraid                 | B Farris                                                                                                    | * | Spectrum Super Toolkit                                                                                                    | Nectarine                                                                                                    |     |
|                                                                                                    | Shiva       | *   | Use and Learn              | Microl                                                                                                    | 8 |                                                                                                    | PDO                                                                                                    |     |
| Shiva Special 1                                                                                                    | C M Smith   |     |                            |                                                                                                    |   | Spectsound                                                                                                    | CP                                                                                                    |     |
| Sky Raider                                                                                                    | Silversoft  | 9   | Language                   |                                                                                                    |   | Supercode                                                                                                    |                                                                                                    |     |
| Slippery Sid                                                                                                    |             |     | Beta Basic                 | Betasoft                                                                                                    | 9 | Tape Breaker                                                                                                    | Spectrasoft                                                                                                    |     |
| Space Fighter                                                                                                    | Winters     | -   |                            |                                                                                                    |   | Tape Copier                                                                                                    | Lerm                                                                                                    |     |
| Space Intruders                                                                                                    | Quicksilva  | 1   | Practical                  |                                                                                                    |   | Taswide-64                                                                                                    | Tasman                                                                                                    |     |
| Space Lanes                                                                                                    | Cathedral   |     | Biorythms                  | Spectrasoft                                                                                                    |   | The Key                                                                                                    | Keysoft                                                                                                    |     |
| Space Raiders                                                                                                    | Sinclair    | 6   | Countries of the World     | Hewson                                                                                                    | 8 | Trace                                                                                                    | Texgate                                                                                                    |     |
| Space Zombies                                                                                                    | Mikro-Gen   | *   | Cycle Planner              | Medidata                                                                                                    | 4 | Trace                                                                                                    | Zen                                                                                                    |     |
| Spec. Frogs/ Showdown                                                                                                    | Artic       |     | Map of the UK              | Kuma                                                                                                    | 7 | TT-S                                                                                                    | Timedata                                                                                                    |     |
| Spec. Gobbleman                                                                                                    | Artic       |     | Shopping List              | SD                                                                                                    | * | X Ray                                                                                                    | Zen                                                                                                    |     |
| Spec. Invaders                                                                                                    | Artic       |     | Spectasort                 | Spectadraw                                                                                                    | 4 | ZXED                                                                                                    | dK' Tronics                                                                                                    |     |
| Spec. Invasion Force                                                                                                    | Artic       |     |                            |                                                                                                    |   |                                                                                                    |                                                                                                    |     |
| Spec. Scramble                                                                                                    | Work Force  | 7   | Puzzle                     |                                                                                                    |   | SHOP OF BUILDING                                                                                                    | APPLICATION OF THE PERSON OF THE PERSON OF T |     |
| Spectipede                                                                                                    | R and R     | 8   |                            | Sinclair                                                                                                    | 7 | SPECTRU                                                                                                    | M 48K                                                                                                    |     |
| Spectral Invaders                                                                                                    | Bug-Byte    | 8   | ruppis                     | Contrast                                                                                                    | 7 |                                                                                                    | STREET, SANS WALL                                                                                                    |     |
| Spectral Panic                                                                                                    | Hewson      | 5   | Hanot King                 | Virgin                                                                                                    | 3 | Adventure                                                                                                    |                                                                                                    |     |
|                                                                                                    | Bug-Byte    | 6   | LOJIX                      | Phipps                                                                                                    | 7 |                                                                                                    | cce                                                                                                    |     |
| Spectres                                                                                                    | Spectresoft | 4   | NOWOTHIK I UZZIC           | Rose                                                                                                    | 4 | Abyss                                                                                                    | CCS                                                                                                    |     |
| Strike Four                                                                                                    | Bug-Byte    | -   | Quazar                     | Rose                                                                                                    |   | Ace in the Hole                                                                                                    | Add-on                                                                                                    |     |
| Styx                                                                                                    |             |     | Simulation                 | The state of the state of the s |   | Adventure 1                                                                                                    | Abersoft                                                                                                    |     |
| Sub                                                                                                    | Romik       |     |                            | Hewson                                                                                                    | 6 | Adventure Island                                                                                                    | Contrast                                                                                                    |     |
| Tank Battle                                                                                                    | dK' Tronics | 8   |                            | Protek                                                                                                    | 6 | Alchemist                                                                                                    | Imagine                                                                                                    |     |
| The Devil Rides In                                                                                                    | Carnell     |     | Airliner                   |                                                                                                    | 7 | Arcane Quest                                                                                                    | Add-on                                                                                                    |     |
| 3D Monster Chase                                                                                                    | Romik       | 3   |                            | R & R                                                                                                    |   | Atlas Assignment                                                                                                    | Virgin                                                                                                    |     |
|                                                                                                    | Microsphere | 5   |                            | Virgin                                                                                                    | 8 | Black Crystal                                                                                                    | Carnell                                                                                                    |     |
| Train Game                                                                                                    | dk'Tronics  | 4   |                            | Hewson                                                                                                    | 5 | Black Dwarf's Lair                                                                                                    | Newsoft                                                                                                    |     |
|                                                                                                    | JK Greye    |     | 5 Print Shop               | CCS                                                                                                    | 8 |                                                                                                    | Phipps                                                                                                    |     |
| Trom                                                                                                    | CDS         |     |                            | Hornby                                                                                                    | 7 | Black Planet                                                                                                    | CCS                                                                                                    |     |
| Vortex                                                                                                    | 1,110       |     |                            |                                                                                                    |   | Byte                                                                                                    | SCR                                                                                                    |     |
| Trom<br>Vortex<br>Winged Warlord                                                                                                    |             |     | 044                        |                                                                                                    |   | Castle Blackstar                                                                                                    | NI H                                                                                                    |     |
| Trom<br>Vortex<br>Winged Warlord<br>Wizard's Warriors                                                                                                    | Abersoft    |     | Strategy                   |                                                                                                    |   |                                                                                                    |                                                                                                    |     |
| Trom<br>Vortex<br>Winged Warlord<br>Wizard's Warriors<br>Yomp                                                                                                    |             |     | Auto Chef                  | ccs                                                                                                    |   | Circus                                                                                                    | Dig Fant                                                                                                    |     |
| Trom<br>Vortex<br>Winged Warlord<br>Wizard's Warriors                                                                                                    | Abersoft    |     |                            | CCS<br>Winters                                                                                                    | : | Circus                                                                                                    |                                                                                                    |     |

# Software Directory

| Colossal Caves       | CP                | 8 | Defusion                                                                                                    | Incentive               | 6 | Warlock of Firetop      |                                          |  |
|----------------------|-------------------|---|----------------------------------------------------------------------------------------------------|-------------------------|---|-------------------------|------------------------------------------|--|
| Cry Wolf!            | Add-on            | * | Demon                                                                                                    | Microcosm               | * | Mountain                | Penguin                                  |  |
| Crypt                | Carnell           | 6 | Demon Chase                                                                                                    | Mansfield               | 4 | Wheelie                 | Microsphere                              |  |
| Demon Lord           | MCE               | 5 | Devil Rides In                                                                                                    | Carnell                 | 7 | Worm Attack             | Pulsonic                                 |  |
| Detective            | Arcade            | 7 | Dimension Destructors                                                                                                    | Artic                   | 8 | Xadom                   | Quicksilva                               |  |
| Devils of Deep       | Shephard          | * | Dinky Digger                                                                                                    | Postern                 | 4 | Zig-Zag                 | dK'Tronics                               |  |
| Diamond Quest        | CCS               | 4 | Dodge City                                                                                                    | Phoenix                 | 7 | Zipper Flipper          | Sinclair                                 |  |
| Diamond Trail        | Gilsoft           | 7 | Dr Franky and the Monster                                                                                                    | Virgin                  | 6 | 0 1                     |                                          |  |
| Pragonsbane          | Quicksilva        | 6 | Driller Tanks                                                                                                    | Sinclair                | 3 | Business                |                                          |  |
| Jungeon Master       | Crystal Comp.     | 8 | Elektro Storm                                                                                                    | PSS                     | * | Account Management      |                                          |  |
| Jungeons of Doom     | Temptation        | 3 | Energy 30,000                                                                                                    | Elm                     | 3 | System                  | Fulwood                                  |  |
| spionage Island      | Artic             | 5 | Eric and the Floaters                                                                                                    | Sinclair                | 6 | Accounts (Limited       |                                          |  |
| verest Ascent        | Shepard           | 6 | Eskimo Eddie                                                                                                    | Ocean                   | 4 | Company)                | Hestacrest                               |  |
| antasia Diamond      | Hewson            | 7 | Fred                                                                                                    | Ouicksilva              | 6 | Accounts (Sole Trader)  | Hestacrest                               |  |
| Golden Apple         | Artic             | 7 | Freez Beez                                                                                                    | Silversoft              | * | Address File            | SD Micro                                 |  |
| orgon                | Phipps            |   | Galaxy Attack                                                                                                    | Sunshine                | 4 | Address Manager         | OCP                                      |  |
| Ialls of Things      | Crystal Comp.     | 9 | Glug Glug                                                                                                    | CRL                     | 6 | Bank Account System     | K Gouldstone                             |  |
|                      | Alligata          | 7 | Harry Goes Home                                                                                                    | Pulsonic                | 6 | Bank Verifier           | SD Micro                                 |  |
| lere comes the sun   |                   | 9 | Hickstead                                                                                                    | CCS                     | 4 | Business Bank Account   | Transform                                |  |
| lobbit               | Sin/Melborne Hse. | , | CONTROL OF THE PROPERTY OF THE PROPERTY OF THE |                         | 9 | Cash Controller         |                                          |  |
| lole                 | Add-on            |   | High Noon                                                                                                    | Work Force              | 9 |                         | Shepherd<br>Sinclair                     |  |
| Iorror Atoll         | Add-on            |   | House of Living Dead                                                                                                    | Phipps                  |   | Collector's Pack        | 1 - 10 0 0 0 0 1 1 1 0 1 1 1 1 1 1 1 1 1 |  |
| nca Curse            | Sinclair          | 6 | Hunchback                                                                                                    | Ocean                   | 7 | Critical Path Analysis  | Hilderbay                                |  |
| nvincible Island     | Shephard          | 8 | Invasion Body Snatch.                                                                                                    | Crystal                 | 9 | Database                | Microl                                   |  |
| sland                | Crystal           | 4 | Jackpot                                                                                                    | Comp. Rentals           | * | DIY Book-keeping        | RAMTOP                                   |  |
| sland                | Virgin            | 7 | Jet Pac                                                                                                    | Ultimate                | 8 | Masterfile              | Campbell                                 |  |
| ericho Road          | Shards            | 7 | Jet Set Willy                                                                                                    | Software Projects       | 9 | Omnicale                | Microsphere                              |  |
| ungle Adventure      | CCS               | 4 | Killer Knight                                                                                                    | Phipps                  | 5 | Payroll                 | Hilderbay                                |  |
| night's Quest        | Phipps            | 6 | Knight Rider                                                                                                    | Hewson                  | * | Personal Banking System | Hilton                                   |  |
| eopard Lord          | Add-on            | 4 | Krakatoa                                                                                                    | Abbex                   | 8 | Personal Financ.        |                                          |  |
| ords of Time         | Level Nine        | 8 | Krazy Kong                                                                                                    | PSS                     | * | Management Syst.        | Fulwood                                  |  |
| ost Over Bermuda     | Add-on            |   | Laser Zone                                                                                                    | Quicksilva              | 8 | Sales Day Book          | Transform                                |  |
| Mad Martha           | Miko-Gen          | 7 | Last Sunset Lattica                                                                                                    | Arcade                  | * | Small Business Accounts | Sinclair                                 |  |
| Mad Martha II        | Mikro-Gen         | * | Lazatron                                                                                                    | Contrast                |   | Spreadsheet             | Microl                                   |  |
| Mountains of Ket     | Incentive         | 8 | Loony Zoo                                                                                                    | Phipps                  | 6 | Tasword                 | Tasman                                   |  |
|                      | Gemtime           | 7 | Lunar Jetman                                                                                                    | Ultimate                | 8 | Tasword II              | Tasman                                   |  |
| Murder at Manor      |                   |   | Manic Miner                                                                                                    |                         | 9 | Utility File            | SD Micro                                 |  |
| Oracle's Cave        | Doric             | 0 |                                                                                                    | Bug-Byte                |   |                         |                                          |  |
| erseus and Adromeda  | Dig Fant          | 1 | Maze Death Race                                                                                                    | PSS                     |   | Word Processor          | Microl                                   |  |
| Pimania              | Automata          | 7 | Maziacs                                                                                                    | dK' Tronics             | 8 | Education               |                                          |  |
| )uest                | Hewson            | 7 | Metagalactic Llamas                                                                                                    | Salamander              | 8 |                         |                                          |  |
| Quetzalcoatl         | Virgin            | 8 | Mission Impossible                                                                                                    | Silversoft              | 6 | ABC Liftoff             | Longman                                  |  |
| Roundsby Incident    | Add-on            | * | Mission Omega                                                                                                    | Pulsonic                | 4 | Angle                   | Chalksoft                                |  |
| satan's Pendulum     | Minatron          | 7 | Monkey Biznes                                                                                                    | Artic                   | 7 | Angle Turner            | Arnold Wheaton                           |  |
| Ship of Doom         | Artic             | 7 | Moon Alert                                                                                                    | Ocean                   | * | Astro Maths             | Scisoft                                  |  |
| solaris              | Softel            | * | Mr Wimpey                                                                                                    | Ocean                   | 7 | Castle Spellerous       | Sinclair                                 |  |
| Superspy             | Shepherd          | 5 | Mummy Mummy                                                                                                    | Lothlorien              | 6 | Chess Tutor 1           | Sinclair -                               |  |
| Terror from The Deep | Add-on            | * | Munnery's Mergatroids                                                                                                    | Abacus                  | 6 | Countabout              | Longman                                  |  |
| The Castle           | Bug-Byte          | * | 1994                                                                                                    | Visions                 | 4 | French is Fun           | CDS                                      |  |
| The Orb              | Comp. Rentals     | * | Olympimania                                                                                                    | Automata                | 6 | French Mistress         | Kosmos                                   |  |
| Time Quest           | Mikro-Gen         | * | Orion                                                                                                    | Software Projects       | 5 | French Voc Test         | Tutorial                                 |  |
| Tomb of Dracula      | Felix             | * | Paratroopers                                                                                                    | Rabbit                  | 4 | German is Fun           | CDS                                      |  |
|                      | Shepherd          | 7 | Pat the Postman                                                                                                    | Mikro-Gen               | * | German Master           | Kosmos                                   |  |
| Transylvanian Tower  |                   | - |                                                                                                    |                         | 7 | Guitar Tutor 1          |                                          |  |
| Irban Upstart        | Shepherd          | - | Pedro                                                                                                    | Imagine<br>Malhaman Han |   |                         | Harlequin                                |  |
| alhalla              | Movisoft          | 1 | Penetrator                                                                                                    | Melbourne Hse           | 7 | Guitar Tutor 2          | Harlequin                                |  |
| ampire Village       | Terminal          | 4 | Pi-Balled                                                                                                    | Automata                | 7 | Handwriting             | Chalksoft                                |  |
| Velnor's Lair        | Quicksilva        | 8 | Pi-Eyed                                                                                                    | Automata                | 6 | Humpty Dumpty           | Widget                                   |  |
| Volcanic Dungeon     | Carnell           | 6 | Psi-Spy                                                                                                    | Postern                 | 5 | Inkosi                  | Chalksoft                                |  |
| Who Dares Wins       | E. Midland        | * | Pssst                                                                                                    | Ultimate                | 7 | Jungle Jumble           | Clever Cloggs                            |  |
| Wilfred the Hairy    | Microbyte         | 2 | Pyramid                                                                                                    | Fantasy                 | 8 | Jungle Maths            | Scisoft                                  |  |
| Liggarat of Dread    | Add-on            | * | Raider Cursed Mine                                                                                                    | Arcade                  | * | Learn to Read 1-5       | Sinclair                                 |  |
|                      |                   |   | Reactor                                                                                                    | Gemini                  | 7 | Letters and Numbers     | Jimjams                                  |  |
| Arcade               |                   |   | Rescue                                                                                                    | Comp. Rentals           | * | Magnets                 | Sinclair                                 |  |
| Ad Astra             | Gargoyle Games    | 8 | Rescue                                                                                                    | Ocean                   | * | Make-a-Chip             | Sinclair                                 |  |
| Adven. St. Bernard   | Carnell           | 7 | Rider                                                                                                    | Virgin                  | 6 | Mansfield Park          | Sussex                                   |  |
| Android Two          | Vortex            | * | Robot Riot                                                                                                    | Silversoft              | 6 | Mathskills II           | Griffin                                  |  |
| Ant Attack           | Quicksilva        | 8 | Rommels Revenge                                                                                                    | Crystal                 | 8 | Model Maths             | Jive                                     |  |
| Arena 3000           | Microdeal         | 5 | Scuba Dive                                                                                                    | Durrell                 | 9 | Mr. Men                 | Mirror                                   |  |
| Armageddon           | Silversoft        | 3 | Security Shelter                                                                                                    | Add-on                  | * | Musicmaster             | Sinclair                                 |  |
|                      | Ultimate          | 8 | Skull                                                                                                    | Games Machine           | 5 | Nineteenth C. England   | Sussex                                   |  |
| Atic Atac            |                   |   |                                                                                                    |                         | 7 | O Level Chemistry       |                                          |  |
| Base Invaders        | Work Force        | 6 | Sorcery<br>Space Station Zohra                                                                                                    | Virgin<br>Poward        |   |                         | Calpac<br>Think Tonk                     |  |
| Bear Bovver          | Artic             | 8 | Space Station Zebra                                                                                                    | Beyond                  | 6 | O Level Physics         | Think Tank                               |  |
| Birds and Bees       | Bug-Byte          | 8 | Spectron                                                                                                    | Virgin                  | 6 | Party Time              | C. Tutor                                 |  |
| Blade Alley          | PSS               | 6 | Splat                                                                                                    | Incentive               | 8 | Pathfinder              | Widget                                   |  |
| Blue Thunder         | R Wilcox          | 6 | Tank Trax                                                                                                    | Mastertronic            | 3 | Pirate                  | Chalksoft                                |  |
| Brain Damage         | Silversoft        |   | The Guardian                                                                                                    | PSS                     | 6 | Pirate                  | Chalksoft                                |  |
| Bubble Buster        | Sinclair          | 5 | The Pyramid                                                                                                    | Fantasy                 | 7 | Quick Thinking          | Mirrorsoft                               |  |
| Bubble Trouble       | Arcade            | * | The Snowman                                                                                                    | Quicksilva              | 8 | Sequences               | Chalksoft                                |  |
| Bugaboo              | Quicksilva        | 7 | 3D Lunattack                                                                                                    | Hewson                  | 6 | Spanish Gold            | Chalksoft                                |  |
| Caesar the Cat       | Mirrorsoft        | 7 | 3D Seiddab Attack                                                                                                    | Hewson A                | 5 | Speak and Spell         | S and G                                  |  |
| Carnival             | Eclipse           | 5 | 3D Star Wars                                                                                                    | Add-on                  | 1 | Speech Marks            | Sinclair                                 |  |
| Centipoid Plus 3     | Orwin             | 5 | 3D Tunnel                                                                                                    | New Generation          | 9 | Star Reader             | Scisoft                                  |  |
| Chequered Flag       | Sinclair          | 8 | Time Gate                                                                                                    | Quicksilva              | 8 | Teach Data              | B Farris                                 |  |
| Chuckie Egg          | A & F             | 8 | Timebomb                                                                                                    | CDS                     | 7 | Teacher Data            | B Farris                                 |  |
| Chuckman             | CCI/Add-on        | 8 | Tobor                                                                                                    | Add-on                  | 7 | Tense French            |                                          |  |
|                      | Pulsonic          | 4 | Tranz Am                                                                                                    | Ultimate                |   |                         | Sulis                                    |  |
| Close-In             |                   |   |                                                                                                    |                         | 8 | Time Traveller          | Willey                                   |  |
| Codename Mat         | Micromega         | 9 | Trashman                                                                                                    | New Generation          |   | Tuner                   | Soft Cottage                             |  |
| Corridors of Genon   | New Gen.          | 9 | Traxx                                                                                                    | Quicksilva              | 7 | Whizz Kid               | Comp. Tutor                              |  |
| Cruise Attack        | Mikro-Gen         |   | Tribble Trubble                                                                                                    | Software Projects       | 8 | Wizard Box              | Scisoft                                  |  |
| Cyber Zone           | Crystal           |   | Trom                                                                                                    | dK'Tronics              | 4 | Language                |                                          |  |
| Defenda              | Interstella       | 2 | Tube Train Terror                                                                                                    | JRS                     | * | Language                |                                          |  |
|                      | Mikro-Gen         | - | Tutankhamun                                                                                                    | Micromania              | 8 | Forth                   | Melbourne Hse.                           |  |

SINCLAIR USER July 1984

# Software Directory

Forth Micro Prolog Pascal Compiler Snail Logo Spec. Forth Spec. Forth

# **Practical**

Cricket Averages
Diet
Diet Master
Dietician
Engine Diagnostic
First Aid
Football Pools
How Long have you got?
I Ching
I Ching
Personal Reminder
Star Gazer
The Complete Guide to
Medicine
Vega-Table

# World Info

Arcturus Computaword Hanoi King Jumbly Mazecube 3D Strategy

# Simulation

Fighter Pilot
Flight Simulation
Golf
Inkos
Royal Birkdale
Strike Attack
Test Match
The Forest
Troon

Sinclair Sinclair Hi-Soft CP Abersoft CP

Beamscan Spartan CC dK' Tronics Diet Master Keysoft Spectrasoft Eastmead Hartland Eastmead Salamander Sirius

Eastmead Vega Wimsoft

SD Micro

CRL

Visions Work Force Contrast dK' Tronics PAL Quicksilva

Digital Int. Sinclair dK' Tronics Chalksoft Ocean Micromart Comp. Rentals Phipps

Hornby

# Strategy

Airline

Angler

Apocalypse Battle 1917 Battle of Britain British Lowland Caribbean Trader Conflict Conquest Derby Day Football Manager Galaxy Conflict Galaxy Conflict Gangsters General Election Great Britain Ltd Hunter Killer It's Only Rock 'n' Roll Johnny Reb King Arthur Millionaire 1984 Oligopoly Plunder Red Weed Scatterbrain Sheepwalk Special Operations Stonkers Tradewind War 70 Warlord

# **Traditional**

Wilfred the Hairy

Arcturus
Backgammon
Brag
Bridge Player
County Cricket
Do Not Pass Go
Draughts

CCS Virgin Red Shift Microgame CCS CCS E. Midland Martech Cheetahsoft Comp. Rentals Addictive Gms. Martech Martech CCS Bug-Byte Hessel Protek K-Tel

Incentive
Incentive
CCS
CCS
Lothlorian
Manor
Virgin
Lothorien
Imagine
WDS
CCS
Lothlorian
Microbyte

Lothlorian

E. Midland

# Visions

CP T Lebon CP Allanson Work Force CP

Evolution Go To Jail Grid run/Pontoon Original Superchess Pontoon Ramopoly Roulette Scrabble Snooker Superchess II Superchess Three The Turk Voice Chess Yahtzi ZX Draughts ZX-Chess II

Utility Allsort S-1 Assembler Beyond Basic Cartoon Animation Compiler Composer DLAN Football FP Compiler Games Designer HURG **Keyword Extension** List File Melbourne Draw Monitor/Diss. Music Maker Paintbox Print Utilities Quill Softalk 1-2 Spec. Assembler Spec. Compiler Spectadraw 2 Spectrum Extended Basic CP Artic A Firminger Artic Sinclair Fowler Softek Contrast Campbell Digital Int. Softek Quicksilva Melbourne House Timedata SD Micro Melbourne Hse. Sinclair Bellflower Print & Plotter Sinclair Gilsoft CP Artic Softek McAlley **CP** Software Nectarine Sinclair Sinclair

Microsphere

CP Software

Automata

Arcade

Contrast

Dymond

Sinclair

Visions

CP

CP

OCP

Artic

Work Force

J Fletcher

# Keypanel Kits

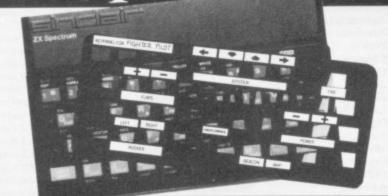

# for High Flyers..

Assemble a Custom
Keypanel for each of your
programs and you create an
instant and individual
reference to every one.

Look at these Features!! Durable stay-flat Plastic not cardboard.

Matt-black panels look super on your Spectrum.

Pre-printed 'Spectrum Red' labels for a professional finish. Useful too with a joystick for all those other keys.

Each kit comes in a clear plastic storage wallet and contains:

10 Matt-black **Keypanels**, a sheet containing over 140 selfadhesive labels pre-printed with words, symbols and arrows, plus a sheet of 140 blanks for your own design.

A must for Fighter Pilot, Flight Simulation and all multikey games and Business applications.

The First add-on for your Spectrum.

Custom Keypanel Kits are £3.95 plus 35p p&p each.

From W H SMITH and good computer stores or by return of post from:

SOFTEACH LIMITED 25 College Road, Reading, Berkshire RG6 1QE.

# Keypanel Kits

Spectrum Super Toolkit

Vu3D

Zeus Assembler

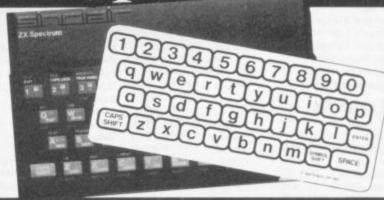

# and Early Learners.

The **Spectrum** keyboard is quite a complicated sight for even adult eyes, but young children really do need something bolder to ensure they get the best from educational programs in particular.

These flexible printed overlays are mounted on individual locating frames and produce a clear and simple keyboard for young users.

The kit contains a complete

The kit contains a complete range of panels, printed in a large clear typeface. (Lower case, upper case, upper and lower, blank key outlines and two blank panels for you to draw on.)

Your child will get more

from your **Spectrum** with the **Early Learners Keypanel Kit!** From **SOFTEACH LIMITED** 25 College Road,

Reading, Berkshire RG6 IQE Please send me:

Custom Keypanel Kits @&3.95 plus 35p p&p each.

Early Learners Kits @£2.95 plus 35p p&p each (Overseas please add 25%.)

Lenclose a cheque/P.O.
payable to SOFTEACH LIMITED.

NAME ADDRESS

# **Cheap Thrills**

A great new game for only £3!

Blast your way through 60 levels of machine code arcade action. Collect apples and blue bananas. Dodge deadly guards and blue boxes. All within a time limit!

You'll NEVER do it. But we've made it easy for you to try. Order FROOT LOOP direct from us and you pay only £3 (inc p · p) so fill in the coupon and post today.

For any 48K Spectrum. Kempston joystick option

All programs despatched within 48 hrs. Lifetime malfunction quarante

NTD Software, PO Box 543, London SW6 5DS

Tel: 01-736 9009

Here's £3. Rush me FROOT LOOP

NAME

ADDRESS \_\_

# spectrum SENSATIO

We are offering an incomparable package based on our **PSGIO INTERFACE**.... still the cheapest general-purpose interface of such specification on the market: 3 independent sound channels, envelope control, built-in amplifier, speaker, volume control and AUX output socket, as well as 2 10 PORTS. As for applications:

SOUND

With each PSGIO board comes a FREE copy of "MINUETZ", the marvel which actually composes and plays ORIGINAL Mozart in 3-part harmony, even printing full musical manuscript as it does so! Also FREE is a guide to programming the interface.

COMMUNICATION

Use the PSGIO to enter the exciting new world of DUAL COMPUTER SOFTWARE. See "Your Computer", Aug & Oct '83 issues.

PRINTER INTERFACING

The PSGIO board can drive any Centronics printer for professional quality and speed. Concise driver software occupies no user RAM, recognises 'LLIST' & 'LPRINT', and is compatible with professional WORD PROCESSING packages like TASWORD TWO!

GENERAL APPLICATIONS HANDBOOK

A broad spectrum of ideas, circuits and guidance on making the fullest use of the PSGIO interface is given in our HANDBOOK: A-D, D-A, power control, joysticks, model railways and more.

Other interesting uses that the PSGIO board has been put to include SPEECH SYNTHESIS and RS232/TTY INTERFACING. It costs so little to take part in the most exciting and adventurous happenings in home computing today: in home computing today:

|                                                                  | COST             | D&D         | D&D        |
|------------------------------------------------------------------|------------------|-------------|------------|
| PSGIO I/F & free "MINUETZ" cassette "MINUETZ" cassette alone     | £19.75<br>£ 3.25 | + .50       | 1.00       |
| Computer Link & IO Cable<br>Centronics Printer Software Cassette | £ 4.75<br>£ 3.25 | + .25 + .25 | .50<br>.50 |
| PSGIO-Centronics Connector Cable PSGIO APPLICATIONS HANDBOOK     | £ 9.75<br>£ 0.95 | + .25 + .25 | .50<br>.50 |

# **HOPKINS & LAVERTY**

5, Greenside, LESLIE, FIFE

# SIMPLY THE BEST

SPECTRUM USERS!

Remove 5 screws

Separate Spectrum

Remove tails

Screw Spectrum to base

Insert keyboard tails

Screw keyboard to base

Secure Housing Facia

AVAILABLE EX STOCK SCREWDRIVER 5 MINUTES

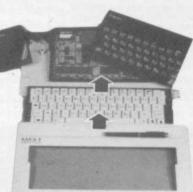

If you are not entirely satisfied with any of our products please return and we will return your money and postage All prices include VAT

**EMPEROR** 

The ZX Spectrum is the best Homecomputer for Software, both educational and games. The main flaw, is of course, the keyboard. This classic

keyboard housing is designed to accomodate the Spectrum personal computer.

POSTCODE \_

A professional full size 'Qwerty' keyboard has been designed, with full travel keys & a full size space bar. Special functions are

strategically placed for rapid programming & ease of use. Designed today for users of tomorrow, you can play the fastest games with the greatest of ease. It's easy to assemble too - you need 1 screwdriver & 5 minutes - Simple! Available in white.

SAGA SYSTEMS LTD

WOODHAM RD, WOKING, SURREY TEL 69527

#### FOR THE TRY OUR NEW SOUND BOOST **SPECTRUM**

Sound volume adjustable from a whisper to a roar providing sound and vision for added realism. No memory used, pushes the sound out through the T.V. No soldering required, just 3 £9.50 FREE easy push on connections.

PLEASE RUSH ME WITHOUT DELAY.

I ENCLOSE CHEQUE/PO PAYABLE TO SAGA SYSTEMS LTD PLEASE ADD £1.15 P&P PER KEYBOARD FOR £ P&P FREE FOR BEEP BOOST

NAME

ADDRESS\_

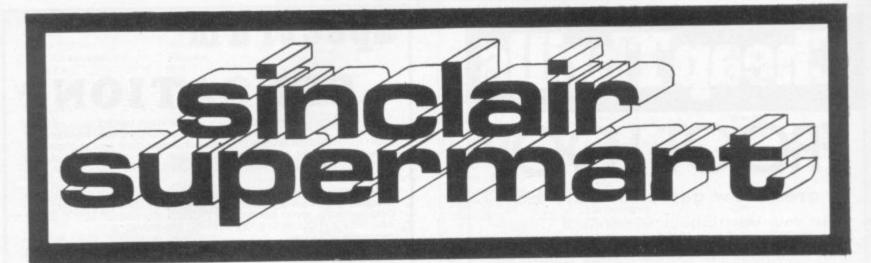

#### SPECTRUM REPAIR SERVICE **VERY FAST**

Send your faulty Spectrum, briefly describing faults to:

Trident Enterprises Ltd. 37 Linden House, Common Road, Langley, Slough, Berks SL3 8TT

or Phone Slough (0753) 48785 Monday to Safurday Only £12.50 + Parts and Postage We also repair all Commodore Systems

#### SPECIAL OFFER

ZXB1 16K GAMES ONLY £3.99 EACH\*

Admiral Graf Stey Baron Dungeons of Doom

Cheques & PO's to: Temptation SW Ltd 27 Cinque Ports St, Rye, E. Sussex Tel: Rye (0797)—223642

"inc VAT + 1st Class postage by return New Spectrum Programs welcome

# WORLD SERIES CRICKET ENGLAND v WEST INDIES

Captain England and make all the decisions to beat the West Indies.

> Great graphics and figures analysis. THEY CAN BE BEATEN! 48K Spectrum £4.95

Bosoft, Lynbrook, Borth, Dyfed.

# THE GOLDEN ARROW

has been sent forth. Will its journey succeed? It depends on you! Spectrum 48K. Over 100 locations.

£4.50 payable to:

M. Price Kayem Partnership, 26 Tangmere Drive, Cardiff.

### SPECTRUM ARK + + + + + RISTOGRAMS LINE GRAPHS + + + PE CHARTS

In LASTI 4 POTENTIALLY VERY DEFIER Prepares supplied on TWO Casserties or TWO Microdress persodies designed for 45K Spectrum seems to display and except SATA or COLOMED Commiscripate in second color and 1. CASSETTE 9410 Sele. 1 — Histogram Prepare — Op to 28 hars, clustered hars.

T. CASSETTE SATO Side 1 — Risingson Program — Op to 28 hars, chordwell facts.

2. CASSETTE BAZO Side 3 — Size-bell Sar Chart Program — 10 loss, 28 points per less Sar Chart Program — 10 loss, 28 points per less Sal — Par Chart Program — 10 loss, 28 points per less Sal — Par Chart Program — 10 loss, 28 points per less de la fille sal per less de la fille sal de la sal de la

#### HORSE RACE FORECASTING

This super programme picked as 1st choice the winners of the Grand National, St. Leger and many more in '83.

£8.00

#### FOOTBALL POOLS FORECASTING

This programme will forecast the likely home, away wins and draws and lets you use your own expertise as well.

48K Spectrum ZX-81 (16K)

50% royalties paid for top programmes!!!
Send cheque or P.O. to
The Butronics Co., Penjerrick House,
Budock, Nr. Falmouth, Cornwall.

NEW 48K Spectrum NEW

16K ZX-81

NEW

# HEATHPLANNER

For the 48K Spectrum

This is the program for almost everyone wishing to plan appointments for clients on a weekly basis. It automatically plans your weekly time table; all you have to do is enter details of your clients availabilities and it will sort out all the conflicting times and produce a series of plans or timetables allowing most clients to have their first choice of appointment time.

It covers up to seven days a week with a maximum of fourteen periods per day. The program accepts up to 126 clients including those on a waiting list. It includes extensive view-file facilities. A client on a waiting list can if and when you wish be included in the timetables starting at any week within the next twelve months. There is a priority system so that established clients will not have their appointment time changed unless absolutely necessary. One or more clients can be given guaranteed lesson times. Consider what this program could do for you.

It would eliminate the time required, the tedium and fallibility of the usual menial method. Also, rather like an expert system it is objective, it is also indefatigable and in practice has found appointments which would otherwise have been lost.

An almost identical program called Appointments accommodating 69 clients is available for the 16K ZX-81.

Available from Heath Computing, 7 The Meadows, Flackwell Heath, Backs HP10 9LX.

Heathplanner for 48K Spectrum Appointments for 16K ZX-81

#### MULTI-INTERNATIONAL COMPANY REQUIRE SPECTRUM PROGRAMS

Our client, one of the most well known international companies require new, original programs for most home computers, especially the ZX Spectrum. An excellent opportunity to obtain worldwide recognition.

Please contact:

Mr R. J. Purssglove, Marketing Consultant, 48 Woodford Road, Bramhall, Cheshire SK7 1PA.

Replies treated in strictest confidence.

# DISCOUNT GAMES! POST FREE! **FAST SERVICE!** SAE FOR **HUGE LIST!**

GI RECORDS, COCKBURN STREET, EDINBURGH. ACCESS/VISA ORDERS 031-225 9565

BE AMAZED!

#### THE SOFTWARE LENDING AND **EXCHANGE LIBRARY**

SPECTRUM, COMMODORE 64, DRAGON, VIC 20, BBC & ZX-81

YES! We have programs for your computer.
We hire programs from 50p. (ZX-81). Two weeks.
E5.00 LIFE MEMBERSHIP (Less than the cost of a single

gamel brings you our membership kit, including hire listings software exchange catalogue and introductory letter.

We now have OVER 300 HIRE TITLES, and 500 EXCHANGE TITLES, with large Spectrum and Commodore sections

All mail dealt with on a daily basis and DVERSEAS MEMBERS VERY WELCOME. New software discounted to our members at impressive rates.

Send cheque/P0 for £5.00 to: THE SOFTWARE LENDING LIBRARY, P0 Box 3, CASTLEFORD, WEST YORKSHIRE WF10 1UX

Stating name, address and computer type-FORGET THE REST AND JOIN THE BEST!

# CASSETTE DUPLICATING

Companies—get your software cassettes duplicated PROFES-SIONALLY at low cost! We can duplicate your cassettes on the best equipment currently available, at prices (including blank tape) often lower than the shop price of the blank tape alone! For details and/or quote phone 01-385 1939, or write to the address below. Rapid mail order service available.

## HARTLAND SOFTWARE

(Dept. SD), 32 Ivor Place, London NW1

## POOLS PREDICTION

Made easy on 48K Spectrum. Outputs Best Draws, Homes and Aways. Features Analytical Draw Finder which allows program to learn from it's own mistakes, however small.

134 Dividends won by writer so far ("This is the best and most scientific of any program I have seen"-Mr R.A.P. Secretary, Orpington Computer Club).

#### HORSE RACE PREDICTOR

Very successful and easy to use predictor for Flat Racing. No knowledge of racing required. Self Teaching, program is never out of date. Free permutation calculator with all programs.

Ask for: British Pools at £8.95 Australian Pools at £8.95 Flat Racing at £19.95

ROMBEST (Dept. SU) 9 Hawkstone Avenue, Newport, Shropshire TF10 7SE Telephone: (0952) 813318

#### SPECTRUM - ZX-81

Overheating? Noisy? Keyboard runs hot? Problem solved with the P. R. Adaptor. No soldering, no dismantling, just plugs in place, £8.95p +75p P&P. With power reset button for instant system reset. £10.95p +75p P&P. ZX power supply repair service £5.95 inc P&P

24 hr Ansaphone 0302 530545/539747 Cheques/P.O. to:

P. R. ELECTRONICS, SU. 14 Bretby Close, Doncaster, S Yorks DN4 6EL.

Available over the counter from: Modern Electronics, Market Road, Doncaster. ERC-Soft, Heinrichstrasse 93, 4000 Dusseldorf 1.

# \*\*\*\*\* TAPE COPIER 5 \*\*\*\*\*

Makes BACK-UP copies of ANY type of SPECTRUM (16/48K) program easily with MANY UNIQUE features. FULL MONEY BACK GUARANTEE if you are not satisfied. MAXIMUM 5 STARS from Home Comp. Weekly with 3 out of 4 100% RATINGS. \* LOADS in all program parts CONTINUOUSLY — even without pressing a key. Other copiers require many loadings — MASSIVELY saving you time and trouble!

trouble!
M/Drive — GENUINELY copies BASIC, M/CODE + arrays onto MICRODRIVE.
Stops programs — VITAL to alter loading instructions to HELP make them run.
BREAK at any time/continue loading feature.
MAXBYTES makes a working copy of programs occupying the full 16K or 48K!
Verifies, Repeat copies, Auto, Abort, Program name plus HEADER data.
Very user friendly and simple to use, with FULL instructions.

TAPE COPIER £4.50

(add £1.00 Europe, £2.00 other countries)
Old customers updates at £1.50 or £2 with m/drive plus SAE and old tape.

LERM Dept SU 10 Brunswick Gdns, Corby, Northants.

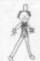

POPPY PROGRAMS for young children

Richmond House, Ingleton, Carnforth, Lancs LA6 3AN.

SPECTRUM SURGERY

Your Spectrum rapidly fixed for a total price of £18.50 (includes parts, labour, and

reg. post). Send with symptoms to:

MELMARK MICROSYSTEMS

8 Kingsfield Road, Dane End, Near Ware, Herts SG12 0LY.

WIN THOUSANDS OF POUNDS "Treasure Hunt Tool Kit" (48K Spectrum)
Helps solve anagrams, codes, ciphers in puzzle books—
"Golden Eggs", "With Interest", etc.
Cheque/PO £4.95 to: Cheque/PO £4.95 to: G.W. Components, 50 Oak Tree Lane, Mansfield, Notts.

## SPECTRUM/ZX-81 REPAIRS

48K Upgrade 'Telesound' kits PLUS

Acesure Ltd, 43 Old St, Ashton-u-Lyne, Lancs.

All spare parts.

Tel: 061-339 8266

## LEADERS IN COMPUTER GAMES REQUIRE PROGRAMS AND PROGRAMMERS

- 1. Original game programs for the Spectrum or Commodore 64 are urgently required: Arcade, Stratergy or Adventure. We pay top royalties or tailor a contract to suit your needs-World-wide sales ensure the best possible deal.
- 2. Programmers to work in 280 or 6502 assembly language for contract work or translation coding-best rewards

Write or phone in confidence to: Software Development, Ocean House, 6 Central Street, Manchester M2 5NS. 061-832 6633.

# Green Fingers GARDEN PLANTS

- Program with details of over 350 flowers, shrubs and trees.
- Only 80 seconds to find the ideal plant to fit your requirements (e.g. for a shrub with pink flowers, for acid soil, & starts blooming in June)

To order 'Green Fingers' Cassettes for 48K SINCLAIR SPECTRUM send cheque/postal order for £8.95 to: PRACTICAL SOFTWARE Dept. GF, 40 Worple Road, London SW19

Not just revision but full full programs for MATHS

TAPE 1 logarithms, modulo, square roots, frac-tions decimals, rounding, areas, volumes bases, indices, number sets, standard form, sets, probability frequency distribution, aver-ages interest, tree diagrams, basic algebra, set laws.

TAPE 2 trigonometry, 3D trig, vectors, differen-tial coliculus, geometry, pythagorus, matrices, integral calculus, transformational geometry, rates of change, maxima and minima.

TOTAL 150K (TOTAL 8 PROGRAMS) One tape £9.95 both tapes £16.95

GCE TUTORING 40 BRIMMERS HILL WIDMER END HIGH WYCOMBE BUCKS

any Ocean HUNCHBACK E6 90 less E1 50 any Melbourne HOBBIT £14.95 less £3.00 Lots more special offers in our lists, most computers, write, ring, anytime

TECHNIPLAY SOFTWARE 74 Dornoch Drive, Hull, HU8 8JL Tel: 0482 712958

#### SPECTRUM REPAIR **SPECIALISTS**

48 hour turn round on most machines \* \* \* \* \* \*

£12.50 plus parts and postage Send your Spectrum together with description of fault to:

Micro Workshop, Repair Services, 273 Moston Lane, Moston, Manchester, Lancs M10 9WJ.

Also Commodore Systems repaired. Tel: 061-205 4974

The rate for classified advertising in the

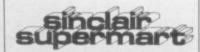

is only £10.00 per single column centimetre. EDUCATIONAL TAPES French/Spanish for gradectests. Suitable for children and adults. 16/48K Spectrum. Further details s.a.e. to Denik Educational 138 Chorley New Road, Bolton BL1 4NX.

ORIENTEERS! Program to calculate, print results. Team, individual results. 600 runners, 20 classes, as many teams as you wish, tape £3 or s.a.e. for details. Mr J. Henderson, 21 Strensall Park, York.

MATHS CORRESPONDENCE courses available. 'O' level and general interest. All courses devised by a qualified graduate tutor. For further details write to Educational Enterprises, 338a Chickerell Road, Weymouth, Dorset DT4 ORE.

HALF PRICE Spectrum software, all originals. Includ-ing Hobbit, Aquaplane Penetrator Zxoom and many more. Send s.a.e. for full list to P. Robinson, 9 Red Lees Avenue, Cliviger, Burnley, Lancs BB10 4JE.

MICRO POWER three channel sound board and "beep" amplifier for Spectrum. With plastic case, on/off L.E.D. demo cassette and full instructions. Unwanted gift, hardly used. Only £15. Phone Book-ham \$6327.

ZOO — first adventure game for early readers. History games, etc. Languages — beginners to A-level. Moderately priced, teacher-written for 48K Spectrum. S.A.E. for descriptive list, Mr. J. Higham, L'Ensouleiado, Brackenlands, Wigton, Cumbria CA7 9I A

16K -ZX-81 plus 15 games worth £70 including: Flight Simulation, Froggy and 27 magazines worth £18. Good condition worth £110 sell for £65.

ZX POWER CONTROLLER, Allows the Spectrum to run much cooler. Has built in computer reset switch and permits operation from 12V D.C. (car battery). Only £11.95 inclusive. Hirst Electronics, The Windmill, Mill Road, Elston, Nottinghamshire. Trade enquiries welcome.

SOLVE ATIC ATAC. No more frustration. For de-tailed map on how to find the handle send only £1 plus 30p p&p to Paradise Software, Sirius, Mill Loch, Lochmaben, Dumfrieshire, Scotland.

SPECTRUM 16/48K. "Raquei" presents her games pack for age 16 and over only (state age when ordering). Only 3.75. Cheques, etc to I. Brooks, 17 Malvern, Coleman Street, Southend, Essex.

RECORDFILE-STORE 500 records/tapes on 48K Spectrum. Recall by title, artist, label. Full instruc-tions. Cassette £2.50 including p&p. Send cheque/ PO to P. Suter, 23 Higher Blandford Road, Broad-stone, Dorset.

48K SPECTRUM FOR SALE. Supplied November 1982 hardly-used with Cambridge Programmable Joystick, ZX Printer, Consol, Varied software (no rubbish). All £195 (some splitting possible). Microdrive available. Smallwood Lower Triffatton, Havefordwest. Tel: 043787 644. Microdrive available.

THE FIRST PSYCHO ADVENTURE has arrived. Can you heat the mind of WINSTON? Send £5.99 to Bootleg. 7 Cleveland Way, Over, Winsford, Chesh-

WANTED SPECTRUMS 16/48K, will pay £70 for machine in good condition. Software and accesso-ries considered. Tel: 01-373 6354.

KEEP YOUR ZX PRINTER LISTINGS tidy in especially designed protective wallets. 10 wallets £1.50 inclusive of postage and packaging. Gold transfer free with first 400 orders. P. L. Brown, 36 Poole Park Rd, Plymouth PL5 1JH.

SPECTRUM 16/48K "Raquel" presents her games pack for age 16 and over only (state age when ordering), only £3.75. Cheques etc. to I. Brooks, 17 Malven Coleman Street, Southend, Essex.

A MUST for Spectrum users. My Key-Finding chart saves time and ends frustrated scanning of the keyboard for that elusive command. £2 to: R. E. Pritchett, Sunset House, Bibury, Cirencester, Glos GL7 5ND.

SPECTRUM PRINTER interface also many books and software Imostly utilities) for sale at about half price. Send s.a.e. or phone Alan Pickering, 11 Monmouth Road, Watford, 10923 21425) for details.

TURN YOUR SURPLUS IC'S, transistors etc into cash. Immediate settlement. We also welcome the opportunity to quote for complete factory clearance. Centact: Coles Harding and Co, 103 South Brink, Wisbech, Cambs. Tel: 0945 584188.

THE MAGIC SHOW. Wonderful teacher tested English, Maths, Music program for children 7-11. Getaltyour work right and see the show. £5. SAE details. Bourne, 44 Haslam Crescent, Bexhill, Sussex.

SECOND HAND Spectrum Games Wanted—Originals Only (with inserts, etc.) Disliked Overzapped/Disappointing Games — We'll Buy Them! Send list for offer by return! G. Inglis, 37 Cockburn Street, Edinburgh EH1 18P.

AUTORAM COMPUTERS need Programmers with Arabic knowledge to write programs and books for Sinctair Arab Ram ZX-81 and Spectrum, Please write to P.O. Box 147, Jeddah, Saudi Arabia.

SPECTRUM OWNERS send for free catalogue of educational programs from £5 to Franklin Software, 103 Juniper House, 92 Overport Drive, Durban 4001, Republic of South Africa.

WIZ PONTOON Programs for 48K Spectrum. Can you beat the computer? Normal pontoon rules. — Buy — Twist — Stick — Bust. £3.99. Robert Filmer, No. 1 Field Close. Compton Down, Winchester, Hants. Tel: 0962-71 2525.

SPECTRUM OWNERS first game hire free when you join Regency Games Library, 1 School Road, Hove, Sussex BN3 5HX. Send s.a.e. for details or phone Brighton (0273) 726032.

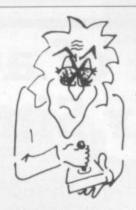

# RF ANTI-GLARE, AND **CRACK THE** HI-SCORE!

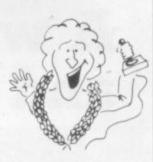

You know the feeling, you've been re-playing for the last hour and still you can't beat your earlier hi-score, in fact it's getting worse. The problem is that there are so many missiles and fireballs zapping about that you can't see them coming. You've got glare-fatigue! what you need is an anti-glare screen! They cut right through the confusion and let you thwart the attack before it has begun! The anti-glare screen sticks on and peels off your T.V. No longer will you suffer headaches or eyestrain—so you can play on in peak condition. Your anti-glare screen measures approx 12" × 9" and is the answer to mastering record scores, and it will allow you to program for hours in comfort — all that for £2.95!

#### TRT Design, 89a Fernhead Road, Maida Vale, London W9

| YES! I want to crack the Hi-Score, please send<br>Anti-Glare Screen(s) at £2.95 each, to: |
|-------------------------------------------------------------------------------------------|
| Name                                                                                      |
| Addres's                                                                                  |
| County                                                                                    |
| TownPost Code                                                                             |
|                                                                                           |

## All orders processed within 24 hours!

Send your postal order/cheque made payable to 'TRT Design' to:

TRT Design, 89a Fernhead Road, Maida Vale, London W9.

Reach an estimated readership of more than 200,000 users per month for as little as £2.00\*.

Or if you are starting your own small business advertise in the supermart for only £10.00.

Yes all you have to do is fill in the coupon below including your name, address and/or telephone number and send to: Supermart, Sinclair User, ECC Publications, 196-200 Balls Pond Road, London N1 4AQ.

Maximum 30 words (including your name and address)

Your advert will appear in the earliest possible edition.

|        |         | 1-14-21 |   |
|--------|---------|---------|---|
|        | - 3.0.0 |         |   |
|        |         |         |   |
| 7344   |         |         |   |
| 100 BY |         |         | 1 |

Have you included the fee of £2.00 or £10.00?

\*for second hand sales only

# Advertisement Index

| AGF Hardware54, 55           | Ledgen90                         |
|------------------------------|----------------------------------|
| Addictive Games6             | Lothlorien113                    |
| Allanson Computing134        | Melbourne House22, 23            |
| Arcade131                    | Microsphere42, 122               |
| Atari Soft36, 37, 132        | Micromega89                      |
| Beta Soft138                 | Mikro-Gen126                     |
| Beyond Software128, 129      | Monitor7                         |
| Bridgemaster96               | NTD Software106                  |
| British Telecom65            | National Extension College138    |
| Brother Industries125        | National Software Library132     |
| Bug Byte66                   | New Generation14                 |
| CCS50                        | Oxford Publishing108             |
| CP Software107               | Phipps Associates58              |
| Cable109                     | Picturesque134                   |
| Cambridge Computer Store122  | Print 'n 'Plotter60, 61          |
| Cambridge Computing137       | Prism91, 92, 93                  |
| Campbell Systems46           | Protek85                         |
| Challenge Research33         | QL Systems112                    |
| Cheetah Marketing124         | Quicksilva148                    |
| Cheetah Soft51               | Richard Shepherd Software59, 116 |
| Compusound                   | Romantic Robot129                |
| Cornhill Services64          | Saga Software106                 |
| Creative Sparks7             | Salamander8                      |
| Cross Software46             | Selec134                         |
| Crystal Computing18          | Seven Stars Publishing136        |
| DK'Tronics27, 43             | Sinclair Research21              |
| Datel113                     | Skywave96                        |
| Dean Electronics136          | Soft Concern47                   |
| Dee Kay88                    | Softeach142                      |
| Digital Intergration98       | Software Library46               |
| Durell Software11            | Software Supermarket29           |
| Fantasy Software28           | Software Workshop114, 115        |
| Frei Ltd44                   | Solidisk Technology26            |
| Good Housekeeping Software17 | Stonechip Electronics38          |
| HMV4                         | Tasman105                        |
| Hawnt Electronic104          | Transform48                      |
| Hewson147                    | Tremiver132                      |
| Hopkins & Laverty106         | Ultimate34, 84                   |
| Hornby Software122           | University Software129           |
| Imperial Software121         | Virgin Games83                   |
| Interface104                 | Vortex Software97                |
| Kelwood Computer Cases130    | Walkers & Co64                   |
| Kempston Micro2, 12          | Winters136                       |
| Kernow138                    | Zeal Marketing96                 |
| Kosmos108                    |                                  |

# A world of activity for you and your Sinclair

Whether you have a ZX80, ZX81 or Spectrum — we can show you there's far more to your Sinclair than you ever thought possible. That's the active, lively world of Sinclair User - the first magazine written specially for everyone who owns or uses a Sinclair

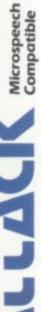

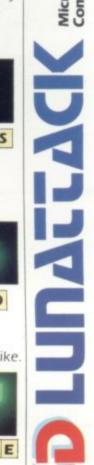

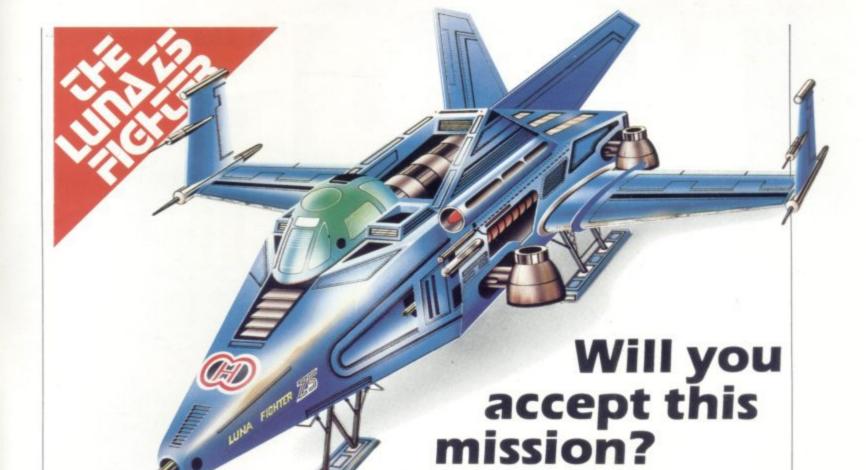

n your Z5 Luna Hover Fighter = you must penetrate the 3 successive Seiddab defensive zones and destroy their command base.

The state of your fighter and its armaments along with status reports of the Seiddab defences is given below.

Good luck! May the power be with you.

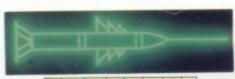

# · LASERS

hort range weapon system. Iridium powered. Powered up and operational.

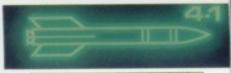

# . M | S S | L E S .

ong range weapon system. Radar homing duodec warhead. Armed and ready to fire.

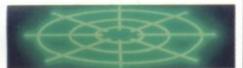

# RADAR

ong range, over the horizon sensors. Tuned to the plasma output of Seiddab hover fighters.

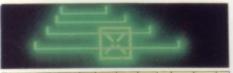

# · N A V I G A T I O N ·

ocked on to the Seiddab command base. Head up path display.

# DANG

# ·SHIELDS·

i-lithium powered. Combat power level. Status all green.

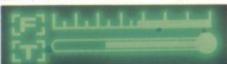

## · G A U G E S ·

ong range propeluene tanks. Status full. Combat shielded. Hull temperature status low.

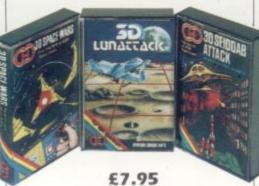

£5.95

£5.95

his is the latest and most difficult mission in the long running struggle against Seiddab aliens – are you prepared to accept this mission?

Available for 48K Spectrum from all leading software dealers including Boots, John Menzies, Spectrum Computer Centres, etc.

Available for other popular home micros soon.

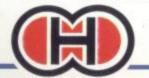

Hewson Consultants 56B Milton Trading Estate, Milton, Abingdon, Oxon OX14 4RX.

# **KNOW YOUR ENEMY**

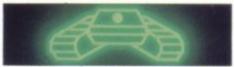

# · D A B · T A N K S ·

obotically controlled. Ytsan missiles – armed. Susceptible to laser strikes.

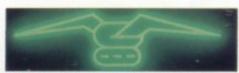

# SEID·HOVER FIGHTERS

igh power, low manoeuvrability strike craft Plodium missiles armed. Susceptible to missile or laser strikes.

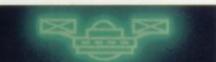

# AERIAL·MINES

ontain proximity fuses, explodes on detecting hoverfighter. Susceptible to laser strike.

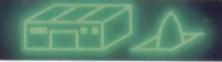

# MISSILESILO

inal line of defence - self activating. Hewstron Warhead. Susceptible to laser strike.

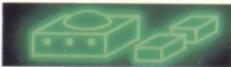

# COMMANDBASE

our objective – heavily defended requires many strikes to destroy - you must not fail.

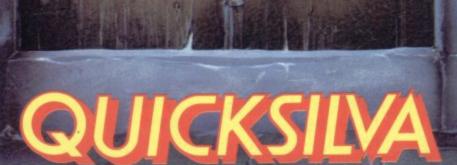

All Titles available mail order from:
QUICKSILVA MAIL ORDER P.O. Box 6, Wimborne, Dorset BH21 7PY, Tel (0202) 891744.

FRED

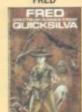

SNOWMAN

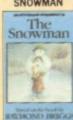

SPECTRUM 48K £6.95

BOOGABOO

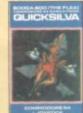

COMMODORE 64 £7.95 SPECTRUM 48K £6.95

GAMES DESIGNER

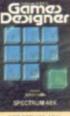

ANT ATTACK

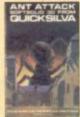

MINED OUT

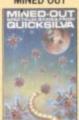

ELECTRON £6.95 BBC £6.95 LYNX £6.95 SPECTRUM 48K £4.95 ORIC/ATMOS £6.95 (Available soon)

Available at:

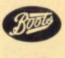

John Menzies WHSMITH

and leading multiple retailers and specialist computer stores.

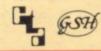

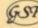